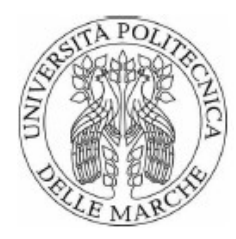

Università Politecnica delle Marche Scuola di Dottorato di Ricerca in Scienze dell'Ingegneria Curriculum in Ingegneria Civile, Ambientale, Edile e Architettura

----------------------------------------------------------------------------------------

### **Il facsimile digitale come strumento di interazione culturale. Realtà aumentata e virtuale per una fruizione immersiva e interattiva del Cultural Heritage.**

Dottorando:

**Ing. Ludovico Ruggeri**

Tutor:

**Prof. Paolo Clini**

Coordinatore curriculum:

**Prof. Francesco Fatone**

XXXI ciclo

## Indice

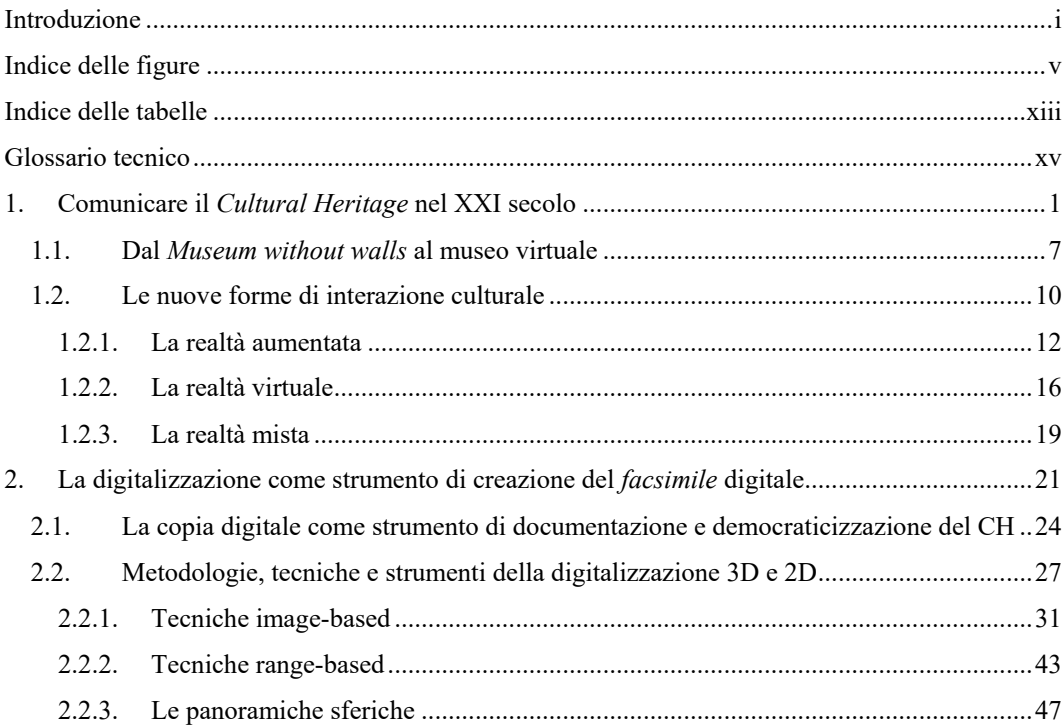

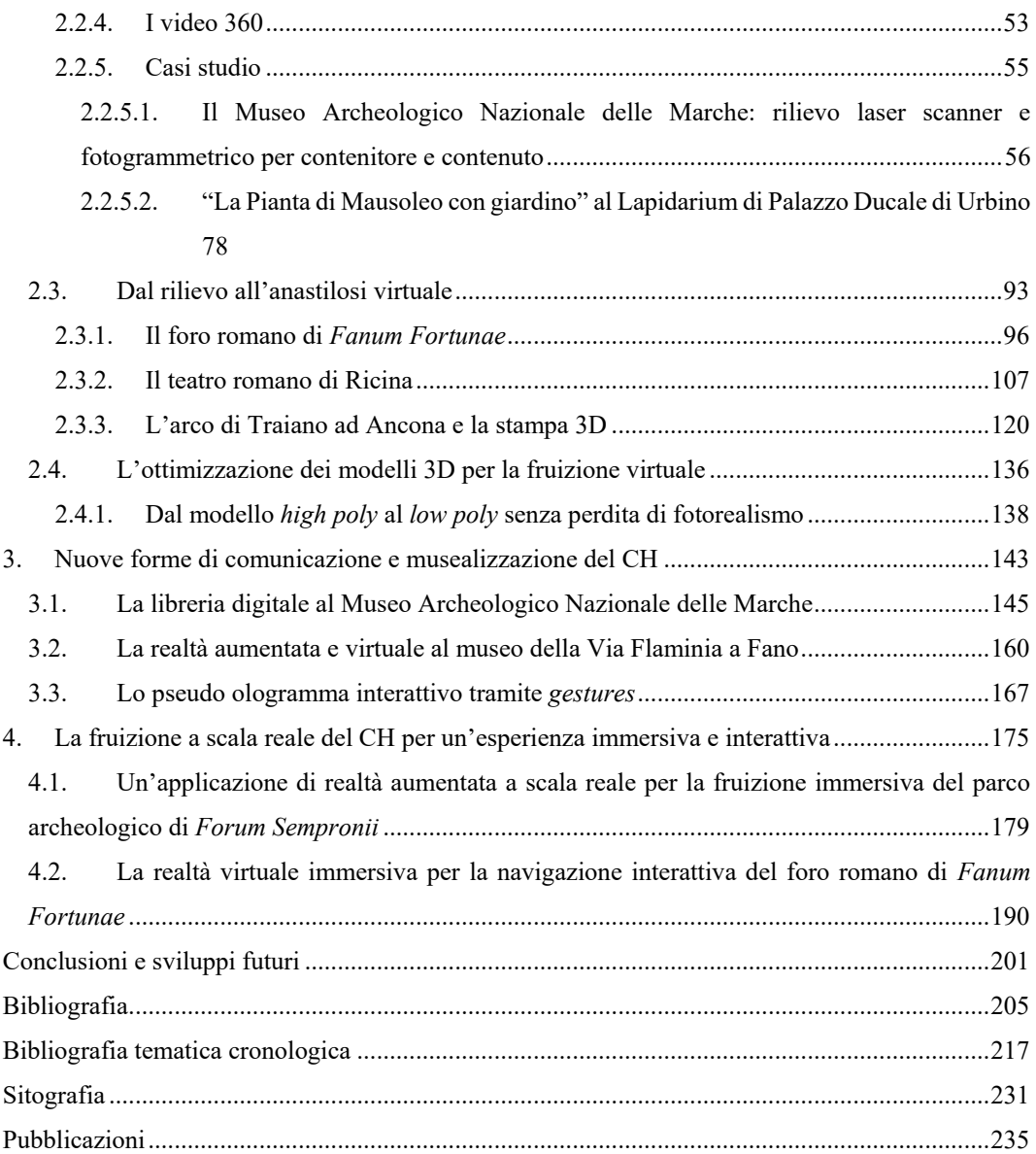

### <span id="page-4-0"></span>**Introduzione**

Il patrimonio culturale è una risorsa preziosa che testimonia il nostro passato e che dovrebbe essere in primo luogo tutelata e preservata e poi trasmessa e comunicata alle generazioni future.

La rapida evoluzione tecnologica a cui abbiamo assistito e stiamo assistendo sta facilitando questi nobili intenti tramite processi che ormai permettono la creazione di copie digitali bi e tridimensionali di un Bene Culturale in tutte le sue scale, da quella del piccolo reperto archeologico a quella architettonica. Questi processi, che una volta cadevano dentro il concetto di rilievo, sono oggi quasi completamente digitali in tutte le fasi tanto che in letteratura si parla ormai di digitalizzazione del Bene. Un'evoluzione quindi in cui il concetto di digitale ha un ruolo fondamentale: metodiche e tecniche digitali sempre più speditive ed economiche hanno portato all'ottenimento di veri e propri *facsimili* digitali, permettendo e garantendo una democraticizzazione e circolazione del Bene così davvero disponibile a tutti.

Oggi si parla di *Digital Cultural Heritage*, DCH, come forma di patrimonio intangibile che, proprio per questa sua natura immateriale, permette di essere studiato a distanza, di essere fatto circolare liberamente e contemporaneamente in più parti del mondo, di essere ricostruito dopo un evento catastrofico o sottoposto a processi di anastilosi virtuale per vederlo com'era un tempo, di essere preservato e tramandato a tutte le future generazioni, di essere narrato nei musei con le nuove forme di comunicazione.

Così come il linguaggio di comunicazione nella società è profondamente cambiato anche quello della divulgazione culturale e scientifica necessita una trasformazione che riavvicini l'utente al patrimonio culturale. Ruolo cruciale in questa missione è quello del museo che deve ripensare la sua natura di contenitore di collezioni. Mentre in passato il museo era deposito autorevole di beni culturali da presentare al pubblico in maniera rigorosa e sistematica, nella società contemporanea il museo non può più continuare solamente a conservare ed esporre. L'utente è diventato un fruitore attivo e consapevole che, grazie alle potenzialità dei nuovi media, si orienta tra le informazioni e osserva con senso critico il mondo; le nuove generazioni prediligono una lettura visuale piuttosto che testuale ed un apprendimento basato su interazione e stimolazione percettiva.

Nel panorama internazionale le *Information and Communication Technologies* (ICTs) hanno già cambiato le modalità di trasmissione del patrimonio museale, generando nuovi linguaggi che moltiplicano i livelli di racconto e permettendo l'adozione di strategie di comunicazione dell'arte basate su interazione, scelta e condivisione.

L'obiettivo di questo lavoro di tesi è la ricerca e la definizione di un *workflow* che partendo dall'acquisizione e digitalizzazione del dato bi e tridimensionale di un Bene porti allo sviluppo di applicazioni di realtà virtuale e aumentata le quali, utilizzando le ultime tecnologie disponibili nel campo delle ICT, permettano all'utente di fruire il patrimonio culturale secondo i linguaggi contemporanei.

Nella prima fase del lavoro viene affrontato il tema della digitalizzazione 2D e 3D. Le tecniche digitali per l'acquisizione geometrica tridimensionale si dividono in tecniche *image-based* (con sensore passivo) e *range-based* (con sensore attivo). In questo lavoro si approfondisce soprattutto la tecnica fotogrammetrica *Structure from Motion* (SfM) evidenziando, tramite l'analisi di diversi casi studio, come sia adattabile a manufatti appartenenti a tutte le scale e utilizzabile per ottenere dati e fare studi a diversi livelli di approfondimento. È stato scelto di dedicarsi prevalentemente a questa tecnica principalmente per due motivi: essendo il dato di partenza composto da immagini fotografiche questa tecnica più di altre permette di ottenere modelli 3D ad alta definizione e precisione colorimetrica, componente fondamentale per una fruizione ottimale e realistica; inoltre rispetto alle tecniche *range-based* fa utilizzo di strumenti di acquisizione *low cost* e questo facilita quel processo di digitalizzazione di massa necessario ad un patrimonio così vasto e delicato come quello italiano.

Nella seconda fase invece viene descritta una procedura per la semplificazione e l'ottimizzazione dei complessi modelli 3D ottenuti da digitalizzazione di manufatti reali o modellati per anastilosi virtuale. L'ottimizzazione è fondamentale per poter successivamente utilizzare questi modelli all'interno di applicazioni di realtà virtuale (VR) o aumentata (AR) che facendo uso di dispositivi (mobili o desktop) non riescono a gestire e renderizzare in *real-time* oggetti complessi. È quindi necessaria una semplificazione e ottimizzazione del dato geometrico e colorimetrico del modello di partenza, cercando però di mantenere la stessa qualità visiva tramite l'utilizzo di mappe normali e *ambient occlusion*. Questi modelli sono stati testati in diversi casi studio dove sono state sviluppate semplici applicazioni AR e VR per la divulgazione e comunicazione del patrimonio culturale.

Nella terza ed ultima parte si fa uso di tutte le tematiche e i concetti affrontati nel campo della digitalizzazione e della fruizione del Cultural Heritage per sviluppare due applicazioni complesse che attraverso i media digitali permettono all'utente di avere un'esperienza significativa e compiuta su due casi studio differenti. La prima è un'applicazione di realtà aumentata che permette all'interno del parco archeologico di *Forum Sempronii* di vedere le ricostruzioni virtuali in scala 1:1 di alcuni manufatti di epoca romana (botteghe, domus, anfiteatro) perfettamente coincidenti con i resti archeologici oggi visibili in loco. La seconda invece è un'applicazione di realtà virtuale immersiva in cui l'utente si ritrova a camminare all'interno della ricostruzione virtuale del foro romano di *Fanum Fortunae* e ha la possibilità, entrando all'interno della ricostruzione della Basilica di Vitruvio, di vivere un'esperienza museale a 360 gradi. La Basilica è adibita a vero e proprio museo virtuale dove l'utente può interagire con i reperti siti al suo interno, sapere e visitare la reale collocazione museale di ogni reperto, vedere video didattici e fare giochi interattivi ed educativi secondo quelle dinamiche che vanno oggi sotto il termine di *edutainment:* l'utente mentre gioca acquisisce informazioni ed implementa il suo bagaglio culturale.

In conclusione, questo lavoro giunge alla definizione di nuove soluzioni nel campo della realtà virtuale, aumentata e mista per trovare modi affidabili, interattivi e immersivi per la condivisione e la comunicazione dei risultati di un progetto di digitalizzazione 3D effettuato tramite metodiche speditive e *low cost.*

# <span id="page-8-0"></span>**Indice delle figure**

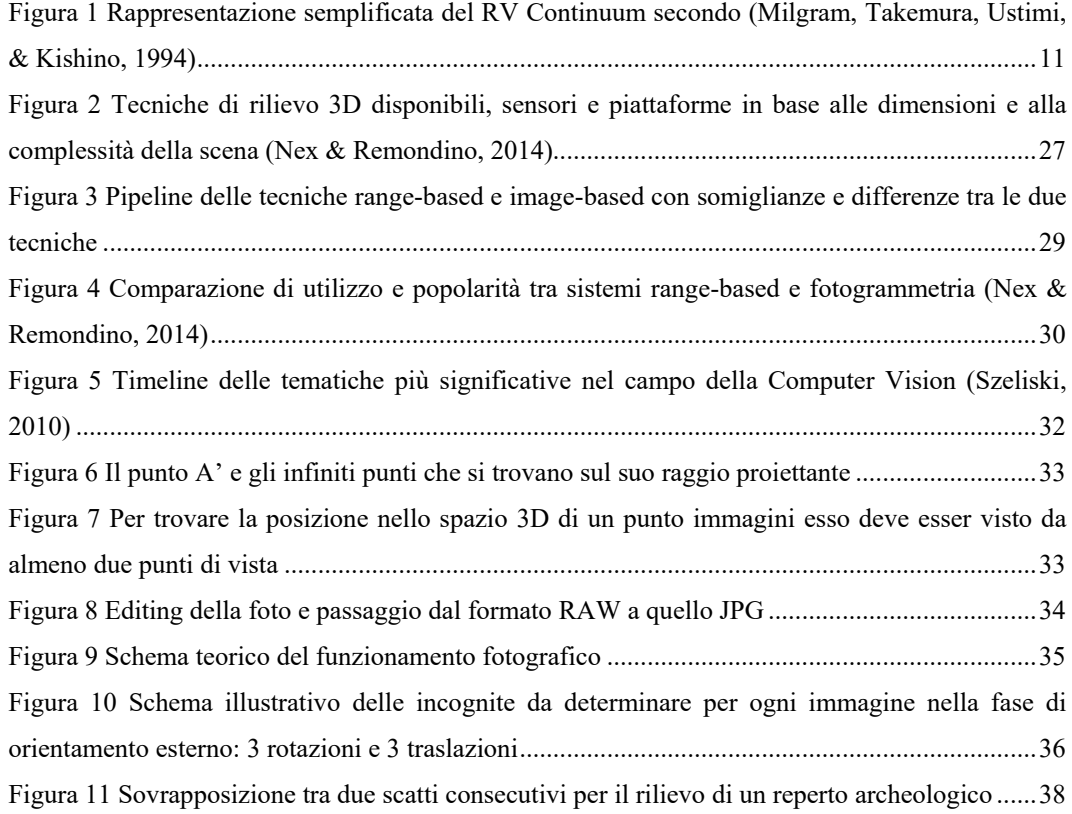

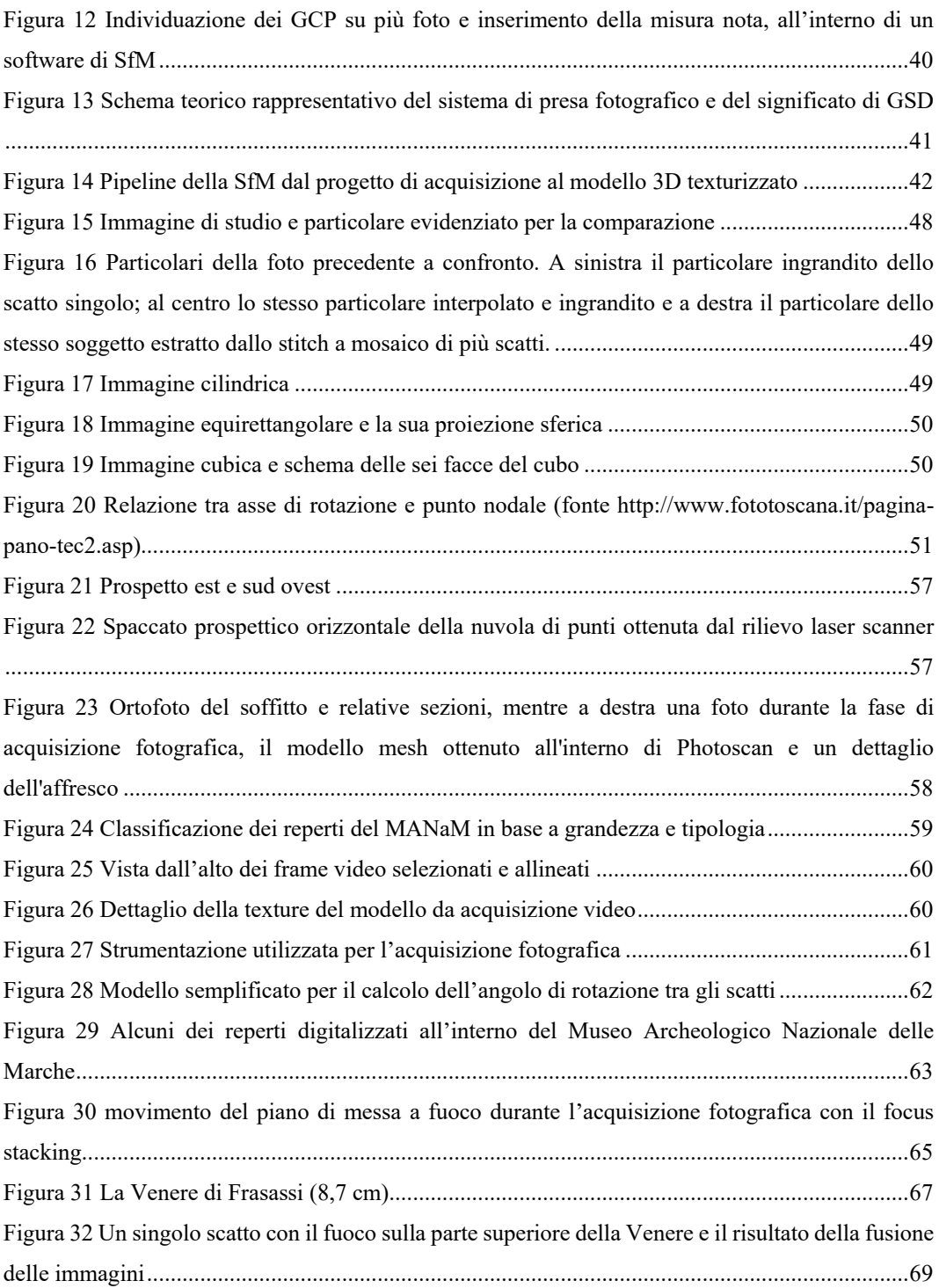

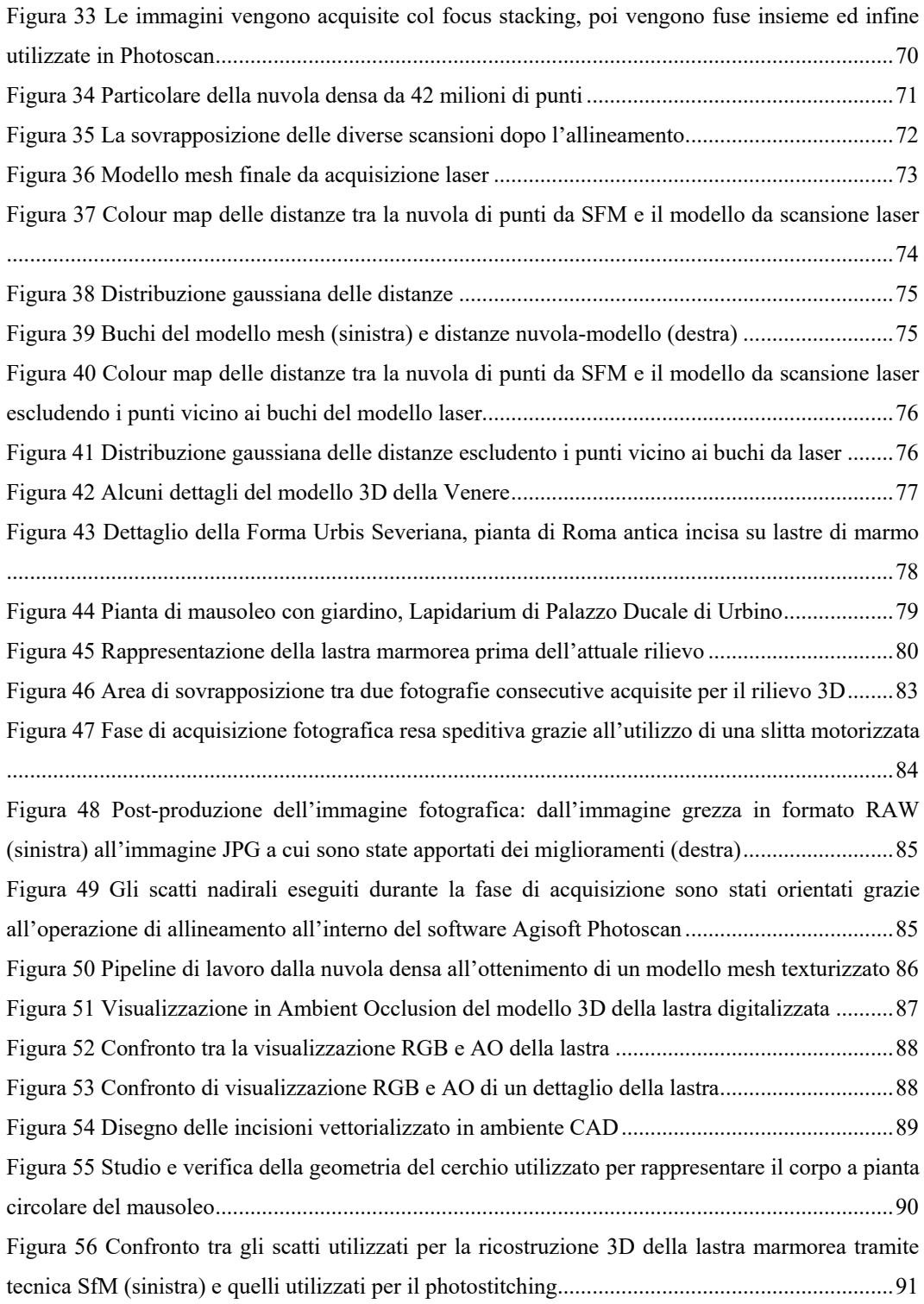

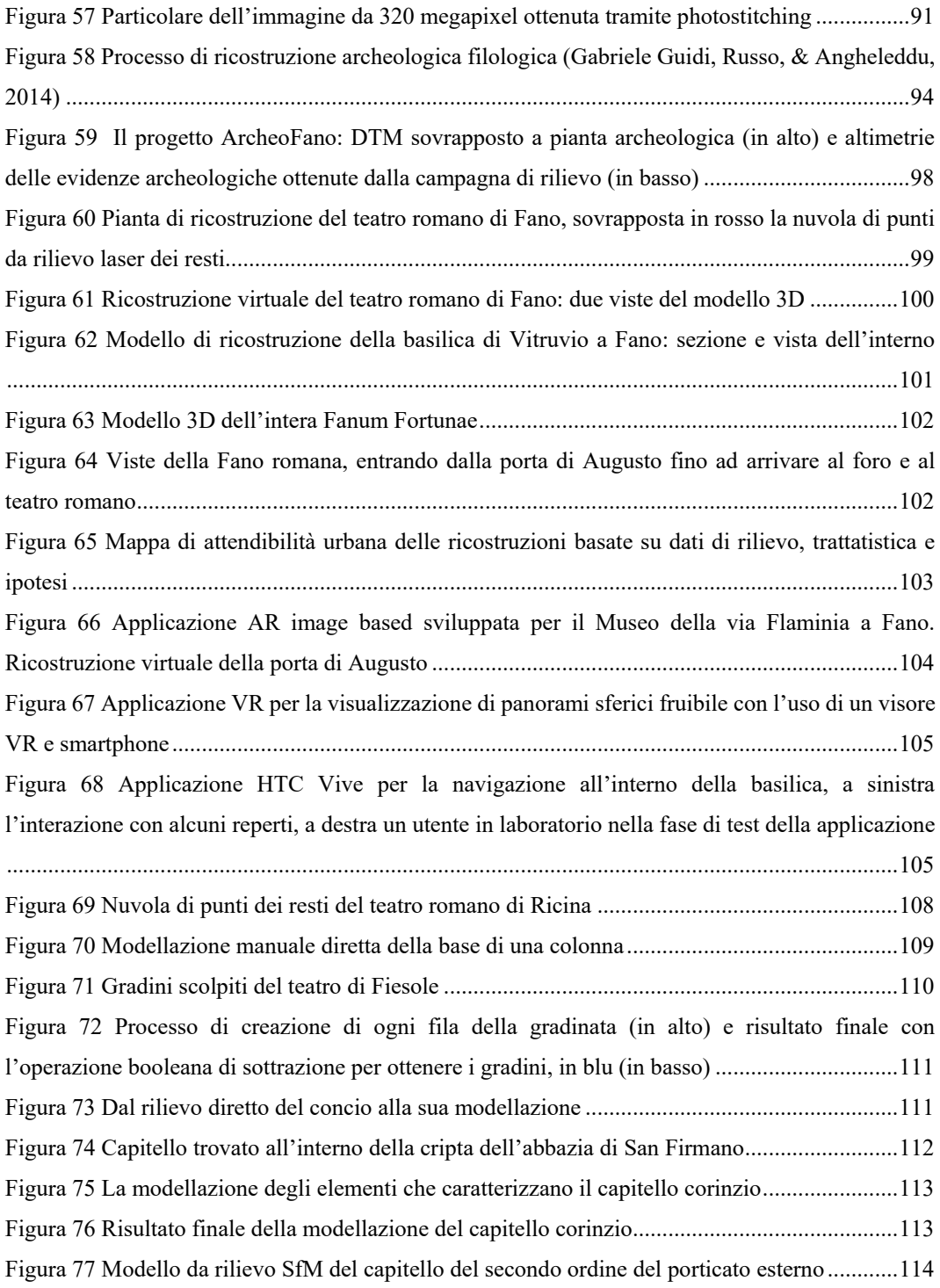

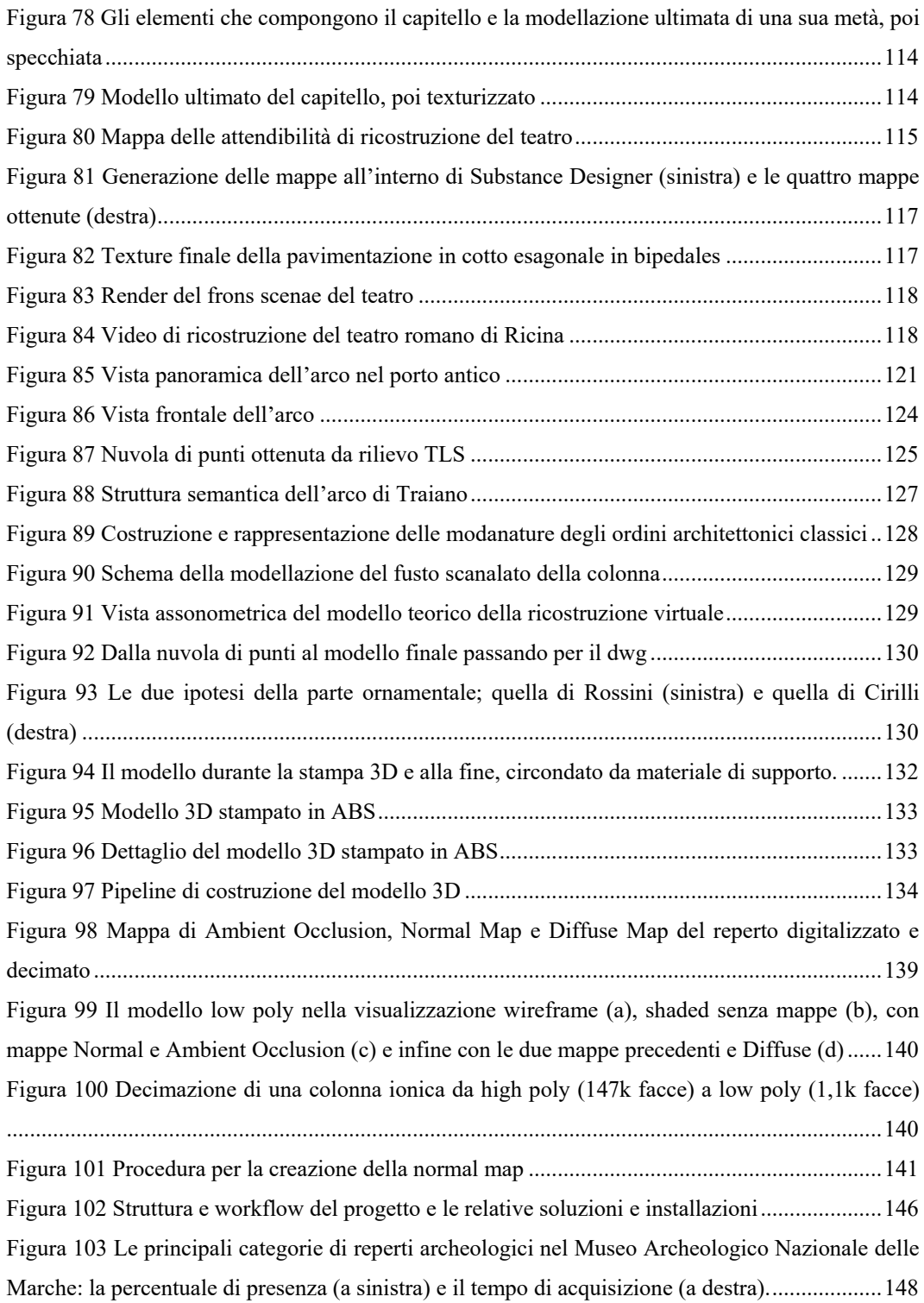

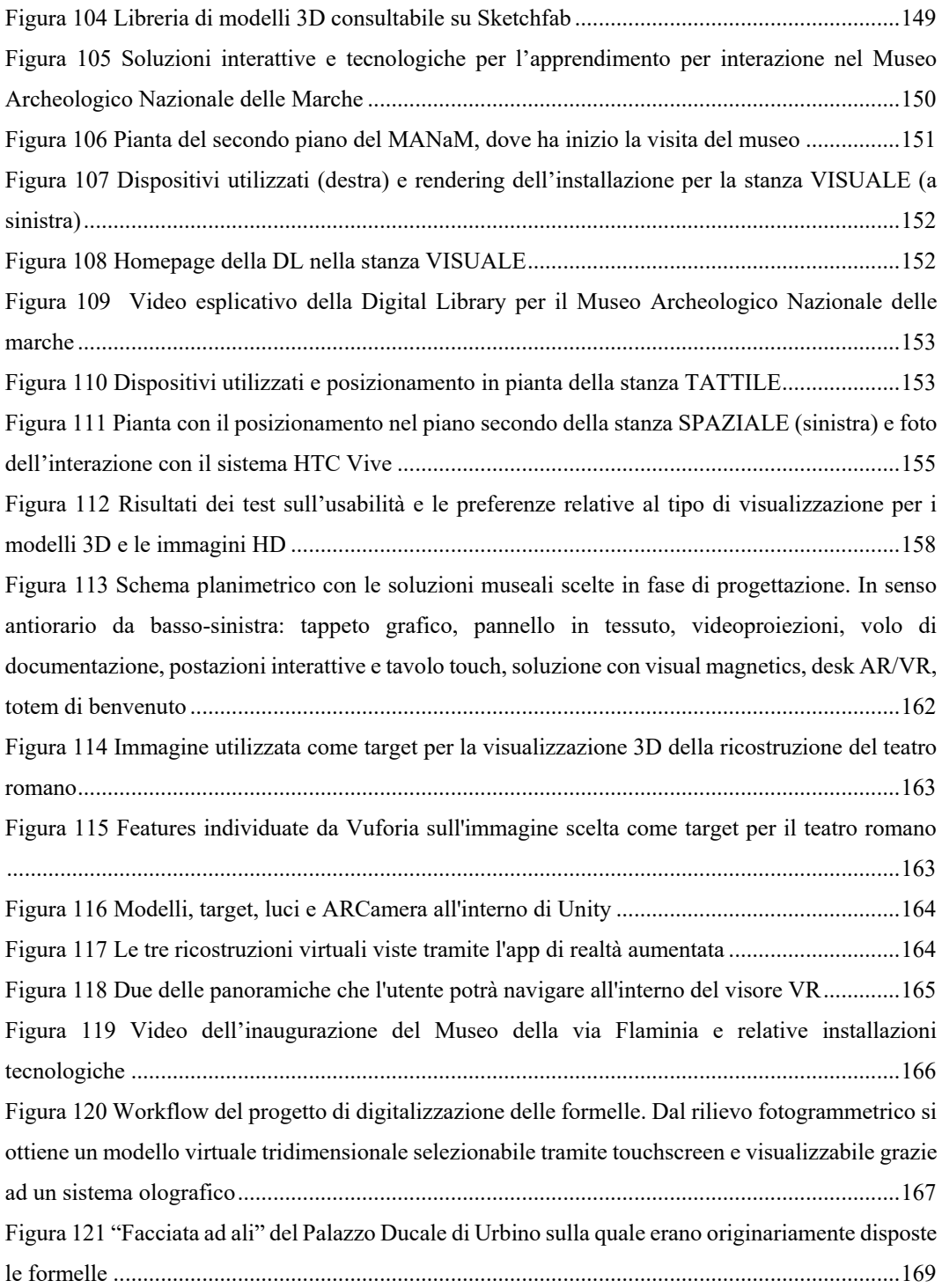

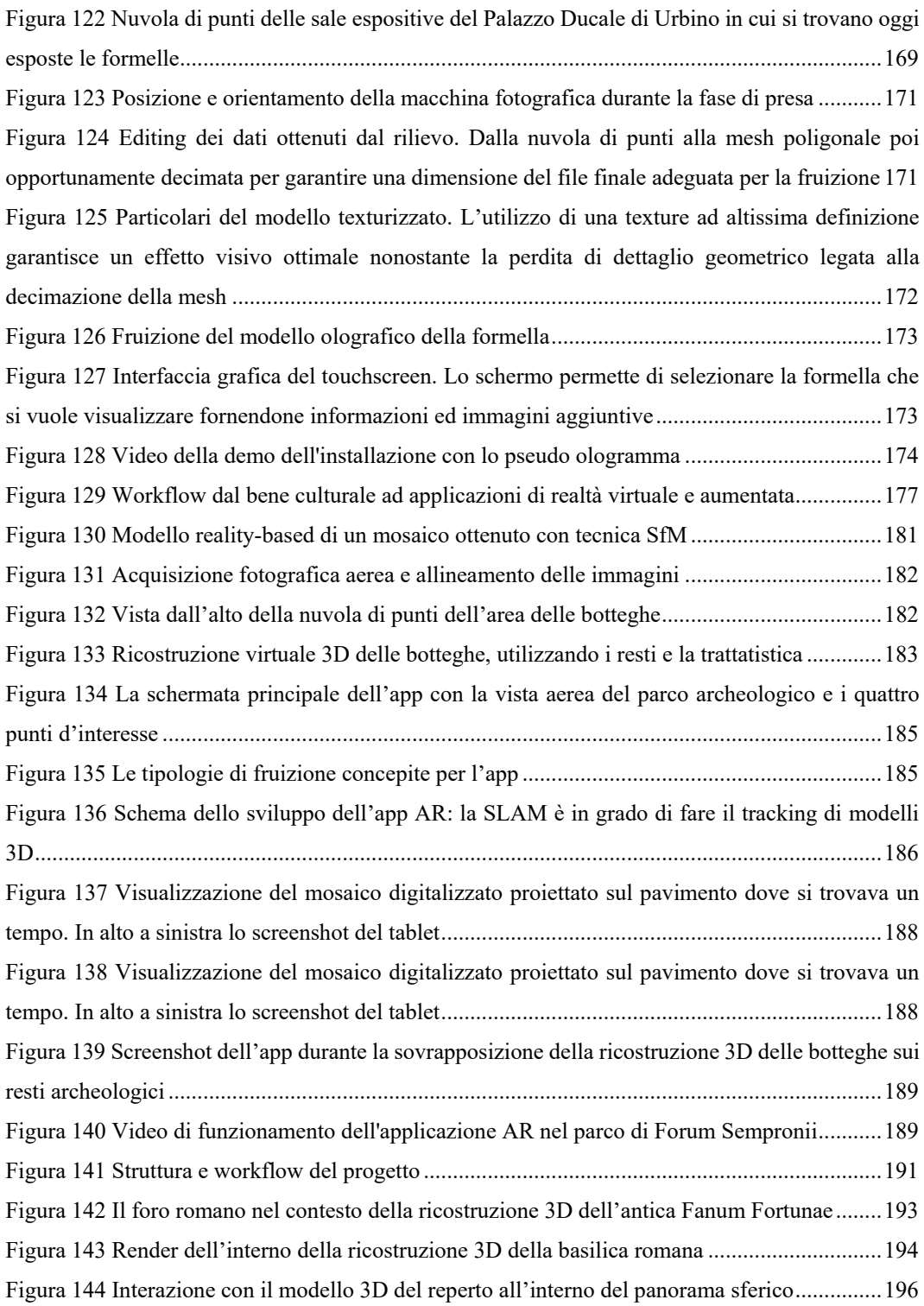

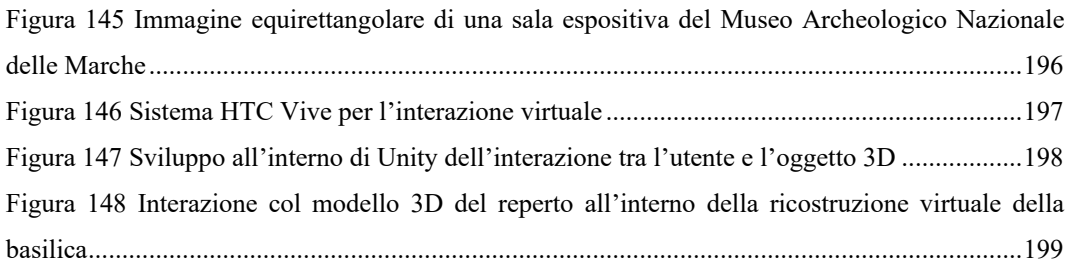

## <span id="page-16-0"></span>**Indice delle tabelle**

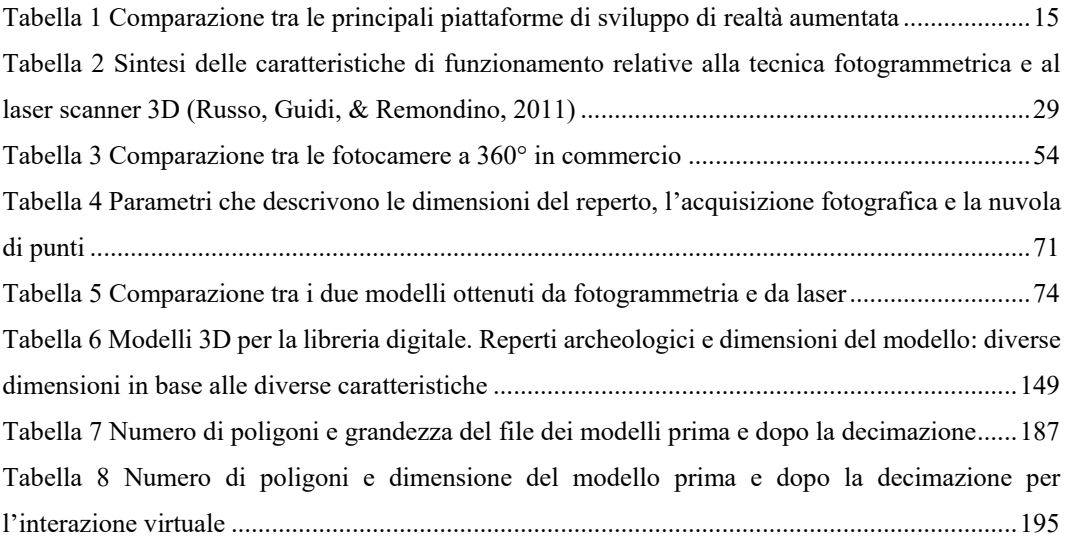

### <span id="page-18-0"></span>**Glossario tecnico**

**Ambient Occlusion (AO):** metodo di *shading* che contribuisce a conferire realismo ai modelli operando sulla riflessione locale in quanto tiene conto dell'attenuazione luminosa in prossimità di volumi occlusi

**Baking, Texture:** è il processo di trasferimento di dettagli da un modello (solitamente *highpoly*) a un altro (*lowpoly*)

**Game Engine:** motore grafico, il nucleo software di un videogioco o di qualsiasi altra applicazione con grafica in tempo reale

**High Poly, Modello:** modello 3D dettagliato, costituito da un alto numero di poligoni.

**Image-based, Applicazione:** (o target-based) applicazione di realtà aumentata il cui funzionamento si basa sul riconoscimento di un marker o un'immagine

**Location-based, Applicazione:** applicazione di realtà aumentata che utilizza la posizione GPS del dispositivo mobile

**Low Poly, Modello:** modello 3D costituito da un basso numero di poligoni.

**Mesh**: reticolo che definisce un oggetto nello spazio, composto da vertici, spigoli e facce.

**Normal map:** immagine che simula l'illuminazione e il rilievo di un oggetto, impiegata in genere su modelli *low poly* per aggiungere dettaglio geometrico.

**Open source:** software di cui gli autori rendono pubblico il codice sorgente, favorendone il libero studio e permettendo a programmatori indipendenti di apportarvi modifiche ed estensioni.

**Point cloud:** nuvola di punti che si può ottenere tramite diverse tecniche di rilievo e che descrive la geometria, e non solo, di un oggetto della realtà

**Reality-based, Modello:** modello 3D ottenuto tramite rilievo, che riproduce un oggetto della realtà

**Rendering:** processo di generazione di un'immagine a partire da una descrizione matematica di una scena tridimensionale.

**Shader:** in computer grafica ci si riferisce ad uno strumento generalmente utilizzato per determinare il materiale (comportamento fisico) dell'oggetto che si vuole simulare

**Stitching:** (cucire-unire), tecnica che consiste nell'unione di più fotogrammi per ottenere un'unica immagine finale ad alta risoluzione o un panorama

**Stand alone, Applicazione:** che funziona in maniera indipendente da altre unità di elaborazione e che per essere aperto non richiede la presenza dell'applicazione mediante la quale è stato creato.

**Texture:** tessitura, immagine che simula il materiale che costituisce la superficie del modello. Esistono varie sottocategorie di *texture*, tra quelle citate: *Color Map*, simula il colore RGB del materiale; *Normal Map*, simula la complessità geometrica del materiale.

**Tracking:** tecnica per il riconoscimento di uno o più oggetti, che si muovono nel tempo. Un algoritmo analizza i frame del video e dà in uscita la posizione degli oggetti bersaglio.

**Unwrapping:** letteralmente "svolgere, sviluppare" indica il primo passo da compiere nel processo di UV *mapping*, ovvero lo sviluppo e appiattimento della *mesh* su una superficie.

## <span id="page-20-0"></span>**Comunicare il** *Cultural Heritage* **nel XXI secolo**

Una delle definizioni di patrimonio culturale, o Cultural Heritage (CH) come verrà chiamato d'ora in avanti in questo lavoro di tesi, recita: «Il patrimonio culturale è l'insieme di beni, che per particolare rilievo storico culturale ed estetico sono di interesse pubblico e costituiscono la ricchezza di un luogo e della relativa popolazione». Viene da sé che essendo di "interesse pubblico" i beni culturali, il cui insieme forma appunto il CH, deve relazionarsi in qualche modo con l'uomo, deve cioè esistere un sistema di comunicazione che connetta l'essere umano al patrimonio culturale.

Per interrogarsi e analizzare come avviene e come si è evoluta nel tempo questa relazione bisogna però partire dall'affermazione che un bene culturale, oltre ad essere un oggetto fisico, simbolico, materiale o immateriale è un oggetto di conoscenza la cui fruizione consapevole contribuisce allo sviluppo cognitivo e sociale del cittadino. E uno dei luoghi dove avviene la fruizione del CH, non l'unico ma sicuramente il principale, è il museo. Per iniziare questa digressione sulla comunicazione del CH conviene quindi soffermarsi su come l'istituzione museale sia cambiata nel tempo e, di conseguenza, come sia cambiato il ruolo dell'uomo al suo interno.

L'origine del *museion* è legata al bisogno di sistematizzare la conoscenza in un mondo da mettere in ordine. Tuttavia il concetto e la definizione di museo si è evoluta ed è fortemente cambiata

dall'origine dei primi musei ai giorni d'oggi. Superato ormai da due secoli il metodo illuminista della catalogazione, oggi emergono altre necessità, come creare condizioni abilitanti per interpretare un mondo più complesso, sollecitare una percezione dinamica ed una elaborazione cognitiva pertinente e interattiva, sviluppare un apprendimento continuo come principio attivo di cittadinanza. Se, infatti, indaghiamo l'idea di museo da un punto di vista storico, approfondendo le sue finalità che si sono molto modificate nel tempo, possiamo notare come si sia passati da un museo attento in particolare all'oggetto contenuto e alla sua tesaurizzazione, verso un grado di sensibilità e di focalizzazione in particolare sul visitatore, che è divenuto materia e oggetto di un'attenzione dedicata.

Questo si evince anche da una delle ultime definizioni di museo da parte dell'ICOM<sup>1</sup>: «Il Museo è un'istituzione permanente senza scopo di lucro, al servizio della società e del suo sviluppo, aperta al pubblico, che effettua ricerche sulle testimonianze materiali e immateriali dell'uomo e del suo ambiente, le acquisisce, le conserva, le comunica e specificamente le espone per scopi di studio, istruzione e diletto». Questa enunciazione ancora una volta sottolinea come l'apertura al pubblico sia un aspetto imprescindibile per la vita stessa di un museo e che tra le sue finalità l'educazione e il diletto rivestano un enorme spazio accanto allo studio e alla ricerca che ne sostanziano l'azione.

Il punto centrale è come aprire il sistema-museo al mondo che lo circonda per rilanciare una sua funzione culturale dinamica, capace di misurarsi con una realtà in forte trasformazione, scandita dall'evoluzione dei sistemi di comunicazione digitale. Attualmente i musei, o almeno quelli che accolgono consapevolmente questa sfida, tendono a rispondere attraverso soluzioni espositive dal carattere fortemente interattivo e segnato dalle tecnologie. L'introduzione delle tecnologie infatti può essere visto come un fattore che influisce sulle relazioni tra museo, utente e opera. Queste permettono infatti di passare da una fruizione meramente contemplativa di prodotti culturali intesi come oggetti passivi, fino a modalità di fruizione in cui gli stessi oggetti culturali trasmettono e generano conoscenza in modo attivo e dinamico (*smart cultural object*) (Marco Gaiani, Apollonio, & Martini, 2015).

La fruizione e la comprensione di un'opera d'arte non equivalgono alla semplice presenza dell'opera stessa. Rapportarsi a un'opera nell'esperienza, conoscerne i contenuti, le tecniche realizzative, il significato espressivo ed estetico è cosa differente dalla sua osservazione materiale (Dewey  $\&$ Maltese, 1967).

l

<sup>&</sup>lt;sup>1</sup> ICOM - International Council of Museum[s http://www.icom-italia.org/](http://www.icom-italia.org/)

Più in generale, si può dire che questa conoscenza, implicita e unicamente affidata alla capacità di comprensione e di interpretazione dei soggetti fruitori, si fa più accessibile e esplicita, come scrivevano (Kotler, Kotler, & Annibaldi, 1999): «Accantonata l'abitudine tradizionale di presentare gli oggetti quasi senza didascalie né testi di interpretazioni, i musei iniziano a utilizzare gli oggetti e le esposizioni per raccontare storie che catturano il contesto, il significato e la ricchezza racchiusi negli oggetti». Anzi, da un punto di vista formativo, potremmo dire che l'opera si realizza compiutamente solo quando raggiunge con successo i suoi destinatari, ossia quando l'atto comunicativo in essa implicito viene completato (Antinucci, 2014).

Il museo deve articolare in maniera avvertita e consapevole reale e virtuale, forme tradizionali e forme digitali, sia in rapporto a se stesso e alla propria identità, sia in rapporto alle proprie collezioni e ai propri utenti (Martini, 2016b). (S. Corso, Fabio, & Gasperini, 2011) applicano una griglia per definire il rapporto reale/virtuale della progettazione del Museo Palladio di Vicenza: Reale con Reale, identifica il museo tradizionale in cui le opere reali sono esposte all'interno di uno spazio reale, realizzato esclusivamente per fini espositivi; Reale con Virtuale, comprende tutti quei musei che oltre ad esposizioni tradizionali di opere ospitano al loro interno installazioni interattive quali *sensitive table*, *sensitive wall*, *sensitive floor* e installazioni multimediali; Virtuale su Reale, include tutte le riproduzioni virtuali, navigabili ed esplorabili, di ambienti reali esistenti o ricostruiti; Virtuale con Reale, identifica il museo virtuale: lo spazio in cui ci muoviamo e nel quale sono "esposte" le opere non è reale, ma ricreato virtualmente. Gli ambienti museali che vengono ricostruiti possono riprodurre spazi realmente esistenti, oppure essere progettati in specifico per il museo virtuale, ma la cosa identificativa è che le opere che vengono presentate sono realmente esistenti e riprodotte per essere rese consultabili virtualmente; Virtuale con Virtuale, in questo caso ci troviamo all'interno di un museo i cui spazi sono ideati e progettati esclusivamente come ambienti virtuali (non esistenti realmente) e in cui anche le opere esposte sono realizzate solo virtualmente e specificatamente per il progetto. Un museo completamente virtuale (M Gaiani & Beltramini, 2012). L'adozione di soluzioni espositive ad alto coefficiente tecnologico è una scelta che ha molteplici ragioni. Una ragione particolarmente rilevante è che lo stile di comunicazione e di apprendimento delle persone alle quali si vuole far conoscere e apprezzare il patrimonio culturale, le generazioni che si vogliono educare attraverso di esso, quelli che generalmente vengono chiamati "nativi digitali", è profondamente cambiato. Coloro che hanno avuto nel *mouse*, nel *joystik*, nello schermo di un pc o nel display di uno *smartphone* la propria finestra di accesso sul mondo, comunicano in modo ludico, *multitasking*, fortemente orientato all'espressione di sé, alla personalizzazione e alla condivisione costante di informazioni con i pari. Bisognerebbe quindi comprendere questi

cambiamenti e cercare di comunicare nella loro stessa lingua se non si vogliono creare contesti educativi e di apprendimento che risultino innaturali a coloro ai quali sono destinati, estranei rispetto al loro modo di percepire il mondo.

Tuttavia è una rivoluzione che non si realizza certo mettendo semplicemente strumenti tecnologici nelle mani degli utenti. Occorre, contemporaneamente, aumentare la consapevolezza sulla funzione che tali strumenti possono e dovrebbero svolgere e sulle loro problematicità e complessità. Ciò significa che è necessaria anche una nuova alfabetizzazione sia degli operatori ai quali è affidata la tutela, la gestione, la conservazione e la fruizione dei beni culturali, sia degli utenti quali studiosi, cittadini, turisti (Martini, 2016a).

In particolare, forse perché si è puntato su dispositivi e allestimenti più inclini all'intrattenimento che all'educazione, si registrano esiti modesti riguardo alla comprensione delle opere e alla trasmissione delle conoscenze ad esse associate. Spesso inoltre si riscontrano problemi legati alla rapida obsolescenza delle soluzioni tecnologiche adottate o alla difficoltà di mantenerle in efficienza; problemi legati alla organizzazione delle conoscenze o alla loro personalizzazione rispetto a differenti profili di utenza. Infine, problemi legati al carattere sporadico o ripetitivo dell'esperienza di fruizione, spesso vissuta in pochi minuti e una volta per tutte.

L'impiego delle tecnologie può intervenire a un duplice livello: sulla ''forma" dell'oggetto (si pensi a opere presentate attraverso le loro riproduzioni virtuali (P. Clini, Nespeca, & Ruggeri, 2017) o sulle conoscenze associate ad esso (si pensi a soluzioni di realtà aumentata o a semplici dispositivi di supporto di informazioni (Hammady, Ma, & Temple, 2016). Questi interventi trasformano "al digitale" le opere e i contesti di fruizione modificando la specifica interazione soggetto-oggetto, sia da un punto di vista percettivo sia da un punto di vista intellettivo.

Bisogna quindi operare una trasposizione del sapere in forme operazionali, ad esempio secondo il classico principio del *learning by doing* e conferire all'esperienza di fruizione il carattere della compiutezza. Questo concetto è già stato introdotto da (Gee, 2003) che descrive il videogioco come sistema di apprendimento: quando le persone imparano a "videogiocare" stanno vivendo una nuova alfabetizzazione, di tipo multimodale. Essa prevede l'apprendimento di diversi sistemi di comunicazione che mischiano parole, simboli, immagini, suoni, musica, movimento e sensazioni corporee dotati di significato. Questo approccio viene anche definito *edutainment* (*education* e *entertainment*) che può essere tradotto in "imparare giocando" e che consiste nell'invitare l'utente a mettersi in gioco, progettando operazioni culturali e multimediali che sollecitino connessioni (Infante, 2000).

L'esperienza di fruizione deve essere focalizzata su elementi conoscitivi mirati ed avere una relativa autonomia: la depersonalizzazione e ripersonalizzazione degli oggetti culturali. Quando un oggetto culturale entra in un museo esso viene separato dai contesti nei quali ha avuto origine e dai soggetti che lo hanno prodotto e questo costituisce normalmente un ostacolo alla comprensione e all'apprendimento. Occorre dunque verificare quanto questa depersonalizzazione influisca nella comprensione di un certo oggetto e come si possa superare. La contestualizzazione è una componente fondamentale di quella che Francesco Antinucci nel suo Musei virtuali indica come missione fondamentale del museo: la trasmissione culturale (Antinucci, 2007). Occorre invece che siano rispettate certe condizioni come la possibilità di accedere a queste informazioni secondo diversi livelli di specializzazione, diversi registri linguistici, diversi stili cognitivi, diversi tempi, in modo da essere adatta alle diverse tipologie di utenza. Si ipotizza infatti che profili utente diversi per età, professione, livello culturale rispondano diversamente alle variabili di apprendimento. È facile intuire, per esempio, che alcune variabili individuali possono essere correlate con l'età. D'altra parte, è più probabile registrare *digital skills* in soggetti giovani che in soggetti di età avanzata (Martini, 2016a). Il museo dovrebbe quindi saper e poter comunicare sé stesso e quello che detiene a degli utenti, utilizzando adeguati strumenti e strategie di comunicazione.

Negli ultimi vent'anni lo sviluppo di applicazioni tecnologiche ha dimostrato il potenziale comunicativo di una nuova generazione di strumenti, che possono parlare direttamente e in maniera differenziata agli utenti, accompagnarli ed assisterli in modo diverso a seconda di dove si trovino, coinvolgerli creando esperienze interattive o immersive. Se correttamente pensati, sviluppati e testati, possono diventare il mezzo con cui un messaggio viene trasmesso dalle istituzioni agli utenti, in maniera efficace e persistente. Quando si progetta o sviluppa un'applicazione digitale bisogna essere consci che esistono diversi possibili stili di comunicazione, ciascuno efficace per uno o più scopi.

A partire dalla metà degli anni '90 sono emersi esempi di applicazioni tecnologiche espressamente dedicate alla comunicazione del patrimonio, note con il nome di "musei virtuali". Risulta quindi utile ed interessante soffermarsi sul concetto di museo virtuale. Prendendo come riferimento la definizione ICOM, la rete di eccellenza europea V-MUST.NET<sup>2</sup> ha definito come un museo virtuale sia un prodotto comunicativo, reso accessibile da un'istituzione ad un pubblico, incentrato sul patrimonio tangibile e intangibile, che generalmente fa uso di interattività e immersività con lo scopo di insegnare, essere strumento di ricerca, divertire o migliorare l'esperienza del visitatore. Un museo

 $\overline{\phantom{a}}$ 

<sup>&</sup>lt;sup>2</sup> V-MUST.NET è un progetto europeo finanziato nell'ambito del VII Programma Quadro ([www.v-must.net\)](file:///C:/Users/Ludovico/Google%20Drive/TESI%20DOTTORATO/www.v-must.net);

virtuale è di solito, ma non esclusivamente, distribuito digitalmente (Ferdani, Pagano, & Farouk, 2014).

I musei virtuali possono presentarsi come riferimento digitale di un museo fisico, o possono essere realizzati indipendentemente. Parallelamente alla missione istituzionale di un museo fisico, anche il compito del museo virtuale è quello di: essere accessibile al pubblico, di consentire di accedere alle conoscenze connesse alle collezioni e di organizzarne in maniera coerente e sistematica la presentazione, conservandone gli oggetti per lungo tempo.

La rete V-MusT.net lavora per definire un linguaggio comune, per proporre soluzioni ai più urgenti problemi, per studiare sviluppi che fanno sì che i musei virtuali del futuro siano più comunicativi, sostenibili e duraturi. I musei virtuali nascono dal mondo della ricerca. Se la trasmissione della conoscenza passa attraverso il gioco e l'interazione, se la complessità del patrimonio riesce a diventare nuova informazione quando unisce il racconto all'esperienza visiva di scenari 3D ricostruiti a partire dalla realtà, se per acquisire nuove nozioni è necessario il confronto, allora i musei virtuali possono essere potenti strumenti di comunicazione, soprattutto quando uniscono *storytelling*, visualizzazione, immersività e interattività (Palombini, 2017).

#### <span id="page-26-0"></span>**1.1. Dal** *Museum without walls* **al museo virtuale**

Il fenomeno dei musei virtuali ha ormai oltre vent'anni di sperimentazione alle spalle. I musei hanno utilizzato le tecnologie per preservare, catalogare ed anche esporre le proprie opere sin dai primi anni '60 del secolo scorso. Inizialmente i musei hanno iniziato a sperimentare l'uso delle tecnologie dal punto di vista del cosiddetto "*back-office*": catalogazione, conservazione e tecniche di restauro, prima di arrivare a tecniche di *imaging* complesse che si possono far risalire ai primi anni '70 del secolo scorso.

Nel 1970 è documentata la seconda conferenza del *Metropolitan Museum of Art* sul computer e la sua potenziale applicazione nei musei, a fronte delle prime sperimentazioni, mentre risale al 1995 il primo "Panel" del Siggraph dedicato ai "Musei Virtuali" dal titolo "*Museums without walls*", chiara citazione del testo di Andrè Malraux *Le Musée lmaginaire* (Malraux, 1967), senza però averne il significato originario. Infatti la riflessione di Malraux affronta lo spazio puramente concettuale delle facoltà umane: fantasia, cognizione, giudizio mentre la traduzione in inglese parla di un luogo reso fisico, uno spazio che si può percorrere, anche se un museo senza pareti, una sorta di paradosso. Il significato di questa espressione si è perso definitivamente con l'uso che ne fa David Bearman (Bearman, 1991) che lo rende sinonimo di museo virtuale. Risulta interessante allora ripercorrere brevemente per tappe il concetto di museo virtuale che ha portato la rete V-MUST.NET alla definizione letta nel capitolo precedente.

Nei primi anni Ottanta con museo virtuale (o digitale) si indicava la rappresentazione digitale delle collezioni di un museo fisicamente esistente. Questo tipo di realizzazione rispondeva all'esigenza di offrire ai curatori una soluzione eccellente sia per archiviare e consultare la documentazione sulle collezioni sia per gestire le pratiche di natura amministrativa. La prima configurazione assunta dal museo virtuale coincise con il riversamento su supporto digitale dello schedario e dell'inventario tradizionali. Contestualmente, cominciò ad affermarsi l'idea che l'automazione poteva servire anche a potenziare l'efficacia delle strategie di comunicazione, favorendo una più consapevole fruizione dei contenuti del museo. In questa fase, che si protrasse fino a oltre la metà degli anni Novanta, i principali musei dell'intero pianeta, soprattutto d'arte e di antichità, produssero, quasi sempre con la collaborazione di editori privati, CD-ROM che consentivano la visita virtuale delle loro collezioni. Ai suoi esordi, il museo virtuale emulava dunque con la massima aderenza le funzioni e le strategie di comunicazione del museo reale. L'operare di chi provava a introdurre le prime applicazioni digitali nei sistemi museali era sostanzialmente la volontà di presentare materiali non immediatamente disponibili al visitatore fisico o remoto o introdurre nei sistemi espositivi l'interattività resa a sinonimo di maggiore conoscenza.

Nel 1997 si assiste alla definizione di museo virtuale da parte di Jamie McKenzie (McKenzie, 1997): «Un museo virtuale è una collezione di artefatti elettronici ed una risorsa di informazioni virtualmente qualunque cosa possa essere digitalizzata. La collezione può includere dipinti, fotografie, diagrammi, registrazioni, segmenti video, articoli di giornale, trascrizioni di interviste, database ed ospitare altri oggetti che possono essere salvati nel file server del museo. Può anche offrire un puntatore ad altre risorse rilevanti ai focus del museo sparse nel mondo».

Nel 1998 Schweibenz introduce un tema già apparso alla metà degli anni '80 ma fino allora dimenticato nel contesto delle applicazioni digitali ai sistemi museali e che oggi è centrale: quello dello spostamento dell'enfasi del museo dalla centralità degli oggetti alla centralità della conoscenza e alle modalità della sua produzione e comunicazione (Schweibenz, 1998): «Una collezione di oggetti digitali correlati logicamente composta da una varietà di media che, grazie alla propria connettività ed alla natura multi-accessibile, lo porti a trascendere i metodi tradizionali di comunicare ed interagire con i visitatori; non ha uno spazio o un luogo reale; i suoi oggetti e le informazioni veicolate sono sparse nel mondo».

Il museologo François Mairesse, attivo in ICOM Francia, ha definito il museo virtuale come «Una serie di soluzioni che possono essere applicate ai problemi del museo e che possono includere un "cyber-museo", ma non limitatamente a questo». Secondo (Caraceni, 2012) il museo virtuale dovrebbe avere la maggior quantità possibile di caratteristiche paragonabili agli standard museali comunemente accettati per i musei tangibili e applicare tecnologie digitali.

Dal momento che all'interno di questo lavoro di tesi verranno spesso affrontati temi legati all'archeologia e ai beni archeologici, risulta importante introdurre il tema dell'archeologia virtuale. Bisogna infatti ricordare che negli anni Settanta un ruolo rilevante nella discussione sui temi dell'utilizzo delle tecnologie per la musealizzazione, virtualizzazione e digitalizzazione del patrimonio culturale lo ha avuto l'impatto di un nuovo settore di beni culturali, quello dell'archeologia industriale. La questione veniva ponendosi anche per un'altra categoria di musei, cioè quella dei musei archeologici. Il tema era quello di rendere più comunicativi i siti archeologici attraverso una integrazione con strutture museali, nelle quali fossero protetti i beni mobili risultati degli scavi, ma soprattutto fossero messe a frutto tutte le tecniche comunicative proprie del museo. Dall'utilizzo della realtà virtuale in ambito archeologico nasce un settore specifico del V*irtual Cultural Heritage* chiamato *Virtual Archaeology* (VA). Questo concetto è stato proposto per la prima volta nel 1990 e vuole indicare i modelli computerizzati 3D di edifici e manufatti antichi. Con l'"archeologia virtuale" non è solo possibile ricostruire interi siti, ma anche manufatti antichi secondo metodologie che ne garantiscono la validità scientifica. Ricostruire un manufatto significa descriverne le evidenze, dimostrando le relazioni tra l'esistente e il ricostruito e cercando di rendere ben visibili le ipotesi ricostruttive. Per fare ciò è necessaria una raccolta minuziosa dei dati sul campo, che permettano di studiare le varie fasi storiche del manufatto per poter dare forma a ipotesi ricostruttive il più possibile verosimili (Bartoli, 2014).

«Cosa significa qui il termine archeologia virtuale? Il concetto chiave è virtuale, un'allusione a un modello, una replica, la nozione che qualcosa può agire come surrogato o sostituire un originale. In altre parole, si riferisce ad una descrizione di una formazione archeologica o alla simulazione della formazione archeologica. (Un insieme di dati simulato sarà normalmente definito dai criteri usati per registrare una formazione effettiva). Il problema è dunque identificare i componenti essenziali della formazione archeologica in esame. Tutte hanno implicazioni per la rappresentazione dei dati e la gestione delle informazioni.» (Reilly, 1991)

«Ma perché è così importante la ricostruzione virtuale di un insediamento archeologico? Perché al di là dell'impatto fortemente divulgativo, la ricostruzione al calcolatore è un'informazione complessa e proiettiva dell'interpretazione. È molto di più di una riproduzione grafica: è una simulazione, cioè consente l'esplorazione tridimensionale di un modello attraverso infinite prospettive ed indagini non intrusive» (Forte, 1997).

#### <span id="page-29-0"></span>**1.2. Le nuove forme di interazione culturale**

Con l'evolversi del sistema mediatico l'oggetto artistico sembra aver irrimediabilmente perso la sua "aura" (Benjamin, 2013), che scaturiva dall'*hic et nunc*, ovvero dal carattere di unicità e di irripetibilità del momento vissuto nel luogo in cui avveniva la sua fruizione. L'era di Internet ha decretato un cambiamento totale della concezione dell'arte e del modo di rapportarsi con essa, rendendola democratica, ovvero accessibile a tutti, in ogni momento e in ogni luogo e favorendo così un'esperienza laica e partecipata della cultura. All'interno di una strategia web ben articolata è oggi impossibile prescindere dalla creazione di app per *mobile*, che permettono un approccio più intuitivo e divertente alla conoscenza e al contempo una maggiore possibilità di approfondimento attraverso l'interattività. L'utilizzo di *smartphone* e *tablet* nell'esperienza di visita è in costante aumento. Attualmente tutte le principali istituzioni museali del Paese hanno sviluppato proprie app che, fruibili quasi sempre sia in loco che a distanza, contengono generalmente sezioni dedicate ai capolavori del museo, visite virtuali, ricostruzioni 3D, collegamenti con i principali social network. Conciliare la conservazione e la conoscenza del patrimonio archeologico con la tecnologia è una delle sfide dei musei archeologici dall'ultimo decennio. Con la diffusione degli strumenti ICT, i curatori e le istituzioni pubbliche richiedono nuove rappresentazioni dei beni.

Un approccio multimediale alla diffusione, comunicazione e fruizione dei Beni Culturali è una tendenza consolidata ormai in tutto il mondo. Diversi studi dimostrano che l'uso di media nuovi e combinati migliora il modo in cui viene vissuta la cultura. Il vantaggio è in termini di numero di persone che possono avere accesso alla conoscenza e alla qualità della diffusione della conoscenza stessa. A questo proposito, il CH utilizza tecnologie di realtà aumentata, virtuale e mista per scopi diversi, tra cui istruzione, valorizzazione di mostre, esplorazione, ricostruzione e allestimento di musei virtuali. Queste tecnologie consentono una presentazione centrata sull'utente e rendono

accessibile digitalmente il patrimonio culturale, specialmente quando l'accesso fisico è limitato o addirittura quando il museo è chiuso (Cigola et al., 2014).

Il *Cultural Computing* (CC) è un campo emergente che applica la tecnologia dei computer e metodi scientifici alla cultura, alle arti e alle scienze sociali per rappresentare, migliorare, estendere e trasformare prodotti e processi creativi (Haydar, Roussel, Maïdi, Otmane, & Mallem, 2011). I progressi nella tecnologia dei computer hanno reso l'acquisizione, la registrazione e la manipolazione di dati tridimensionali (3D) tecnicamente realizzabili (Portalés, Lerma, & Pérez, 2009) con tecniche come il *reverse engineering* e la grafica computerizzata per l'analisi, lo studio, la conservazione e la visualizzazione dei Beni del patrimonio culturale (CH) (Gonizzi Barsanti, Caruso, Micoli, Covarrubias Rodriguez, & Guidi, 2015). Dalla metà degli anni 2000, l'uso delle tecnologie abilitanti nel CH è stato esteso a tecnologie immersive, un termine collettivo per tecnologie di realtà aumentata, virtuale e mista, che forniscono esperienze sensoriali attraverso varie combinazioni di contenuti reali e digitali.

Il *Reality-Virtuality* (RV) *Continuum* descrive l'intervallo tra ambienti reali e virtuali, con *Augmented Reality* (AR) e *Augmented Virtuality* (AV) in mezzo (Milgram & Kishino, 1994). L'AR è vicino al mondo reale e l'AV è vicino all'ambiente virtuale, come mostrato in [Figura 1.](#page-30-0)

(Bekele, Pierdicca, Frontoni, Malinverni, & Gain, 2018) forniscono queste definizioni per il *continuum*:

*Augmented Reality*: mira a migliorare la nostra percezione e comprensione del mondo reale sovrapponendo informazioni virtuali sulla nostra visione del mondo reale.

*Augmented Virtuality*: mira ad aumentare il mondo virtuale con scene del mondo reale.

*Virtual Reality*: mira a migliorare la nostra presenza e l'interazione con un ambiente generato dal computer senza un mezzo per interagire o vedere il mondo reale.

*Mixed Reality*: mira a combinare ambienti reali e virtuali.

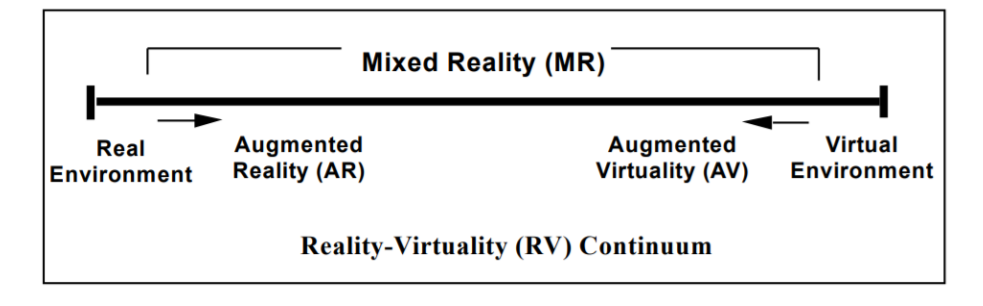

<span id="page-30-0"></span>*Figura 1 Rappresentazione semplificata del RV Continuum secondo* (Milgram, Takemura, Ustimi, & Kishino, 1994)

#### <span id="page-31-0"></span>**1.2.1. La realtà aumentata**

La definizione più accettata della realtà aumentata (AR) è stata fornita da (R. T. Azuma, 1997) come "un sistema che combina contenuti reali e virtuali, fornisce un ambiente interattivo in tempo reale e registra in 3D". Secondo (Milgram & Kishino, 1994), l'AR completa la realtà senza sostituirla completamente. Gli studi di AR eseguiti negli ultimi decenni, tuttavia, hanno definito l'AR come un sistema che migliora la nostra visione del mondo reale aggiungendo informazioni virtuali generate al computer (Casella & Coelho, 2013). Un sistema AR ha tipicamente le seguenti caratteristiche (R. Azuma, Behringer, Feiner, Julier, & Macintyre, 2001): (i) Combina oggetti reali e virtuali, (ii) funziona in tempo reale e (iii) consente l'interazione tra utenti e oggetti virtuali (Liarokapis, 2007). L'aspetto più importante di questa tecnologia è la sua capacità di allineare gli oggetti virtuali e reali tra loro e visualizzare l'effetto di tale combinazione in tempo reale. Tablet, smartphone o occhiali AR consentono la combinazione di informazioni sensoriali di impressione da diverse fonti, reali e virtuali, in un'unica percezione. Lo sviluppo dei metodi AR sta attualmente prendendo piede: dalle applicazioni sempre più popolari sui telefoni cellulari agli occhiali che consentono la ricezione della realtà aumentata direttamente nel campo visivo naturale, con maggiori sensazioni di naturalezza e immersione.

La tecnologia AR è stata ora esplorata in diversi settori, tra cui istruzione (Yuen, Yaoyuneyong, & Johnson, 2011), medicina (Haouchine, Dequidt, Berger, & Cotin, 2013), manutenzione e riparazione (Henderson & Feiner, 2011), controllo del traffico aereo, giochi o navigazione (Smit & Barnett, 2010). Secondo ricerche precedenti, l'esperienza AR consente un maggiore coinvolgimento, una maggiore attenzione verso i compiti e una migliore capacità di apprendimento (Shelton & Hedley, 2004). Nel design urbano, l'AR è stata utilizzata per creare uno spazio comune per le discussioni sui progetti architettonici e per sviluppare metodi per aumentare la consapevolezza della localizzazione di diversi oggetti in un ambiente (Wagner et al., 2009).

In particolare, le tecnologie di realtà aumentata *mobile* sono state recentemente applicate per creare, scambiare, discutere e diffondere contenuti culturali come dipinti e manufatti storici, così come siti, musei o castelli (Guttentag, 2010), (Seo, Kim, Park, & Park, 2010), (Damala et al., 2013), migliorando la fruizione del patrimonio culturale. L'adozione diffusa di smartphone e tablet ha attirato l'attenzione dei ricercatori che hanno iniziato ad adottare nuove tecnologie che supportano l'uso di dispositivi mobili nel dominio del patrimonio culturale (Amato et al., 2013), (Chianese & Piccialli, 2014).

Le guide turistiche in loco basate sulla realtà aumentata hanno fornito esperienze intuitive e coinvolgenti per i turisti attraverso la sovrapposizione di contenuti virtuali su veri e propri siti del patrimonio culturale. Ci sono stati molti studi e progetti di ricerca per guide turistiche basate su AR ((Noh, Sunar, & Pan, 2009), (Julier et al., 2016)).

Tuttavia, sebbene i dispositivi mobili come *smartphone* e tablet siano facili da usare, questi sistemi agiscono come una distrazione durante la contemplazione delle opere d'arte o l'osservazione degli ambienti circostanti. In effetti, l'opera d'arte vista attraverso un display manca la sua centralità perché l'attenzione è trasferita dal manufatto alla tecnologia usata. Negli ultimi anni, l'avvento delle nuove tecnologie "indossabili" ha permesso un investimento in nuovi modi di interazione, aumentando così la concentrazione su ciò che l'utente sta osservando: la tecnologia diventa un servizio *on-demand* per il cittadino/turista, che può godere appieno del patrimonio culturale senza essere distratto dalla tecnologia (Brancati et al., 2016).

L'interfaccia stessa dovrebbe scomparire, in modo da consentire all'utente di concentrarsi solo sul patrimonio culturale e sull'architettura della città senza la necessità di tenere un particolare dispositivo. Inoltre, il tempo necessario per imparare a utilizzare l'interfaccia deve essere considerato una priorità per il dominio specifico del patrimonio culturale. Infatti, in questo dominio gli utenti possono essere estremamente diversi, tra cui molti senza esperienza sulle interfacce utente naturali; questo significa che l'interfaccia deve essere facile da usare, sfruttando le metafore di interazione che non richiedono quasi nessuna curva di apprendimento. Di conseguenza, le interfacce basate su tecniche di interazione *touchless* sembrano essere adatte a questo tipo di applicazione consentendo lo sviluppo di applicazioni AR "sempre attive". I metodi di interazione più comunemente usati sono la voce, il tocco o entrambi, in combinazione. In (Datcu & Lukosch, 2013) viene presentata un'applicazione AR per investigare scene del crimine, in cui solo i gesti a mano libera vengono utilizzati per interagire. L'uso dei gesti delle mani per interagire con un'applicazione si ottiene, nella maggior parte dei casi, utilizzando una telecamera di profondità a distanza ravvicinata collegata a un *display* video con visore a vista (HMD) (Park, Ha, & Woo, 2014).

Recentemente, una combinazione di gesti 3D a mano libera con input tattile su dispositivi indossabili è stata studiata in (Bai, Lee, & Billinghurst, 2014).

Risulta invece importante fare una panoramica sulle caratteristiche e tipologie di applicazioni di realtà aumentata in base alla tecnologia utilizzata. Una prima classificazione fondamentale riguarda il metodo di riconoscimento e *tracking* del dispositivo utilizzato rispetto al contenuto digitale da visualizzare. Esistono due tipi di riconoscimento: *marker-based* e *location-based*. Le applicazioni AR *marker-based* utilizzano la fotocamera del dispositivo e si possono suddividere in *feature-based* e in *model-based.* Il primo metodo si basa sul riconoscimento di immagini e il concetto di base è quello di trovare una corrispondenza tra le caratteristiche dell'immagine 2D e le loro coordinate 3D del mondo reale: la fotocamera del dispositivo rileva determinati pattern o *marker*, come QR-Code o immagini e una volta riconosciuto un pattern, l'app sovrappone i contenuti digitali su questo *marker*. L'orientamento dell'oggetto AR dipende dalla posizione del *marker*. Le tecniche *modelbased*, invece, utilizzano *marker* 3D, come solidi semplici o oggetti del mondo reale basati su caratteristiche distinguibili. La fase di tracciamento si basa su discontinuità come linee, bordi o forme presenti nel modello.

Le app *location-based* invece non hanno bisogno di *markers* ma utilizzano il GPS e altri rilevatori di posizione (accelerometri e bussole digitali) per stabilire la posizione e visualizzare oggetti di realtà aumentata. Dal momento che i sensori GPS dei dispositivi mobili non hanno una grande precisione e possono sbagliare anche di qualche metro, nel campo del CH vengono spesso utilizzati per soprapporre ricostruzioni digitali su architetture a grande scala o per inviare notifiche all'utente se in prossimità di un bene culturale.

Sono disponibili molti kit di sviluppo (SDK, *Software Development Kit*) di app di realtà aumentata che si differenziano per le tipologie di licenze, *tracking* e contenuti che offrono e piattaforme che supportano [\(Tabella 1\)](#page-34-0). Una delle recenti tecnologie che alcuni di questi SDK supportano è la SLAM (*Simultaneous Localization and Mapping*). La SLAM è un algoritmo che attraverso la camera del dispositivo mappa l'ambiente in cui si trova l'utente e tiene traccia di tutti i suoi movimenti.

Un'applicazione mobile AR che utilizza questa tecnologia può quindi ricordare la posizione di diversi oggetti fisici all'interno di un ambiente e posizionare gli oggetti virtuali in determinati punti mentre l'utente si muove nella stanza. I principali vantaggi di questa tecnologia sono la possibilità di non utilizzare marker specifici in quanto il marker è l'ambiente stesso e la possibilità di essere utilizzata in ambienti chiusi mentre il GPS è disponibile solo all'esterno.

|                              | Vuforia <sup>3</sup>        | Wikitude <sup>4</sup> | Kudan <sup>5</sup>       | ARToolKit <sup>6</sup>                       | Apple $ARKit^7$ |
|------------------------------|-----------------------------|-----------------------|--------------------------|----------------------------------------------|-----------------|
| Licenza                      | Gratuita,<br>commerciale    | Commerciale           | Gratuita,<br>commerciale | Gratuita open<br>source                      | Gratuita        |
| Piattaforma<br>supportata    | Android, iOS,<br><b>UWP</b> | Android, iOS          | Android, iOS             | Android, iOS,<br>Linux,<br>Windows,<br>macOS | iOS             |
| Supporto<br>smart<br>glasses | Sì                          | Sì                    | N <sub>0</sub>           | Sì                                           | Sì              |
| Supporto Unity               | Sì                          | Sì                    | Sì                       | Sì                                           | Sì              |
| Riconoscimento<br>cloud      | Sì                          | Sì                    | N <sub>0</sub>           | N <sub>0</sub>                               | Sì              |
| Riconoscimento<br>3D         | Sì                          | Sì                    | Sì                       | No                                           | Sì              |
| Geolocalizzazione            | Sì                          | Sì                    | No                       | Sì                                           | Sì              |
| <b>SLAM</b>                  | Sì                          | Sì                    | Sì                       | No                                           | Sì              |

<span id="page-34-0"></span>*Tabella 1 Comparazione tra le principali piattaforme di sviluppo di realtà aumentata*

<sup>&</sup>lt;sup>3</sup> <https://www.vuforia.com/><br>
<sup>4</sup> <https://www.wikitude.com/><br>
<sup>5</sup> <https://www.kudan.eu/><br>
<sup>6</sup> <https://www.hitl.washington.edu/artoolkit/><br>
<sup>7</sup> <https://developer.apple.com/arkit/>

#### <span id="page-35-0"></span>**1.2.2. La realtà virtuale**

(Carrozzino & Bergamasco, 2010) hanno definito la realtà virtuale come una tecnologia complessa che crea un ambiente digitale con cui gli utenti possono interagire e in cui si sentono completamente immersi. Pertanto, l'immersione e l'interazione sono aspetti essenziali di un'esperienza VR. In un senso più stretto, dato che l'informazione visiva tende a scavalcare tutti gli altri sensi, il livello di immersione è collegato ai sistemi di visualizzazione e implica che l'aspetto visivo dell'esperienza sia l'ultimo effetto sensoriale della realtà virtuale.

La realtà virtuale, d'altra parte, quando è completamente sfruttata, immerge completamente gli utenti in un mondo sintetico senza alcuna possibilità di vedere l'ambiente reale, se non attraverso rappresentazioni generate dal computer (Carmigniani et al., 2011). La realtà virtuale fornisce contenuti sintetici ai sensi in modo tale che la percezione visiva, l'udito e il tatto si avvicinino all'esperienza di un ambiente reale (Zhao, 2009).

Interazione e livello di immersione sono sicuramente elementi che sono profondamente influenzati dalle tecnologie VR. L'interazione è il modo attraverso il quale gli utenti possono gestire i contenuti della mostra (Roussou et al., 2015). Le tecnologie e le tecniche di interazione VR utilizzate nel CH sono diverse e includono sempre l'uso di dispositivi in grado di trasmettere le intenzioni dell'utente ai contenuti digitali. In passato, i tipici dispositivi di interazione erano joystick, mouse e tastiere mentre, al giorno d'oggi, la tendenza è quella di utilizzare modi più coinvolgenti e naturali per interagire con i contenuti digitali (Gonizzi Barsanti et al., 2015). La base del gesto è sicuramente la tecnica di interazione che offre più benefici durante una mostra virtuale: gli utenti possono interagire direttamente con i contenuti digitali attraverso i movimenti delle loro mani (o del corpo) senza indossare o toccare alcun dispositivo. Un esempio applicativo dell'interazione basata sui gesti in CH è il progetto Etruscanning (Pietroni, Ray, Rufa, Pletinckx, & Van Kampen, 2012) in cui l'ambiente virtuale consente agli utenti di entrare e interagire con i manufatti usando i loro gesti. Un altro esempio è il QueryArch3D (Richards-Rissetto et al., 2012) è uno strumento online che consente agli
utenti di spostare e interrogare modelli 3D a risoluzione multipla attraverso i movimenti del proprio corpo. Infine, in (Cirilli, 2015) gli utenti possono interagire con la cronologia della Colonna Traiana attraverso i movimenti nelle loro mani. I visitatori possono sfogliare il bassorilievo srotolato della colonna, ingrandire e rimpicciolire e anche attivare e premere diversi punti di interesse che spiegano semplici parti della storia narrata nella colonna scolpita. Viceversa, il livello di immersione di una mostra virtuale è influenzato dalla tecnologia utilizzata per visualizzare i contenuti digitali.

Le applicazioni di realtà virtuale si possono dividere in non-immersive, semi-immersive o immersive. I sistemi non-immersivi, come suggerisce il nome stesso, sono le versioni meno coinvolgenti dell'esperienza VR. Tali sistemi non richiedono un metodo di *tracking*. L'ambiente virtuale viene visualizzato tramite un display desktop o *mobile*. L'interazione con l'ambiente virtuale può avvenire tramite interfacce grafiche.

I sistemi VR semi-immersivi sono simili a un simulatore di volo o di guida. Spesso sono costituiti da un grande schermo concavo, un sistema di proiezione e un monitor e sono più simili alle esperienze cinematografiche di grande schermo. Questi sistemi sono comuni nei musei, poiché possono ospitare contemporaneamente un gran numero di utenti. Il *tracking* non è necessario se l'esperienza è rivolta a più utenti ma se una singola persona sta usando il sistema, il *tracking* dell'utente potrebbe essere utile per correggere la prospettiva delle immagini virtuali visualizzate.

Nell'ultima tipologia di sistemi VR l'utente è completamente immerso nell'ambiente virtuale. L'immersione totale può essere ottenuta tramite dei visori HMD (*Head-Mounted-Displays*) o proiezioni a 360° CAVE (*Cave Automatic Virtual Environment*). La capacità di vedere l'ambiente fisico circostante è uno degli aspetti che differenzia l'AR dalla VR. Tuttavia, questo problema entra in gioco anche con sistemi VR completamente immersivi a seconda del dispositivo di visualizzazione - nel caso di esperienze VR basate su HMD, non si può vedere il proprio corpo, mentre un'esperienza basata su CAVE consente di vedere il proprio corpo e anche altri situati nel CAVE. L'interazione durante un'esperienza VR completamente immersiva si ottiene al meglio impiegando interfacce ibride e multimodali in quanto le interfacce basate su dispositivi possono interrompere l'immersione dell'utente, poiché gli utenti dovranno concentrarsi in una certa misura sui dispositivi di interazione.

Negli ultimi anni si è assistito ad un abbassamento del costo e una conseguente vendita sempre più corposa di dispositivi VR (Google Cardboard<sup>8</sup>, Gear VR<sup>9</sup>, HTC Vive<sup>10</sup>) diventando sempre più accessibile al pubblico.

I *Game Engine* consentono l'implementazione dei sistemi VR, grazie alla gamma di supporto che offrono, compresa la gestione di modelli 3D complessi, l'interoperabilità di formati di file, *rendering*, animazione e interazione. I *Game Engine* più popolari per la realtà virtuale sono Unity 3D<sup>11</sup>, Unreal Engine<sup>12</sup> e CryENGINE<sup>13</sup>. Unity 3D è forse la piattaforma più adatta agli sviluppatori ed è l'unica che consente uno sviluppo completamente multipiattaforma.

-

<sup>8</sup> <https://vr.google.com/cardboard/>

<sup>9</sup> <https://www.oculus.com/gear-vr/>

<sup>10</sup> <https://www.vive.com/eu/>

<sup>11</sup> <https://unity3d.com/>

<sup>12</sup> <https://www.unrealengine.com/en-US/what-is-unreal-engine-4>

<sup>13</sup> <https://www.cryengine.com/>

#### **1.2.3. La realtà mista**

La realtà mista, o meglio conosciuta come *Mixed Reality* (MR), è un ambiente in cui i contenuti reali e virtuali coesistono e interagiscono in tempo reale. Gli aspetti della realtà aumentata e virtuale si fondono per raggiungere questo obiettivo. La MR non è solo un'alternativa alla realtà aumentata o virtuale, piuttosto è una prospettiva unica che arricchisce la percezione dell'utente sia degli ambienti reali che virtuali. Lo *storytelling* interattivo negli ambienti MR collega le informazioni digitali e fisiche, aumentando il mondo reale e offrendo un'interazione che corrisponde alle azioni dell'utente nello spazio fisico (Papagiannakis et al., 2017).

Flessibilità, immersione, interazione, convivenza e miglioramento sono gli aspetti essenziali di un'esperienza di realtà mista. Si ottiene adottando gli aspetti tecnologici di AR e VR. Pertanto, un'esperienza MR, indipendentemente dal dominio, fornisce un ambiente reale-virtuale in cui gli utenti si sentono immersi e la loro percezione del mondo reale viene migliorata. Nella realtà mista il contenuto virtuale non è solo sovrapposto all'ambiente reale (come nella AR) ma è ancorato e interagisce con quell'ambiente. La MR riunisce elementi reali e digitali e, utilizzando tecnologie di rilevamento e *imaging*, consente all'utente di vedere e immergersi nel mondo circostante anche mentre interagisce con un ambiente virtuale. Offre la possibilità di avere un piede (o una mano) nel mondo reale e l'altro in un luogo immaginario, abbattendo concetti di base tra reale e immaginario, offrendo un'esperienza che può cambiare il modo di giocare o vivere.

Ad oggi esistono due tipi di dispositivi per sperimentare le diverse forme di realtà mista: i dispositivi olografici, occhiali traslucidi che consentono di vedere perfettamente l'ambiente circostante e la cui esperienza virtuale è creata con l'aiuto di ologrammi (è il caso di Microsoft HoloLens<sup>14</sup>) o dispositivi immersivi, visori dotati di display non traslucidi che bloccano completamente il mondo reale

 $\overline{\phantom{a}}$ 

<sup>14</sup> <https://www.microsoft.com/en-us/hololens>

(proprio come i visori VR) e utilizzano le telecamere per il rilevamento (i visori di MR Windows di Acer<sup>15</sup> e HP<sup>16</sup>).

Nel campo del CH sono ormai numerosi gli esempi e applicazioni di MR: (Benko, Ishak, & Feiner, 2004) utilizzano un sistema immersivo dotato di HDM e tavolo di proiezioni grazie al quale l'utente, interagendo con input vocali, tattili e *gestures*, può organizzare, visualizzare e combinare le informazioni 2D standard disponibili su uno scavo (disegni, immagini e note) con modelli 3D di oggetti a scansione laser e con texture del sito stesso; (Okura, Kanbara, & Yokoya, 2015) sviluppano un'applicazione MR in cui vengono sovrapposti gli edifici perduti di un sito storico patrimonio mondiale dell'UNESCO in Giappone a scene reali virtualizzate usando immagini aeree sferiche e si basa su un *framework* che supporta la sovrapposizione fotorealistica di oggetti virtuali su scene reali virtualizzate; (Santos, Acri, Gierlinger, Schmedt, & Stork, 2010) propongono due applicazioni di realtà mista outdoor che utilizzano il *tracking* ottico senza *marker* combinato con la fusione di sensori per una stima accurata della posizione e sviluppano un *framework* adattato all'architettura e al patrimonio culturale con acquisizione di immagini ad alta gamma dinamica combinata con rendering di trasferimento radiante pre-calcolato per essere in grado di riprodurre fotorealisticamente contenuti urbani.

l

<sup>15</sup> <https://www.acer.com/ac/en/US/content/series/wmr>

<sup>16</sup> <https://store.hp.com/us/en/cv/mixed-reality-headset>

# **La digitalizzazione come strumento di creazione del** *facsimile* **digitale**

Le ICT sono quindi un ottimo strumento per la comunicazione museale del Bene Culturale attraverso applicazioni interattive, di realtà virtuale e di realtà aumentata che permettano la visita attiva del museo da parte del visitatore. L'elemento preliminare e fondamentale per la realizzazione di sistemi informativi e comunicativi basati sulle ICT, senza il quale queste ultime non avrebbero motivo di esistere è senz'altro il contenuto digitale che esse comunicano. In questo capitolo verranno quindi elencate ed analizzate le numerose tecniche e metodologie di creazione dei contenuti digitali.

L'ambito di ricerca nel quale questa tesi si connota è il rilievo e la comunicazione del Patrimonio Culturale in genere; è quindi ora importante ragionare sul concetto di rilievo.

Oggi il rilievo è quasi completamente digitale in tutte le sue fasi e permette così di lasciare indenne da qualsiasi intervento diretto il manufatto, offrendone una diversa e più agevole forma di classificazione e consentendo l'archiviazione digitale dei dati che ne derivano, oltre a consentirne una divulgazione in numerose e svariate forme.

Rilievo digitale tanto che in letteratura il termine viene spesso sostituito con il termine di digitalizzazione. Infatti, negli ultimi trent'anni gli sviluppi nel campo delle tecnologie digitali hanno messo a punto una serie di strumenti e metodiche, in continua evoluzione, in grado di acquisire digitalmente le informazioni geometriche e colorimetriche di oggetti bi e tridimensionali con un grado di accuratezza e di risoluzione tali da consentirne la riproposizione come repliche virtuali della realtà.

Per mezzo di queste nuove tecnologie l'obiettivo sembra sia diventato quello di creare un vero e proprio *facsimile* digitale dell'oggetto, il più possibile metricamente ed esteticamente fedele ad esso, con la possibilità di sostituire l'oggetto reale con la sua copia digitale, interagendo con essa e dal quale, successivamente, estrarre tutto il necessario per la valorizzazione e la salvaguardia dell'originale.

Nel campo della valorizzazione del paesaggio archeologico e del patrimonio è importante citare la Carta di Londra<sup>17</sup> (EPOCH, 2009) concepita per migliorare il rigore con cui vengono utilizzati i metodi e i risultati della visualizzazione, basati sull'informatizzazione e validati sul patrimonio, promuovendo così la comprensione e il riconoscimento di tali metodi e risultati. La Carta di Londra afferma che la valutazione degli obiettivi da raggiungere deve dimostrare prima di tutto se la visualizzazione 3D è un metodo appropriato e in caso affermativo, quale metodo di visualizzazione 3D è il più adeguato a raggiungere gli obiettivi posti.

La Carta di Londra ha anche dato vita a una nuova carta, la Carta di Siviglia, che propone le linee guida di attuazione specifiche, in particolare nel campo del *Virtual Archaeology* (VA). Il concetto di VA è stato proposto per la prima volta nel 1990 e vuole indicare i modelli computerizzati 3D di edifici e manufatti antichi. Con l'"archeologia virtuale" non è solo possibile ricostruire interi siti, ma anche manufatti antichi secondo metodologie che ne garantiscono la validità scientifica. Ricostruire un manufatto significa descriverne le evidenze, dimostrando le relazioni tra l'esistente e il ricostruito e cercando di rendere ben visibili le ipotesi ricostruttive (Bartoli, 2014).

La VA permette di rappresentare immediatamente contesti complessi, relativi a letture passate, situazioni storiche, architettoniche, territoriali o sociali, diventando un valido contributo per la trasposizione delle informazioni, proponendo così un potente strumento per la trasmissione culturale (Lopez-Menchero & Grande, 2011). Alcuni studi negli anni passati hanno istituito una metodologia per la gestione e l'interpretazione, fornendo un solido quadro per la creazione e la pubblicazione dei risultati di visualizzazione 3D, migliorandone la qualità e preservando gli investimenti economici e lo sforzo intellettuale spesi per la loro creazione.

Un passo in avanti viene fatto dalla *Cyber-Archaeology*. Lo scopo è di costruire un ambiente spaziale temporaneo in grado di ricollegare il paesaggio archeologico attuale con l'antico paesaggio,

l

<sup>17</sup> <http://www.londoncharter.org/>

seguendo un percorso metodologico convalidato e trasparente (Forte, 2011). Se il concetto di *Cyber-Archaeology* nasce per gli ambienti virtuali all'interno dei musei, oggi è possibile sviluppare il "processo di simulazione" in loco grazie alle applicazioni di realtà aumentata (AR).

Grazie a questi progressi nella digitalizzazione una quantità enorme di modelli 3D e contenuti di alta qualità è ora disponibile per la diffusione, la valorizzazione e la comunicazione dell'architettura e del patrimonio archeologico.

Si deve inoltre sottolineare che in uno scenario legato alla conservazione e comunicazione del patrimonio storico artistico, la sua digitalizzazione rappresenta oggi un'azione imprescindibile come riconosciuto da molte prestigiose Istituzioni culturali e confermato da sempre più numerose azioni governative di vari paesi nel mondo volte proprio a favorire la digitalizzazione di tale patrimonio. Si può citare in tal senso il "Piano nazionale per l'Educazione al patrimonio culturale" redatto dal MIBACT datato dicembre 2015 e poi aggiornato nel  $2016^{18}$  che vede proprio nel digitale uno degli strumenti principali per favorire conoscenza, educazione e divulgazione del patrimonio.

Oppure il documento dell'Osservatorio del Politecnico di Milano sull'innovazione digitale: "L'innovazione digitale, che ha determinato un radicale cambiamento dei paradigmi di mercato negli ultimi anni, potrebbe ora rappresentare un fondamentale fattore di trasformazione per il settore culturale. La centralità dell'innovazione digitale è riconosciuta dallo stesso Ministero dei Beni e delle Attività Culturali e del Turismo, che dichiara la "necessita di […] un ecosistema digitale culturale, che permetta di mettere ordine nell'intricato panorama di soluzioni e servizi attualmente disponibili e di attivare un nuovo scenario di fruizione di dati e servizi specificatamente progettato per il visitatore d'oggi (TDLab, Piano Strategico per la digitalizzazione del Turismo italiano,  $2014^{19}$ ).

Il digitale ha un ruolo importantissimo, ormai fondamentale, anche nell'ambito della prevenzione della distruzione e dispersione del nostro patrimonio dovuto ad eventi bellici o naturali che negli ultimi anni hanno dimostrato come una campagna diffusa di realizzazione di *facsimili* digitali del patrimonio mobile e immobile costituisca un significativo strumento di prevenzione e tutela del patrimonio stesso anche ai fini di una sua possibile ricostruzione.

 $\overline{a}$ 

<sup>18</sup> <http://www.dger.beniculturali.it/index.php?it/68/piano-nazionale-per-leducazione-al-patrimonio-culturale>

<sup>&</sup>lt;sup>19</sup> [http://www.beniculturali.it/mibac/multimedia/MiBAC/documents/1460024515998\\_TD\\_Lab.pdf](http://www.beniculturali.it/mibac/multimedia/MiBAC/documents/1460024515998_TD_Lab.pdf)

### **2.1. La copia digitale come strumento di documentazione e democraticizzazione del CH**

Negli ultimi decenni la tendenza a presentare il patrimonio culturale con l'aiuto di sistemi di visualizzazione virtuale è crescente, in quanto offre un livello di comprensione del patrimonio che risulta unico: essi amplificano e rafforzano gli strumenti della rappresentazione e conoscenza delle architetture non più esistenti e dell'archeologia, anche se a fronte di notevoli sforzi teorico-pratici. Ciò che distingue la visualizzazione virtuale da altre forme di rappresentazione come disegni, dipinti o plastici è che il modello digitale realizzato da un lato può essere facilmente adattato a nuove interpretazioni e dall'altro fornisce un'interattività che avvicina l'utente rendendo il CH più democratico e popolare. Inoltre i modelli di ricostruzione, specialmente se archeologici, agiscono non solo per la diffusione della conoscenza ma anche per la creazione della stessa nel disegnatore. Le tecnologie per la creazione di modelli 3D basati su rilievo digitale hanno vissuto un'evoluzione impressionante negli ultimi decenni. Queste tecnologie sono migliorate e propagate in molte applicazioni e campi, trasformando l'approccio di ricercatori e studenti verso il patrimonio culturale e architettonico; sono infatti strumenti essenziali e molto utili per conservare, divulgare e restaurare il patrimonio culturale, soprattutto per proteggere e salvaguardare tutti coloro che sono stati danneggiati durante guerre e disastri naturali degli ultimi anni.

Queste tecnologie e metodologie devono diventare necessarie, una regola, un nuovo modo standard per operare nel campo del CH, per aumentare il numero di reperti e manufatti che possono essere studiati, così che tutti gli utenti nel mondo possano collaborare e condividere le loro opere.

L'importanza della documentazione del patrimonio culturale è ben riconosciuta e c'è una crescente pressione per documentarlo e preservarlo anche digitalmente dai numerosi fenomeni di distruzione che subisce quotidianamente. Pertanto, i dati 3D sono oggigiorno un componente fondamentale per

registrare in modo permanente le forme di oggetti importanti in modo che possano essere trasmessi alle generazioni future.

Le attuali tecnologie e metodologie per la documentazione del patrimonio culturale consentono la creazione di risultati 3D molto realistici (in termini di geometria e *texture*). Questi sono usati per molti scopi come la documentazione archeologica, la conservazione digitale, il restauro, le applicazioni VR/CG, archivi e cataloghi 3D, sistemi geografici web, visualizzazione e fruizione di opere che spesso non trovano spazio espositivo nei musei per la sovrabbondanza delle stesse.

La disponibilità di modelli 3D digitali di un bene culturale apre un ampio spettro di ulteriori applicazioni e consente nuove analisi, studi, interpretazioni, politiche di conservazione e restauro digitale. Pertanto, i patrimoni virtuali dovrebbero essere sempre più utilizzati grazie ai grandi vantaggi che le tecnologie digitali stanno dando al mondo del patrimonio (Fabio Remondino & Rizzi, 2010).

Le tecnologie digitali stanno trasformando il modo di pensare dei ricercatori nel campo del patrimonio culturale: gli archeologi e i curatori ad esempio lavorano utilizzando nuovi modi per collaborare, registrare gli scavi e ripristinare i reperti. Le tecnologie per creare modelli digitali *reality-based* hanno subito un'evoluzione impressionante. Sebbene sviluppate per applicazioni industriali come la prototipazione rapida e la diffusione di beni culturali, queste tecnologie sono ideali per aiutare a preservare e ripristinare il patrimonio culturale. Finora, la ricostruzione virtuale del patrimonio culturale è stata l'applicazione più comune della grafica 3D. Usare materiale storico disponibile come fotografie, mappe, disegni e conoscenze specialistiche per ricostruire manufatti che non esistono più è un'opportunità affascinante (Scopigno et al., 2011).

Per quasi due decenni, le tecnologie di realtà virtuale sono state impiegate nel campo del patrimonio culturale per vari scopi. La salvaguardia, la protezione e la fruizione dei resti del passato hanno acquisito un potente strumento, grazie alle potenzialità della visualizzazione immersiva e alla ricostruzione 3D di siti e scoperte archeologiche (Bruno et al., 2010).

La ricostruzione virtuale del paesaggio archeologico è un processo di grande complessità, che è fatto di relazioni e include in un ecosistema virtuale molti tipi di dati, secondo un approccio multidisciplinare. Questo sistema di relazioni, interazioni e comportamenti assume rilevanza culturale, psicologica e percettiva.

L'introduzione della terza dimensione mira a conservare e gestire la documentazione sugli oggetti del patrimonio. Offre un modo più intuitivo per accedere e gestire diversi tipi di informazioni.

Con il rapido avanzamento delle tecnologie digitali, le librerie digitali (DL) per le risorse del patrimonio culturale sisono evolute. I principali vantaggi sono che le DL sono durature e inalterabili,

possono essere utilizzate per la protezione del patrimonio, per creare archivi digitali museali, documentando un gran numero di pezzi, permettono agli esperti di verificare eventuali alterazioni accidentali o artificiali dei reperti e infine possono essere adottate per creare nuovi modelli di fruizione del patrimonio culturale.

Questi modelli digitali, oltre a poter essere utilizzati per la comunicazione e la diffusione sul web, costituiscono un efficace strumento di tutela e conservazione del bene culturale; sono infatti dei perfetti cloni digitali riproducibili in ambienti virtuali e, essendo così più sicuri e accessibili, garantiscono la protezione e la valorizzazione del bene originale.

Uno dei settori nei quali la necessità del rilevamento appare imprescindibile è quello del restauro; non si può infatti porre mano alle operazioni di restauro di un fabbricato, di un reperto o di una qualsiasi opera senza averla prima studiata e rilevata, in quanto proprio la conoscenza profonda dell'opera è alla base di ogni corretta metodologia di intervento, indipendentemente dal successivo utilizzo dell'opera stessa.

Si parla spesso anche di restauro virtuale; con questa espressione si identificano le metodologie integrate di *Computer Graphic*, sia bidimensionale che tridimensionale, finalizzate alla restituzione di un bene artistico, archeologico o architettonico nella sua completa, o quasi, integrità (Limoncelli, 2011).

Negli ultimi decenni ci sono stati numerosi sforzi per la digitalizzazione 3D del CH e lo sviluppo di musei virtuali, biblioteche digitali e *serious games* (Skamantzari & Georgopoulos, 2016)*,* (Fanini & Pagano, 2015). La documentazione del CH che oggi impiega tecniche digitali volte ad ottenere modelli 3D di elevata qualità fotorealistica è ora considerata una pratica necessaria e vitale al fine di fornire un piano completo di monitoraggio, protezione e manutenzione. I piccoli reperti sono sempre stati una vera sfida quando si tratta di modellazione 3D a causa della difficoltà nella loro ricostruzione tridimensionale. Ultimamente però la domanda per la produzione di modelli 3D di piccoli reperti è aumentata notevolmente. Oggi sono disponibili molte tecniche diverse per completare questo compito. Il tasso di successo di tutti questi metodi dipende dall'attrezzatura utilizzata, dalla metodologia stessa e, naturalmente, dalle proprietà dell'oggetto.

Attualmente possiamo distinguere tre approcci principali per la registrazione ottica, la documentazione e la visualizzazione: tecniche *image based*, tecniche *range based* e la combinazione di entrambe.

## **2.2. Metodologie, tecniche e strumenti della digitalizzazione 3D e 2D**

Per rilievo, e in particolare per rilievo digitale, si intende il complesso di tutte le misurazioni necessarie alla rappresentazione e alla restituzione metrica in scala di un manufatto su un supporto digitale e può essere realizzato mediante tecniche di restituzione digitale basate sulle *image-based technologies* o sulla *reverse engineering*, o con la combinazione di entrambe [\(Figura 2\)](#page-46-0).

Entrambe avvengono senza un contatto diretto con l'oggetto, ma attraverso la mediazione di strumenti ottici, meccanici o informatici che restituiscono la rappresentazione dell'oggetto sotto forma di modelli tridimensionali o superfici bidimensionali poste all'interno di uno spazio cartesiano virtuale.

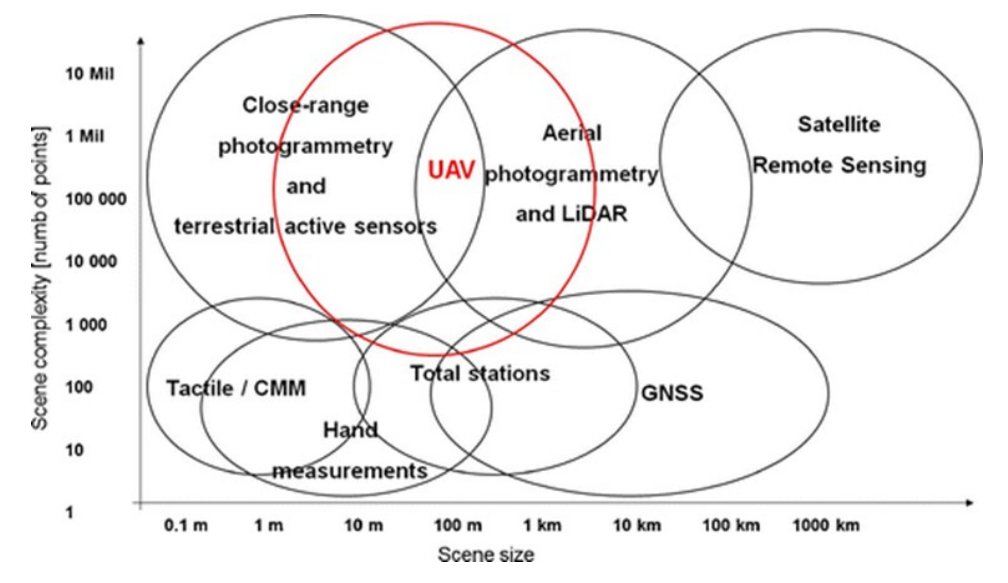

<span id="page-46-0"></span>*Figura 2 Tecniche di rilievo 3D disponibili, sensori e piattaforme in base alle dimensioni e alla complessità della scena* (Nex & Remondino, 2014)

Al giorno d'oggi la ricostruzione 3D implica sempre più spesso la generazione di nuvole di punti e i progressi tecnologici hanno consentito lo sviluppo di diversi metodi di acquisizione di dati tridimensionali. Essi possono essere classificati in due gruppi principali: i metodi passivi, o *imagebased*, che registrano energia elettromagnetica emessa dagli oggetti da rilevare, e i metodi attivi, *range-based*, che invece emettono energia elettromagnetica, ad esempio raggi laser, luce a infrarossi, ecc., e registrano il loro riflesso sull'oggetto (Fabio Remondino & El-hakim, 2006) (Bianco, Gallo, Bruno, & Muzzupappa, 2013).

Alcuni autori combinano entrambe le tecniche insieme per migliorare le qualità di ciascuno, ottenendo risultati interessanti se applicati al patrimonio culturale. In (Rizzi, Voltolini, Remondino, Girardi, & Gonzo, 2007) e (F Remondino, Girardi, Rizzi, Benedetti, & Gonzo, 2009) l'obiettivo è quello di fornire una panoramica delle diverse tecniche e della metodologia utilizzata per la registrazione digitale di oggetti dettagliati, monumenti e grandi strutture.

Entrambe sono quindi metodiche non invasive e avvengono senza un contatto diretto con l'oggetto, ma attraverso la mediazione di strumenti ottici, meccanici o informatici che restituiscono la rappresentazione dell'oggetto sotto forma di modelli tridimensionali o superfici bidimensionali poste all'interno di uno spazio cartesiano virtuale.

Le principali differenze tra i due sistemi sono che i sistemi *range-based* permettono l'ottenimento di un modello tridimensionale in nuvola di punti già nella fase di presa mentre nel rilievo fotogrammetrico sono necessari algoritmi matematici per trasformare l'immagine bidimensionale in coordinate tridimensionali dei punti; inoltre la nuvola di punti da rilievo laser scanner è di per se un modello metricamente corretto e coerente con la realtà mentre nel rilievo fotogrammetrico la nuvola di punti che esce dalla fase di *dense image matching* ha bisogno di essere scalata utilizzando almeno una misura nota della realtà [\(Figura 3](#page-48-0) [e Tabella 2\)](#page-48-1).

Per molti anni la scansione laser terrestre ha mostrato un rapido progresso e il suo uso si è diffuso rapidamente tra le tante applicazioni, compresa la documentazione dei beni culturali (Manferdini & Galassi, 2013).

Tuttavia, negli ultimi dieci anni l'implementazione e l'automatizzazione di algoritmi fotogrammetrici con il contributo della comunità della *Computer Vision* ha portato le tecniche *image-based* a guadagnare il terreno perduto nella competizione per la generazione di nuvole di punti [\(Figura 4\)](#page-49-0). Si ritiene che forse hanno alcuni vantaggi rispetto ai metodi di scansione in quanto sono economicamente più convenienti, a volte più veloci ed efficienti e sono in grado di fornire dettagliate *texture* per i modelli 3D (Skarlatos & Kiparissi, 2012).

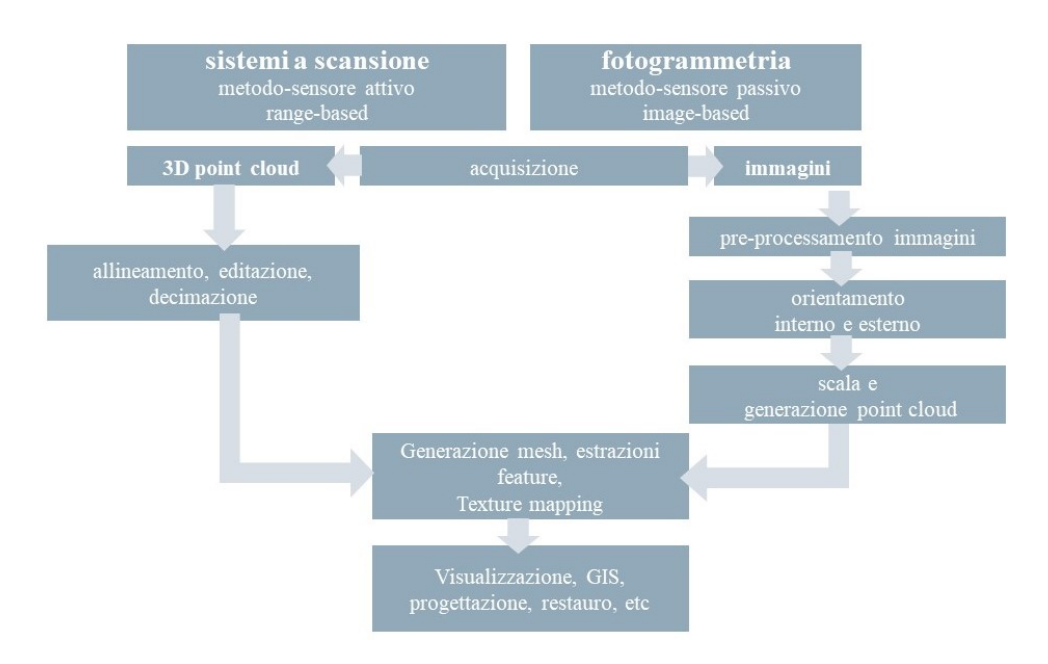

<span id="page-48-0"></span>*Figura 3 Pipeline delle tecniche range-based e image-based con somiglianze e differenze tra le due tecniche*

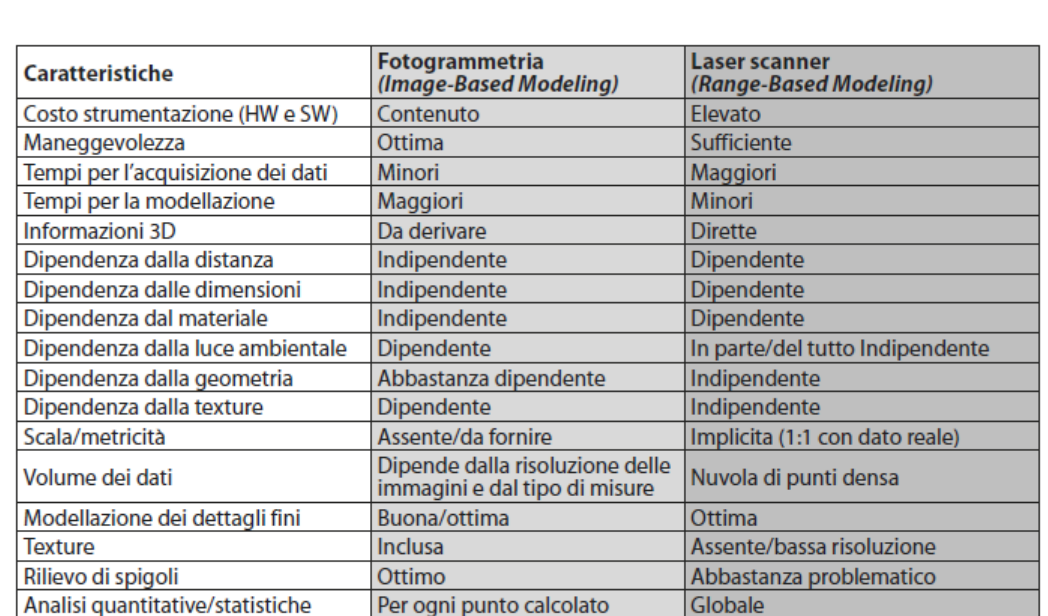

Molto pochi

Molto pochi

Software open-source

<span id="page-48-1"></span>*Tabella 2 Sintesi delle caratteristiche di funzionamento relative alla tecnica fotogrammetrica e al laser scanner 3D* (Russo, Guidi, & Remondino, 2011)

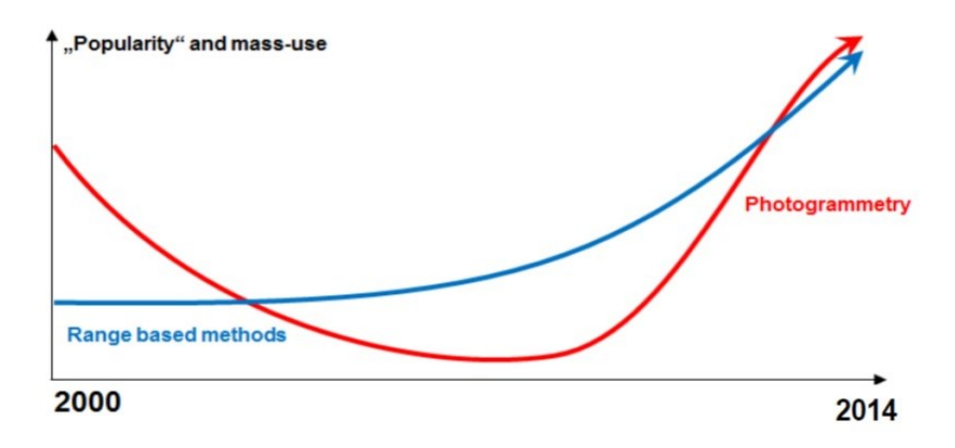

<span id="page-49-0"></span>*Figura 4 Comparazione di utilizzo e popolarità tra sistemi range-based e fotogrammetria* (Nex & Remondino, 2014)

Negli ultimi anni la tecnica di acquisizione più robusta e accurata per l'archeologia è certamente la *Structure from Motion*, applicata sia a complessi di grandi dimensioni (Luca Cipriani, Fantini, & Bertacchi, 2016) sia a statue e ceramiche (G. Guidi, Micoli, Gonizzi, Brennan, & Frischer, 2015). È proprio per questo motivo che all'interno di questa tesi di dottorato sono state utilizzate prevalentemente tecniche fotogrammetriche e fotografiche: dal momento che la maggior parte dei

beni digitalizzati erano costituiti da siti o reperti archeologici che sarebbero poi stati utilizzati all'interno di applicazioni VR e AR per la fruizione del patrimonio, il dato visivo/colorimetrico è di fondamentale importanza per un'esperienza ottimale da parte dell'utente, e la SfM garantisce il risultato migliore da questo punto di vista.

Inoltre un altro vantaggio delle tecniche *image-based* è che un manufatto può essere ricostruito anche se scomparso o considerevolmente cambiato utilizzando immagini di archivio (Snavely, Seitz, & Szeliski, 2008).

Nei prossimi capitoli verranno presentate più nel dettaglio alcune tecniche di digitalizzazione che hanno permesso la creazione dei contenuti digitali utilizzati nei successivi casi studio. Un particolare focus e approfondimento viene fatto sulle tecniche *image-based*, soprattutto sulla *Close Range Photogrammetry* (CRP).

#### **2.2.1. Tecniche image-based**

Tra le tecniche *image-based* che più hanno segnato l'evoluzione del rilievo digitale negli ultimi anni, sicuramente la *Close Range Photogrammetry* (CRP) e la *Structure from Motion* (SfM) sono le più importanti. La CRP è la raccolta e l'elaborazione di dati fotogrammetrici in cui la distanza di presa dall'oggetto da rilevare è contenuta (meno di 300 metri). I metodi di presa possono essere da terra o aerei e l'output finale può essere visualizzato in due o tre dimensioni. La SFM è invece una tecnica fotogrammetrica di *range imaging* della *Computer Vision* per stimare strutture tridimensionali da sequenze di immagini bidimensionali che possono essere accoppiate a segnali di movimento locali. Prima di affrontare e approfondire questa tecnica è però importante fare dei cenni storici, ma soprattutto teorici, riguardo alla fotogrammetria.

Essendo l'elemento principale e fondamentale della fotogrammetria l'immagine fotografica, la sua nascita si può far risalire a quella della fotografia. Dopo una prima fase (fase pioneristica) nella seconda metà del XIX secolo e una successiva fase analogica e stereoscopica dagli inizi del '900 fino agli anni '60, l'avvento dei calcolatori elettronici ha indirizzato lo sviluppo della fotogrammetria verso un'impostazione analitica del problema prevedendo il passaggio da una coppia stereoscopica di fotogrammi alla relativa proiezione ortogonale tramite lo sviluppo numerico di un certo numero di equazioni elaborate dal computer (fase analitica).

Con la nascita della fotografia digitale, cioè un'immagine numerica strutturata in una matrice di piccoli elementi detti pixel, agli inizi degli anni '90 tutte le procedure connesse alla fotogrammetria vengono svolte attraverso un computer (fase digitale). Dagli anni 2000 i progressi legati alla *Computer Vision* (CV) e l'elevato livello di automazione raggiunto hanno portato a una democratizzazione del rilievo fotogrammetrico e a una notevole qualità dei risultati paragonabili a quelli basati su tecnologie *range-based*. La CV inizia negli anni '70 con lo scopo di dotare i robot della percezione visiva umana, al fine di migliorare il loro comportamento intelligente. La storia di questa scienza può essere facilmente riassunta in [Figura 5.](#page-51-0) La caratteristica principale è che entrambe

le tecniche partono dall'analisi di immagini 2D per scoprire informazioni di forma 3D, anche se l'approccio impiegato è talvolta diverso: in origine, l'obiettivo della fotogrammetria (PH) era la misurazione della posizione di un insieme di punti 3D, mentre la visione computerizzata mirava all'aspetto finale del modello.

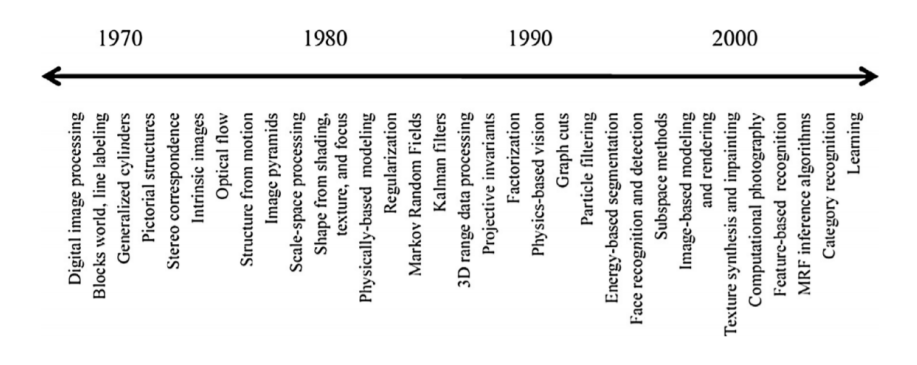

<span id="page-51-0"></span>*Figura 5 Timeline delle tematiche più significative nel campo della Computer Vision* (Szeliski, 2010)

L'obiettivo principale della PH era la mappatura; di conseguenza, la tecnica è stata collegata al raggiungimento della migliore precisione metrica raggiungibile. L'idea del CV era invece correlata all'automazione del processo, in particolare per quanto riguarda la possibilità di rendere i dati comprensibili ai computer per l'estrazione automatica delle informazioni dalle immagini (segmentazione dell'immagine, individuazione di linee con valore o profondità simili, individuazione del gradiente più ripido, riconoscimento di modelli o volti, rete semantica e così via). Per il momento, nel campo della ricostruzione del modello 3D, PH e CV hanno avuto lo stesso obiettivo, affrontando il problema da due diversi punti di vista. Prima di tutto, partono dallo stesso modello matematico (la proiezione centrale), ma i primi algoritmi CV usano un approccio lineare per risolvere il problema, mentre la teoria del PH considera generalmente una soluzione non lineare che deve essere linearizzata secondo l'approssimazione del parametri iniziali (Aicardi, Chiabrando, Maria Lingua, & Noardo, 2018).

La fotogrammetria trasforma dati 2D in modelli 3D stabilendo una relazione geometrica tra le posizioni tridimensionali dei punti e quelle delle loro immagini sul piano della fotografia (lastra).

Ad ogni punto dell'oggetto tridimensionale (spazio oggetto) corrisponde un punto omologo sul piano della lastra (spazio immagine). Una sola immagine piana però non contiene informazioni sufficienti a definire la posizione e le dimensioni di un oggetto tridimensionale: infatti come si può osservare in [Figura 6](#page-52-0) il punto A' sul piano della lastra con centro di presa O' non è l'omologo soltanto del punto A dell'oggetto ma anche di tutti gli infiniti punti che si trovano sul raggio proiettante. Per questo sono necessarie minimo due immagini della stessa scena o oggetto acquisite da due punti di vista differenti [\(Figura 7\)](#page-52-1): infatti come per la visione umana, se un oggetto è visto da almeno due immagini, le posizioni relative dell'oggetto permettono una vista stereoscopica e l'ottenimento di informazioni 3D della scena presente in entrambe le immagini.

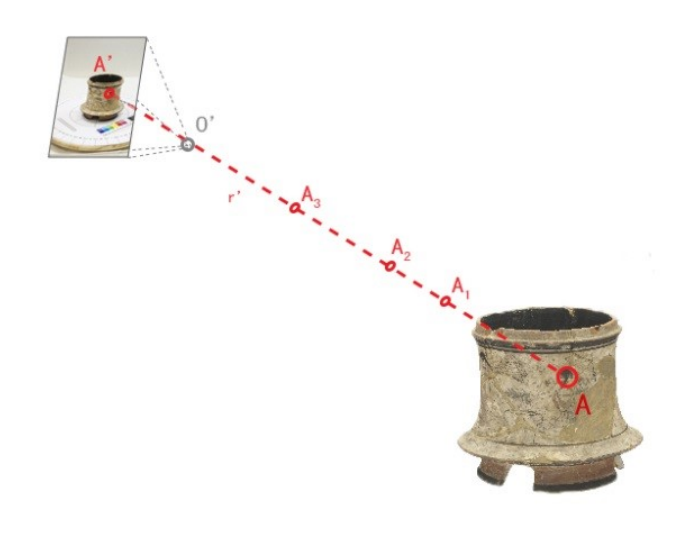

*Figura 6 Il punto A' e gli infiniti punti che si trovano sul suo raggio proiettante*

<span id="page-52-1"></span><span id="page-52-0"></span>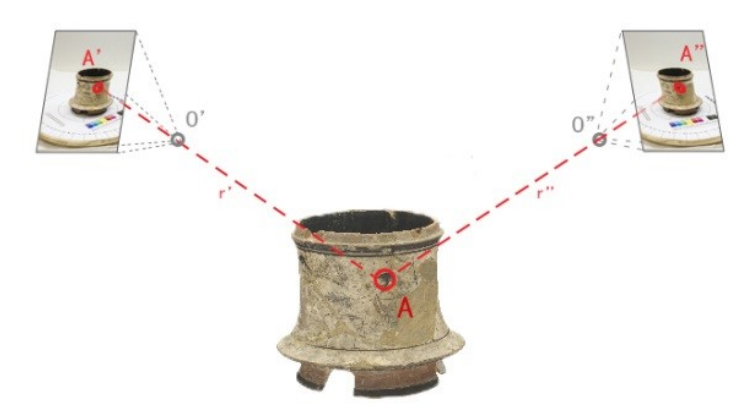

*Figura 7 Per trovare la posizione nello spazio 3D di un punto immagini esso deve esser visto da almeno due punti di vista*

Nel rilievo fotogrammetrico si possono distinguere tre fasi:

- acquisizione: avviene la presa delle immagini fotografiche;
- orientamento interno ed esterno: vengono determinati i parametri che consentono di determinare la posizione dei centri di presa e delle lastre nello spazio;
- restituzione: operazioni che consentono di ricostruire l'oggetto con tutte le sue caratteristiche morfologiche, colorimetriche e dimensionali.

Prima della fase di acquisizione deve esser fatto un progetto di presa in cui vengono determinati diversi fattori in base alla scala della restituzione finale che si vuole ottenere e alle caratteristiche della fotocamera e del manufatto da rilevare: vengono progettate il numero e la posizione delle prese da effettuare.

Le immagini devono avere una qualità tale da poter individuare in esse i dettagli e i particolari dell'oggetto del rilievo che si vogliono ottenere, quindi entrano in gioco la distanza di presa dal manufatto da rilevare, le caratteristiche del sensore della fotocamera digitale utilizzata, la distanza focale e l'ottica utilizzata.

Una volta acquisite le immagini digitali devono essere elaborate, cioè si deve passare dal formato RAW con cui si è scattato ad un formato JPG o TIFF apportando delle correzioni per mettere in risalto i dettagli del manufatto così da poter individuare più punti omologhi possibili [\(Figura 8\)](#page-53-0).

<span id="page-53-0"></span>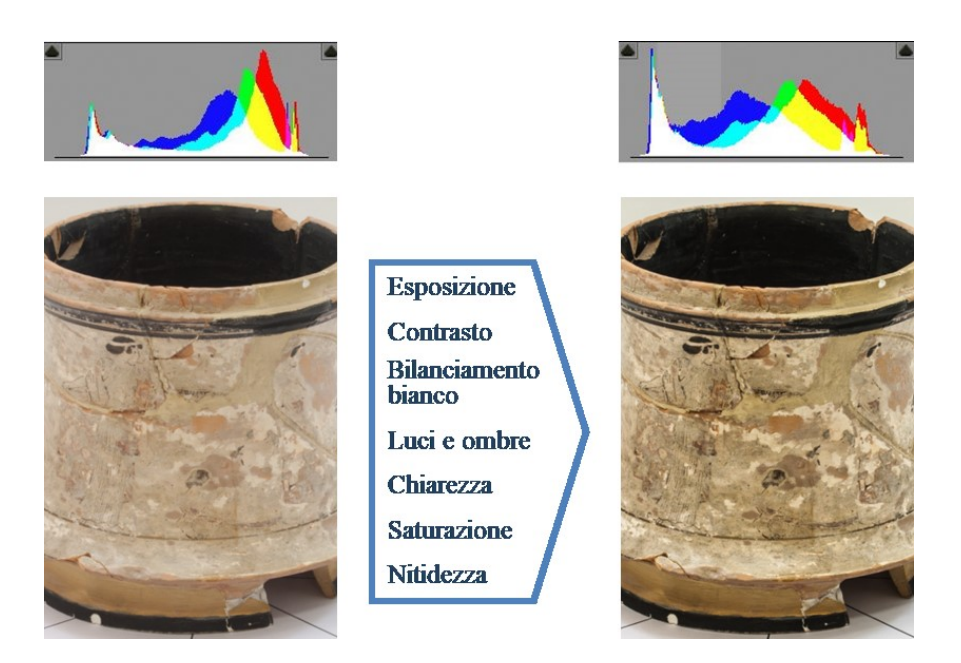

*Figura 8 Editing della foto e passaggio dal formato RAW a quello JPG*

Il RAW è un metodo di memorizzazione dei dati descrittori di un'immagine che permette di non avere perdita di qualità durante la loro registrazione.

Terminata questa operazione su tutte le immagini, si può passare alla fase di orientamento. Questa fase è la più delicata dell'intera operazione di rilievo. Infatti vengono determinate le posizioni nello spazio dei fotogrammi precedentemente acquisiti, necessarie poi per ottenere il modello tridimensionale finale.

L'orientamento si divide in orientamento interno e orientamento esterno. Nell'orientamento interno vengono ricostruiti i fasci proiettivi per ogni immagine. La fotografia infatti può essere pensata come a una prospettiva centrale, in base alla quale i segmenti che congiungono i punti dell'oggetto con le loro corrispondenti immagini (stella proiettante) si incontrano tutti in un punto O, distante pochi centimetri dal piano dell'emulsione fotografica (lastra), detto centro di presa.

Rispetto al modello matematico-geometrico teorico bisogna però tenere conto delle distorsioni introdotte dall'obiettivo fotografico: le posizioni reali dei punti sulle immagini si discostano da quelle previste in base allo schema ottico teorico; tali deformazioni sono piccolissime, ma non trascurabili nel contesto della fotogrammetria. Queste deformazioni, che rimangono stabili se vengono utilizzare le stesse impostazioni della camera e dell'obiettivo per tutte le prese, possono essere corrette con appositi diagrammi forniti dalla casa costruttrice della camera nei certificati di calibrazione e dipendono dalla posizione del punto principale *P* nel sistema lastra, dalla distanza principale *p* e dalla curva di distorsione dell'obiettivo [\(Figura 9\)](#page-54-0).

Una volta conosciuti questi parametri è possibile definire la posizione del centro di presa O rispetto al piano della lastra l'operazione di orientamento interno del fotogramma può definirsi conclusa.

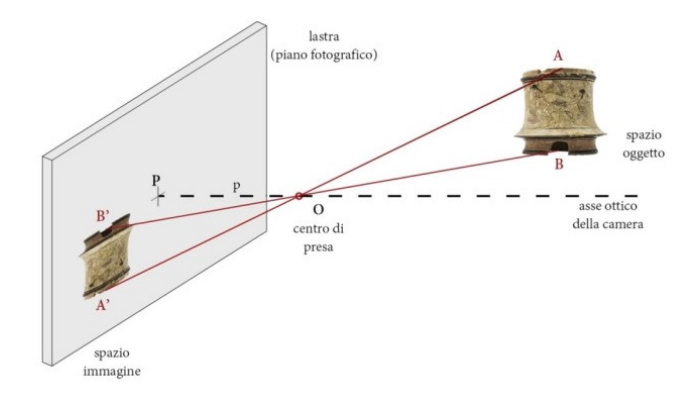

<span id="page-54-0"></span>*Figura 9 Schema teorico del funzionamento fotografico*

Una volta che vengono ricomposti i fasci proiettivi con l'operazione di orientamento interno, si passa all'orientamento esterno, cioè vengono ricollocati idealmente i due fotogrammi nella stessa posizione spaziale che avevano nella realtà all'atto della presa.

Per effettuare l'orientamento esterno è necessario determinare, per ciascun fotogramma, tanti parametri incogniti quanto sono i movimenti che definiscono la posizione di un corpo rigido nello spazio, cioè 6: 3 traslazioni e 3 rotazioni. Operativamente l'orientamento esterno può essere eseguito o con l'orientamento contemporaneo di due fotogrammi con un'unica operazione, risolvendo le cosiddette equazioni di collinearità, oppure orientando i due fotogrammi in due fasi, dette orientamento relativo e assoluto.

Nell'esporre il principio su cui si fonda la fotogrammetria, si è detto che a ogni generico punto A dell'oggetto corrisponde il punto immagine omologo A1 sul primo fotogramma e il punto A2 sul secondo fotogramma. Conoscendo la posizione dei punti omologhi A1 e A2 sui due fotogrammi (coordinate lastra) e la posizione spaziale delle due lastre e dei due punti di presa O1 e O2, il punto A viene geometricamente definito dalla intersezione dei due raggi proiettanti r1 e r2 che congiungono i due punti omologhi A1 e A2 con i corrispondenti centri di presa O1 e O2 [\(Figura 10\)](#page-55-0).

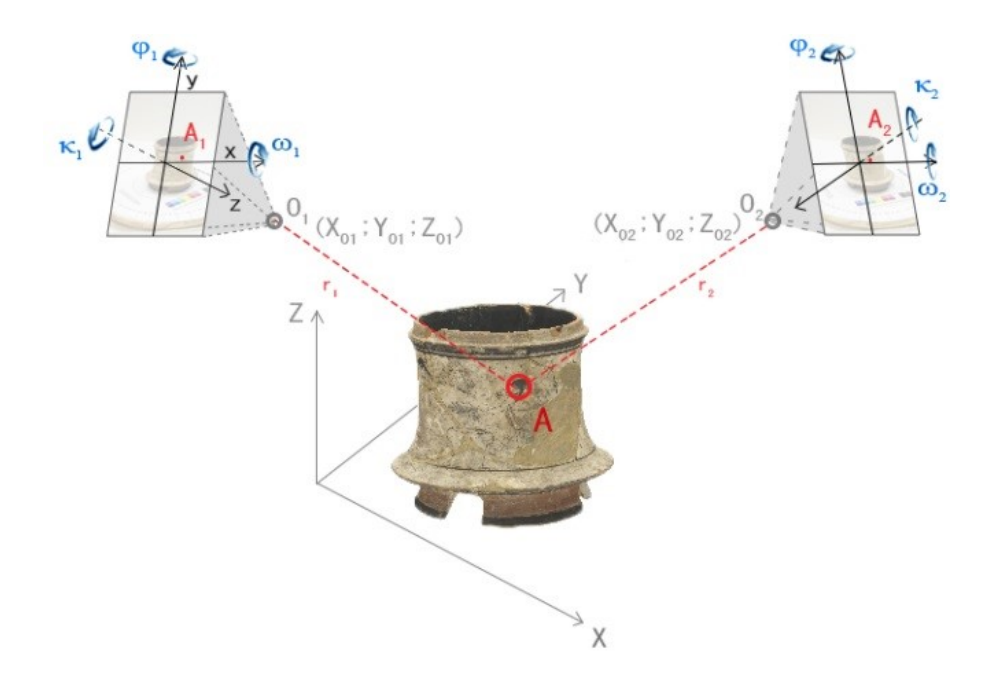

<span id="page-55-0"></span>*Figura 10 Schema illustrativo delle incognite da determinare per ogni immagine nella fase di orientamento esterno: 3 rotazioni e 3 traslazioni*

Oggi la posizione dello stesso punto A dell'oggetto viene ottenuta calcolando le coordinate dell'intersezione nello spazio delle rette r1 e r2 attraverso la soluzione di un sistema di equazioni dette di collinearità. In estrema sintesi, dalle equazioni delle due rette nello spazio (relative a due prese consecutive), che esprimono la condizione di collinearità per ciascuno dei due raggi proiettanti, si potrà poi determinare la posizione del punto di intersezione, che costituisce il punto oggetto A che ha generato le due immagini A1 e A2 sui due fotogrammi.

Queste relazioni si determinano scrivendo le equazioni di una retta nello spazio che definisca l'allineamento dei tre punti citati in precedenza (O1, A1, A) e la trasformazione spaziale (rototraslazione) tra i due seguenti sistemi di riferimento: il sistema assoluto XYZ, a cui andranno riferiti i punti dell'oggetto da rilevare e il sistema interno xyz del fotogramma, definito in precedenza.

Si ottengono così quattro equazioni (due per il primo fotogramma e due per il secondo) che possono essere utilizzate nella determinazione delle coordinate assolute incognite (XA; YA; ZA) di un generico punto A del terreno (restituzione) avendo a disposizione due fotogrammi orientati. Con le equazioni di collinearità si è quindi già nella fase di restituzione: i punti omologhi che sono stati individuati su almeno due fotogrammi vengono restituiti nello spazio tridimensionale.

I punti omologhi, che una volta venivano individuati manualmente dall'operatore, oggi grazie ai progressi legati alla *Computer Vision* sono determinati con potenti algoritmi che permettono di estrarre migliaia di punti da ogni immagine, cosa impossibile da fare altrimenti.

Tra le tecniche *image-based* rientra appunto la SfM, che consente di stimare simultaneamente i parametri di orientamento interno ed esterno e le coordinate dei punti oggetto e quindi di orientare automaticamente un set di immagini e di generare in forma automatica una nuvola di punti densa dell'oggetto documentato. Tale tecnica nasce dalla convergenza di discipline differenti, da una parte la *Computer Vision* che ha come obiettivo l'automatismo nella generazione di modelli 3D, dall'altra invece la fotogrammetria che si pone come finalità la documentazione misurabile dell'oggetto (Gabriele Guidi, Russo, Beraldin, & others, 2010), (Gabriele Guidi & Remondino, 2012).

La SfM è diventata un potente e sempre più utilizzato strumento per la costruzione di modelli tridimensionali e questo è dovuto da un lato dallo sviluppo di algoritmi di estrazione e triangolazione da immagini che hanno portato a un aumento della qualità dei dati ottenibili da una coppia di immagini stereo e dall'altro da un miglioramento della qualità e del costo di fotocamere digitali e dei metodi di calibrazione delle stesse che hanno portato all'utilizzo della modellazione fotogrammetrica da parte di un pubblico sempre più ampio. Oggi fotocamere digitali dotate di sensori da 10-12 mega pixel sono piuttosto comuni ed economiche se paragonate a sistemi di rilievo *range-based* come i laser scanner.

Il problema principale che affronta la SfM è quindi la determinazione della posizione 3D delle *features* nelle diverse immagini, prese da angolazioni diverse. Questo approccio è quindi adatto a una serie di immagini che hanno tra loro un'ampia sovrapposizione, solitamente di almeno il 60% per oggetti piani o con geometrie semplici, in modo da catturare l'intera struttura tridimensionale vista da un buon numero di posizioni (si veda il caso studio al capitolo [2.2.5.2](#page-97-0) e [Figura 46\)](#page-102-0). Se l'oggetto da rilevare è da un punto di vista morfologico particolarmente complesso e di piccole dimensioni (tipico dei reperti archeologici) è consigliabile una sovrapposizione maggiore, di circa l'80%, per evitare che delle parti rimangano in ombra o che vengano inquadrate troppo lateralmente dalla fotocamera [\(Figura 11\)](#page-57-0).

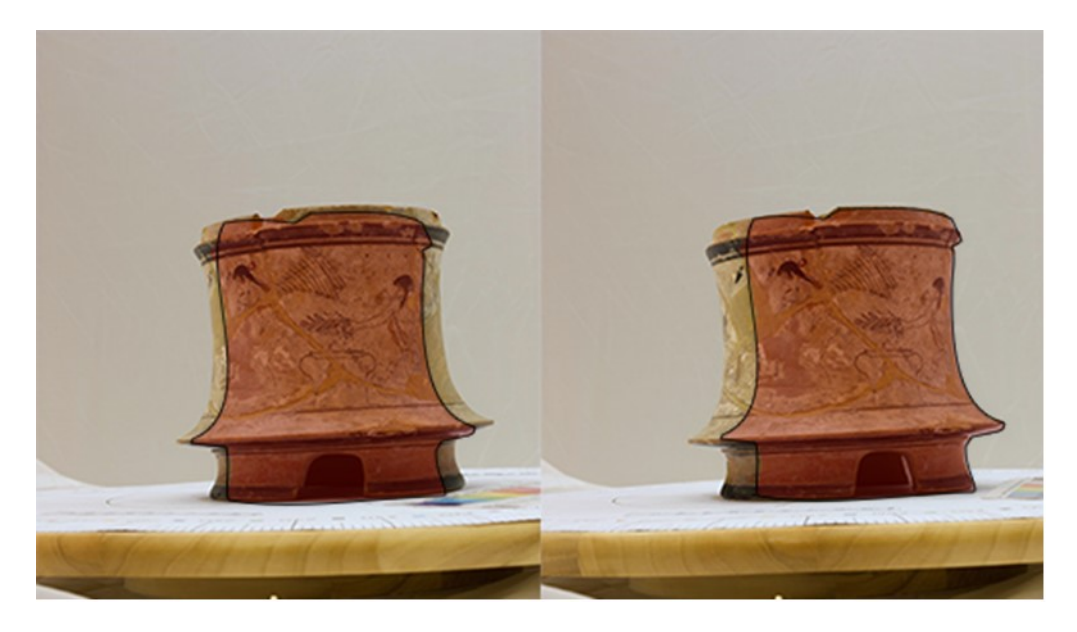

*Figura 11 Sovrapposizione tra due scatti consecutivi per il rilievo di un reperto archeologico*

<span id="page-57-0"></span>Il primo passo nella soluzione di questo problema sta nell'identificazione di queste *features* in foto singole che possono essere utilizzate nella corrispondenza di immagini. Una soluzione a questo sono isistemi di riconoscimento dell'oggetto. Tra i più popolari troviamo il SIFT (*Scale Invariant Feature Transform*) e il SURF (*Speeded Up Robust Feature*) che identificano le *features* in ogni immagine che è invariante alla scala e alla rotazione dell'immagine e parzialmente invariante ai cambiamenti delle condizioni di luminosità (Tareen & Saleem, 2018).

Dapprima le immagini vengono analizzate singolarmente per riconoscere ed estrarre i dettagli in ognuna di esse (*feature extraction*), successivamente queste *features* vengono cercate in tutte le foto in modo da individuare le foto che hanno una parte in comune (*feature matching*) ed infine tutte le foto vengono orientate ed allineate nello spazio tridimensionale e attraverso una procedura di minimizzazione non lineare (*bundle adjustment*) vengono corretti i punti e le fotocamere minimizzando l'errore di riproiezione di ogni punto. Grazie al *dense image matching* vengono poi riproiettati nello spazio tutti i punti e il risultato è una nuvola densa di punti che descrive perfettamente il dato tridimensionale con tutte le sue caratteristiche geometriche e colorimetriche.

Vengono così automaticamente identificati dei punti di interesse, o *keypoints*, su ogni immagine che dipendono, dal punto di vista numerico, dalla *texture* e dalla risoluzione dell'immagine: la densità, la nitidezza e la risoluzione delle foto determineranno la qualità della nuvola di punti creata; diminuendo la distanza tra la fotocamera e l'oggetto di interesse, e quindi aumentando la 'risoluzione' dei dettagli della foto, migliorerà la densità e la risoluzione della nuvola di punti finale. Il numero di fotografie necessarie per una buona ricostruzione dipende invece dalla complessità dell'oggetto, dalle condizioni di luce e dei materiali e non è quindi possibile stabilirlo a priori. Tuttavia le *features* devono essere visibili in un minimo di tre fotografie e l'utilizzo di un numero cospicuo di immagini nella SfM è raccomandato per l'ottimizzazione del numero di *keypoint*. Alla fine, viene utilizzata la triangolazione per stimare la posizione 3D dei punti e incrementare la ricostruzione della scena finale in uno spazio di coordinate relativo.

Va ricordato che, senza ulteriori informazioni, i modelli ottenibili mancano della scala reale e sono orientati in un sistema di coordinate relativo, appunto. La scala, la georeferenziazione e il controllo dell'errore vengono gestiti tramite l'uso di *Ground Control Point* (GCP), fisicamente posizionati nella scena di ripresa o successivamente individuati sulle immagini, di cui si conoscono le coordinate assolute o relative [\(Figura 12\)](#page-59-0).

Nella fase successiva, chiamata *dense image matching*, la nuvola sparsa viene trasformata in nuvola densa utilizzando algoritmi che utilizzano la posizione delle camere orientate precedentemente come *input* e permettono la restituzione di un numero di punti largamente superiore a quello della nuvola sparsa. La completa automazione di tutto questo processo, dall'estrazione dei punti all'accurata ricostruzione della geometria della scena, è un grande vantaggio della SfM rispetto all'approccio tradizionale della fotogrammetria digitale.

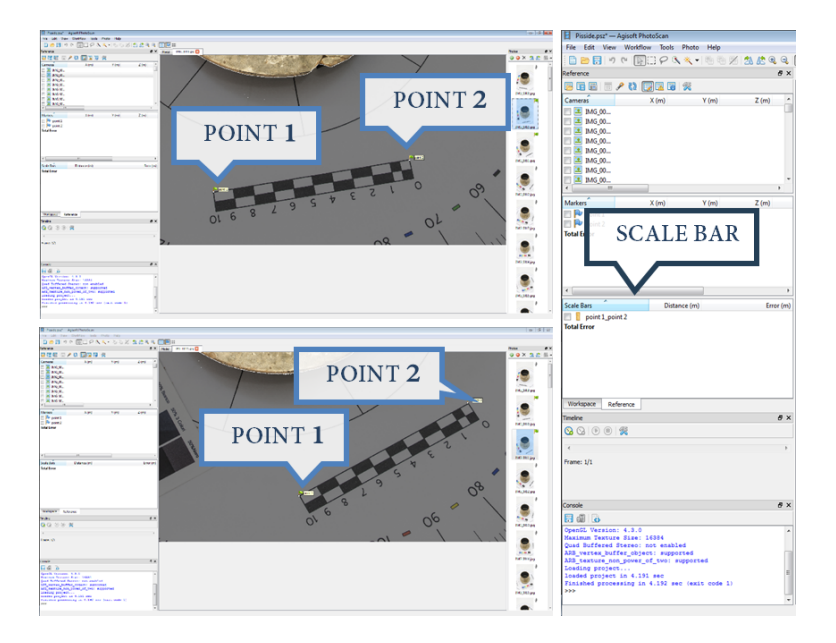

<span id="page-59-0"></span>*Figura 12 Individuazione dei GCP su più foto e inserimento della misura nota, all'interno di un software di SfM*

Le immagini che vengono utilizzate come dati di *input* per la ricostruzione del manufatto devono rispettare determinate caratteristiche per l'ottenimento di un modello digitale di buona qualità: devono essere nitide e ben definite, bisogna quindi assolutamente evitare il micromosso causato da piccoli movimenti della fotocamera utilizzando un solido treppiede o tempi di scatti molto brevi; non deve essere presente il rumore fotografico e si consiglia quindi l'utilizzo di ISO più bassi possibili; il reperto deve essere completamente a fuoco nell'immagine, bisogna quindi scegliere accuratamente la distanza dall'oggetto, l'apertura del diaframma e la distanza focale in modo tale da avere una profondità di campo sufficiente a contenere l'oggetto rilevato oppure, se non si riesce ad avere l'oggetto a fuoco modificando questi parametri, possono essere utilizzate tecniche fotografiche alternative come vedremo nel capitolo [2.2.5.1.](#page-75-0)

Oltre a questi parametri per ottenere una buona qualità fotografica bisogna tener conto di altri parametri e variabili che incidono invece sulla scala finale del manufatto digitalizzato. Essa dipende dalla distanza di presa dall'oggetto rilevato, dalla distanza focale con cui si scatta (quindi dall'obiettivo utilizzato) e dalla dimensione del pixel (quindi dal sensore della macchina fotografica utilizzata). Entra qui in gioco la determinazione del *Ground Sample Distance* (GSD).

L'unità di misura di un'immagine digitale è il pixel, e il GSD rappresenta la porzione dell'oggetto rilevato contenuta e rappresentata da un pixel dell'immagine. Infatti, come si può vedere in [Figura](#page-60-0)  [13,](#page-60-0) conoscendo la grandezza del sensore fotografico w, la distanza focale c e la distanza dall'oggetto D si può ricavare con una semplice relazione geometrica la porzione di scena reale che viene immortalata nel fotogramma (*footprint* W). Dal momento che si conosce la grandezza del sensore w e il numero di pixel contenuti in esso (si possono leggere nei dati exif dell'immagine) ci si può calcolare la grandezza di un pixel  $px = w / (numero \, di \, pixel)$ .

Ora abbiamo tutti i dati per calcolarci il GSD che dipende quindi dalla distanza di presa D, dalla distanza focale c e dalla grandezza del pixel px.

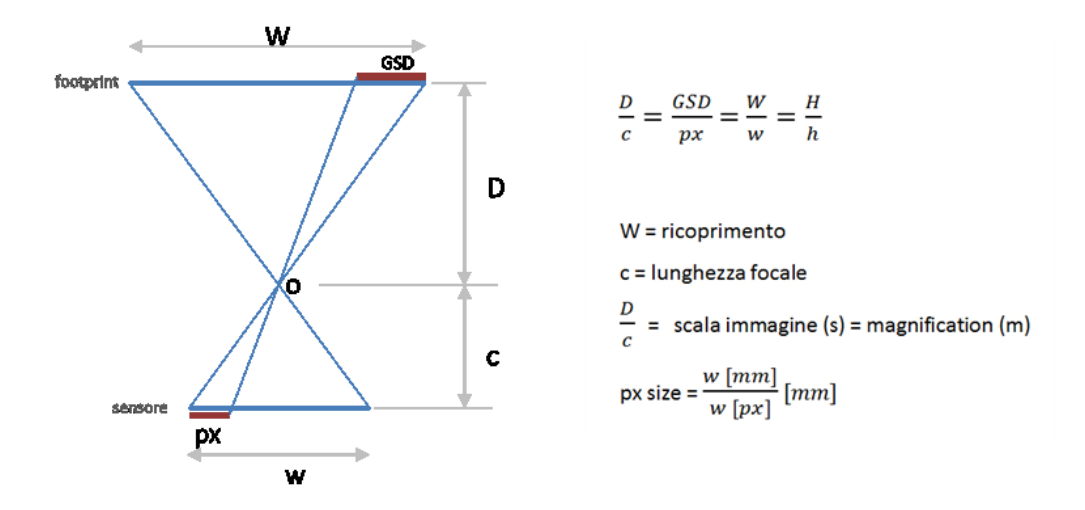

<span id="page-60-0"></span>*Figura 13 Schema teorico rappresentativo del sistema di presa fotografico e del significato di GSD*

Va detto che non tutti gli oggetti sono adatti ad essere ricostruiti tramite SfM: manufatti trasparenti, riflettenti o lucidi quali vetri, specchi, porcellane ecc. non possono essere ricostruiti correttamente in quanto la SfM si basa sul riconoscimento automatico di punti omologhi tra una serie di fotografie e con questo tipo di materiali ciò che si vede cambia in base alla direzione della luce e dal punto di vista, non permettendo così il riconoscimento automatico della posizione delle camere e la successiva costruzione della nuvola densa.

In (Ramona Quattrini, Nespeca, & Ruggeri, 2017) si può avere una panoramica di diversi casi studio dove vengono evidenziate differenze e punti di forza di svariate procedure di acquisizione per la CRP. Il confronto tra i processi eseguiti, relativi ai risultati ottenuti, costituisce una panoramica sufficientemente ampia per costruire uno stato dell'arte nelle tecniche SfM per la digitalizzazione dei reperti archeologici.

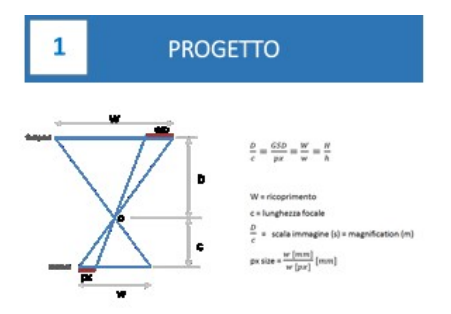

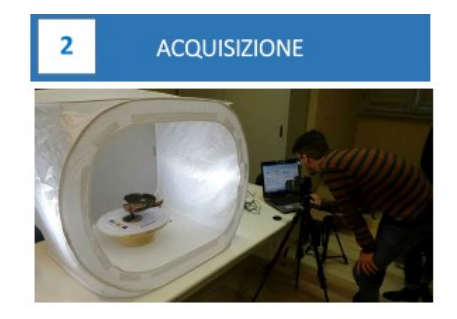

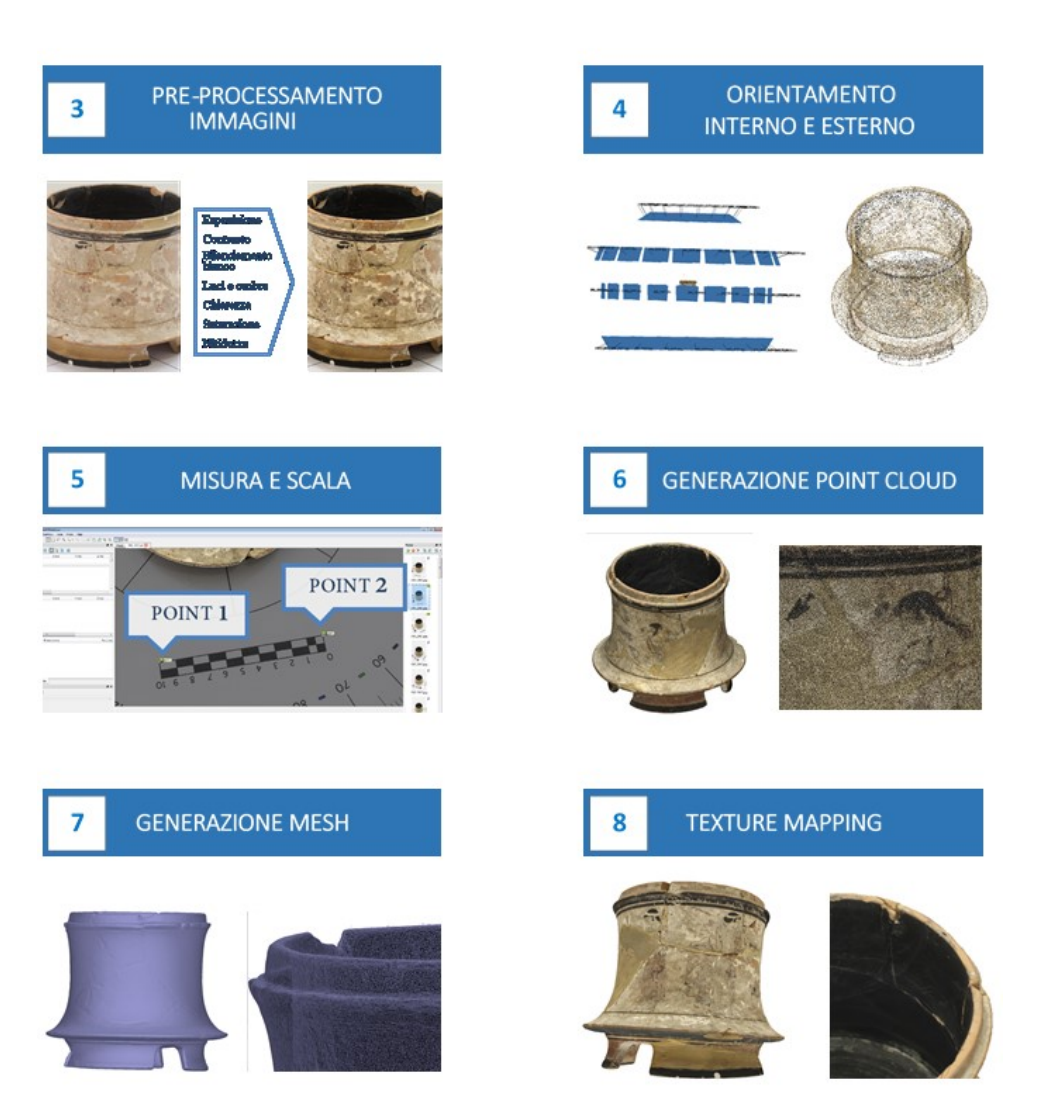

*Figura 14 Pipeline della SfM dal progetto di acquisizione al modello 3D texturizzato*

### **2.2.2. Tecniche range-based**

La possibilità di raccogliere ed elaborare in tempi brevissimi enormi quantità di dati ha profondamente modificato la filosofia stessa del rilevamento metrico, che era basata sulla pratica di un numero relativamente piccolo di misure estremamente accurate e richiedeva tempi lunghi e notevole perizia. Le strumentazioni e le potenzialità delle tradizionali tecniche di rilievo metrico sono state radicalmente modificate e ampliate dall'incessante sviluppo tecnologico dell'elettronica e dell'informatica.

Gli strumenti a scansione, grazie all'alto grado di automatismo raggiunto, consentono di determinare con facilità e rapidità la posizione di un elevato numero di punti e possono essere utilizzati in un ampio spettro di applicazioni, da quelle territoriali a quelle architettoniche, fino al rilievo tridimensionale di oggetti di piccole dimensioni. La selezione dei punti avviene secondo un ordine precostituito di acquisizione e quindi senza operare alcun tipo di scelta sulla necessità o meno del punto acquisito nella descrizione della geometria.

La scansione laser è una tecnologia senza contatto e non distruttiva che cattura digitalmente la forma di oggetti fisici, nelle loro esatte dimensioni, utilizzando una linea di luce laser e crea nuvole di punti dalla superficie di un oggetto. Misura i dettagli fini, quindi è ideale per la misurazione e l'ispezione di superfici sagomate e geometrie complesse, che richiedono enormi quantità di dati per la loro descrizione accurata e dove ciò non è pratico con l'uso di metodi di misurazione tradizionali o di un tastatore.

Gli strumenti a scansione sono dispositivi in grado di emettere impulsi laser in rapidissima sequenza e di convertire la forma fisica di un oggetto in una serie di punti di coordinate note. Il raggio laser viaggia parallelo e costante nel suo percorso fino ad incontrare una superficie che lo intercetta e lo riflette, così da farlo ritornare al ricevitore dello scanner che è in grado di coglierne una serie di informazioni.

Una distinzione importante è legata alla tipologia di emissione e proiezione della luce, che può essere un singolo spot laser, una lama di luce laser in movimento o un pattern di luce proiettato a risoluzioni diverse (Russo et al., 2011).

Sul mercato esistono numerose tipologie di laser scanner ma alcune proposte di classificazione si basano sul principio della misura della distanza, distinguendo sostanzialmente tra sistemi distanziometrici e sistemi a triangolazione.

Tra i sistemi distanziometrici si distinguono:

- sistemi a tempo di volo (T.o.F., *Time of Flight*): la misura della distanza si basa sul principio del tempo di volo che trascorre tra l'emissione della pulsazione laser, riflessa dall'oggetto, e il suo ritorno al sensore. Conoscendo la velocità della luce e moltiplicandola per la metà del tempo di volo trascorso tra emissione e ricezione si ottiene la distanza dall'oggetto. Questa tecnologia permette di misurare distanze fino a diverse centinaia di metri con una precisione di qualche millimetro e viene utilizzata principalmente per rilievi architettonici, topografici, di impianti industriali e di siti archeologici;
- sistemi a differenza di fase (*Phase shift*): questi strumenti ricorrono, per la misura della distanza, alla discriminazione di fase: lo scanner emette un'onda modulata e la distanza è calcolata confrontando la fase dell'onda emessa con quella ricevuta dopo la riflessione sulla superficie dell'oggetto. Questa classe di strumenti ha generalmente una portata più limitata di quelli a tempo di volo ma una velocità di scansione anche nettamente superiore. Per questo motivo alcuni scanner a differenza di fase sono utilizzati in applicazioni dinamiche (su piattaforme in movimento: treni, auto, ecc.), in sinergia con altri sensori per consentire la referenziazione dei dati.

I sistemi a triangolazione (Gabriele Guidi, Russo, Magrassi, & Bordegoni, 2010) invece utilizzano il principio di misura proprio della fotogrammetria: il punto viene rilevato come intersezione di due rette di direzione nota nello spazio. Questi dispositivi consentono di raggiungere precisioni submillimetriche e sono idonei al rilievo a brevi distanze di piccoli oggetti.

Per quanto riguarda i sensori ottici attivi a luce strutturata (o a proiezione di frange), al posto dell'emittore di luce laser viene impiegato un apposito proiettore che emette una luce strutturata, mentre l'immagine della superficie investita da questo pattern luminoso è acquisita da una camera digitale, disassata di una base b.

Il risultato di uno scanning architettonico è una nuvola di punti, un modello morfometrico discreto in scala costituito da un insieme numerosissimo di punti, ciascuno dei quali descritto da tre coordinate cartesiane e dall'intensità della riflettanza, valore definibile dall'intensità del raggio riflesso.

La densità orizzontale e verticale dei punti della nuvola è un parametro che va impostato prima dell'avvio della scansione, in funzione del grado di dettaglio che si vuole raggiungere nell'acquisizione. Essendo un modello discreto formato da punti, per definire in modo corretto la geometria dell'oggetto occorre processare la nuvola e trasformare i punti in superfici per poi ottenere, attraverso l'utilizzo di appositi software, elaborati quali piante, sezioni, prospetti ecc.

Un'informazione che la nuvola di punti inizialmente non possiede rispetto all'oggetto reale è quella radiometrica. Grazie però all'utilizzo di un sensore radiometrico all'interno dello scanner o di una fotocamera connessa allo stesso è possibile "colorare" la nuvola di punti e ottenere modelli digitali tridimensionali rispondenti a quello reale: vengono create immagini digitali ad alta definizione che vengono proiettate nella nuvola di punti assegnando valori RGB a ciascun punto.

Un'altra soluzione possibile è quella di integrare la nuvola di punti e queste immagini ad alta definizione ottenendo così un'immagine solida: ad ogni pixel dell'immagine vengono associate coordinate spaziali del punto corrispondente nella nuvola; vengono così mantenute completamente intatte le caratteristiche geometriche e radiometriche dell'immagine digitale permettendo però la gestione contemporanea di tutte le informazioni metriche acquisite mediante i sensori laser scanner. I sistemi laser scanner acquisiscono in modo autonomo milioni di punti 3D: mentre il raggio laser si muove lungo una linea verticale, deviato dalla rapida rotazione attorno ad un asse orizzontale di uno specchio sul quale è proiettato, lo strumento ruota automaticamente per 360 gradi sull'orizzontale. Ruotando il laser nello spazio di piccoli passi angolari noti, le operazioni di misurazione vengono ripetute milioni di volte.

Per ogni scansione viene prodotta una nuvola di punti, chiamata anche "*range map*" che riporta informazioni geometriche e cromatiche dell'oggetto: ogni punto della nuvola è definito da una posizione spaziale in coordinate (X, Y, Z) rispetto al punto d'origine rappresentato dalla posizione dello scanner, da un vettore normale (Nx, Ny, Nz), da un valore di riflettenza e da un dato RGB (derivante dalle immagini ad alta definizione della fotocamera integrata). Ogni punto è così descritto da un listato formato da dieci valori che può essere però integrato e arricchito dall'utente con altre informazioni (Nespeca, 2018).

Dal momento che l'acquisizione avviene in maniera completamente casuale e l'operatore non può scegliere quale punto rilevare, è possibile che i punti acquisiti possano appartenere o meno alle linee di discontinuità dell'oggetto ma non coincidere necessariamente con esse. Per questo motivo è molto importante effettuare un'accurata fase di progettazione del rilievo, facendo particolare attenzione a questi aspetti: riduzione di ombre e occlusioni, buon angolo di acquisizione, buona sovrapposizione tra due scansioni da unire, risoluzione omogenea delle scansioni, visibilità dei target o delle *features* utilizzate per l'allineamento.

Una volta progettati i punti di presa migliori per un rilievo il più completo possibile, si posiziona il laser scanner in stazione ed è possibile iniziare la fase di acquisizione. Prima bisogna però decidere la risoluzione della scansione: più la risoluzione della scansione (e quindi della nuvola di punti) è alta, più la densità dei punti aumenta ed è possibile interpretare meglio la geometria dell'oggetto rilevato; per contro si avranno tempi di acquisizione più lunghi e nuvole con un ingente numero di punti da elaborare.

Con le più attuali metodiche di acquisizione è sempre più facile ottenere un modello 3D di elevatissima qualità, ma mentre la fase di acquisizione risulta sempre più compressa crescono risorse e tempi nella gestione, comprensione e codifica delle letture. (Paolo Clini, Quattrini, Nespeca, Carolis, & Ruggeri, 2015) mettono a punto una filiera di rilievo che mira a ridurre i tempi di acquisizione dei dati, rendere più oggettive ed accurate le valutazioni sullo stato di fatto e garantire una documentazione esaustiva anche al patrimonio diffuso.

Una volta terminata la fase di acquisizione si passa a quella di allineamento delle nuvole che può avvenire tramite target oppure utilizzando *features* naturali. I target possono essere di diverso tipo: sfere, immagini in bianco e nero o catarifrangenti, su supporti cartacei, adesivi o posizionati su appositi oggetti su aste e treppiedi; posizionati sull'oggetto da rilevare nella fase di progettazione del rilievo, saranno visibili all'interno delle singole scansioni consentendo così di collegare due scansioni che hanno almeno due target in comune.

Le *features* invece sono particolari naturali che caratterizzano la superficie dell'oggetto rilevato: la ricerca delle corrispondenze può essere condotta manualmente identificando singoli punti sulla superficie dell'oggetto, ben identificabili sfruttando il meccanismo di colorazione basato sul dato RGB. Un'ultima metodologia di allineamento delle nuvole è quella *cloud to cloud*, in cui è l'utente stesso a individuare almeno tre punti su ogni nuvola per l'allineamento.

### **2.2.3. Le panoramiche sferiche**

Dopo aver indagato ed approfondito le tecniche di digitalizzazione 3D, in questi due capitoli verranno affrontate due tipologie di contenuti digitali 2D: le panoramiche sferiche e i video a 360°. A differenza delle tecniche precedenti non è possibile ottenere informazioni metriche da queste ultime, ma data la loro immersività si prestano molto alla fruizione di spazi tridimensionali e perciò verranno ampliamente utilizzate negli ultimi capitoli per la creazione di applicazioni di realtà virtuale.

Nel campo della riproduzione esatta in formato digitale di un'opera dipinta sono state sviluppate ad oggi molteplici tecniche per fornire un sostituto elettronico digitale alla convenzionale fotografia (Martinez, Cupitt, & Saunders, 1993). Esse consentono di ottenere immagini ad altissimi livelli di precisione (risoluzione, controllo colore, ecc.) integrando sistemi di acquisizione e software di controllo complessi con hardware dedicati. Si tratta tuttavia di protocolli che risultano spesso inadatti per le istituzioni museali pubbliche, in quanto offrono, a costi molto elevati e spesso proibitivi, più di quanto sia realmente necessario nel settore della tutela del patrimonio culturale museale, come dimostrato in altri studi (M Gaiani, Ricci, & Zancolich, 2012).

Per fotografia panoramica si intende la tecnica che permette di creare una immagine che copra un ampio angolo visivo, tra 180° e 360°, tramite la composizione di un mosaico di foto adiacenti. Si aumenta in questo modo l'angolo di campo di una immagine, creando appunto un panorama che può raggiungere i 360° in senso orizzontale (panoramiche cilindriche) e 180° in senso verticale (panoramiche sferiche).

La panoramica può, attraverso l'uso di determinati software, essere immersiva e interattiva. L'utente può muoversi all'interno della scena, zoomando su un particolare e interagendo con singoli elementi della scena stessa. È prassi ormai comune l'utilizzo di modelli speditivi basati su panoramiche sferiche per realizzare prodotti virtuali efficaci e a costi contenuti (Paolo Clini & Quattrini, 2011), (Carpiceci, 2013).

Generalmente si associa la tecnica della fotografia panoramica al termine *stitching* (cucire-unire), tecnica che consiste nell'unire più fotogrammi, per ottenere un'unica immagine finale. Si pensi ad esempio alla possibilità e/o necessità di ottenere immagini con risoluzione superiori a quanto consentito dal sensore della fotocamera in un unico scatto. A parità di inquadratura, l'unione di più fotogrammi permette di ottenere immagini con una risoluzione maggiore di quella che consente il sensore della nostra fotocamera digitale. Integrando diversi applicativi si è potuta aggiungere completezza all'informazione, pur mantenendo il dato facilmente divulgabile online: con l'uso di immagini piramidali e tassellatori è stato infatti possibile restituire efficientemente le immagini ad alta risoluzione, superando così i limiti imposti dalla risoluzione scelta per la panoramica.

Altrimenti si può ricorrere all'ingrandimento e quindi all'interpolazione dell'immagine singola ma è pur sempre un aggiungere, duplicare e "inventare" in maniera artificiosa pixel non realmente letti per aumentarne le dimensioni di output. Per quanto precisi possano essere i software con cui viene fatta questa operazione, in ogni caso si ha una perdita progressiva di qualità mano a mano che se ne aumentano le dimensioni [\(Figura 15](#page-67-0) e [Figura 16\)](#page-68-0). L'interpolazione è comunque l'unica alternativa per soggetti in cui questa perdita di definizione è meno percettibile.

<span id="page-67-0"></span>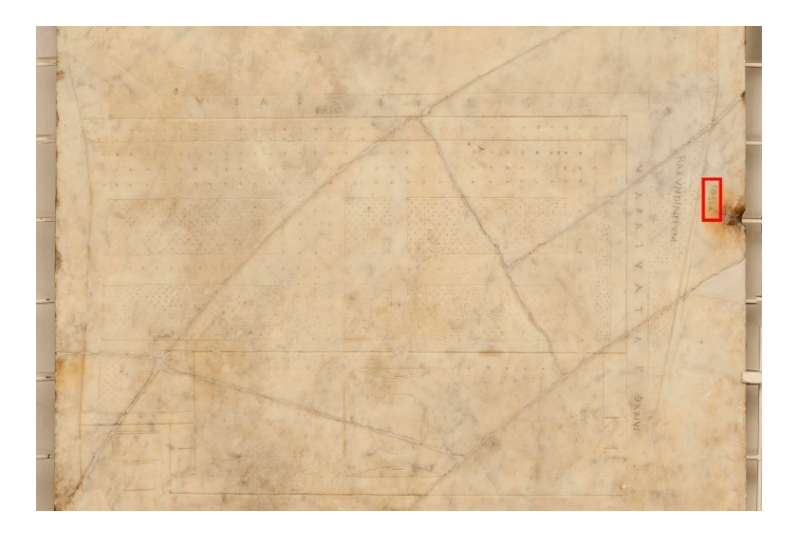

*Figura 15 Immagine di studio e particolare evidenziato per la comparazione*

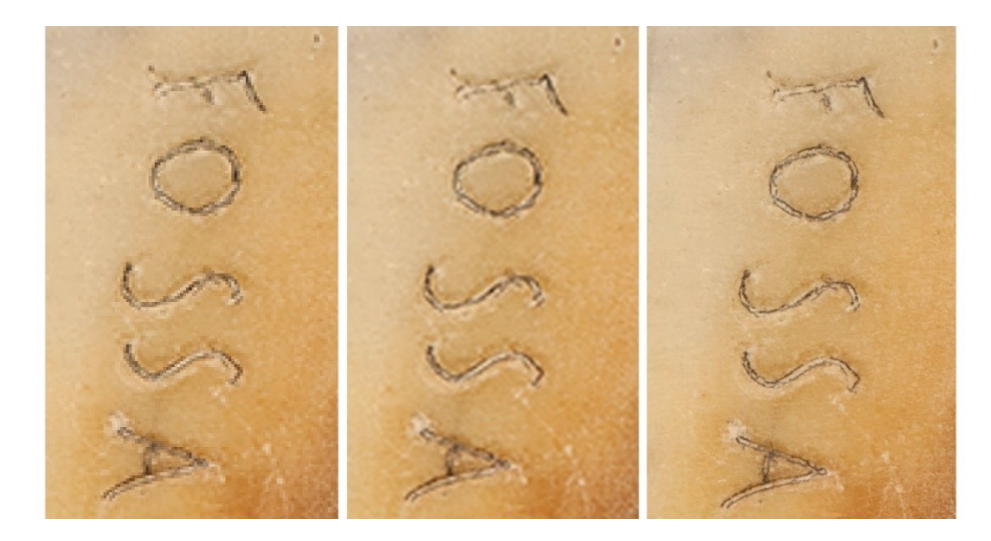

*Figura 16 Particolari della foto precedente a confronto. A sinistra il particolare ingrandito dello scatto singolo; al centro lo stesso particolare interpolato e ingrandito e a destra il particolare dello stesso soggetto estratto dallo stitch a mosaico di più scatti.*

<span id="page-68-0"></span>Il numero di immagini necessarie a creare un'immagine panoramica dipende esclusivamente dalla focale utilizzata: con una focale corta, o grandangolare, saranno necessarie meno foto ma si otterrà una risoluzione inferiore rispetto all'utilizzo di una focale lunga che però costringerà a scattare molte più foto. Le immagini panoramiche si possono dividere principalmente in tre tipologie: le immagini cilindriche, le immagini equirettangolari e infine le immagini cubiche.

Le immagini cilindriche sono probabilmente le immagini panoramiche più diffuse. Esse sono composte da una serie di scatti ottenuti ruotando orizzontalmente di 360° e che unite formano un cilindro [\(Figura 17\)](#page-68-1).

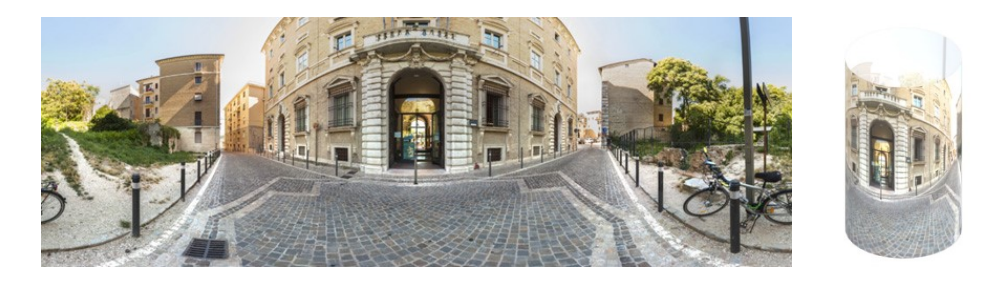

*Figura 17 Immagine cilindrica*

<span id="page-68-1"></span>Le immagini equirettangolari o sferiche, sono composte da una serie di scatti messi a ricoprire interamente le pareti interne di una sfera con l'osservatore posto al centro di detta sfera. La visione oltre ad essere di 360° orizzontalmente come per le immagini cilindriche è di 180° verticalmente (da +90 a -90). Esse rappresentano la realtà, vista dal punto di osservazione, nella sua interezza [\(Figura](#page-69-0)  [18\)](#page-69-0). Per la loro visione occorre utilizzare software appositi che effettuano la conversione prospettica da un'immagine curva ad un'immagine piatta sul monitor. La foto sferica ha un rapporto dimensionale fisso di 2:1 indipendentemente dall'ottica utilizzata.

A differenza delle immagini sferiche nelle immagini cubiche i varie scatti sono posizionati sulle 6 facce interne di un cubo e l'osservatore è al centro di detto cubo [\(Figura 19\)](#page-69-1). Il vantaggio rispetto all'immagine sferica è che in questo caso si hanno sei immagini piane più facilmente editabili. Il rovescio della medaglia è che ad un occhio attento il passaggio da una faccia di un cubo ad un'altra, specie in corrispondenza degli spigoli non è così fluido come con le immagini sferiche e si nota una certa distorsione.

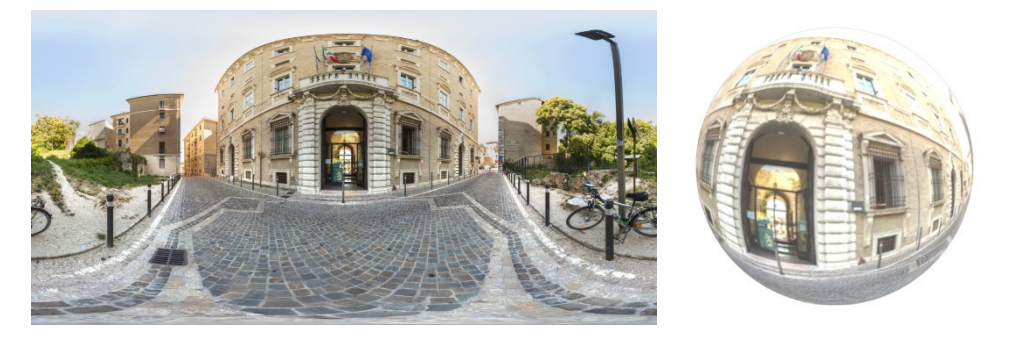

*Figura 18 Immagine equirettangolare e la sua proiezione sferica*

<span id="page-69-1"></span><span id="page-69-0"></span>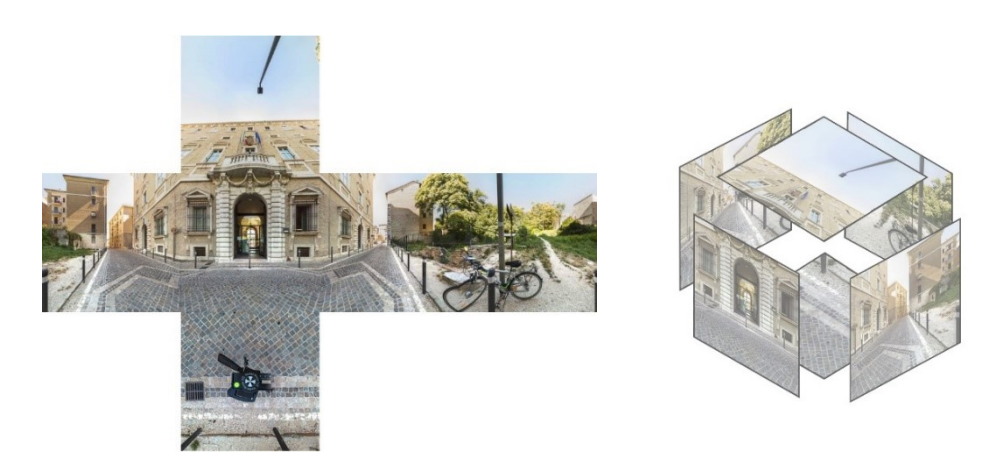

*Figura 19 Immagine cubica e schema delle sei facce del cubo*

Per eseguire a regola d'arte un'immagine panoramica, qualsiasi essa sia, vanno però seguite e rispettate delle regole tecniche. La fotocamera ad esempio deve ruotare intorno al punto nodale. Il punto nodale corrisponde al centro ottico dell'obiettivo ed è il punto in cui il cono di luce che entra si incrocia con il cono di luce invertito che va sul sensore formando l'immagine. Questo punto varia da obiettivo a obiettivo e, nel caso degli zoom, anche in base alla focale utilizzata.

Per permettere che la fotocamera ruoti intorno a questo punto è quindi indispensabile utilizzare un treppiede e una testa panoramica. Il treppiede permette che la fotocamera rimanga ferma sullo stesso punto mentre la testa panoramica, attraverso delle piastre a slitta, permette il posizionamento preciso del punto nodale in modo che la fotocamera ruoti su questo e non sul classico attacco per treppiedi [\(Figura 20\)](#page-70-0). Tale caratteristica è indispensabile per non incorrere in errori di parallasse che rendono difficoltoso se non impossibile lo *stitching* delle foto, in particolare nelle riprese di interni o quando nella scena inquadrata ci sono contemporaneamente soggetti vicini e lontani. La precisione nel posizionamento del corretto punto nodale rende il lavoro di *stitching* di estrema semplicità.

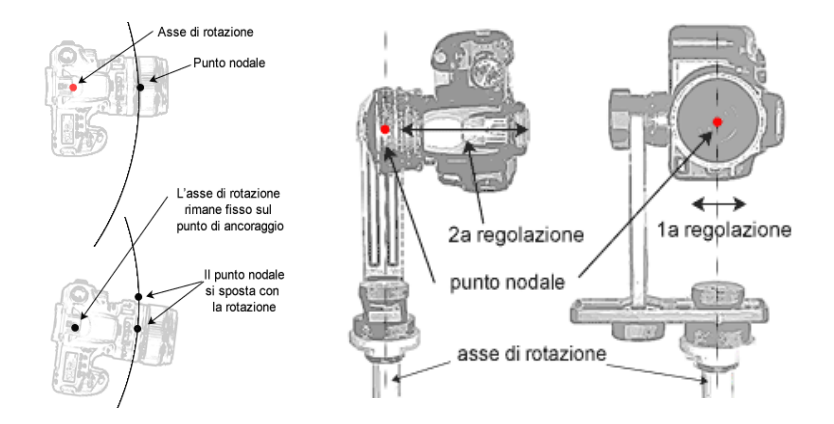

<span id="page-70-0"></span>*Figura 20 Relazione tra asse di rotazione e punto nodale (fonte [http://www.fototoscana.it/pagina-pano](http://www.fototoscana.it/pagina-pano-tec2.asp)[tec2.asp\)](http://www.fototoscana.it/pagina-pano-tec2.asp)*

Per qualunque progetto panoramico, la macchina va regolata con messa a fuoco, bilanciamento del bianco, nitidezza, contrasto ed esposizione in manuale o comunque escludendo qualunque parametro automatico che possa variare i risultati tra uno scatto e l'altro. Per non incorrere in assemblaggi irregolari dal punto di vista tonale e/o cromatico è necessario che i file pronti per l'assemblaggio siano omogenei, soprattutto in zone a tinta unita e senza dettaglio, come ad esempio cieli o muri.

I fotogrammi devono sovrapporsi del 25/40% perché il software di *stitching* ha bisogno, per operare con qualità e precisione, di avere aree di maggiore ridondanza di sovrapposizione dettagli. Se le aree di sovrapposizione sono troppo ridotte, il *software* non troverà elementi sufficienti su cui "attaccarsi"

con precisione. Se tali aree sono invece troppo ampie (oltre il 50%) il *software*, oltre a dover processare inutilmente un numero più alto di file e un numero eccessivo di dati, può creare doppie immagini.
### **2.2.4. I video 360**

Un video è una sequenza di immagini, detti anche fotogrammi, che se riprodotte ad alta velocità restituiscono allo spettatore l'impressione di un movimento continuo, e non di una sequenza di immagini fisse. Va da sé che un video a 360° non è altro che un normale video costituito, invece che da normali foto, da immagini a 360°, o immagini sferiche.

Come si è visto nel precedente capitolo però per ottenere un'immagine sferica è necessario scattare più foto da unire successivamente con lo *stitching*, tramite un apposito *software*. Questa operazione richiede tempo per ogni immagine sferica e necessita che le foto vengano scattate dallo stesso punto, è quindi evidente che non sia possibile filmare una scena a 360° scattando foto singole. Da qualche anno a questa parte sono state sviluppate fotocamere a 360°, ovvero che permettono di scattare foto sferiche o video con un semplice clic. Generalmente queste fotocamere sono costituite da due lenti con un campo di vista superiore ai 180° e un software interno o esterno che automaticamente effettua lo *stitching* di queste due immagini per ottenere una foto sferica o un video a 360°. Ovviamente la qualità di immagine non è e non sarà mai come quella delle sferiche ottenute tramite foto scattate da macchine fotografiche digitali, ma l'automatismo di scatto e di registrazione video rende queste fotocamere uniche.

Soltanto da qualche anno la visione a 360° si è sviluppata in molti campi, fino ad entrare in piattaforme e siti di utilizzo quotidiano, basti pensare alla possibilità di vedere video a 360° su YouTube o Facebook o poter comprare dei visori immersivi a pochi euro. La grande innovazione introdotta da questi video è che lo spettatore non è più obbligato ad una sola vista: sebbene il movimento della camera sia prestabilito nel momento della registrazione del video, l'utente ha la possibilità di girarsi intorno a 360° e scegliere dove guardare, tutto questo mentre intorno a lui la scena si evolve.

Ovviamente tutto questo ha portato anche a un'evoluzione tecnologica, tutt'oggi ancora in atto e in fermento, riguardo alle fotocamere che permettono tali registrazioni. Nella [Tabella 3](#page-73-0) qui di seguito

vengono confrontate alcune delle migliori fotocamere oggi in commercio, cercando di evidenziare le differenze tra di esse. Una delle caratteristiche tecniche di maggiore importanza è la risoluzione e la qualità delle immagini e dei video prodotti.

|                  | Risoluzione foto | Risoluzione video     | Memoria e connessione |
|------------------|------------------|-----------------------|-----------------------|
| Samsung Gear 360 | 15 MP            | 4Ks 4096 x 2048 pixel | 1 microSD             |
|                  |                  |                       | USB-C                 |
| GoPro Fusion     | 18 MP            | $5,2K$ a 30 fps       | 2 microSD             |
|                  |                  | $3K$ a 60 fps         | USB-C                 |
| Garmin Virb 360  | 15 MP            | 5,7K a 30 fps         |                       |
|                  |                  | $3K$ a 60 fps         |                       |

<span id="page-73-0"></span>*Tabella 3 Comparazione tra le fotocamere a 360° in commercio*

### **2.2.5. Casi studio**

Nei prossimi due paragrafi verranno presentati due casi studio che mostrano e riassumono l'ampio ventaglio di esperienze e casistiche di digitalizzazione del Cultural Heritage su cui ho potuto lavorare, apprendendo quelle tecniche, strumenti e tecnologie presentati nel precedente capitolo. Il primo caso studio è il Museo Archeologico Nazionale delle Marche, situato ad Ancona all'interno di Palazzo Ferretti. Acquisizioni laser scanner, fotogrammetria, fotografia e panoramiche sferiche hanno permesso di ottenere dei *facsimili* digitali delle sale del museo (contenitore) e dei reperti al suo interno (contenuto).

Nel secondo caso studio invece viene digitalizzata una lastra in marmo conservata al Lapidarium di Palazzo Ducale ad Urbino. L'obiettivo in questo lavoro era di estrapolare in maniera semi automatica tramite tecnica SfM un disegno antico di architettura inciso sulla lastra.

# **2.2.5.1. Il Museo Archeologico Nazionale delle Marche: rilievo laser scanner e fotogrammetrico per contenitore e contenuto**

In questo capitolo si riporta un'esperienza di digitalizzazione con l'utilizzo di diverse tecniche (fotografiche, *range-* e *image-based*) all'interno del Museo Archeologico Nazionale delle Marche, ad Ancona. In particolare viene posta l'attenzione sulla ricerca di un metodo speditivo e low cost per la digitalizzazione dei reperti siti all'interno del museo. Inoltre, si è cercato di superare la problematica del rilievo di piccoli oggetti utilizzando la tecnica fotogrammetrica *Structure from Motion* con l'acquisizione di immagini avvenuta tramite *focus stacking* e la successiva validazione mediante la scansione con un laser a triangolazione.

Per l'acquisizione laser scanning del museo è stato utilizzato il laser scanner Leica P10. Sono state effettuate un totale di 69 stazioni: 49 stazioni e 58 scansioni per il rilievo esterno dell'edificio e 20 stazioni e scansioni per il rilievo interno comprendente il piano terra e parte del piano primo.

Le scansioni hanno una risoluzione di 1 cm a 100 m e 0,5 cm a 100 m nelle parti in cui si è scelto un infittimento della nuvola per ottenere un dettaglio maggiore. La nuvola di punti finale ottenuta con l'allineamento delle nuvole di tutte le 78 scansioni è composta da 1,2 miliardi di punti. Questa nuvola è stata poi ripulita delle parti superflue per il rilievo e per la comprensione dell'edificio.

Per l'allineamento delle nuvole esterne sono stati utilizzati dei target artificiali per un primo allineamento automatico e successivamente sono stati utilizzati algoritmi di *surface matching*, in particolare l'algoritmo ICP (*Iterative Closest Point*), che allineano le parti comuni di scansioni adiacenti attraverso la minimizzazione della distanza tra esse così da ottenere un allineamento più preciso possibile. Le nuvole dell'interno del museo invece sono state prima allineante tramite l'individuazione manuale di punti comuni da parte dell'operatore per un pre allineamento e poi sono stati utilizzati nuovamente algoritmi ICP. L'errore assoluto medio al termine della fase di allineamento è di 1 mm mentre quello massimo riscontrato è di 5 mm.

Infine sono stati ottenuti diversi elaborati bidimensionali [\(Figura 21](#page-76-0) [e Figura 22\)](#page-76-1).

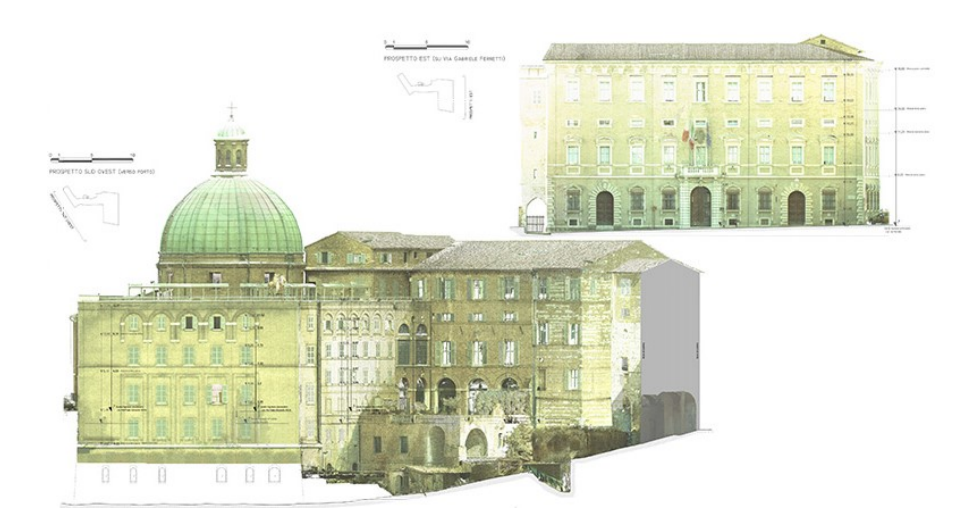

*Figura 21 Prospetto est e sud ovest*

<span id="page-76-0"></span>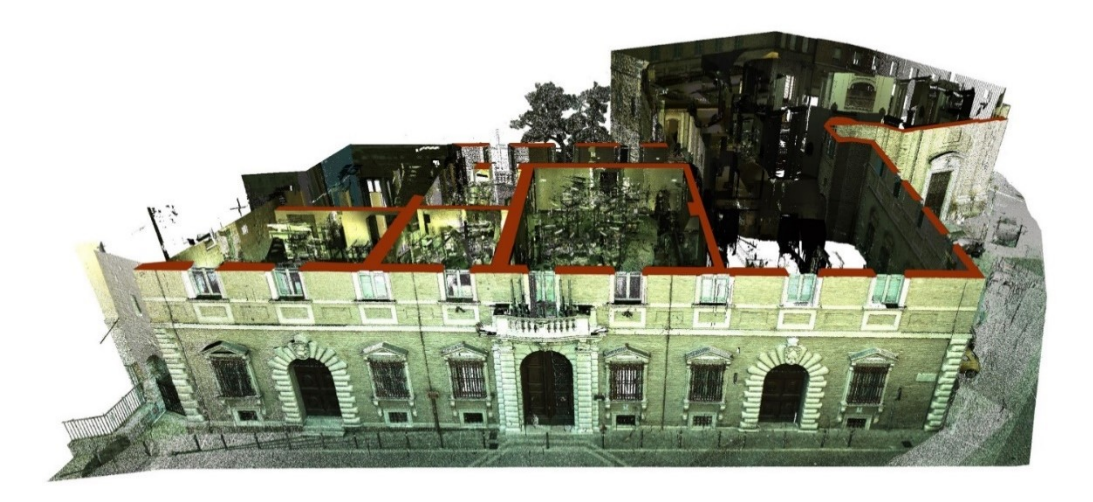

*Figura 22 Spaccato prospettico orizzontale della nuvola di punti ottenuta dal rilievo laser scanner*

<span id="page-76-1"></span>Oltre al rilievo laser scanner sono state effettuate 72 panoramiche sferiche che hanno coperto l'intero museo dall'ingresso al piano terzo, utilizzate successivamente per creare un tour virtuale che permettesse all'utente di navigare da una sala all'altra del museo. Particolarmente interessante, sia dal punto di vista artistico che del rilievo svolto, è il soffitto affrescato del Salone delle Feste al terzo piano. Sfruttando le impalcature presenti per il restauro degli affreschi dello Zùccari fortemente alterati dai ritocchi nei secoli, è stato effettuato sia un rilievo laser scanner che un rilievo SfM.

Sono state integrate entrambe le tecniche in modo da ottenere velocemente un rilievo geometrico con la scansione laser e integrare successivamente il dato colorimetrico attraverso il rilievo SfM. Infatti la qualità fotografica della fotocamera reflex utilizzata per la SfM è di gran lunga superiore a quella integrata del laser utilizzato (Leica P10).

Dopo aver eseguito una scansione con il laser sono state scattate 358 foto una fotocamera Nikon D90 e lunghezza focale 52 mm. Il risultato è un modello 3D con una texture ad altissima definizione [\(Figura 23\)](#page-77-0).

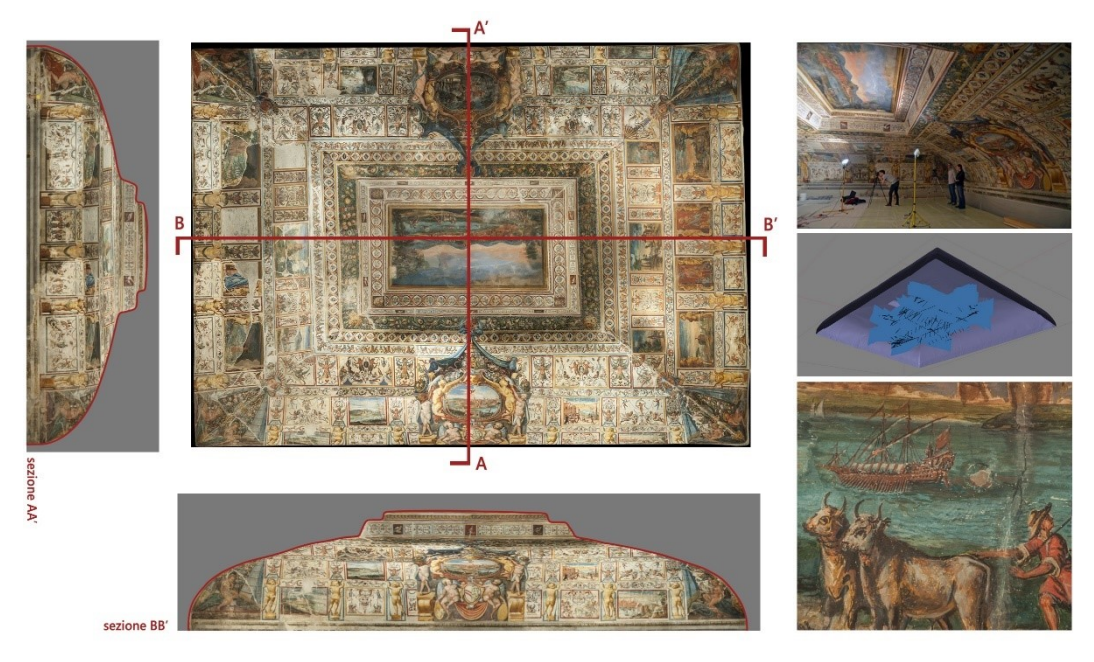

<span id="page-77-0"></span>*Figura 23 Ortofoto del soffitto e relative sezioni, mentre a destra una foto durante la fase di acquisizione fotografica, il modello mesh ottenuto all'interno di Photoscan e un dettaglio dell'affresco*

Come si è già detto in questo capitolo ci si concentra soprattutto sul rilievo dei reperti siti all'interno del museo. La SFM consente di costruire modelli tridimensionali in modo semiautomatico da una serie di fotografie. Tuttavia, la fase di acquisizione delle immagini richiede talvolta una quantità di tempo che, in base alla posizione del manufatto da rilevare, alla scala prevista del modello digitale e alla strumentazione utilizzata, può essere molto significativa. I modelli tridimensionali digitali possono essere utilizzati per diversi scopi: la comunicazione dei reperti all'interno del museo o via web o come strumenti per la protezione e la conservazione del patrimonio culturale. In un museo archeologico, dove il numero e la tipologia di reperti è molto elevato [\(Figura 24\)](#page-78-0) e la loro digitalizzazione può richiedere molto tempo, la fase di acquisizione deve essere ottimizzata e resa rapida al fine di ridurre i tempi successivi di elaborazione dei dati.

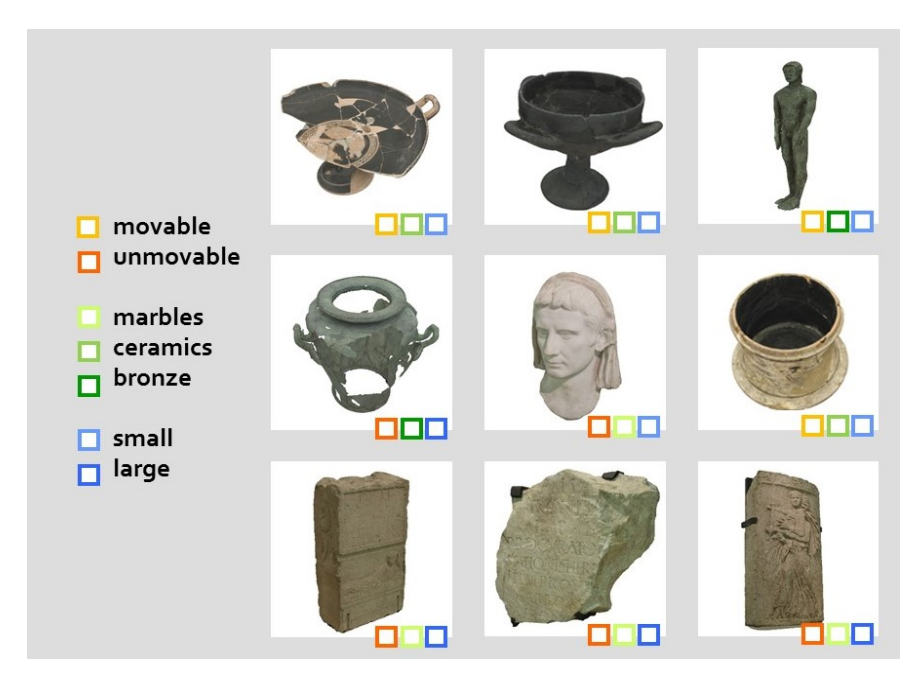

*Figura 24 Classificazione dei reperti del MANaM in base a grandezza e tipologia*

<span id="page-78-0"></span>Sono state utilizzate quindi due tipologie speditive e *low cost* di acquisizione: i reperti di medie/grandi dimensioni, difficili o impossibili da spostare, sono stati acquisiti tramite un video mentre per i reperti di piccole dimensioni è stato sviluppato un sistema composto da un box fotografico in cui porre i reperti.

È stato scelto di utilizzare la registrazione video per acquisire la prima tipologia di reperti perché utilizzando la classica metodologia di acquisizione costituita dallo scatto fotografico e dallo spostamento dell'operatore tra uno scatto e l'altro la fase di acquisizione inizia a diventare lenta. Questa tecnica è stata testata sulla Suonatrice di kythara danzante, reperto fisso che si trova nella sezione romana del Museo Archeologico Nazionale delle Marche, ad Ancona.

Il video è stato registrato con una fotocamera Sony α6300 e risoluzione 4K. Spostandosi lentamente attorno al manufatto in soli due minuti l'acquisizione è stata completata. Una volta registrato il video, abbiamo deciso di estrarre un'immagine ogni secondo del video, ottenendo in questo modo 120 immagini. Dopo aver eliminato alcune immagini, abbiamo elaborato tutte le restanti 100 immagini con la solita pipeline della SfM [\(Figura 25\)](#page-79-0).

Considerando la risoluzione inferiore di un frame del video rispetto all'acquisizione fotografica e la qualità inferiore del video dovuta all'impossibilità di avere un'immagine in formato RAW l'obiettivo era quello di verificare le differenze metriche e qualitative tra i due modelli acquisiti con tecnica fotografica e video. Il confronto tra i due modelli è stato realizzato con il software *open source CloudCompare* e il risultato è una media di 0,01 cm e una deviazione standard di 0,4 cm. Considerando che il confronto è fatto su due modelli con un numero ridotto di facce da visualizzare rapidamente in una *Digital Library* il risultato è molto soddisfacente, anche dal punto di vista della qualità della *texture* [\(Figura 26\)](#page-79-1).

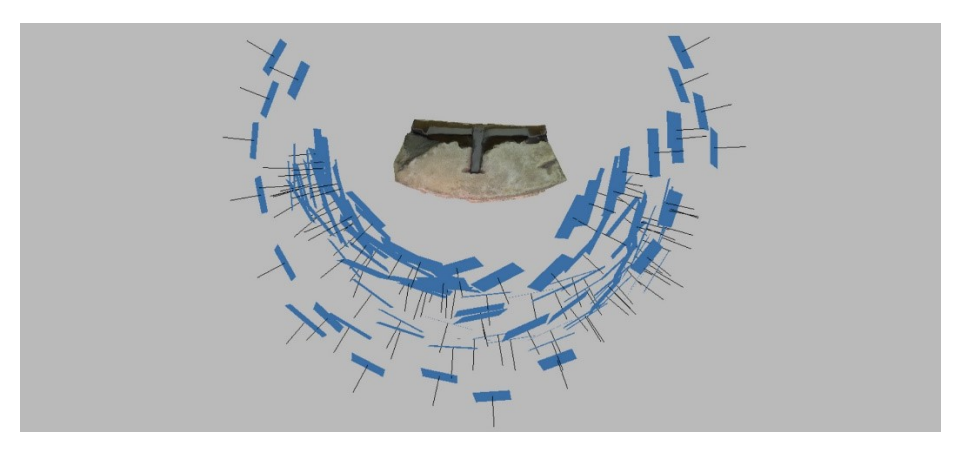

*Figura 25 Vista dall'alto dei frame video selezionati e allineati*

<span id="page-79-0"></span>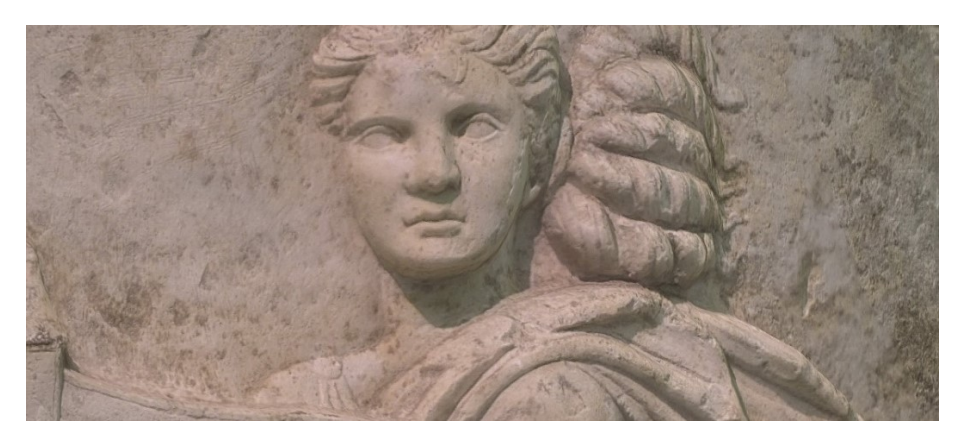

*Figura 26 Dettaglio della texture del modello da acquisizione video*

<span id="page-79-1"></span>Per quanto riguarda invece i reperti di piccole dimensioni che possono essere spostati, abbiamo quindi sviluppato un sistema di acquisizione rapido e a basso costo che garantisce un'eccellente qualità fotografica, composto da un box fotografico bianco (80x80x80 cm), due lampade (13W, 5500K) e un piatto rotante (diametro 39 cm) [\(Figura 27\)](#page-80-0).

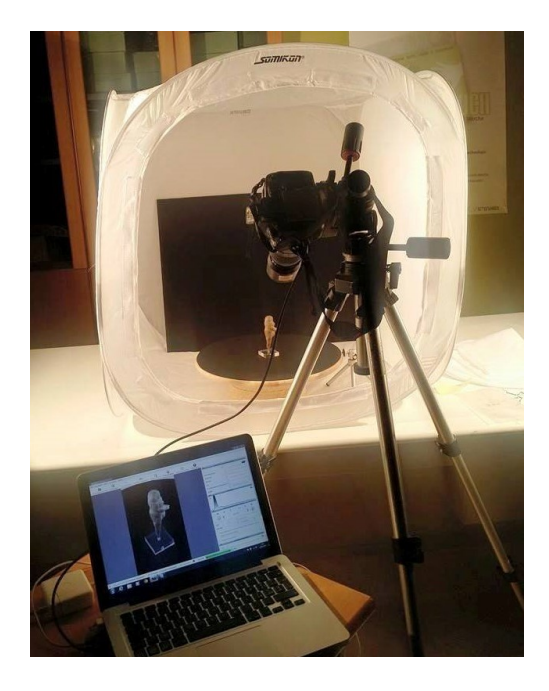

*Figura 27 Strumentazione utilizzata per l'acquisizione fotografica*

<span id="page-80-0"></span>Il reperto archeologico da digitalizzare è posto all'interno del box fotografico che ha il compito di diffondere uniformemente la luce delle due lampade in modo da non creare ombre nette sul manufatto. Il box fotografico viene anche utilizzato per isolare il rilevamento dagli oggetti e dallo spazio circostante, in modo che la ricostruzione digitale avvenga più facilmente e rapidamente.

L'uso del piatto rotante consente, una volta realizzato il progetto di acquisizione, di ruotare il reperto tra due immagini consecutive mantenendo fissa la fotocamera. Esso è quindi dotato di una scala graduata per misurare l'angolo di rotazione tra le immagini, due scale metriche utili per orientare e ridimensionare il modello finale e un *color checker* per il bilanciamento del bianco e la calibrazione dei colori della fotocamera.

È essenziale nella fase di progetto scegliere la scala prevista del modello 3D finale che dipende dalla distanza della fotocamera dal manufatto, dalla lunghezza focale utilizzata e dalla dimensione del pixel, quindi dalle caratteristiche del sensore della fotocamera. È necessario determinare la *Ground Sample Distance* (GSD), la distanza tra due centri di pixel consecutivi misurati sull'oggetto. Una volta che abbiamo scelto la distanza di acquisizione e la lunghezza focale per ottenere un determinato

GSD e abbiamo impostato i parametri della fotocamera per avere un'immagine nitida e a fuoco, non resta che decidere il numero di scatti da effettuare per una copertura totale del reperto e quindi ottenere un modello 3D finale completo in tutte le sue parti. Pertanto, dobbiamo scegliere di quanti gradi ruotare il piatto girevole tra due immagini consecutive e a quali altezze mettere la fotocamera. La SFM ha bisogno di un gran numero di dati per essere in grado di ricostruire un modello di buona qualità, ma l'uso di un numero troppo elevato di foto può portare a tempi di calcolo molto lunghi e allo stesso tempo possono essere inutili. Poiché sappiamo che tra due immagini ci deve essere almeno una sovrapposizione di circa il 60%, cerchiamo di ottimizzare la fase di acquisizione calcolando l'angolo di rotazione richiesto per soddisfare questa esigenza.

È stato sviluppato un modello semplificato della fase di acquisizione in cui il reperto è rappresentato in una forma cilindrica, la forma che meglio rappresenta la morfologia dei manufatti rilevati [\(Figura](#page-81-0)  [28\)](#page-81-0). Tenendo conto delle caratteristiche del sensore della fotocamera, della distanza di acquisizione, della lunghezza focale, della dimensione del manufatto e della sovrapposizione tra due immagini, viene calcolato automaticamente il numero di gradi da far ruotare il piatto (1).

$$
\alpha = (100 - \%) \cdot 2 \cdot \arcsin\left\{ \frac{D \cdot \sqrt{(D^2 - r^2)/r^2}}{[(D^2 - r^2)/r^2 + 1] \cdot r} \right\} \tag{1}
$$

dove  $\alpha$  = gradi di rotazione tra due foto consecutive

- D = distanza tra la camera e l'oggetto
- $r =$ raggio del reperto
- $% =$  percentuale di sovrapposizione tra due scatti consecutivi

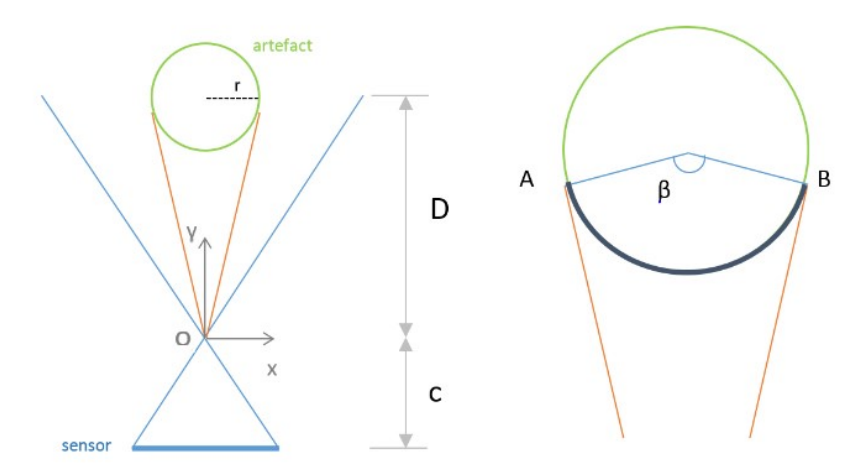

<span id="page-81-0"></span>*Figura 28 Modello semplificato per il calcolo dell'angolo di rotazione tra gli scatti*

La percentuale di sovrapposizione in rilievi di scala architettonica deve essere almeno del 60% ma per oggetti di piccole dimensioni come i reperti archeologici si consiglia una sovrapposizione di almeno l'80%. Infatti, nelle aree laterali, dove le linee rette del modello teorico sono tangenti, le facce dell'oggetto sono quasi parallele alla direzione di presa e i dettagli sono difficili da distinguere. Inoltre, il reperto avrà certamente irregolarità morfologiche che il modello teorico non possiede: in questa parte è difficile trovare punti omologhi per l'allineamento e la ricostruzione del modello. È anche possibile notare che la porzione di reperto visibile dalla fotocamera (l'arco di circonferenza determinato dall'angolo al centro β) dipende solo dalla distanza D dall'oggetto: più ci avviciniamo all'oggetto, meno parte di esso è visibile. Quindi, abbiamo creato un foglio di calcolo in cui, inserendo come dati di input la dimensione e la risoluzione del sensore della fotocamera, la distanza di acquisizione, la lunghezza focale utilizzata, la dimensione del manufatto e la percentuale desiderata di sovrapposizione tra gli scatti, restituisce il valore di GSD e l'angolo di rotazione del piatto.

Per quanto riguarda il movimento verticale della fotocamera tra due rivoluzioni attorno al manufatto, è stato deciso di sceglierlo in base alla morfologia dell'oggetto: gli oggetti con concavità e parti convesse o sporgenti richiedono un numero maggiore di fotografie per coprire le aree d'ombra. In questo modo la fase di acquisizione è molto rapida, con un tempo per l'acquisizione fotografica di circa 20 minuti per ogni reperto [\(Figura 29\)](#page-82-0).

<span id="page-82-0"></span>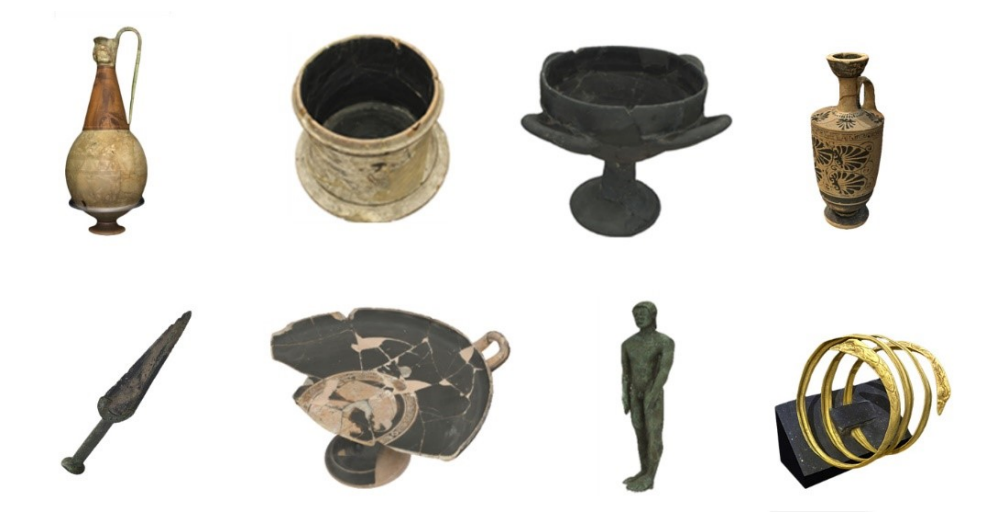

*Figura 29 Alcuni dei reperti digitalizzati all'interno del Museo Archeologico Nazionale delle Marche*

Le fotocamere, in particolare se utilizzate con lunghezze focali lunghe, in genere hanno una profondità di campo limitata. In un'immagine catturata da queste fotocamere, solo gli oggetti all'interno della profondità di campo della fotocamera sono a fuoco, mentre altri oggetti sono sfocati. Per ottenere un'immagine a fuoco dappertutto, cioè un'immagine con ogni oggetto a fuoco, in genere è necessario fondere le immagini riprese dallo stesso punto di vista ma con diversi punti di messa a fuoco. Lo scopo della fusione di immagini è quello di integrare informazioni complementari e ridondanti da più immagini per creare un risultato che contenga una descrizione "migliore" della scena rispetto a ciascuna delle singole immagini sorgente. La fusione di immagini svolge un ruolo importante in molti campi diversi come il telerilevamento, l'*imaging* biomedico e la *computer vision*.

Per quanto riguarda il ruolo della messa a fuoco nel processo fotogrammetrico (Huang & Jing, 2007) hanno proposto un metodo per valutare la messa a fuoco nel campo della fusione di immagini con differenti punti di messa a fuoco. (Sanz, Docampo, Rodríguez, Sanmartín, & Cameselle, 2010) riportano alcune tecniche di *digital imaging* per la modellazione 3D; questo lavoro descrive dettagliatamente la metodologia di foto-scanner a basso costo utilizzata per la registrazione, la modellazione e la visualizzazione virtuale degli oggetti.

Per oggetti di piccole dimensioni (Girardi, 2011) ha testato le tecniche di fotogrammetria digitale con obiettivi macro e scanner laser, in particolare il laser a triangolazione, al fine di valutarne le potenzialità nel campo dei Beni Culturali. Per una ricostruzione tridimensionale, (Atsushi, Sueyasu, Funayama, & Maekawa, 2011) impiegano il metodo S*hape-From-Silhouette* (SFS) per costruire un modello 3D basato su voxel da *silhouette* di immagini.

I risultati di (Gallo, Bruno, Muzzupappa, & La Russa, 2012) mostrano che è possibile ottenere modelli 3D strutturati di alta qualità di oggetti con dimensioni che vanno da pochi millimetri a pochi centimetri, che possono essere utilizzabili sia per misure interattive sia per presentazioni virtuali, con una fusione di immagini multi focus. Successivamente, gli stessi autori (Gallo, Muzzupappa, & Bruno, 2014) presentano una nuova metodologia per la ricostruzione 3D di oggetti di piccole dimensioni basati su una tecnica stereo passiva multivista applicata su una sequenza di immagini macro. Il loro approccio risolve questo problema utilizzando un algoritmo di fusione di immagini per estendere la profondità di campo delle immagini utilizzate nel processo fotogrammetrico.

(Plisson & Zotkina, 2015) hanno testato in siti aperti e sotterranei situati in Francia, Portogallo e Russia il potenziale della fotogrammetria e della messa a fuoco per la registrazione 3D di dettagli millimetrici e submillimetrici di petroglifi e dipinti preistorici, insieme a semplici e originali soluzioni ottiche.

(Evgenikou & Georgopoulos, 2015) mostrano una metodologia diversa per la ricostruzione tridimensionale di piccoli manufatti, tenendo conto delle particolari proprietà degli oggetti, come la loro complessa geometria e forma e le loro proprietà materiche e cromatiche. Anche se le potenzialità dell'approccio di ricostruzione 3D basato su immagini sono oggi molto ben conosciute in termini di affidabilità, accuratezza e flessibilità, mancano ancora soluzioni a basso costo, *open source* e automatizzate per la raccolta di un gran numero di reperti archeologici, in particolare se consideriamo i reali aspetti contestuali di una campagna di digitalizzazione in situ (Gattet et al., 2015). (Kontogianni, Chliverou, Koutsoudis, Pavlidis, & Georgopoulos, 2017) studiano l'applicazione e l'effetto del *focus stacking* sulle ricostruzioni 3D SfM-MVS, ricostruendo un reperto sia utilizzando il focus tradizionale che *focus stacking*. Il reperto era già stato digitalizzato con scanner a luce strutturata ad alta definizione.

Per il rilievo di piccoli oggetti (solo pochi centimetri) è quindi necessario aumentare la lunghezza focale e avvicinarsi al manufatto con la fotocamera. Ci sono due problemi principali che subentrano operando in questo modo: gli obiettivi standard hanno una distanza minima di lavoro che non consente di avvicinarsi troppo e la profondità di campo in queste condizioni è così piccola che solo una piccola parte dell'immagine appare abbastanza nitida da essere usata per la ricostruzione 3D. Il primo problema può essere risolto utilizzando un obiettivo macro che ha una distanza di lavoro minore rispetto agli obiettivi standard, mentre per risolvere il problema relativo alla profondità di campo viene utilizzata la tecnica del *focus stacking*. Il *focus stacking* è una tecnica fotografica che consiste nel catturare una serie di immagini su diversi piani di messa a fuoco per ogni posa della fotocamera [\(Figura 30\)](#page-84-0).

<span id="page-84-0"></span>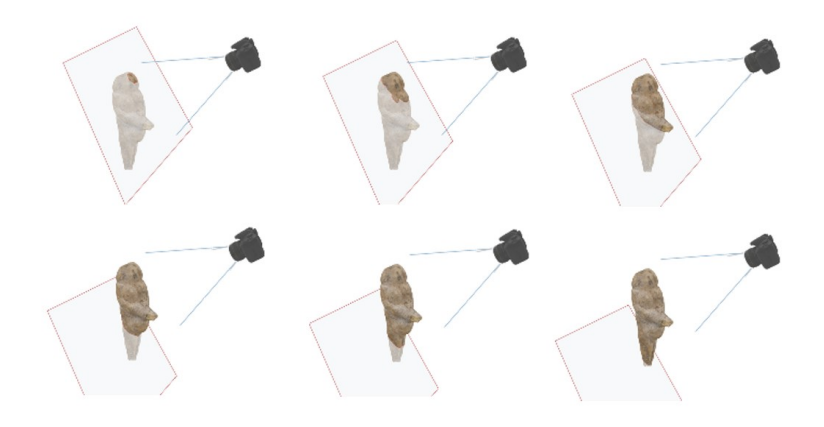

*Figura 30 movimento del piano di messa a fuoco durante l'acquisizione fotografica con il focus stacking*

Il problema principale riscontrato nella fotografia macro è la limitata profondità di campo (DOF). Ciò consente di avere a fuoco, anche impostando l'obiettivo sull'apertura minima disponibile, solo una piccola parte dell'oggetto. Il problema dipende dalla relazione tra la dimensione fisica del soggetto e quella del sensore ed è enfatizzato con ingrandimento crescente. Inoltre, il DOF è parallelo al piano del sensore, quindi, fotografando un soggetto che non è parallelo al sensore, l'area nitida del manufatto sarà ancora più piccola.

Per aumentare il DOF mantenendo inalterato il GSD è possibile aumentare la distanza di acquisizione dall'oggetto utilizzando un sensore fotografico con una risoluzione molto elevata. Questo, tuttavia, oltre ad un aumento dei costi, comporta una perdita di qualità dell'immagine dovuta alla diffrazione (minori sono i fotodiodi del sensore, maggiore è la diffrazione alla stessa apertura). Per superare il problema della troppo corta profondità di campo, l'unica soluzione è, infatti, utilizzare il *focus stacking*. L'acquisizione, e quindi il movimento del piano focale tra i vari scatti, può avvenire con due diversi metodi:

- mantenendo fissa la fotocamera su un treppiede e spostando, manualmente o automaticamente con un software, il piano focale;
- mantenendo fissa la messa a fuoco sull'obiettivo e muovendo rigidamente l'intero sistema fotocamera/obiettivo su una slitta micrometrica, in modo da spostare anche il piano focale.

Nel primo caso, ogni cambiamento del focus comporta una variazione della lunghezza focale, che cambia il campo di vista e la prospettiva. Nel secondo, spostando l'obiettivo su una slitta, il campo visivo non cambia e quindi aumenta la qualità dell'immagine finale e riduce il verificarsi di problemi di immagine. Dall'altro lato però, il primo metodo è più economico e veloce perché tutto può essere automatizzato da un software che, al giorno d'oggi, riesce anche ad eliminare la maggior parte dei problemi creati dallo *stitching* delle foto.

Il numero di foto necessarie per coprire la distanza tra il piano focale più vicino e quello più lontano dipende dall'estensione della profondità di campo di ogni scatto.

Questi metodi si basano su algoritmi di varianza dei pixel, rilevamento dei bordi, misurazioni del contrasto e approcci multi-risoluzione e allineano le immagini eseguendo trasformazioni di scala (al fine di compensare i movimenti della fotocamera verso l'oggetto o cambiano le impostazioni a fuoco), le traslazioni e le rotazioni (per compensare il movimento della fotocamera).

Nella fase di acquisizione, la fotocamera è stata collegata a un notebook ed è stato utilizzato il software Helicon Remote<sup>20</sup>, che ha l'opzione Live View e consente di impostare i piani focale vicini e lontani per il *focus stacking* e il successivo scatto automatico delle foto.

Abbiamo utilizzato questa tecnica per l'acquisizione della Venere di Frasassi [\(Figura 31\)](#page-86-0), una statuina calcarea (8,7 x 2,6 cm) del Paleolitico e oggi uno dei più importanti reperti del Museo Archeologico Nazionale delle Marche. La scoperta fortuita della statua della "sofferenza di Venere" risale al 2007, quando uno speleologo, durante un'escursione, trovò la piccola statua nella grotta della "Beata Vergine". Questa grotta è anche chiamata la grotta del Santuario perché nel XIX secolo c'era un piccolo tempio dell'architetto Valadier. Il sito si trova nella parte centrale delle grotte di Frasassi, scavata dal fiume Esino negli Appennini marchigiani. La presenza della statua, che è inclusa nella serie di figure femminili chiamate "Venere" a causa delle sue caratteristiche iconografiche, significa che il sito aveva un valore religioso nel passato. La piccola statua è una delle rare testimonianze dell'arte del Paleolitico superiore. Questo tipo di manufatti venivano chiamati "arte mobiliare" per via della piccola dimensione dei prodotti estratti da pietre, ossa, ciottoli.

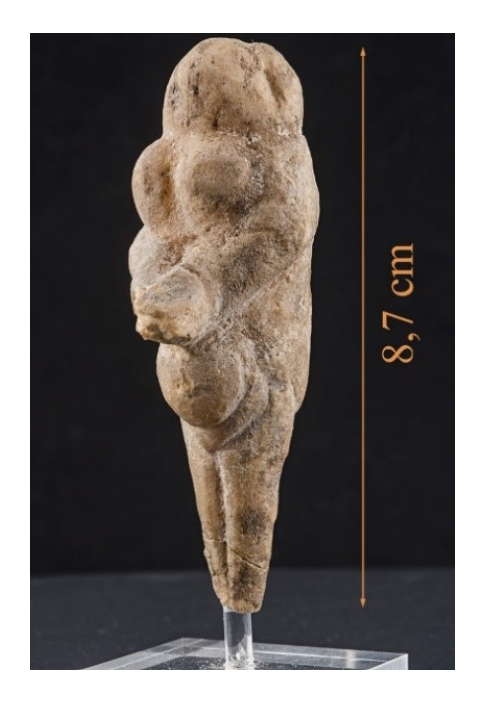

*Figura 31 La Venere di Frasassi (8,7 cm)*

<span id="page-86-0"></span> $\overline{\phantom{a}}$ 

<sup>20</sup> <http://www.heliconsoft.com/heliconsoft-products/helicon-remote/>

La statua è ottenuta da stalattite e nonostante le sue piccole dimensioni sembra maestosa, probabilmente a causa delle proporzioni delle sue componenti. Come già sottolineato, questa straordinaria statua, sebbene sia inclusa in una classificazione comune, ha caratteristiche uniche. Per quanto riguarda lo stile notiamo un mix unico di elementi naturalistici e astrazioni e abbozzi. Chiaramente la musealizzazione di questo reperto ha enormi problemi riguardo l'esposizione, perché gli elementi unici non possono essere apprezzati a occhio nudo a causa della piccola dimensione. Ecco perché questa statua richiede lo studio e l'uso di nuove tecnologie.

Le immagini sono state scattate con una Nikon D810, una fotocamera reflex full frame da 36 megapixel, equipaggiata con un obiettivo macro Nikkor 105 mm, progettato per ingrandimenti fino a 1: 1 con una distanza minima di lavoro di 31 cm. Le immagini sono prese da una distanza di 43 cm, con una lunghezza focale di 105 mm, ottenendo un GSD di 0,020 mm. La rotazione del piatto girevole è stata impostata su 15° e sono state scelte tre diverse altezze per un totale di 72 immagini per il progetto fotogrammetrico in Agisoft Photoscan 1.1.6<sup>21</sup>.

Tutte le foto sono state scattate con ISO 100, tempo 1,6 sec e apertura f/32 con profondità di campo risultante di 2,44 cm. Sebbene l'utilizzo di un diaframma più aperto avrebbe garantito immagini più nitide e più dettagliate evitando o riducendo i problemi di diffrazione, è stato deciso di utilizzare l'apertura f/32 per ridurre considerevolmente il numero di scatti da effettuare e rendere più rapida la fase di acquisizione.

In Helicon Remote, una volta impostati i piani focali vicini e lontani, deve essere scelto il numero di immagini da scattare su diversi piani focali e che saranno quindi fusi insieme. Il numero di immagini dipende da due fattori: la profondità di campo che deve essere coperta per avere un intero artefatto a fuoco e il DOF effettivo di ciascuna immagine presa. Il DOF da coprire dipende dalle dimensioni e dalla morfologia del manufatto e dalla posizione da cui sono state scattate le foto. Il DOF di ogni scatto dipende dal sensore della fotocamera, dalla lunghezza focale, dall'apertura e dalla distanza dal manufatto. Questi parametri non cambiano durante l'intera fase di acquisizione, quindi il DOF di ogni scatto sarà sempre lo stesso.

Per rendere più rapida la fase di acquisizione, si è deciso di non scegliere il piano focale vicino e lontano per ogni posizione di presa, ma di scegliere la peggiore condizione per ogni rivoluzione, in cui il DOF da coprire è più grande. Ciò ha comportato un numero di scatti maggiore del necessario, tuttavia, ha portato ad una notevole accelerazione del lavoro data dal non dover scegliere ogni volta i piani di messa a fuoco vicini e lontani.

l

<sup>21</sup> <http://www.agisoft.com/>

Il numero totale di scatti effettuati per l'intera acquisizione della Venere è di circa 600, con 6 scatti per l'acquisizione perpendicolare alla Venere e 10 scatti per la rivoluzione superiore e inferiore. Una volta terminata la fase di acquisizione, le immagini sono state fuse e renderizzate per ottenere l'intero reperto nitido e a fuoco [\(Figura 32\)](#page-88-0).

Dopo un'attenta analisi dei risultati ottenuti con diversi software, abbiamo scelto Helicon Focus<sup>22</sup> per la fusione delle immagini perché la qualità delle immagini ottenute era migliore rispetto a quelle ottenute con Adobe Photoshop e c'erano meno sfocature dovute allo *stitching*.

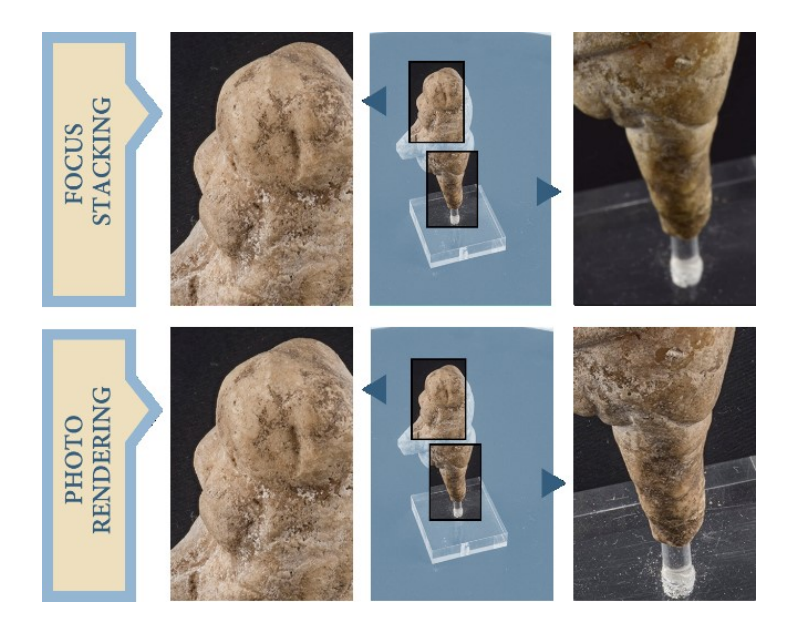

<span id="page-88-0"></span>*Figura 32 Un singolo scatto con il fuoco sulla parte superiore della Venere e il risultato della fusione delle immagini*

Helicon Focus ha tre diversi metodi per la fusione dell'immagine e ognuno di essi funziona meglio a seconda del tipo di immagine, del numero di immagini nello *stack* e se le immagini sono state scattate in ordine casuale o consecutivo:

- metodo A: calcola il peso per ciascun pixel in base al suo contrasto, dopo di che tutti i pixel di tutte le immagini sorgente vengono calcolati in base alla loro ponderazione;
- metodo B: trova l'immagine sorgente in cui si trova il pixel più nitido e crea una "mappa di profondità" da queste informazioni. Questo metodo richiede che le immagini vengano riprese in ordine consecutivo dal davanti al retro o viceversa;

 $\overline{\phantom{a}}$ 

<sup>22</sup> <https://www.heliconsoft.com/heliconsoft-products/helicon-focus/>

• metodo C: utilizza un approccio piramidale alla rappresentazione dell'immagine. Fornisce buoni risultati in casi complessi (oggetti che si intersecano, bordi, pile profonde) ma aumenta il contrasto e l'abbagliamento.

È stato scelto il metodo C per la fusione delle immagini perché gli altri metodi hanno creato problemi di sfocatura e di *stitching* nell'area di confine tra la Venere e lo sfondo del box fotografico. Il risultato della fusione di tutte le immagini è stato di 72 immagini esportate da Helicon Focus in formato DNG [\(Figura 33\)](#page-89-0).

Dopo aver elaborato i file DNG con il plug-in di Adobe Photoshop Camera Raw<sup>23</sup>, tutte le 72 immagini sono state salvate in formato JPEG con la massima qualità e sono state importate in Agisoft PhotoScan 1.1.6. Qui il modello è stato costruito seguendo la tipica pipeline per la ricostruzione 3D: allineamento delle immagini, scalatura e orientamento del modello, costruzione della nuvola densa, modello mesh e texturizzazione finale.

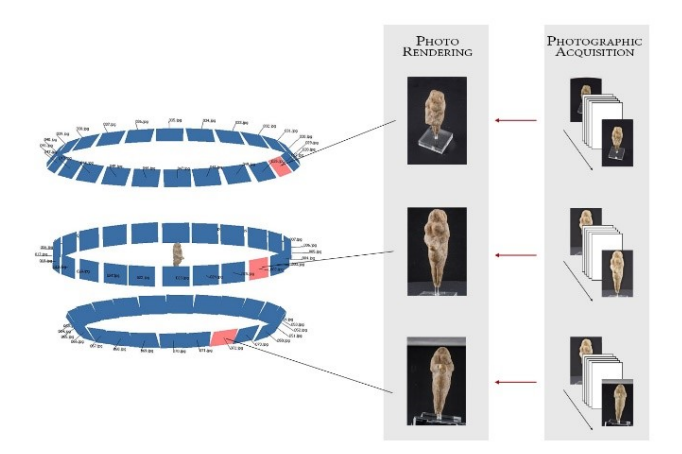

<span id="page-89-0"></span>*Figura 33 Le immagini vengono acquisite col focus stacking, poi vengono fuse insieme ed infine utilizzate in Photoscan*

Il box fotografico e la piccola profondità di campo hanno permesso di importare in Photoscan i file JPEG senza la creazione di maschere per l'eliminazione di elementi di disturbo. Persino le nuvole dense create non devono essere pulite da punti sparsi se non nella parte del piedistallo della Venere. Quindi, abbiamo una completa automazione nella creazione del modello digitale 3D.

L'allineamento delle immagini, che ha prodotto una nuvola sparsa di 98k punti, ha un errore di allineamento medio di 0,674 pixel (massimo 0,722 e minimo 0,630 pixel) e 250k di proiezioni.

l

<sup>23</sup> <https://helpx.adobe.com/it/camera-raw/kb/camera-raw-plug-in-installer.html>

La nuvola densa, ottenuta utilizzando i parametri di qualità più alti e le immagini a piena risoluzione, hanno 42mln di punti con una risoluzione al suolo di 1,44 x 10<sup>-5</sup> m / pixel. [\(Tabella 4;](#page-90-0) [Figura 34\)](#page-90-1)

| Dimensioni<br>della   | diametro               | $min 21$ mm          |
|-----------------------|------------------------|----------------------|
| Venere                |                        | $max 35$ mm          |
|                       | altezza                | 87 mm                |
| Parametri fotografici | lunghezza focale       | $105 \text{ mm}$     |
|                       | apertura               | f/32                 |
|                       | tempo di esposizione   | $1,6$ sec            |
|                       | <b>ISO</b>             | 100                  |
| Dati SFM              | distanza               | $0,43 \; \mathrm{m}$ |
|                       | <b>GSD</b>             | $0.02$ mm            |
|                       | rotazione              | $15^{\circ}$         |
|                       | nr. di immagini        | 72                   |
|                       | nuvola sparsa          | 98,0 k               |
|                       | nuvola densa           | 42,4 mln             |
|                       | acquisizione<br>tempo: | 2 <sub>h</sub>       |
|                       | processamento          | 8 h                  |

<span id="page-90-0"></span>*Tabella 4 Parametri che descrivono le dimensioni del reperto, l'acquisizione fotografica e la nuvola di punti*

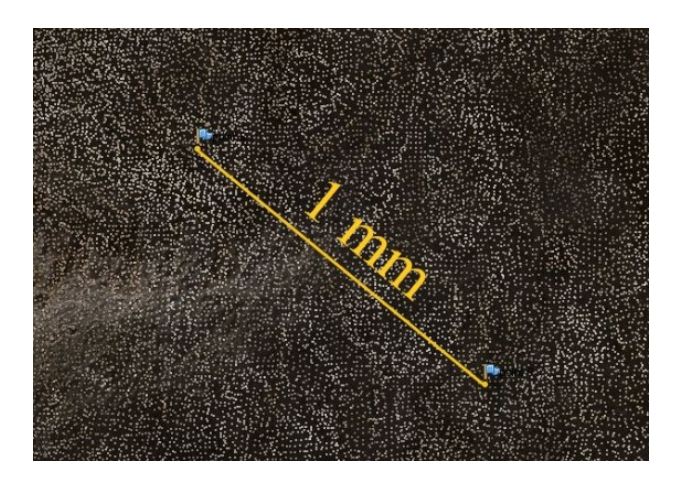

*Figura 34 Particolare della nuvola densa da 42 milioni di punti*

<span id="page-90-1"></span>La tecnica del *focus stacking* non è teoricamente compatibile con la teoria fotogrammetrica, infatti l'immagine in ingresso nel calcolo SFM è il risultato di una combinazione di più immagini e i parametri di scatto (dati exif) non possono più essere considerati validi per l'orientamento interno. Anche se non abbiamo modificato i parametri della fotocamera e dell'obiettivo delle immagini della stessa pila, dobbiamo tenere presente che l'obiettivo macro presenta un comportamento simile a uno zoom e i parametri interni cambiano da un'immagine all'altra.

Quindi l'acquisizione con tecnica *focus stacking* è stata convalidata con un'acquisizione con scanner laser a triangolazione Konika Minolta Range 7 per dimostrare la validità compatibile con l'errore consentito in relazione alla precisione prevista. L'accuratezza del laser scanner è di ±40 μm e la precisione è di 4 μm. L'esposizione e la messa a fuoco sono state impostate sulla modalità automatica mentre sono stati scelti tre passaggi che lo scanner esegue su ciascun componente in una singola scansione.

Abbiamo effettuato 13 scansioni da una distanza variabile (min 50 cm, max 68 cm). Durante l'acquisizione, si è anche realizzato un primo allineamento per tre punti direttamente dal software che governa lo scanner, Range Viewer<sup>24</sup>. In questo modo, abbiamo ottenuto un'anteprima delle scansioni per verificare le porzioni di superficie acquisite fino a quel momento.

Dopo l'acquisizione, le nuvole sono state allineate all'interno del software Polyworks<sup>25</sup>: è stato utilizzato l'allineamento *best-fit*, una tecnica consistente in un algoritmo iterativo che calcola il miglior allineamento progettato per ridurre al minimo la distanza tra superfici sovrapposte in un gruppo di scansioni, dove il punto di acquisizione è sconosciuto. [\(Figura 35\)](#page-91-0).

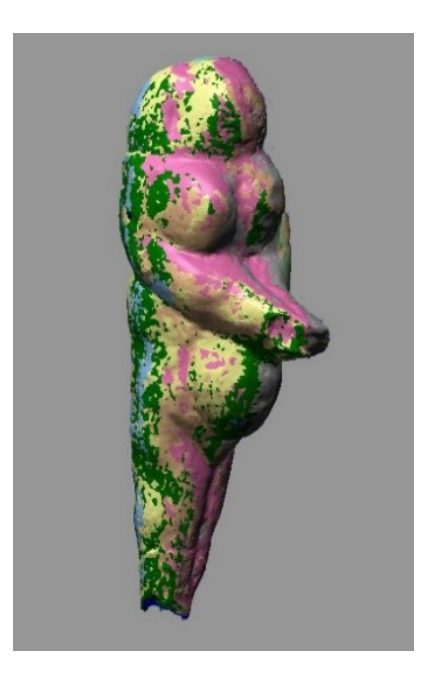

*Figura 35 La sovrapposizione delle diverse scansioni dopo l'allineamento*

<span id="page-91-0"></span>l

<sup>24</sup> <https://www.konicaminolta.com/instruments/download/software/3d/rangeviewer/index.html>

<sup>25</sup> <https://www.innovmetric.com/it>

L'allineamento è stato effettuato utilizzando solo 10 delle 13 scansioni e ha prodotto una deviazione standard media di 0,0257 mm (min 0,0198; max 0,0338). Il risultato dell'allineamento della scansione è una nuvola di punti da 1,53 mln. La sovrapposizione tra diverse scansioni è stata quindi ridotta, ottenendo una nuvola di punti finale di 898 k punti con una distanza media di 0,0928 mm. Solo a questo punto è stato generato un modello mesh in cui abbiamo deciso di chiudere tutti i buchi più piccoli di 0,4 mm. [\(Figura 36\)](#page-92-0)

La nuvola di punti da SFM e il modello di mesh hanno una risoluzione troppo diversa, quindi la nuvola di punti è stata decimata per avere un numero di punti paragonabile al modello laser.

All'interno del software open source *Cloud Compare* 2.6.2<sup>26</sup> la nuvola di punti da SFM è stata decimata utilizzando il metodo dello spazio, impostando la distanza minima tra i punti. Questa distanza è stata fissata a 0,0928 mm, la stessa distanza tra la nuvola di punti laser. La nuvola di punti SFM è stata decimata da 42 mln a 900 k punti [\(Tabella 5\)](#page-93-0).

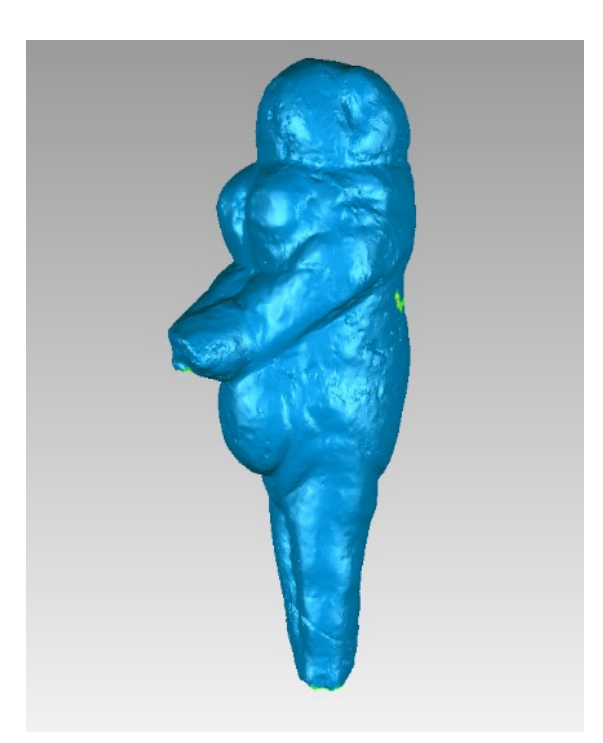

*Figura 36 Modello mesh finale da acquisizione laser*

<span id="page-92-0"></span> $\overline{\phantom{a}}$ 

<sup>26</sup> <https://www.danielgm.net/cc/>

|                           | <b>SFM</b> | Laser  |
|---------------------------|------------|--------|
| Nr. di punti (mln)        | 42         |        |
| Distanza media (mm)       | 0,0102     | 0,0928 |
| Tempo di acquisizione (h) |            | 1,5    |
| Tempo di processamento    | 6          | 3      |
| (h)                       |            |        |
| Nr. di buchi $(>0,4$ mm)  |            |        |
| Area dei buchi (mm)       |            |        |

*Tabella 5 Comparazione tra i due modelli ottenuti da fotogrammetria e da laser*

<span id="page-93-0"></span>Solo in questo momento, la nuvola di punti e il modello di mesh sono stati allineati in *Cloud Compare*. In primo luogo, sono stati allineati manualmente selezionando gli stessi quattro punti in entrambe le due entità. È stata applicata una matrice di rototraslazione alla nuvola di punti SFM. Successivamente è stato utilizzato l'algoritmo iterativo ICP per migliorare e perfezionare l'allineamento. In questa fase, in aggiunta a una matrice di roto-traslazione, la nuvola di punti è stata ridimensionata per adattarsi al meglio al modello di mesh laser. Il fattore di scala applicato è 0,9972. Una volta allineate le due entità, abbiamo utilizzato il software *Cloud Compare* per confrontare la nuvola di punti fotogrammetrica con il modello laser. La mappa delle distanze ottenuta [\(Figura 37\)](#page-93-1) e la distribuzione di gauss [\(Figura 38\)](#page-94-0) delle distanze tra i modelli mostrano che la distanza media è di -0,010 mm e la deviazione standard (σ) è di 0,075 mm. Questi valori, tuttavia, sono influenzati negativamente dalle aree di Venere che il laser non è in grado di acquisire. [\(Figura 39\)](#page-94-1).

<span id="page-93-1"></span>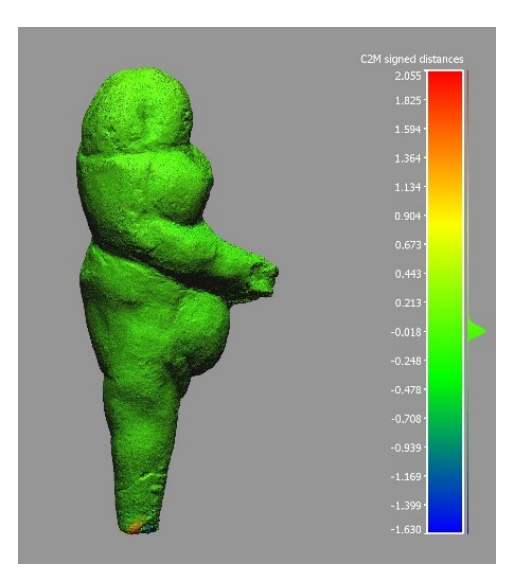

*Figura 37 Colour map delle distanze tra la nuvola di punti da SFM e il modello da scansione laser*

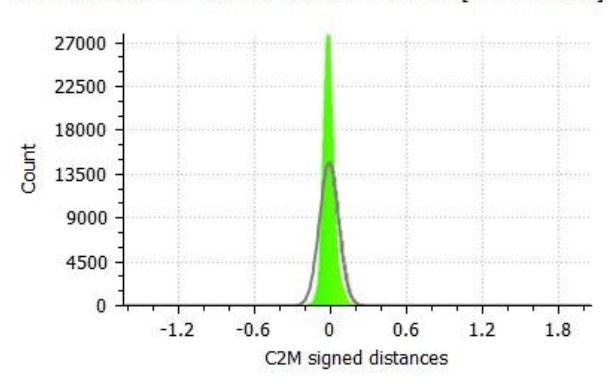

Gauss: mean = -0.010 / std.dev. = 0.075 [747 classes]

<span id="page-94-0"></span>*Figura 38 Distribuzione gaussiana delle distanze*

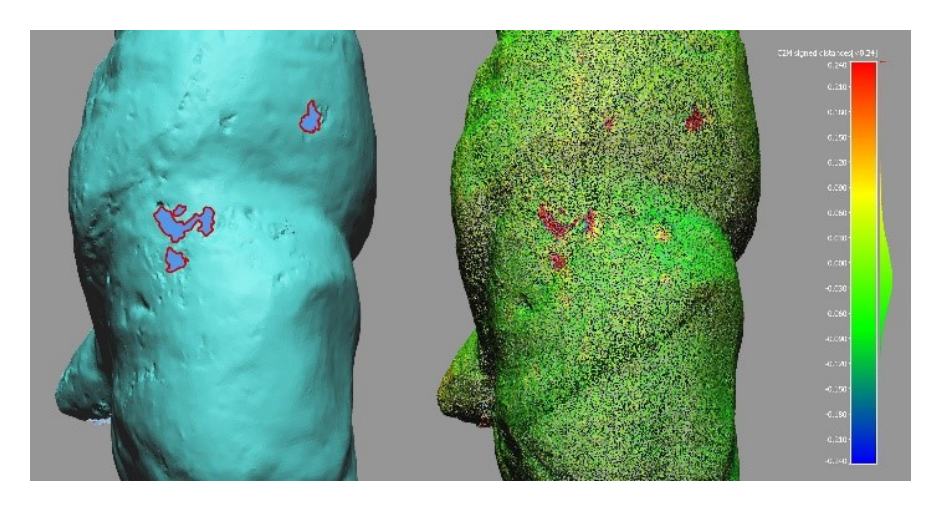

*Figura 39 Buchi del modello mesh (sinistra) e distanze nuvola-modello (destra)*

<span id="page-94-1"></span>In effetti, i punti di maggior deviazione corrispondono alle aree in cui la mesh è mancante a causa del materiale leggermente riflettente della Venere. Quindi questi punti sono stati esclusi dal calcolo delle distanze. Considerando che nell'intervallo (-3σ, + 3σ) è contenuto il 99,73% dei punti, le distanze sono state calcolate di nuovo, ma impostando come distanza massima 3σ dal valore medio, quindi 0,235 mm (=  $3$  \* std. dev. + mean).

Mantenendo solo questi punti, la distanza media diminuisce a -0.009 mm e la deviazione standard aumenta ulteriormente e misura 0,050 mm [\(Figura 40,](#page-95-0) [Figura 41\)](#page-95-1).

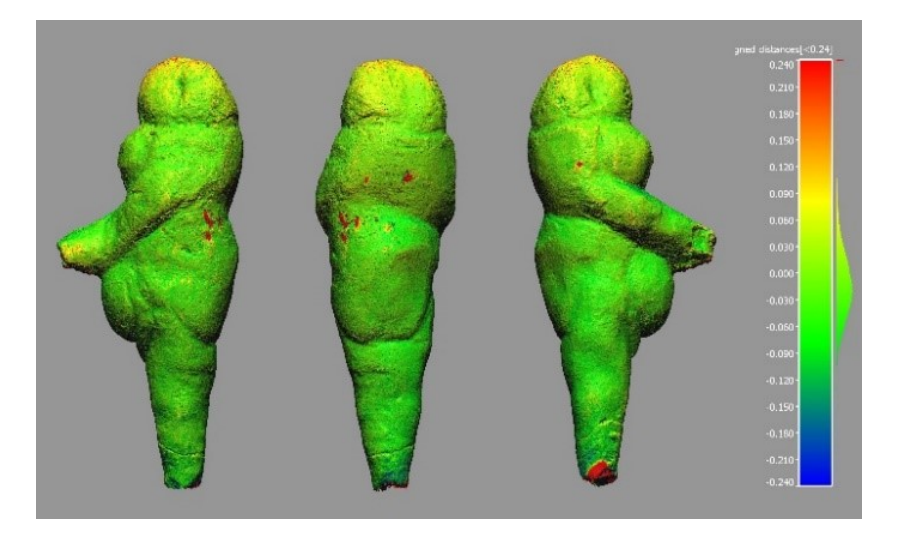

*Figura 40 Colour map delle distanze tra la nuvola di punti da SFM e il modello da scansione laser escludendo i punti vicino ai buchi del modello laser*

<span id="page-95-0"></span>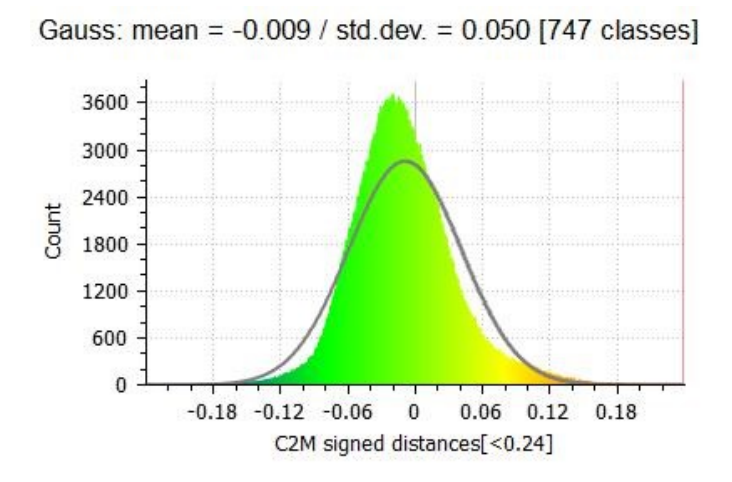

*Figura 41 Distribuzione gaussiana delle distanze escludento i punti vicino ai buchi da laser*

<span id="page-95-1"></span>Il modello mesh è molto dettagliato e togliendo la texture e illuminandolo con luce radente è possibile scoprire particolari altrimenti difficili o impossibili da rilevare, come piccole incisioni che sembrano indicare una faccia o il piccolo foro sul ventre ad indicare l'ombelico [\(Figura 42\)](#page-96-0). Queste sono solo supposizioni, ma solo con una digitalizzazione di alta precisione è stato possibile studiare a fondo il prezioso reperto.

Lo studio proposto mostra l'efficacia di un sistema semiautomatico, a basso costo e ad alta velocità per l'acquisizione nel rilievo fotogrammetrico di manufatti di dimensioni medio-piccole con tecnica SFM. Si è inoltre testato l'uso di una particolare tecnica fotografica chiamata *focus stacking* per l'acquisizione di piccoli oggetti che offrono grandi risultati e modelli 3D ad alta definizione.

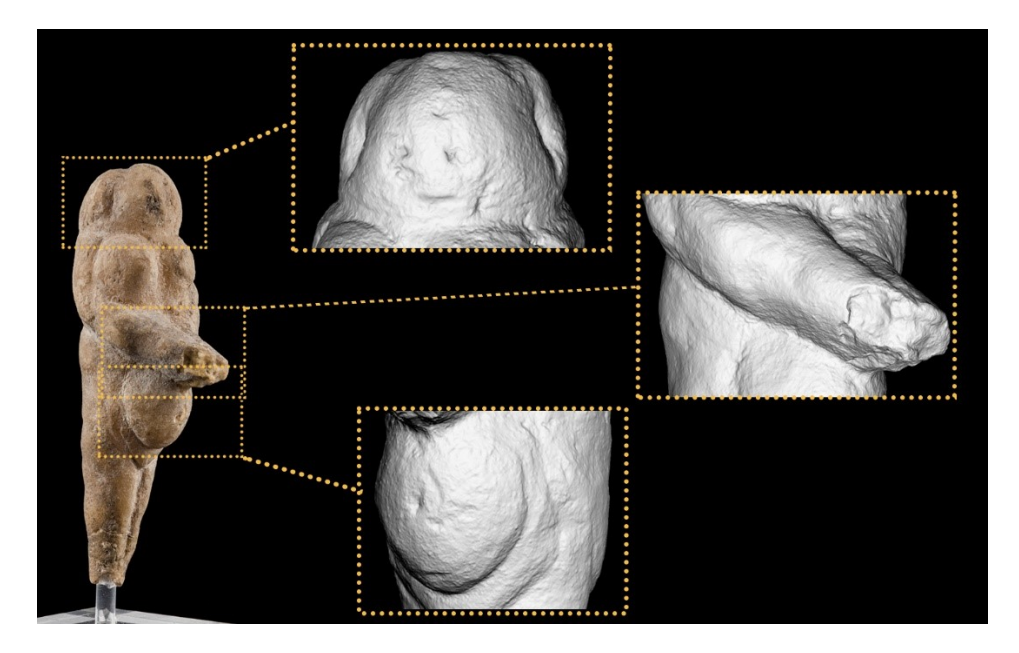

*Figura 42 Alcuni dettagli del modello 3D della Venere*

<span id="page-96-0"></span>Oggi la conservazione e la promozione del patrimonio culturale non possono non passare attraverso un aggiornamento tecnologico e una comunicazione digitale ed è importante acquisire una grande quantità di dati con sistemi rapidi e a basso costo in una campagna di documentazione digitale del patrimonio archeologico.

Questo lavoro mostra che la scala principale per la modellazione 3D negli studi di archeologia è la scala macro e può essere affrontata con la fotogrammetria e utilizzando dispositivi digitali e ottici di uso comune. L'alto ingrandimento, quando rilevante, richiede che un solo elemento specializzato venga aggiunto all'ordinaria attrezzatura fotografica - un obiettivo macro - ma coinvolge un altro processo di *imaging* - il *focus stacking* - che genera un'immagine completamente a fuoco e permette di ottenere un modello 3D.

#### **2.2.5.2. "La Pianta di Mausoleo con giardino" al Lapidarium di Palazzo Ducale di Urbino**

I disegni antichi di architettura del mondo greco romano, come dimostrato dallo studio di Antonio Corso (A. Corso, 2018), costituiscono ancora un patrimonio non sufficientemente esplorato di cui non esistono cataloghi critici che possano anche restituire compiutamente in forma bi e tri dimensionale le particolari evidenze grafiche di questi disegni. Ciò dipende da diverse ragioni tra cui le caratteristiche della maggior parte di questi disegni e la loro collocazione. Si tratta per lo più di incisioni su lastre marmoree o su muri litici caratterizzate da solchi molto sottili che rendono la lettura delle loro riproduzioni fotografiche molto difficili e per cui si rende assolutamente necessaria una trascrizione grafica del disegno ai fini di studio e divulgazione. In [Figura 43](#page-97-0) un dettaglio di uno dei più celebri di questi disegni, la *Forma Urbis* Severiana.

<span id="page-97-0"></span>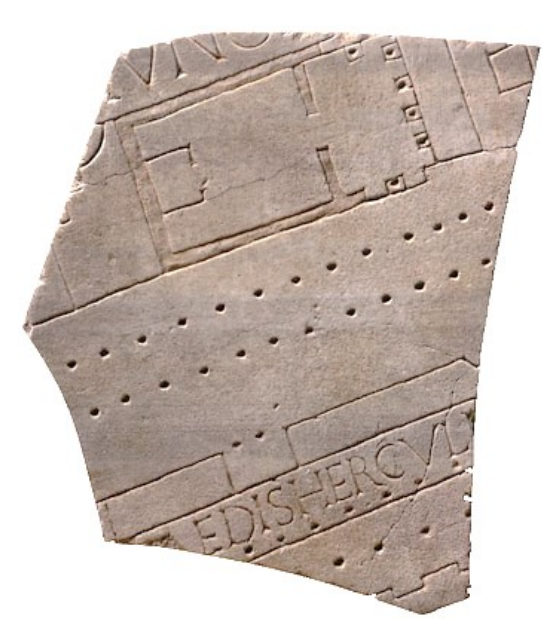

*Figura 43 Dettaglio della Forma Urbis Severiana, pianta di Roma antica incisa su lastre di marmo*

Altra problematica è rappresentata dalla collocazione di questi disegni e dalla loro difficile possibilità di circolazione. Dal catalogo redatto da Antonio Corso risulta che su 54 reperti solo 14 sono collocati all'interno di strutture museali o comunque luoghi e spazi chiusi dove i reperti sono stati ricollocati dopo lo spostamento dalle loro posizioni originarie. Tutti gli altri (40) sono collocati in situ. Ciò da un lato ne favorisce la comprensione e la contestualizzazione dall'altro ne rende problematico lo studio e l'acquisizione data la difficoltà di raggiungimento di questi siti (molti purtroppo localizzati in aree di guerra. Inoltre si tratta nella maggior parte dei casi di lastre difficilmente trasportabili o di disegni realizzati all'interno di muri o supporti lapidei da cui non possono essere isolati. A questo aspetto va aggiunta la necessità e l'opportunità, dato il valore di questo particolare tipo di patrimonio, di una comunicazione, divulgazione e fruizione anche rivolta ad un pubblico più ampio che non sia costituito dai soli addetti ai lavori. Ciò può essere possibile da un lato favorendo l'accesso a questi reperti che è però molto complesso come sopra scritto, dall'altro favorendo invece nuove forme di documentazione, fruizione e circolazione digitale di queste opere oggi rese possibili da tecnologie abilitate a creare perfetti *facsimili* digitali di questi manufatti e a sfruttare modalità di visione 3D in alta risoluzione, in realtà immersiva, in realtà aumentata. Qui si illustra un caso di studio in cui vengono studiate e applicate tecnologie avanzate di documentazione digitale in uno degli esempi di maggior valore tra i disegni studiati da Antonio Corso, cioè la Pianta di Mausoleo con Giardino che si trova al *Lapidarium* di Palazzo Ducale a Urbino [\(Figura 44\)](#page-98-0).

<span id="page-98-0"></span>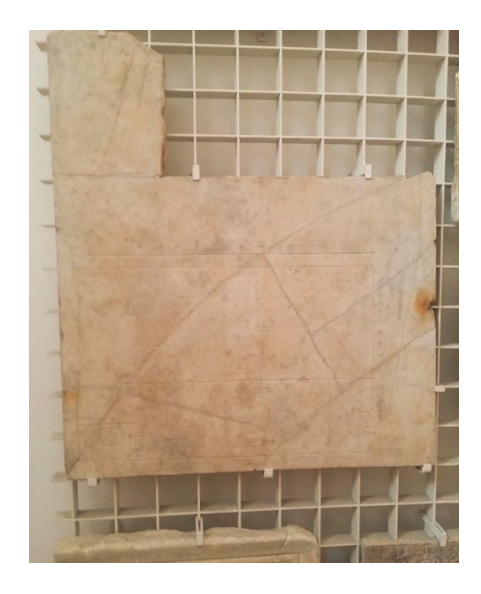

*Figura 44 Pianta di mausoleo con giardino, Lapidarium di Palazzo Ducale di Urbino*

Questo disegno riproduce le caratteristiche della maggior parte dei disegni antichi di architettura catalogati nello studio di Antonio Corso e sopra brevemente illustrati consistenti soprattutto nelle dimensioni microscopiche e nelle caratteristiche tridimensionali dei segni da restituire. Il lavoro di documentazione digitale 3D di questo disegno ha costituito qui un laboratorio di indagine rispetto alle più corrette metodiche di acquisizione e riproduzione del disegno.

La tecnica che si è deciso di utilizzare in questo caso è la tecnica fotogrammetrica SFM tramite cui si è proceduto, con acquisizioni fotografiche ad alta definizione e tecniche macro, alla costruzione di un modello tridimensionale della lastra. Poi grazie all'utilizzo di software di analisi di dati 3D è stato estratto in maniera semi automatica il disegno producendo elaborati bidimensionali.

Come emerge dallo studio di Antonio Corso la lastra marmorea oggetto di studio rappresenta uno dei pochi disegni antichi di architettura giunti fino a noi.

La lastra è stata rinvenuta a Roma, lungo la via Labicana, nel contesto del cimitero cristiano dei SS. Marcellino e Pietro, dove era stata riutilizzata come lastra di chiusura di un loculo. Entrò quindi nella collezione Fabretti e si trova attualmente nel Lapidario del Palazzo Ducale di Urbino.

La forma originaria era rettangolare, di cm. 99,5 x 89,2 [\(Figura 45\)](#page-99-0) ma è perduta la sezione superiore a destra, dove presumibilmente si trovava l'epigrafe con i nomi dei proprietari del complesso funebre rappresentato.

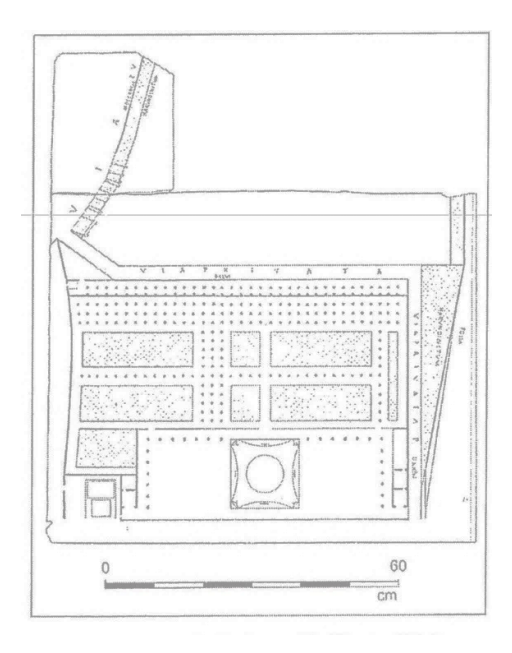

<span id="page-99-0"></span>*Figura 45 Rappresentazione della lastra marmorea prima dell'attuale rilievo*

Sulla lastra è raffigurata la pianta di un complesso architettonico funerario privato. La via pubblica d'accesso è segnata in alto a sinistra ed è specificata con l'iscrizione VIA PV(BLICA). Essa permette l'accesso a una via privata, per cui si arriva al sepolcreto. La strada privata costeggia il lato in alto dell'area rettangolare del terreno sepolcrale, poi, dopo una curva a gomito, il lato a destra del medesimo quadrangolo. Su entrambi i tratti di questa strada compare l'iscrizione VIA PRIVATA. Sulla destra sia della via pubblica sia del secondo tratto della via privata compaiono aree puntinate, la cui interpretazione è chiarita dall'iscrizione HARVNDINETVM (canneto) apposta presso entrambe le superfici punteggiate. Al di là del canneto, che borda l'ultimo tratto della via privata, è indicato un canale con l'iscrizione FOSSA. Le distanze coperte dalla via pubblica e dai due tratti della via privata sono indicate in piedi: rispettivamente MDCCXXCIII, DXLVI e DXXIVS(EMIS). Alla fine della via privata, dopo un'ulteriore curva a gomito, si arriva di fronte al complesso funebre. La sezione retrostante del quadrangolo a destinazione funeraria comprende otto aree puntinate, forse da identificare come aiuole, circondate da un'area con punti più grossi, probabilmente indicanti alberi. La sezione anteriore del complesso mostra: sulla sinistra due impianti di servizio, ciascuno composto da vano d'accesso e stanza di fondo; sulla destra una successione di tre vani, l'ultimo dei quali stretto e allungato. L'area centrale era adibita a cortile definito sul lato di fondo e sui due fianchi da un muro. Di fronte a questo muro, sui tre lati, c'è una fila di grossi punti che, per analogia con quelli dell'area retrostante, sono probabilmente da interpretare come alberi. Al centro del cortile c'è la tomba monumentale costituita, dal basso verso l'alto, di un podio quadrato, sormontato da un corpo architettonico pure a pianta quadrangolare, ma con i lati concavi, e infine da un corpo a pianta circolare che concludeva superiormente il mausoleo.

La pianta è stata datata al I sec. d. C. (Henner Von Hesberg, 1984), (H Von Hesberg, 1992).

Essa si inserisce nel genere delle piante di complessi edilizi, soprattutto di Roma, su lastre marmoree che è noto da diversi esempi (raccolti da Meneghini e Santangeli Valenzani). Queste piante sono interpretate come copie di particelle del catasto urbano: dette copie venivano richieste come documenti di proprietà ma potevano esser esibite dal proprietario anche per mostrare la bellezza e la monumentalità delle imprese edilizie da lui promosse e quindi per far sfoggio della propria floridezza economica.

Il documento urbinate testimonia la fortuna dei mausolei sepolcrali privati con giardino nell'edilizia funeraria della prima età imperiale (Ricotti, 2004)

Come già sopra scritto la creazione di elaborati bi e tridimensionali può essere lo strumento ideale per creare cataloghi critici per lo studio e la comprensione approfondita di questo genere di opere e per la loro valorizzazione. Le particolari caratteristiche di questa opera, caratterizzata da sottili solchi su una lastra marmorea, hanno portato a ritenere il rilievo fotogrammetrico *Structure from Motion* la tecnica ottimale per la documentazione digitale. Tale tecnica ha infatti permesso l'ottenimento di un modello 3D per la successiva creazione in maniera semiautomatica del disegno inciso, partendo da immagini fotografiche poi utilizzate per ottenere un'immagine ad altissima risoluzione, fondamentale per la fruizione in ambiente museale.

Un rilievo laser della lastra sarebbe stato forse più speditivo ma avrebbe introdotto delle problematiche riguardanti la creazione del modello 3D a nuvola di punti. Infatti il materiale marmoreo della lastra non avrebbe permesso un'ottimale riflessione del raggio laser introducendo un consistente rumore nella nuvola di punti, ovvero i punti battuti dal laser non sarebbero stati localizzati nella loro giusta posizione. Inoltre sarebbe comunque stata necessaria una presa fotografica per la documentazione colorimetrica dell'opera in quanto il raggio laser restituisce soltanto le coordinate tridimensionali del punto battuto e il suo valore di riflettanza, ma non il colore RGB. Nell'ambito della possibilità di promuovere azioni diffuse di documentazione, la fotogrammetria consente di operare in tempi brevi e a costi molto più ridotti rispetto alle tecniche di scansione laser o a luce normale.

Per l'acquisizione dei dati fotogrammetrici è stata utilizzata una fotocamera reflex APS-C Nikon D90 equipaggiata con la lente Nikon 105mm Micro. Si è scelto di scattare le foto ad una distanza di soli 100 cm per ottenere immagini ad alta risoluzione; infatti utilizzando questa focale ad una distanza così ridotta ogni immagine ottenuta ricopre un'area di soli 15x23 cm garantendo un *Ground Sample Distance* (GSD) di soli 0,05 mm.

Con questi dati di acquisizione e considerando che nella SfM ogni scatto deve avere almeno il 60% di sovrapposizione con quello adiacente in modo che tutti i punti siano presenti in almeno due scatti [\(Figura 46\)](#page-102-0) è stato calcolato uno spostamento di 5 cm in orizzontale e 8 in verticale tra uno scatto e l'altro, per un numero complessivo di 200 scatti nadirali per il ricoprimento dell'intera lastra marmorea. A questi sono stati aggiunti 70 scatti obliqui per evitare la deformazione di blocco e migliorare la restituzione dei punti.

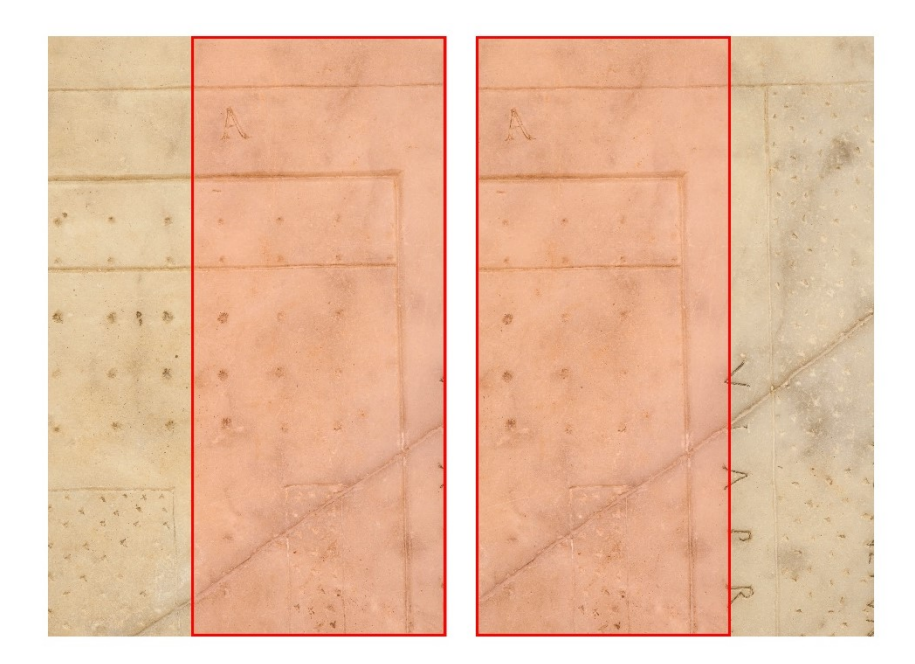

*Figura 46 Area di sovrapposizione tra due fotografie consecutive acquisite per il rilievo 3D*

<span id="page-102-0"></span>In questo caso non è stato possibile utilizzare il metodo di acquisizione speditivo tramite box fotografico precedentemente descritto, quindi per rendere l'intera fase di acquisizione più snella e speditiva e per mantenere costante la distanza tra la fotocamera e l'oggetto rilevato è stata utilizzata una slitta motorizzata [\(Figura 47\)](#page-103-0) montata su due treppiedi su cui è stata installata la fotocamera, permettendo di acquisire tutte le foto ad altissima definizione in sole 3 ore. Tutte le immagini scattate sono state quindi editate all'interno di un software di elaborazione di immagini (Camera Raw per Photoshop) per passare dal formato immagine RAW, formato grezzo che contiene tutte le informazioni dell'immagine, al formato JPEG. Con questa operazione vengono apportate delle modifiche (esposizione, contrasto, luci ed ombre, bilanciamento del bianco, nitidezza ecc.) per mettere in risalto i dettagli della foto che dovranno poi essere riconosciuti all'interno del software fotogrammetrico [\(Figura 48\)](#page-104-0).

Il passo successivo è proprio quello di passare dalle immagini bidimensionali al modello tridimensionale all'interno del software fotogrammetrico (Agisoft Photoscan), fino ad arrivare all'allineamento delle foto [\(Figura 49](#page-104-1)) e successivamente all'ottenimento di una nuvola densa di 314 milioni di punti che descrive perfettamente il dato tridimensionale con tutte le sue caratteristiche geometriche e colorimetriche.

<span id="page-103-0"></span>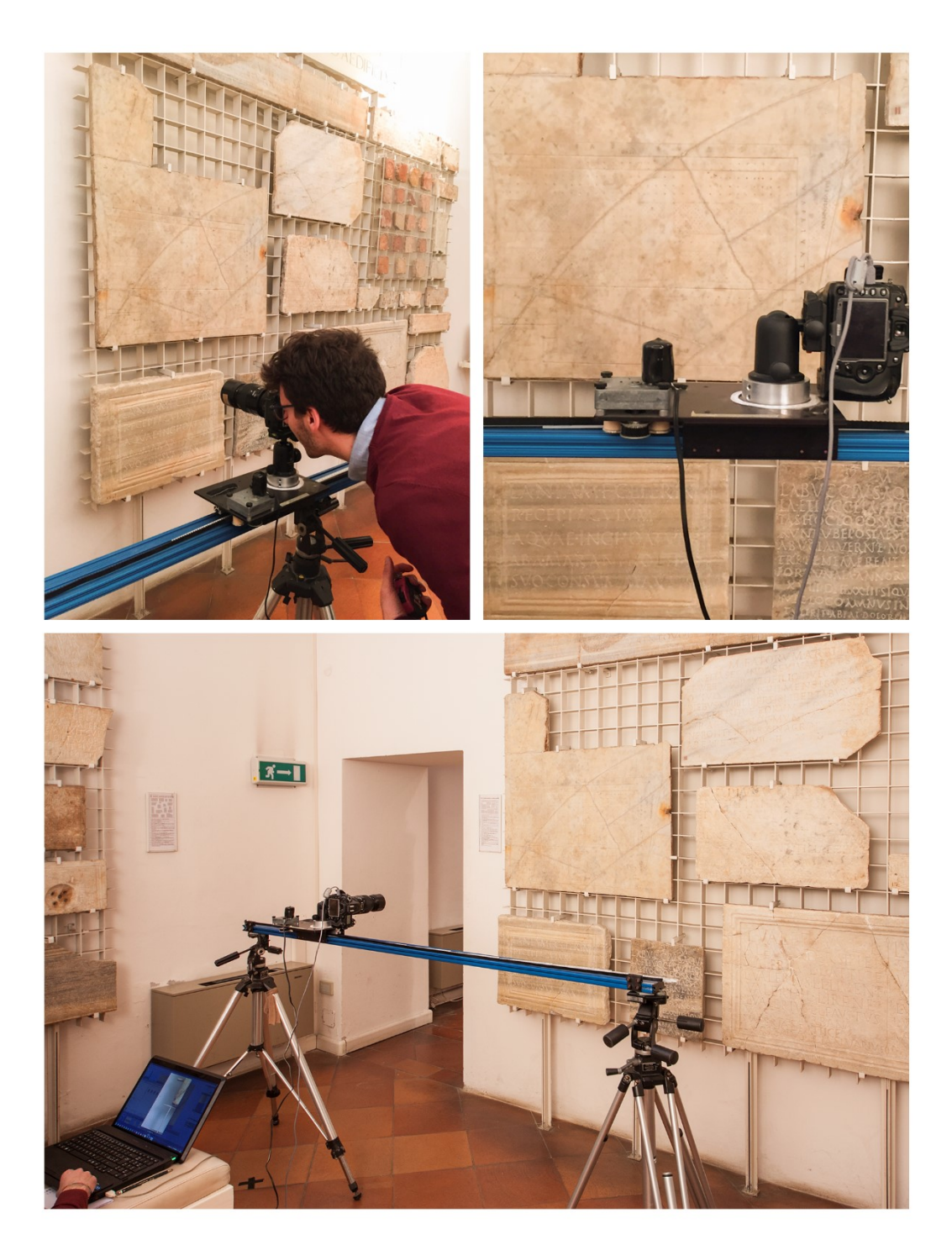

*Figura 47 Fase di acquisizione fotografica resa speditiva grazie all'utilizzo di una slitta motorizzata*

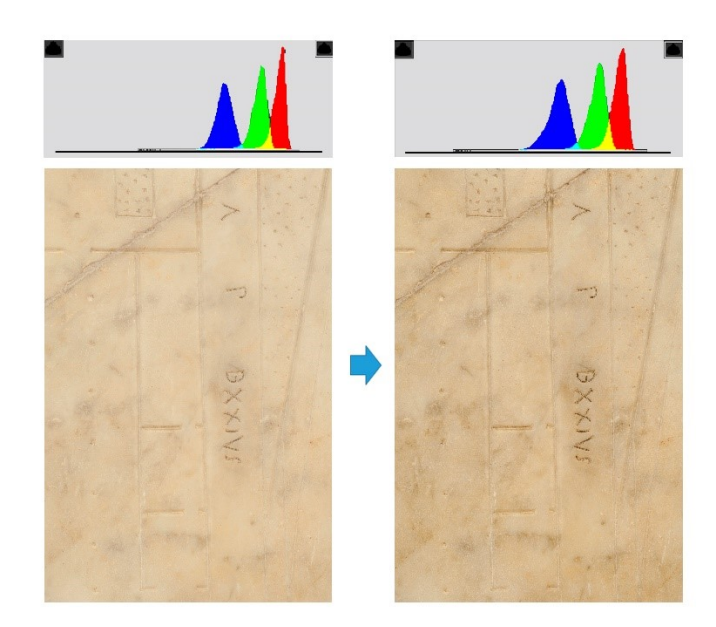

*Figura 48 Post-produzione dell'immagine fotografica: dall'immagine grezza in formato RAW (sinistra) all'immagine JPG a cui sono state apportati dei miglioramenti (destra)*

<span id="page-104-0"></span>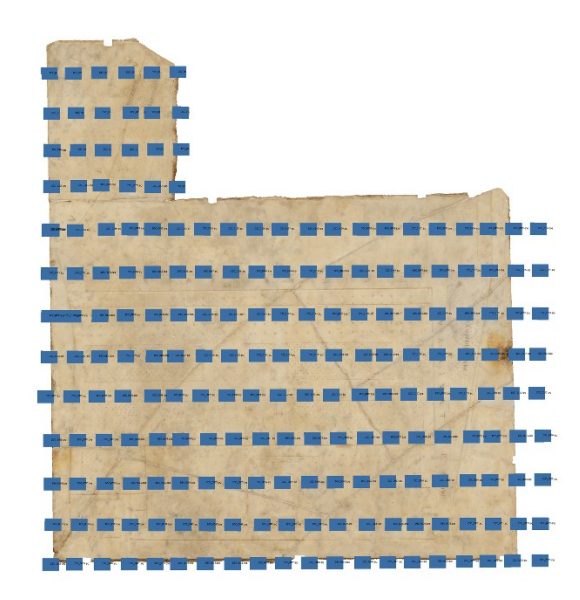

<span id="page-104-1"></span>*Figura 49 Gli scatti nadirali eseguiti durante la fase di acquisizione sono stati orientati grazie all'operazione di allineamento all'interno del software Agisoft Photoscan*

A questo punto si è ritenuto necessario andare ad editare la nuvola di punti densa all'interno di un software di gestione della nuvola: è stato ridotto il rumore ed eliminati i punti sparsi per poi decimare la nuvola in modo da ottenerne una più facilmente gestibile ed utilizzabile. Per mantenere il massimo livello di dettaglio è stata scelta una decimazione a priorità di curvatura, ovvero mantenendo una più alta densità di punti nelle zone a maggiore curvatura rispetto a quelle piane [\(Figura 50\)](#page-105-0).

Gli output del rilievo che si possono ottenere sono numerosi e possono essere utilizzati e sfruttati sia per la fruizione museale di tali opere, aiutando quindi il visitatore tramite gli strumenti digitali della comunicazione a conoscere l'opera in maniera più interattiva e coinvolgente, sia per lo studio di questo genere di opere, spesso difficili da reperire e da trasportare, attraverso una visione largamente amplificata a quella possibile sul manufatto fisico anche con l'ausilio di lenti di ingrandimento.

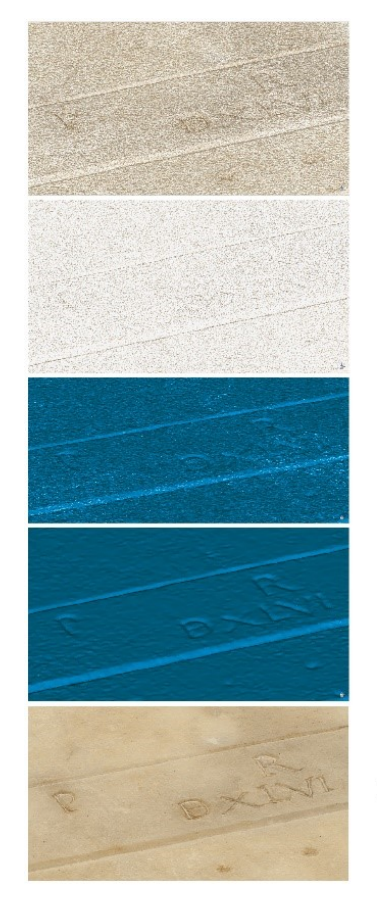

# **DENSE POINT CLOUD**

decimazione e riduzione rumore

## **MODELLO MESH**

eliminazione punte e riduzione rumore

## **MODELLO TEXTURE**

<span id="page-105-0"></span>*Figura 50 Pipeline di lavoro dalla nuvola densa all'ottenimento di un modello mesh texturizzato*

La prima tipologia di output ottenuto è stata un modello mesh, texturizzato proiettando sul modello le foto scattate alla lastra, mezzo ottimale per la fruizione tridimensionale dell'opera. Attraverso la navigazione 3D della lastra marmorea è possibile vedere con grande precisione le sottili incisioni, studiare la tecnica con cui sono state eseguite, individuare le fasi di realizzazione e, non ultimo, questo modello può essere utilizzato per una stampa digitale in 3D in grado di riprodurre fisicamente un perfetto fac simile dell'originale. Grazie all'utilizzo dell'*Ambient Occlusion* (AO) è stato possibile estrarre il disegno inciso sulla lastra e produrre elaborati bidimensionali.

Una volta fatto il rilievo e creata la nuvola di punti è stato infatti ottenuto in maniera automatica il disegno di architettura completo e scalato [\(Figura 51\)](#page-106-0). La lettura del disegno da questi elaborati scevri delle imperfezioni e del dato colorimetrico della lastra marmorea risulta sicuramente più facile e permette anche di scoprire o verificare dettagli altrimenti impossibili da vedere e percepire nel disegno reale [\(Figura 52](#page-107-0) e [Figura 53\)](#page-107-1).

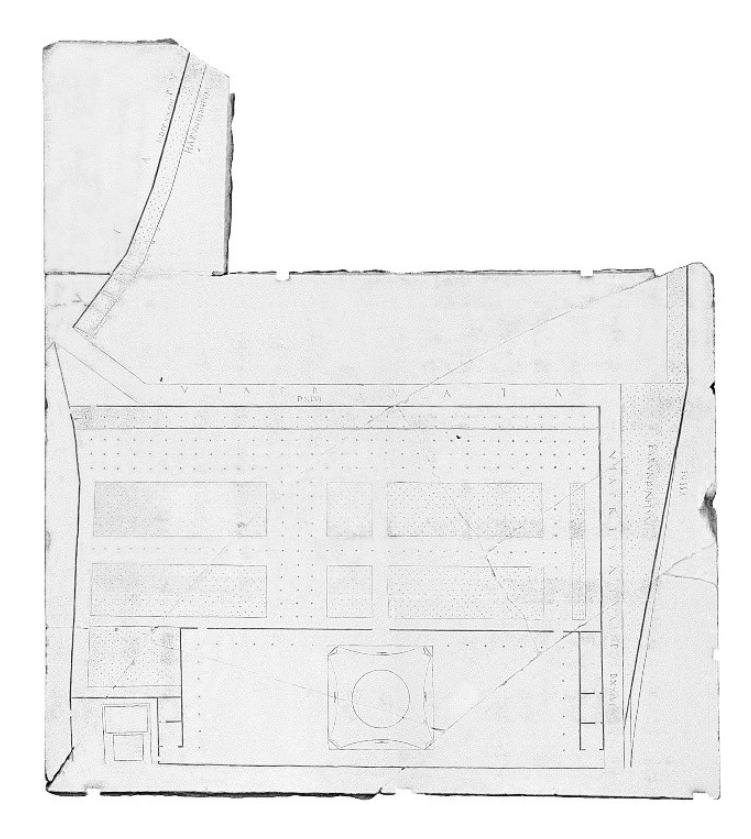

<span id="page-106-0"></span>*Figura 51 Visualizzazione in Ambient Occlusion del modello 3D della lastra digitalizzata*

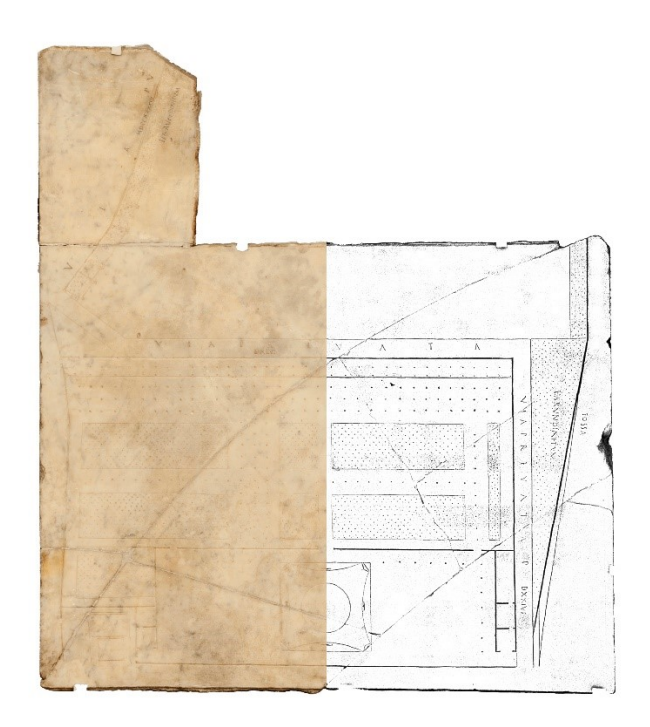

*Figura 52 Confronto tra la visualizzazione RGB e AO della lastra*

<span id="page-107-0"></span>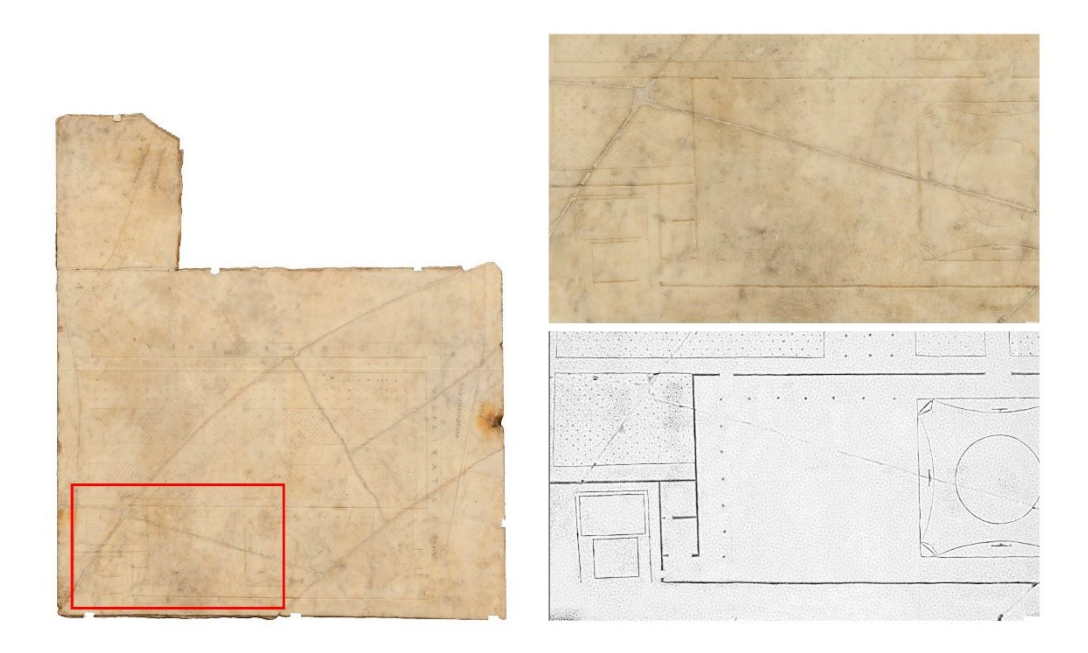

<span id="page-107-1"></span>*Figura 53 Confronto di visualizzazione RGB e AO di un dettaglio della lastra*
La vettorializzazione di questi disegni con software di disegno CAD è stato l'ultimo passaggio che ha portato all'ottenimento del disegno della lastra privo di ogni altro elemento di disturbo, con le sole incisione presenti sulla lastra [\(Figura 54\)](#page-108-0). Si tratta questa di una straordinaria possibilità concessa a nuovi studi di questa tipologia di disegno che possano indagare con più precisione la costruzione geometrica o la stessa tecnica di incisione fino ad arrivare alla misurazione del più minimo dettaglio. Ad esempio, togliendo il dato colorimetrico e sfruttando la visualizzazione in AO, è stato possibile individuare il centro e verificare la perfetta costruzione geometrica del corpo a pianta circolare che concludeva superiormente il mausoleo [\(Figura 55\)](#page-109-0).

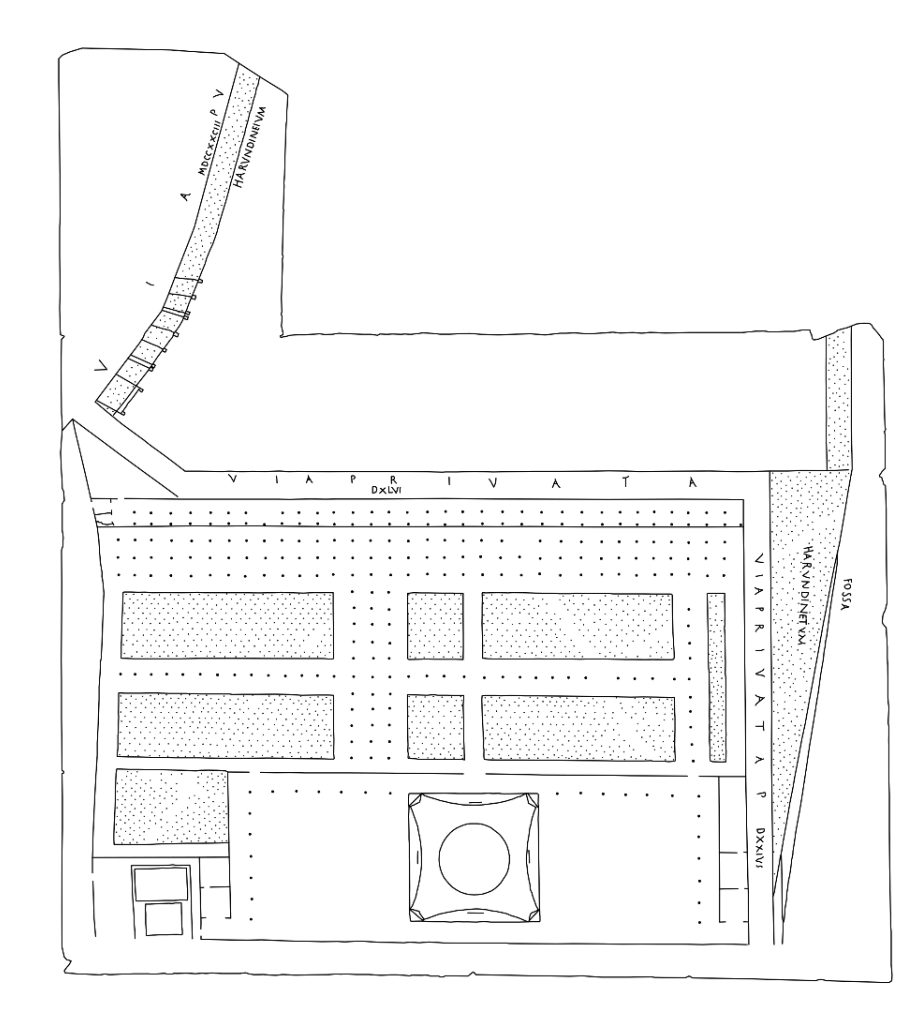

<span id="page-108-0"></span>*Figura 54 Disegno delle incisioni vettorializzato in ambiente CAD*

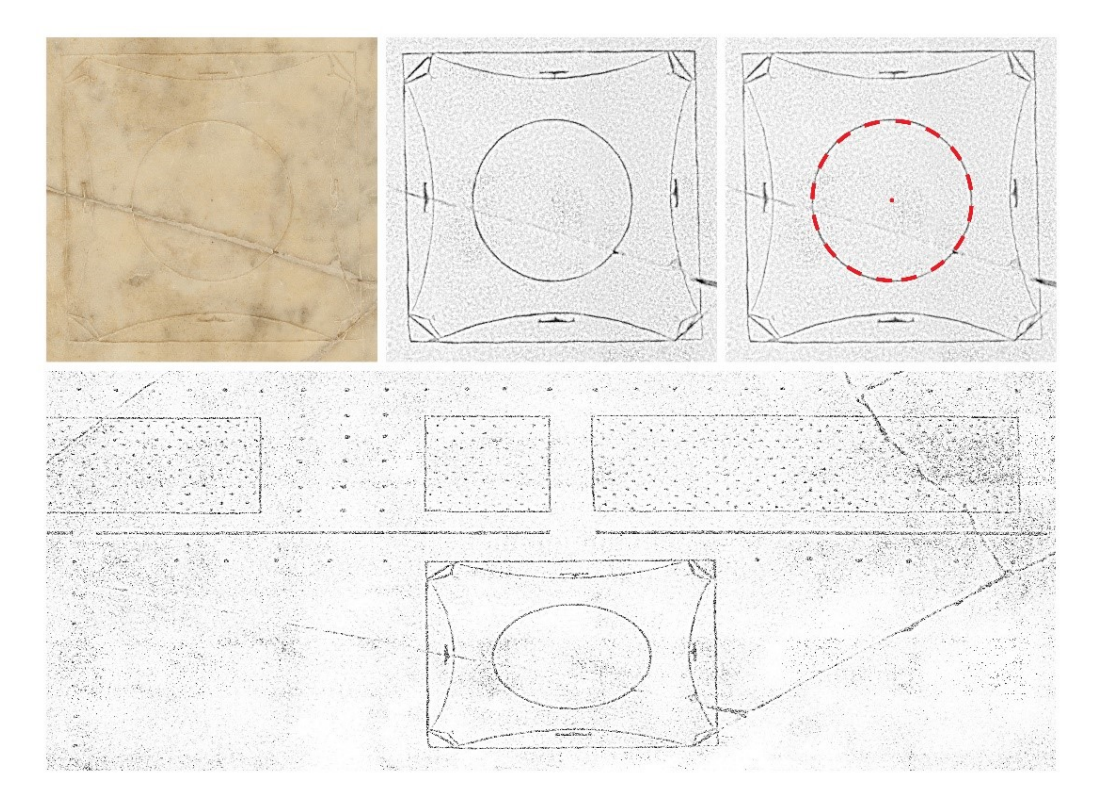

<span id="page-109-0"></span>*Figura 55 Studio e verifica della geometria del cerchio utilizzato per rappresentare il corpo a pianta circolare del mausoleo*

Le foto scattate per il rilievo SFM sono state utilizzate anche per produrre un'immagine bidimensionale della lastra ad altissima risoluzione tramite una tecnica comunemente chiamata *stitching*. Questa consiste nell'unire, assemblare più fotogrammi scattati su unico scenario per ottenere un'unica immagine finale. Tutte le foto acquisite per il rilievo sono state effettuate con una sovrapposizione del 65% tra due scatti consecutivi ma essendo questa sovrapposizione eccessiva per fare *photo stitching*, sono state scelte soltanto la metà delle foto scattate, in maniera alternata, avendo così una sovrapposizione del 25%, sufficiente per l'unione delle immagini [\(Figura 56\)](#page-110-0). Il risultato è una immagine di 330 megapixel ad una risoluzione di 300dpi [\(Figura 57\)](#page-110-1).

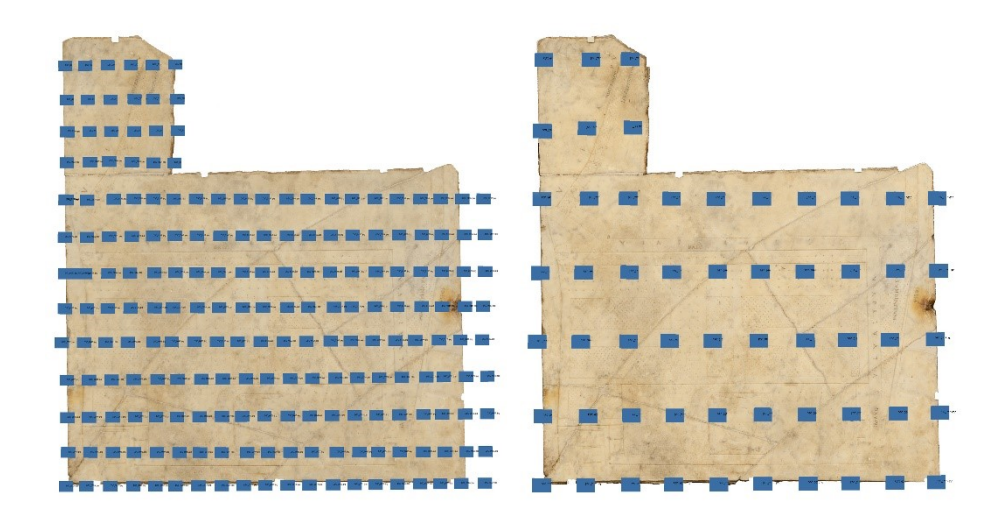

<span id="page-110-0"></span>*Figura 56 Confronto tra gli scatti utilizzati per la ricostruzione 3D della lastra marmorea tramite tecnica SfM (sinistra) e quelli utilizzati per il photostitching*

<span id="page-110-1"></span>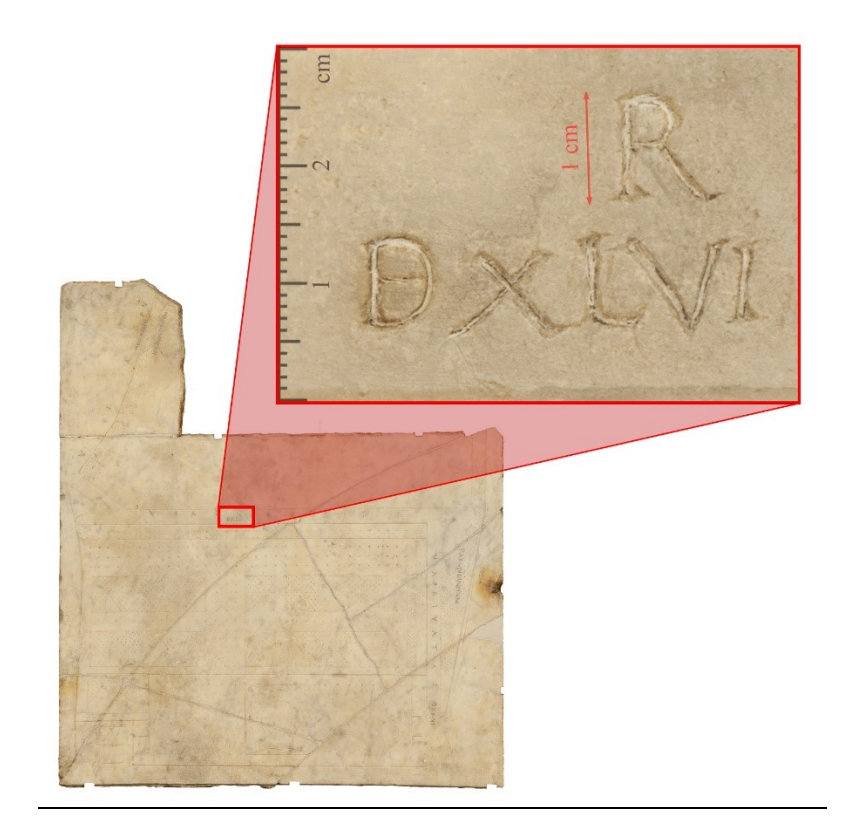

*Figura 57 Particolare dell'immagine da 320 megapixel ottenuta tramite photostitching*

È così ora facile intuire le grandi potenzialità che questa metodica può avere nel caso specifico della documentazione digitale 3D di questi fondamentali tipi di disegni, unici frammenti di un corpus di disegno antico di architettura che doveva comunque essere molto utilizzato nel mondo antico e in grado oggi di svelarci molti aspetti della disciplina architettonica tra progetto e rilievo nel mondo greco romano.

Tali metodiche sono estremamente speditive, *low cost*, semi automatizzate e non invasive e lo sviluppo di siffatti modelli 3D può avere, oltre che applicazioni di studio, esiti di fruizione all'interno di innovativi allestimenti museali tecnologici in cui gli stessi modelli possono essere trattati all'interno di nuovi sistemi di realtà virtuale, immersiva e aumentata favorendo di fatto anche quel processo di democratizzazione dell'opera d'arte che oltre un secolo fa Walter Benjamin aveva intuito come una delle conseguenze socialmente più caratterizzanti "l'opera d'arte nell'epoca della sua riproducibilità tecnica".

## **2.3. Dal rilievo all'anastilosi virtuale**

I siti del patrimonio mondiale subiscono danni e distruzioni a causa di guerre, disastri naturali, cambiamenti climatici e negligenza umana, rendendo la documentazione del patrimonio culturale sempre più importante. Pertanto, i dati 3D sono oggigiorno una componente fondamentale per registrare in modo permanente le forme di oggetti importanti in modo che possano essere passati alle generazioni future. Le attuali tecnologie e metodologie per la documentazione del patrimonio culturale consentono la creazione di risultati 3D molto realistici, poi utilizzati per documentazione archeologica, conservazione digitale, applicazioni VR/CG, archivi e cataloghi 3D ecc.

La ricostruzione virtuale del paesaggio archeologico è un processo di grande complessità, che è fatto di relazioni e include in un ecosistema virtuale molti tipi di dati, secondo un approccio multidisciplinare. Questo sistema di relazioni, interazioni e comportamenti assume rilevanza culturale, psicologica e percettiva. Il paesaggio archeologico è stato ricostruito attraverso diverse tecniche e fonti di dati, integrati in una metodologia coerente di elaborazione e comunicazione. Una questione importante è la "trasparenza": i modelli 3D, la ricostruzione del paesaggio attuale e quello antico devono dichiarare la metodologia e le fonti da cui provengono, così da consentire la discussione, la consapevolezza critica del pubblico e quindi il loro impatto culturale (Forte, Pescarin, Pietroni, & Rufa, 2006), (Forte et al., 2006).

I modelli 3D devono essere costruiti a partire da accurati processi di acquisizione, organizzati semanticamente, a basso costo. Il problema è estremamente complesso perché un modello semantico deve essere generato da dati misurati in grado di eseguire il progetto originale, ma allo stesso tempo mostrare tutte le correzioni che si sono necessariamente verificate durante il processo di costruzione [\(Figura 58\)](#page-113-0). Varie tecniche di acquisizione o di modellazione sono spesso confrontate o combinate.

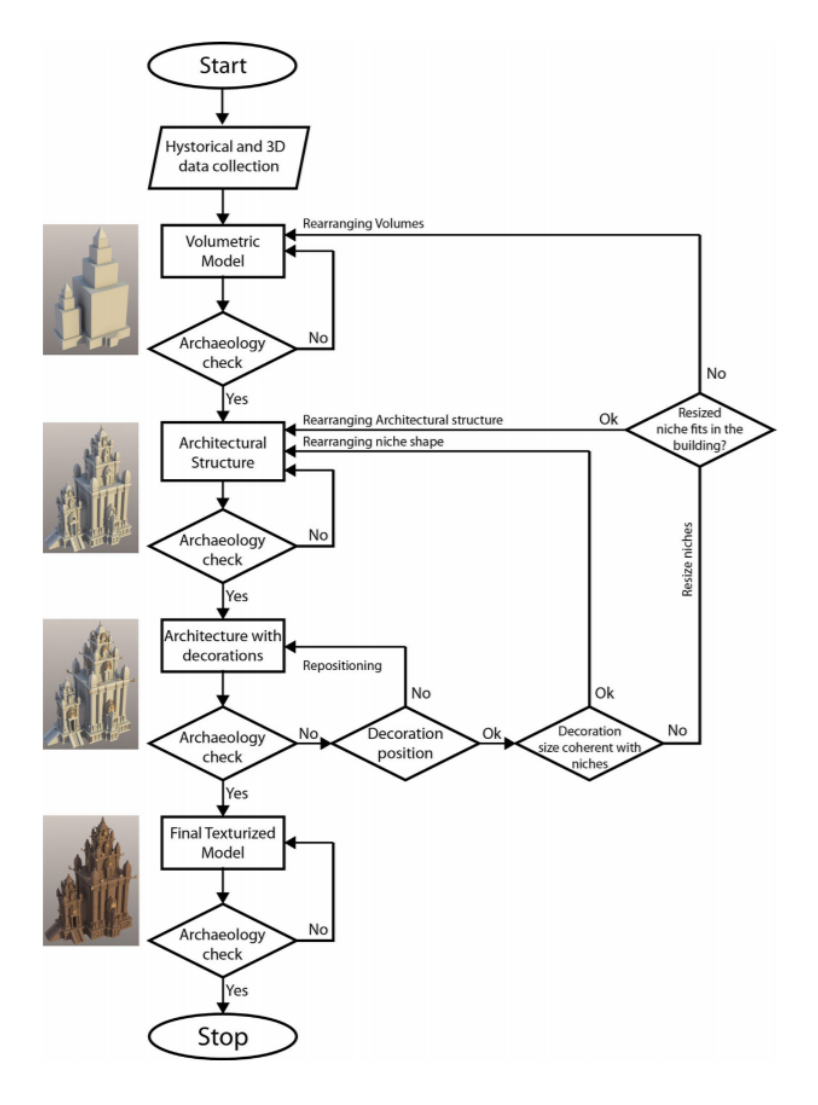

<span id="page-113-0"></span>*Figura 58 Processo di ricostruzione archeologica filologica* (Gabriele Guidi, Russo, & Angheleddu, 2014)

I modelli 3D possono essere utilizzati per consentire una lettura semantica dell'oggetto reale e l'intento progettuale nell'interpretazione delle forme descritte dal modello stesso. Sfortunatamente, l'automazione del processo di creazione e denominazione del modello semantico per tutti i modelli 3D acquisiti è impossibile perché le varianti superano le ricorrenze. In generale è richiesta la competenza architettonica (Marco Gaiani, Apollonio, Clini, & Quattrini, 2015).

L'idea di una costruzione fatta di moduli ripetibili, scalabili e proporzionali, ha oggi uno sviluppo interessante. Questo metodo consente una migliore lettura dell'architettura grazie all'organizzazione semantica e all'uso di una grammatica delle forme aprendo la strada al raggiungimento di modelli semantici. Il modello e il relativo apparato grafico possono essere utilizzati come un approccio di apprendimento e consentono una migliore lettura dell'architettura grazie all'organizzazione semantica. Così facendo, è possibile creare un legame più stretto tra oggetti architettonici, modelli virtuali e utenti, portando a una maggiore diffusione della conoscenza nel campo del patrimonio architettonico (Ramona Quattrini & Baleani, 2015).

L'introduzione della terza dimensione mira a conservare e gestire la documentazione sugli oggetti del patrimonio; inoltre offre un modo più intuitivo per accedere e gestire diversi tipi di informazioni. La pipeline di modellazione 3D deve essere basata sulla convenzione accettata e generale dell'analisi architettonica secondo la quale le strutture sono descritte come una serie di oggetti strutturati utilizzando un lessico architettonico specifico. La classificazione semantica è stata recentemente utilizzata anche per la modellazione procedurale di architetture e applicazioni di modellazione della città. Le molteplici rappresentazioni degli edifici di architettura e le loro informazioni associate sono state organizzate attorno a modelli semantici. La struttura semantica dei modelli 3D consente di organizzare ogni singolo elemento secondario come nodo, collegato a un file che può essere memorizzato separatamente dagli altri appartenenti allo stesso artefatto. Tutte le parti della geometria sono associate a un significato semantico e ogni oggetto semantico è ulteriormente descritto con attributi specifici (Apollonio, Gaiani, & Baldissini, 2010).

Nei prossimi tre capitoli verranno affrontate tre ricostruzioni archeologiche che partono dallo studio e dal rilievo di tre siti archeologici.

## **2.3.1. Il foro romano di** *Fanum Fortunae*

Il caso studio qui presentato riguarda la citta di Fano, l'antica *Fanum Fortunae*, di cui è stata redatta una mappa archeologica aggiornata grazie al progetto ArcheoFano<sup>27</sup>. Partendo dai rilievi, si è proceduto alla ricostruzione virtuale di tutto l'impianto urbano della città con l'ausilio della trattatistica e degli esempi di architettura coeva. Naturalmente non tutti i siti presentano la stessa ricchezza di informazioni e quindi affidabilità nella ricostruzione virtuale: per rendere evidente il rigore del metodo di ricostruzione si è associato un livello di affidabilità alle parti del modello urbano.

La sfida è stata poi quella di sfruttare le potenzialità del modello digitale 3D per lo sviluppo di applicazioni di realtà aumentata e virtuale che ne permettono una fruizione altamente immersiva ed interattiva e che sono già state in parte testate all'interno del Museo della Via Flaminia a Fano.

Sono ormai numerosi gli studi che affrontano la ricostruzione virtuale di città romane partendo da rilievi 3D, con un flusso di lavoro per la documentazione dei resti archeologici, indirizzato allo studio, alla visualizzazione e alla gestione integrata dei dati (Agnello et al., 2015). Le ricostruzioni archeologiche devono rispondere ai principi della carta di Siviglia sulla riconoscibilità delle fasi interpretative e restituire la correttezza filologica della ricostruzione digitale. Tali lavori si basano infatti su numerose tipologie di fonti, quali disegni, dipinti, testi scientifici o letterari, comparazione con altre architetture, e procedono con l'utilizzo di modelli 3D integrati per il miglioramento dell'esperienza dell'utente (Demetrescu, Ferdani, Dell'Unto, Touati, & Lindgren, 2016). Un'interessante proposta per la descrizione dell'attendibilità dei modelli di ricostruzione archeologica è presentata in (Borghini & Carlani, 2011).

l

<sup>27</sup> Il progetto ArcheoFano è il prodotto di una convenzione di ricerca tra l'Università Politecnica delle Marche – Dipartimento di Ingegneria Civile, Edile e Architettura (DICEA), Provincia di Pesaro Urbino, Soprintendenza ai Beni Archeologici delle Marche, Comune di Fano e Centro Studi Vitruviani.

Soprattutto nei progetti di valorizzazione turistica delle emergenze archeologiche la VR è uno strumento molto potente, come suggerito in (ICOMOS, 2008).

Il progetto ArcheoFano ha permesso per la prima volta una sistematizzazione strutturata di tutti i dati archeologici relativi al centro urbano di Fano (Paolo Clini, Cerquetti, Bertuccioli, Invernizzi, & Gasparini, 2016). La georeferenziazione di tutti i dati, ossia quelli già conservati negli archivi della soprintendenza e quelli di nuova acquisizione, ha garantito la costruzione di un modello urbano metricamente definito e ricco anche di dati non metrici. Esso costituisce uno strumento fondamentale per lo sviluppo di nuovi studi relativi alla genesi e trasformazione della città romana, alla costruzione di un modello urbano diacronico e per l'approfondimento delle conoscenze sui singoli siti.

Il rilievo è stato effettuato integrando metodi topografici, GNSS (*Global Navigation Satellite System*) e TLS (*Terrestrial Laser Scanning*) con sistema di riferimento globale (Gauss-Boaga). La mosaicatura dei dati, grazie al collegamento topografico di precisione, ha permesso per la prima volta nella storia dello studio dell'archeologia di Fano di ragguagliare le dimensioni assolute dell'estensione urbana di età classica e soprattutto le altimetrie relative dei vari siti [\(Figura 59\)](#page-117-0).

I complessi archeologici esaminati e rilevati con tecniche laser scanning e fotogrammetriche sono stati il teatro romano, il complesso residenziale nel seminterrato dell'Ufficio Turistico, il probabile complesso residenziale nei sotterranei di Palazzo Bambini e il pavimento a mosaico conservato nel seminterrato del Teatro della Fortuna. È stato inoltre individuato e stabilito un metodo scientifico di integrazione dei dati ottenendo risultati completi per le aree indagate, ma creando anche un contenitore aperto e implementabile con studi dettagliati per le altre aree, attualmente non incluse nei rilievi.

La ricostruzione virtuale della città romana di Fano è il risultato dell'integrazione di numerosi saperi che hanno portato dapprima a nuove conoscenze archeologiche e poi a validare codici di rappresentazione virtuale e immersiva. Partendo dalle analisi dimensionali e geometriche su disegni 2D e dalle ortofoto digitali estratte dal modello da rilievo si è giunti alla definizione di ipotesi di ricostruzione. La piena integrazione dei dati del rilievo e delle ricostruzioni virtuali ha messo in evidenza il ruolo che ogni rovina ha giocato nel contesto architettonico originario. La fase di ricostruzione virtuale, che ha interessato tutto l'impianto urbano di origine romana, consiste di due processi metodologici complementari: la ricostruzione virtuale a partire dalle evidenze archeologiche e quella che, in mancanza di dati di rilievo, ha formulato ipotesi ricostruttive avvalendosi del *De Architectura* e di esempi di architettura coeva nel territorio medio adriatico.

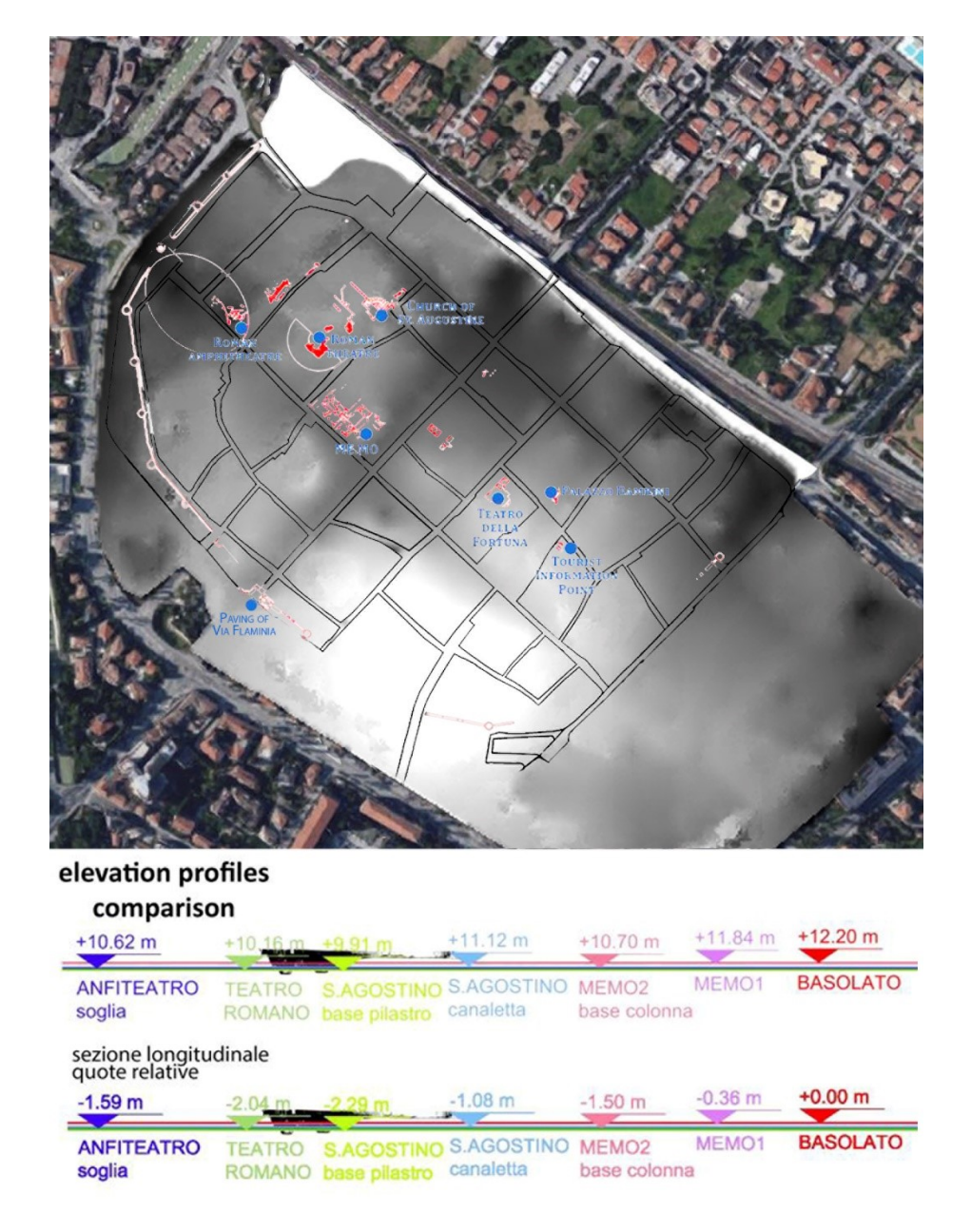

<span id="page-117-0"></span>*Figura 59 Il progetto ArcheoFano: DTM sovrapposto a pianta archeologica (in alto) e altimetrie delle evidenze archeologiche ottenute dalla campagna di rilievo (in basso)*

Nel primo caso la ricerca si è occupata principalmente del Teatro, della cinta muraria e della porta di Augusto, che sono giunte fino a noi in ottimo stato di conservazione e che hanno permesso di delineare in maniera piuttosto univoca il perimetro della Fano romana.

Il teatro romano è stato virtualmente ricostruito in maniera molto dettagliata a partire dalla nuvola di punti delle evidenze archeologiche (R. Quattrini, Pierdicca, Frontoni, & Barcaglioni, 2016). Il ritrovamento di setti murari paralleli e elementi curvilinei ha permesso di delineare con certezza la pianta e le posizioni di cavea e *frons pulpitum* [\(Figura 60\)](#page-118-0); mentre per quanto riguarda la ricostruzione degli alzati è stato fondamentale l'ausilio della trattatistica e il confronto con i teatri romani coevi (si riportano ad esempio quelli di Gubbio, *Falerio Picenus*, *Helvia Recina*, Atria, *Asisium*), ad esclusione della cavea di cui sono state direttamente rilevate l'altezza e la larghezza delle sedute. Il risultato è un 3D digitale completo di tutti i dati morfometrici, colorimetrici e materici [\(Figura 61\)](#page-119-0).

Per quanto riguarda la ricostruzione delle architetture di cui non ci sono giunte tracce la ricerca qui presentata ha potuto contare sul pluriennale lavoro di studio e ricostruzione condotto sulla basilica di Vitruvio (Paolo. Clini, 2012). Della basilica non ci è pervenuto nulla e nulla si conosce se non quello che Vitruvio dice nel V libro del *De Architectura*. Per ricostruire digitalmente l'ambiente basilicale si è quindi considerato quanto scritto nel testo vitruviano, avvalendosi anche delle numerose illustrazioni fatte dai diversi studiosi nelle diverse edizioni testo [\(Figura 62\)](#page-120-0). Il modello così ottenuto, validato nel corso di ricerche precedenti, è stato quindi integrato nella ricostruzione tridimensionale della città, verificandone il posizionamento e orientamento rispetto a diverse ipotesi, non sempre concordi.

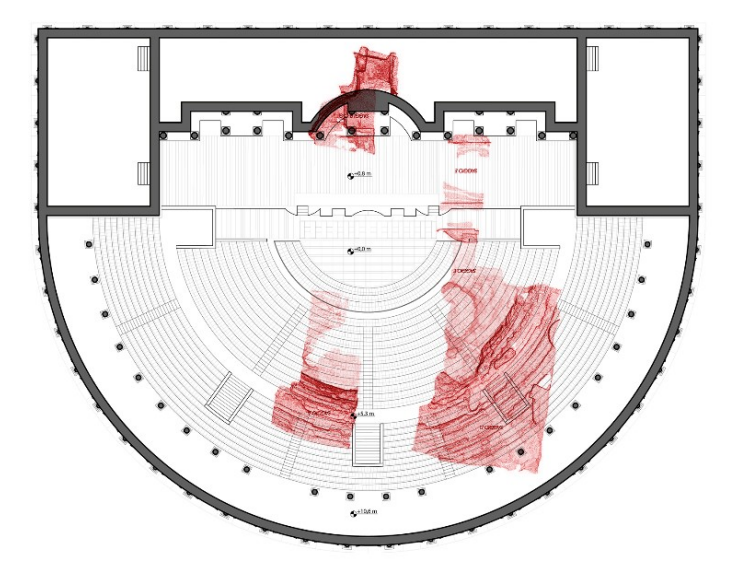

<span id="page-118-0"></span>*Figura 60 Pianta di ricostruzione del teatro romano di Fano, sovrapposta in rosso la nuvola di punti da rilievo laser dei resti*

<span id="page-119-0"></span>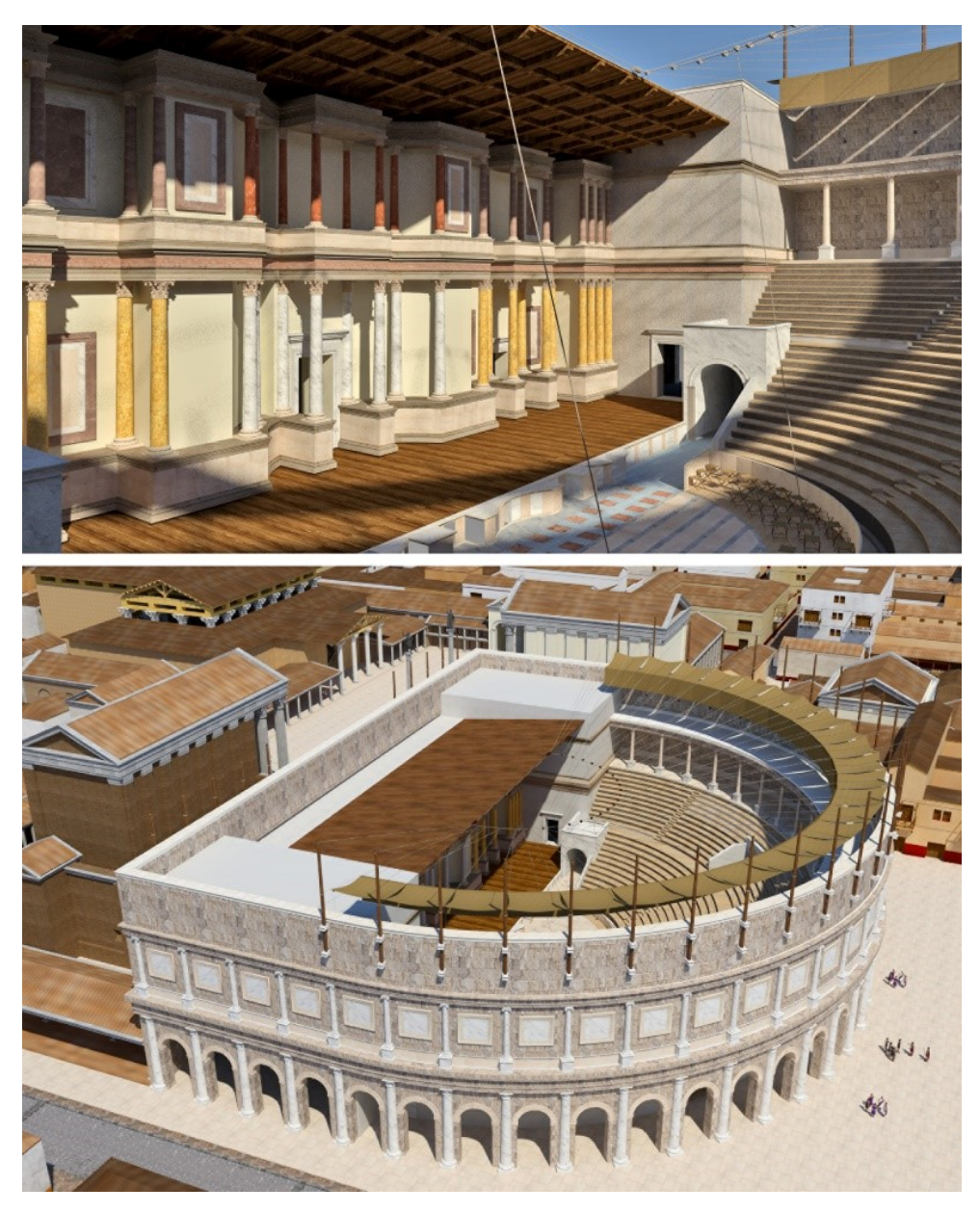

*Figura 61 Ricostruzione virtuale del teatro romano di Fano: due viste del modello 3D*

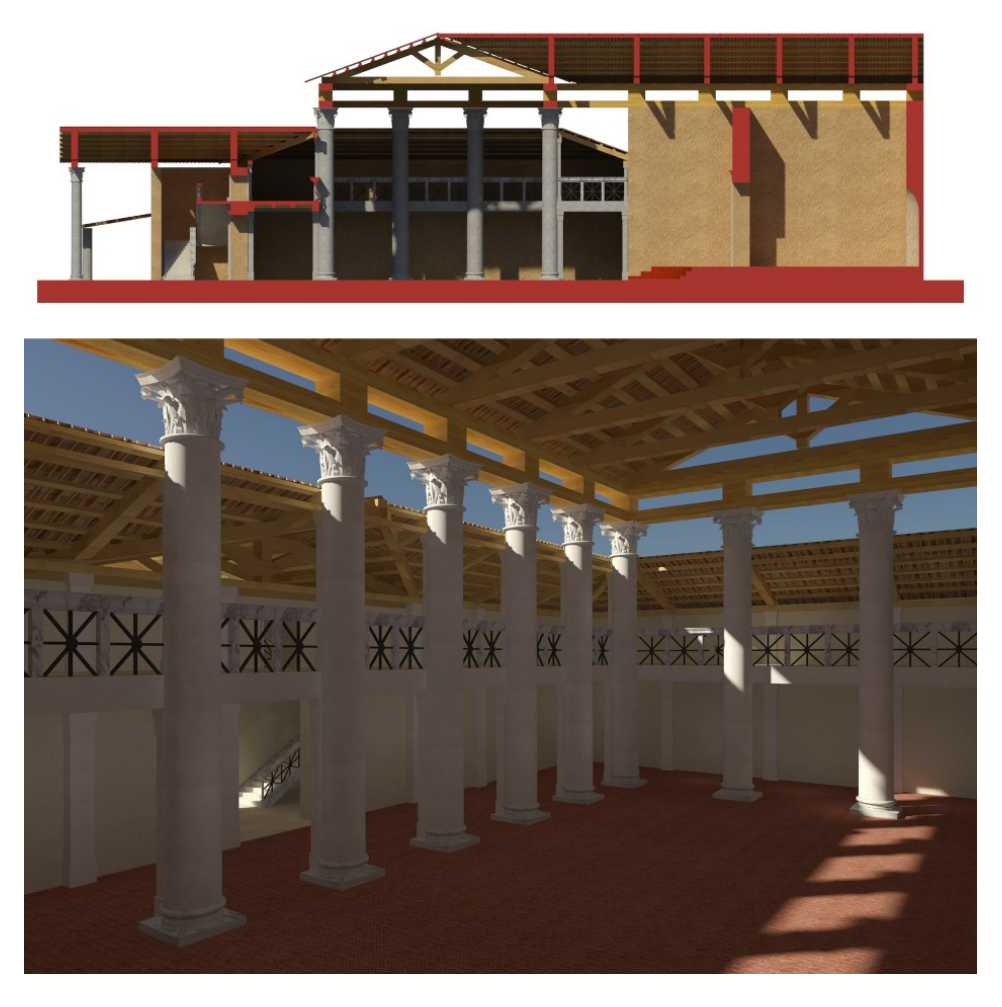

*Figura 62 Modello di ricostruzione della basilica di Vitruvio a Fano: sezione e vista dell'interno*

<span id="page-120-0"></span>La ricerca ha così contribuito al disegno di una città romana in cui alcuni lacunosi reperti e il pensiero di archeologi e ricercatori si calano nella tridimensionalità del virtuale: il risultato è il modello 3D dell'intera *Fanum Fortunae* [\(Figura 63](#page-121-0) e [Figura 64\)](#page-121-1), modello come strumento conoscitivo per il disegnatore e per il fruitore. Una mappa ne descrive poi il livello di attendibilità e certezza delle ricostruzioni, differenziando percentualmente la quantità di dati provenienti da rilievo e le porzioni di città ricostruite filologicamente da notizie o ipotesi [\(Figura 65\)](#page-122-0).

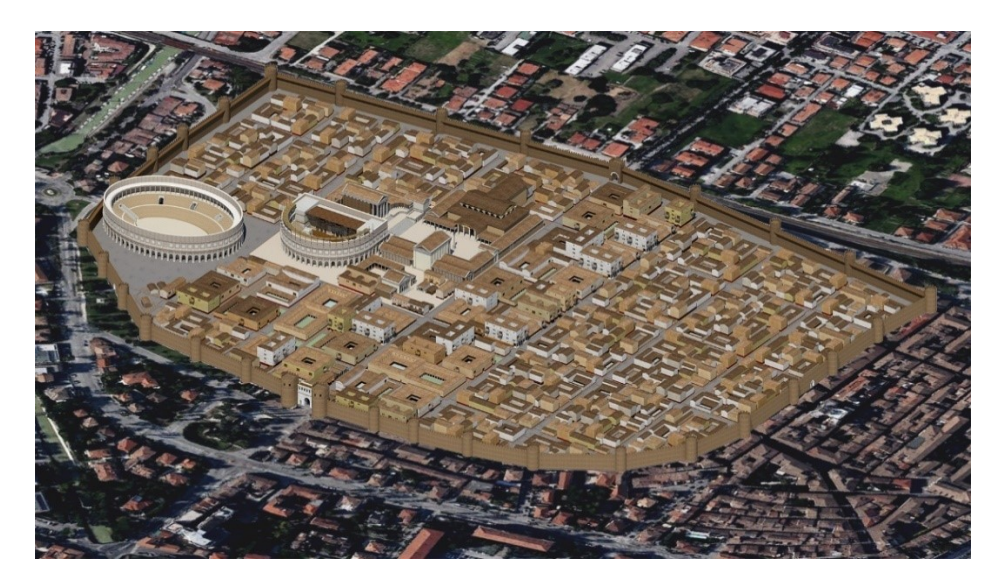

*Figura 63 Modello 3D dell'intera Fanum Fortunae*

<span id="page-121-1"></span><span id="page-121-0"></span>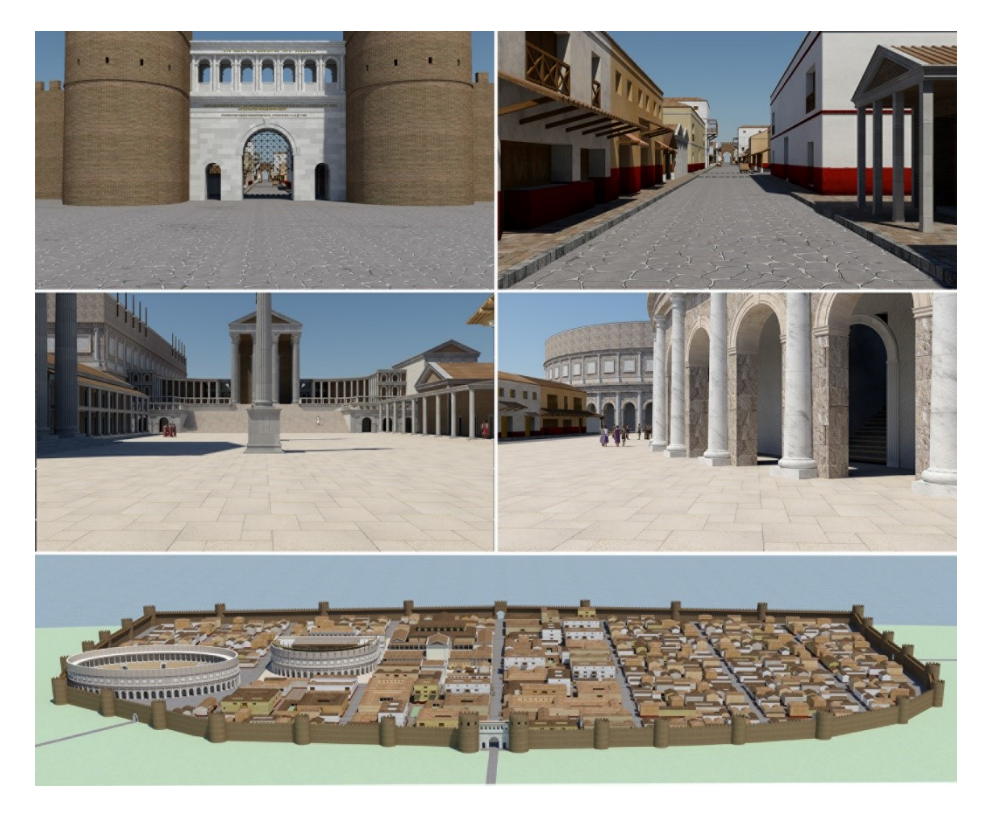

*Figura 64 Viste della Fano romana, entrando dalla porta di Augusto fino ad arrivare al foro e al teatro romano*

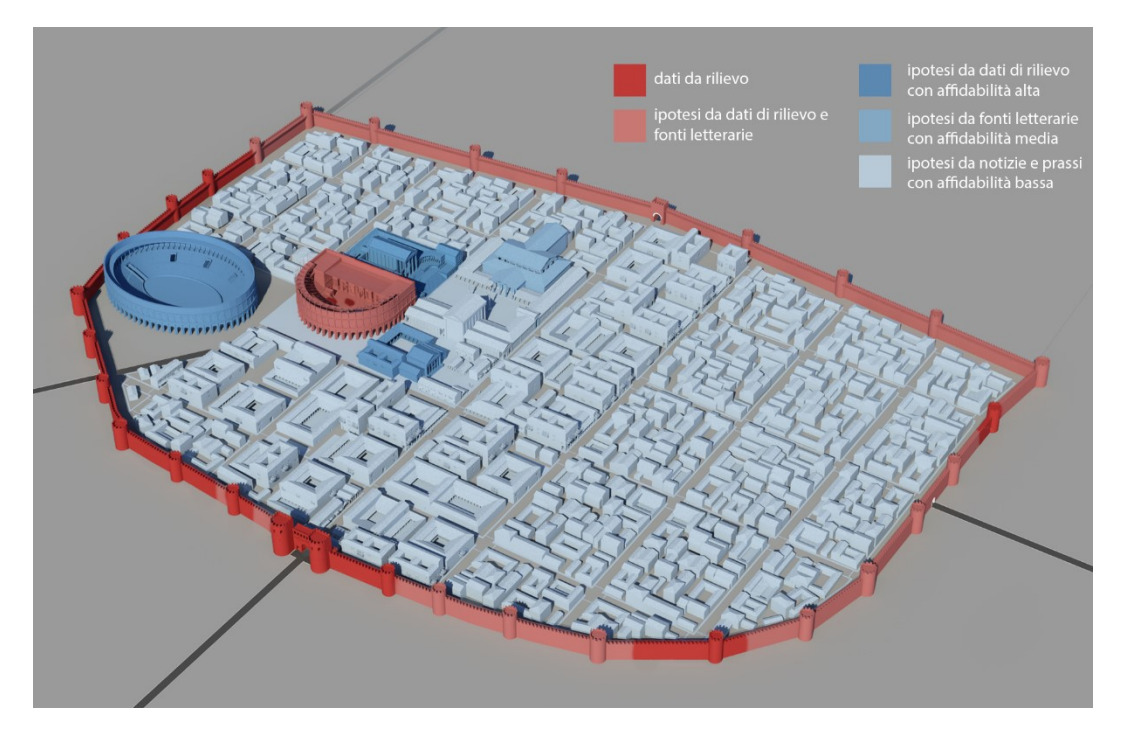

<span id="page-122-0"></span>*Figura 65 Mappa di attendibilità urbana delle ricostruzioni basate su dati di rilievo, trattatistica e ipotesi*

Dati i risultati ottenuti nella fase precedente, la sfida principale è stata quella di sviluppare strumenti per visualizzare e sperimentare le ricostruzioni virtuali. La possibilità di "aumentare" il mondo reale con contenuti virtuali sviluppando codici di rappresentazione digitale attraverso le nuove tecnologie apre nuove opportunità per la diffusione e la valorizzazione del CH, rendendolo popolare e democratico.

Sono state sviluppate tre applicazioni, in particolare una di realtà aumentata e una di realtà virtuale immersiva ad oggi è fruibili all'interno del Museo della via Flaminia a Fano e che verranno presentate ed approfondire nel capitolo [§3.2](#page-179-0), mentre un'applicazione di realtà virtuale immersiva e interattiva ([§4.2\)](#page-209-0). L'applicazione AR presente all'interno del museo è un'app *image-based*: il visitatore può scegliere tra una serie di piante di manufatti della Fano romana presenti sul desk di fruizione multimediale e, inquadrandole con il dispositivo in dotazione, potrà vedere i modelli tridimensionali [\(Figura 66\)](#page-123-0).

L'applicazione di realtà virtuale invece permette la visualizzazione di panoramiche sferiche: tramite uno smartphone e un visore VR l'utente può immergersi in alcuni ambienti a 360 gradi e passare dalla visualizzazione dello stato di fatto di alcune evidenze archeologiche alla loro ricostruzione virtuale [\(Figura 67\)](#page-124-0).

L'ultima applicazione, quella di realtà virtuale immersiva e interattiva, permette di navigare ed interagire con lo spazio tridimensionale renderizzato in *real time* tramite il visore di realtà virtuale HTC Vive e il motore di *gaming* di Unity. Il caso studio scelto è il foro romano e l'utente può muoversi liberamente lungo tutta l'area del foro ed entrare nella basilica di Vitruvio. All'interno di questo ambiente, allestito a sala museale dove sono esposti reperti archeologici provenienti dal Museo Archeologico di Fano digitalizzati tramite tecnica SfM, l'utente può interagire con tali reperti grazie ai due joystick del dispositivo VR [\(Figura 68\)](#page-124-1).

<span id="page-123-0"></span>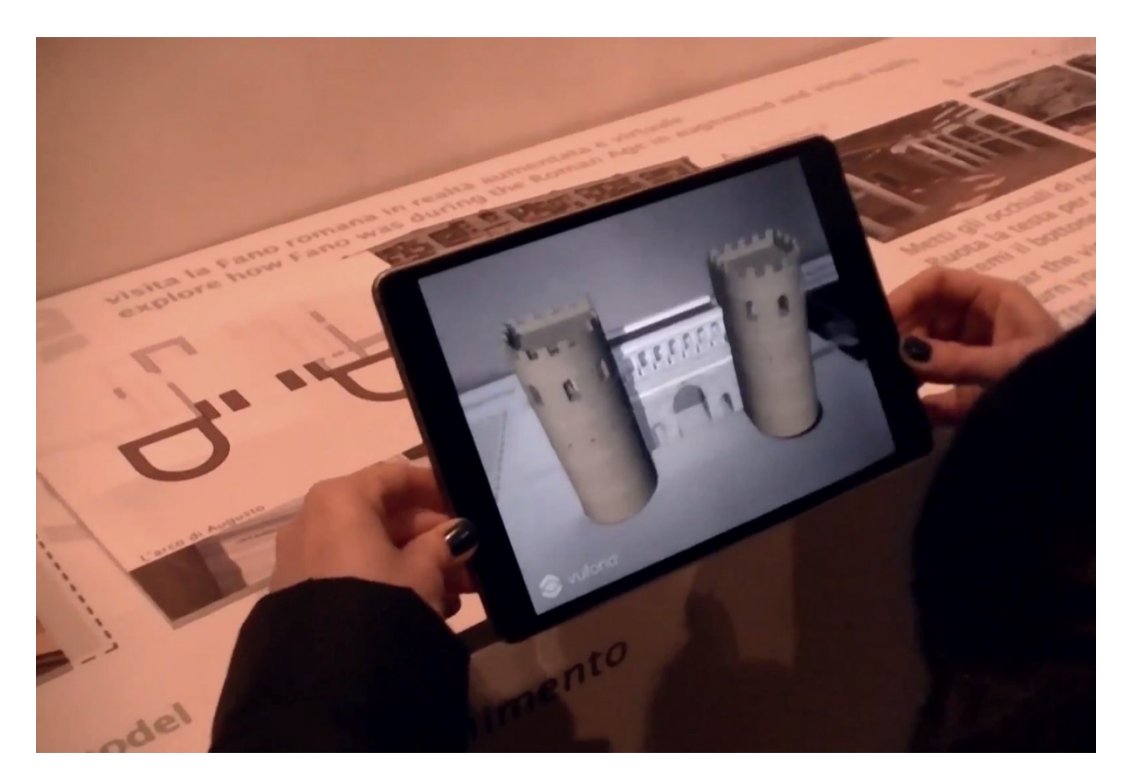

*Figura 66 Applicazione AR image based sviluppata per il Museo della via Flaminia a Fano. Ricostruzione virtuale della porta di Augusto*

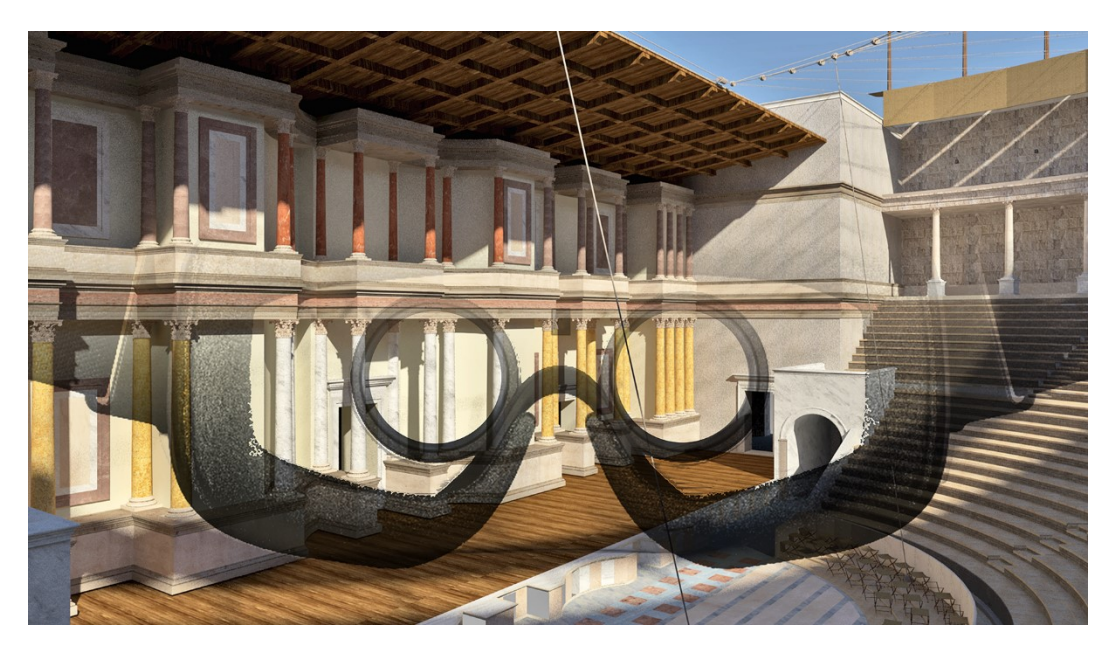

*Figura 67 Applicazione VR per la visualizzazione di panorami sferici fruibile con l'uso di un visore VR e smartphone*

<span id="page-124-0"></span>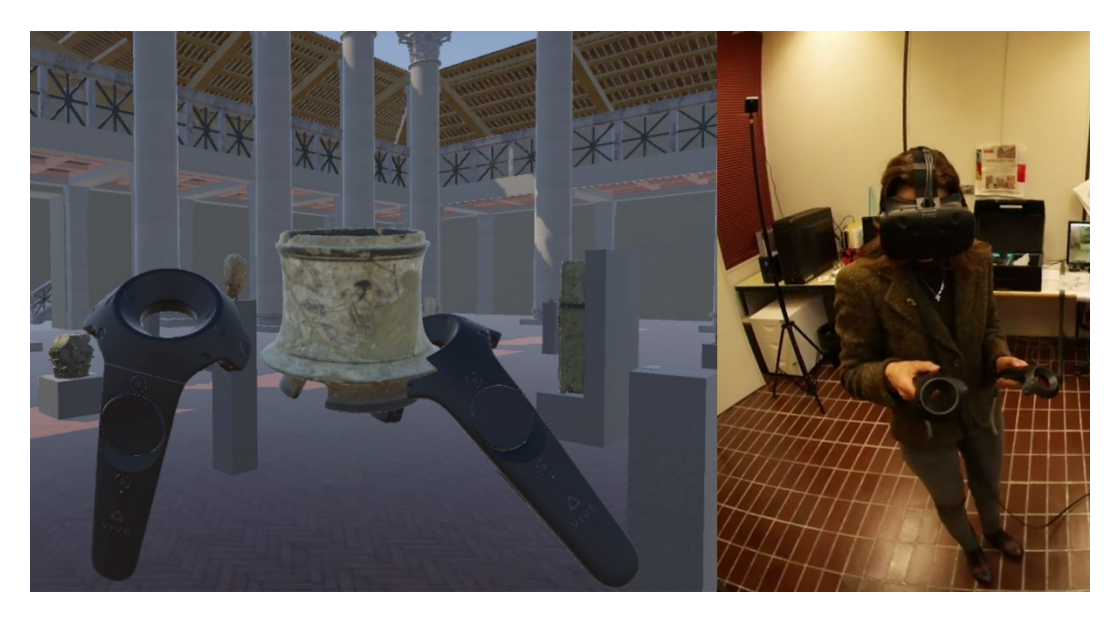

*Figura 68 Applicazione HTC Vive per la navigazione all'interno della basilica, a sinistra l'interazione con alcuni reperti, a destra un utente in laboratorio nella fase di test della applicazione*

<span id="page-124-1"></span>Il presente studio ha permesso di mettere a punto una filiera che dall'acquisizione del dato tridimensionale arriva all'interpretazione, ricostruzione e fruizione di tale dato 3D. La possibilità di fruire di un ricco e dettagliato modello consente ai visitatori di accedere a dettagli e conoscenze altrimenti non raggiungibili, avvicinando e appassionando a tali tematiche anche i non addetti. Ovvero permette di ricostruire le vestigia perdute di un passato, che ci appare ormai spoglio del suo splendore, come "l'ossa del corpo senza carne", per citare Raffaello nella lettera a Papa Leone X. Oltre a tracciare di nuovo la fisionomia del passato, le indicazioni più recenti riguardano la possibilità di renderlo più coinvolgente con lo *storytelling*. Sviluppi futuri prevedono quindi l'implementazione di una maggiore interazione e scomposizione semantica dei modelli e lo sviluppo di animazioni nell'app VR. Inoltre l'ottimizzazione e il miglioramento del realismo del modello 3D e la sua texturizzazione all'interno dell'applicazione immersiva ed interattiva con HTC Vive verrà testata per verificare i livelli di soddisfazione dell'utente.

Anche se il patrimonio archeologico della città di Fano è ben riconosciuto, lavori come il presente contribuiscono a garantirne la sostenibilità economica e la affezione da parte dei non addetti ai lavori, soprattutto nel caso di manufatti ancora esclusi alla visita, come i resti del Teatro romano. Come osserva l'ICOMOS l'interpretazione e la disseminazione dei siti culturali dovrebbero incoraggiare le persone e le comunità a riflettere sulle proprie percezioni di un sito e assisterli nella creazione di una significativa connessione ad esso. L'obiettivo raggiunto è quindi lo stimolo di interessi, apprendimenti ed esperienze percettive. Alla luce di questo vanno sempre verificati e validati la correttezza scientifica delle ricostruzioni, ma anche e soprattutto sfruttate le potenzialità del disegno e della rappresentazione per far conoscere e capire l'architettura antica e i reperti archeologici.

## **2.3.2. Il teatro romano di Ricina**

Oggetto di studio di questo capitolo è il teatro romano di Ricina che è stato oggetto della tesi di laurea di Mirco D'Alessio dal titolo "Il teatro Romano di Ricina: nuove metodiche di ricerca fotorealistica finalizzate alla Comunicazione e Fruizione del Virtual Cultural Heritage", relatore prof. Paolo Clini, correlatori prof. Roberto Perna e Ludovico Ruggeri.

Il teatro romano di Ricina risulta essere senza dubbio l'elemento più evidente oggigiorno del ricco passato della città insediata nel territorio dell'attuale Villa Potenza. Del teatro le fonti sia letterarie che epigrafiche sono avare di notizie sulla data della sua costruzione; neppure noto è il periodo in cui l'edificio andò completamente distrutto.

Per quanto riguarda la data di costruzione attribuita per lo più in età traianea, l'Inglieri (Inglieri, 1939) notava come non ci fosse «un punto di appoggio per fissare la cronologia esatta del monumento».

(Mercando, Bachielli, & Paci, 1984) datano la costruzione dell'edificio alla prima metà del I sec. d.C., prevalentemente sulla base della tecnica costruttiva e presupponendo il rifacimento della decorazione in marmo proconnesio dell'edificio scenico in un periodo successivo, che lo studioso collega con il programma di rinnovamento edilizio avviato da Settimio Severo nella nuova colonia da lui fondata. In realtà, oltre alla tecnica costruttiva, una serie di elementi sembrerebbero orientare ad una datazione nell'ambito del I sec. d.C. Intanto una concezione architettonica, ancora saldamente legata alla tradizione romana repubblicana, compendiata nella solidità e severità del *Tabularium,*  che risolve le suggestioni dell'architettura classica facendo ricorso all'uso di archi strutturali incorniciati da un ordine decorativo, che compare nel teatro di Marcello e che sopravvive ancora nell'anfiteatro Flavio. Anche la distribuzione delle parti dell'edificio trova i confronti più diretti in teatri riferibili all'età augustea, nello stesso teatro di Marcello, ma anche in quello di Gubbio, con la cavea partita da due *Praecinctiones*, di cui quella superiore, che corona l'ultima fila di gradini, affiancata dal loggiato superiore del portico esterno.

In definitiva la datazione logicamente più accreditata consiste nel riferire la costruzione del teatro in epoca imperiale ed in particolare I secolo d.C. Successivamente il teatro sembra abbia subìto un processo di rinnovamento in epoca traianea, II secolo d.C., non del tutto ultimata, come suggeriscono alcuni reperti lapidei rinvenuti nel sito che risultano essere non del tutto ultimati.

Successivamente anche il teatro, come tutta la città, fu soggetta a espoliazioni per quanto riguarda materiali di pregio come marmi policromi o materiali da costruzione, facendo sì che il teatro sia giunto composto prevalentemente da sostruzioni murarie.

La prima fase per la ricostruzione digitale del teatro è stata una campagna di rilievo laser scanning di tutta l'area. Il risultato è stato una nuvola di punti di 295 milioni di punti ottenuta tramite 36 scansioni laser [\(Figura 69\)](#page-127-0)

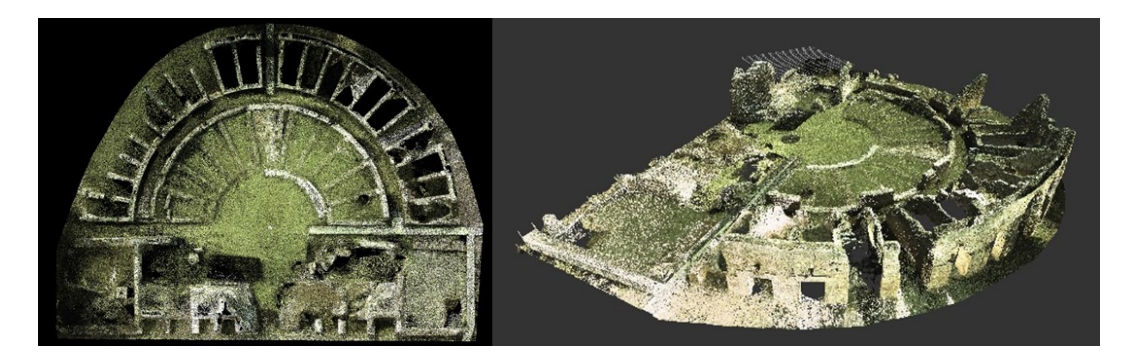

*Figura 69 Nuvola di punti dei resti del teatro romano di Ricina*

<span id="page-127-0"></span>Partendo da questi dati l'archeologo David Sforzini dell'Università di Macerata ha modellato in ambiente CAD la volumetria e le strutture principali che caratterizzavano il teatro romano. Utilizzando questo primo modello si è andati poi a modellare dettagliatamente ogni elemento del teatro e successivamente a texturizzarlo.

La modellazione dell'intero teatro è stata effettuata tramite l'utilizzo del software 3dsMax 2016. Per semplicità si ritiene utile non descrivere la modellazione di ogni singolo oggetto, ma individuare cinque grandi macro ambiti di modellazione ai quali si possa ricondurre ogni oggetto modellato, e descriverle seguendo la pipeline di lavoro, per la realizzazione di un oggetto 3D; essi sono:

- modellazione manuale diretta;
- modellazione parametrica-procedurale;
- modellazione da rilievo diretto;
- modellazione da dato fotografico ottenuto da contenuti multimediali on-line;
- modellazione da modello fotogrammetrico

La modellazione manuale diretta è stata utilizzata prevalentemente per quegli elementi di cui non ci sono giunti resti archeologici rilevabili e riproducibili; per la ricostruzione 3D ci si è pertanto affidati alla trattatistica e alla prassi costruttiva. Per questa particolare modellazione si fa ricorso prevalentemente all'uso di primitive, estrusioni e solidi di rotazione. Un esempio esplicativo di questa tipologia risulta essere la modellazione della base di colonna.

Come si può evincere da [Figura 70a](#page-128-0) il basamento è realizzato tramite una primitiva, ossia un *box*, un parallelepipedo. La restante parte della base è realizzata come solido di rotazione: viene disegnata su un piano una *spline* chiusa rappresentante la sezione della base [\(Figura 70b](#page-128-0)) e viene applicato il comando *Lathe* che permette di creare un solido facendo ruotare la *spline* intorno ad un asse di rotazione [\(Figura 70c](#page-128-0)), decidendo tra gli altri parametri numero di segmenti, modo di chiusura del modello, il tipo di output (mesh, patch, NURBS). Un parametro molto importante è il numero di segmenti con cui descrivere la circonferenza, o l'arco di circonferenza, di rotazione in quanto questo descriverà la precisione e il dettaglio del modello.

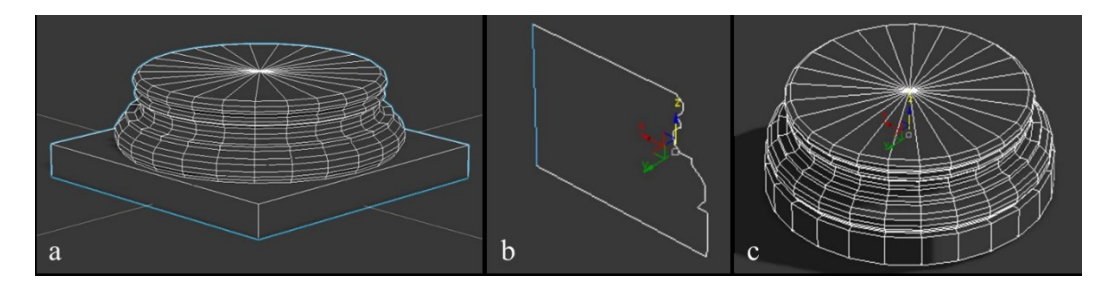

*Figura 70 Modellazione manuale diretta della base di una colonna*

<span id="page-128-0"></span>La modellazione parametrica-procedurale è stata utilizzata invece per modellare un altro elemento di cui non abbiamo testimonianze materiche, i conci appartenenti alle gradinate della cavea. L'obiettivo era quello di modellare in maniera speditiva i conci separati gli uni dagli altri, ma cercando di evitare di modellare concio per concio.

Per la modellazione di questi elementi è stato quindi utilizzato il *plug-in* gratuito *Clone 2.4* sviluppato dalla *iToo Software* nel 2014. Questo *plug-in* lavora con la funzione array di 3dsMax ma mostrando un'interfaccia molto più intuitiva e specifica in relazione al lavoro che ci si apprestava a compiere. Il comando array viene utilizzato per copiare in modo seriale un oggetto, infatti reitera secondo varie modalità l'effetto del comando di copia. La scelta più comune risulta quella di copiare gli oggetti secondo matrici lineari, quindi per righe e colonne. L'oggetto viene copiato per il numero

di volte specificato nella casella *Count*, spostato dall'origine del valore inserito nella casella *Move* secondo gli assi X, Y e Z. Con lo stesso procedimento si possono ruotare e scalare gli oggetti. Il *plug-in* in questione funziona nello stesso modo per quanto riguarda il sistema di clonazione e disposizione spaziale. In aggiunta però consente di introdurre un modificatore dimensionale casuale, in modo da poter variare la dimensione da concio a concio. Dal punto divista materico e della texturizzazione è possibile dare, collegata al seme di casualità, un numero variabile di ID differenti in modo tale da poter dare automaticamente, ad i singoli conci, materiali con caratteristiche diverse, attraverso la creazione di un multi materiale. Nel caso delle gradinate, esse sono realizzate in pietra bianca calcarea, quindi è stato utilizzato un materiale con 3 diversi ID, che si traducono in 3 lievi

sfumature cromatiche.

Questo procedimento viene utilizzato per ogni fila di gradinate della cavea. L'ultima fase consiste nell'inserire i gradini che permettevano il passaggio delle persone. In questo caso si è adottato un metodo di modellazione ispirato alle tecniche costruttive romane, infatti nella prassi venivano posizionati i conci interi ed in seguito venivano scolpiti i gradini, come nel caso del teatro romano di Fiesole, Toscana [\(Figura 71\)](#page-129-0). Per la creazione del gradino è stata utilizzata un'operazione booleana di sottrazione sulla forma del concio creato automaticamente [\(Figura 72\)](#page-130-0).

Per quanto riguarda la modellazione ottenuta partendo da rilievo, il primo caso che si va ad affrontare è quella che parte da rilievo diretto. L'archeologo David Sforzini si è dedicato al rilievo diretto e manuale dei conci lapidei più riconoscibili, estrapolando così un profilo metricamente corretto da utilizzare per la ricostruzione archeologica e virtuale. Per comprendere al meglio questa metodica si può fare l'esempio del concio lapideo attribuito all'ingresso della porta regia del fronte scenico. Il primo passo della pipeline di modellazione consiste nell'interpretazione del rilievo diretto e nella vettorializzazione che andrà a considerare e a colmare le lacune presenti nel rilievo derivanti dall'erosione del concio data dal tempo.

<span id="page-129-0"></span>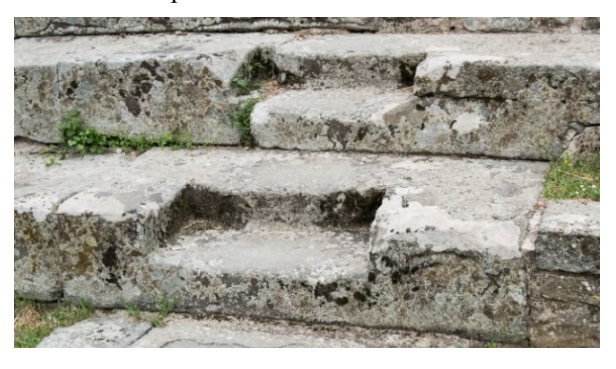

*Figura 71 Gradini scolpiti del teatro di Fiesole*

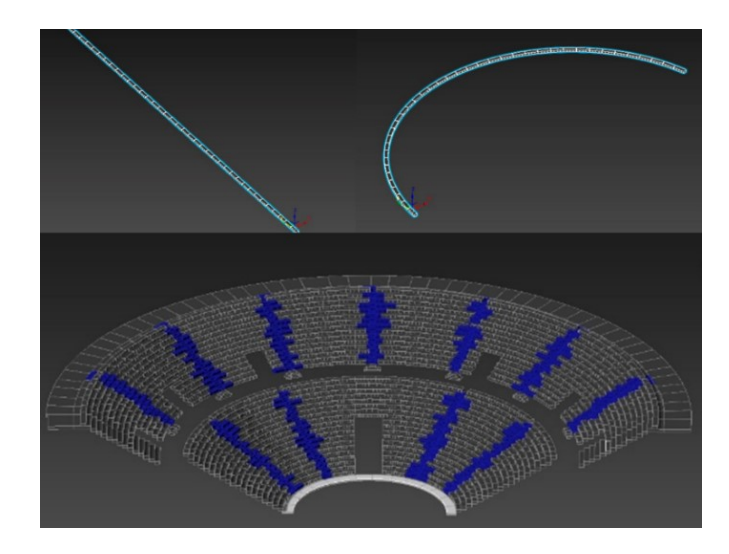

<span id="page-130-0"></span>*Figura 72 Processo di creazione di ogni fila della gradinata (in alto) e risultato finale con l'operazione booleana di sottrazione per ottenere i gradini, in blu (in basso)*

Questo disegno vettoriale 2D viene utilizzato come profilo chiuso da estrudere lungo una direzione stabilita, attraverso il comando *Sweep* [\(Figura 73\)](#page-130-1)*.* Questa metodica di lavoro è stata eseguita per la realizzazione di tutte le trabeazioni del fronte scenico, degli architravi degli ingressi alla scena e delle nicchie, ed infine per la realizzazione delle trabeazioni del porticato esterno alla cavea.

<span id="page-130-1"></span>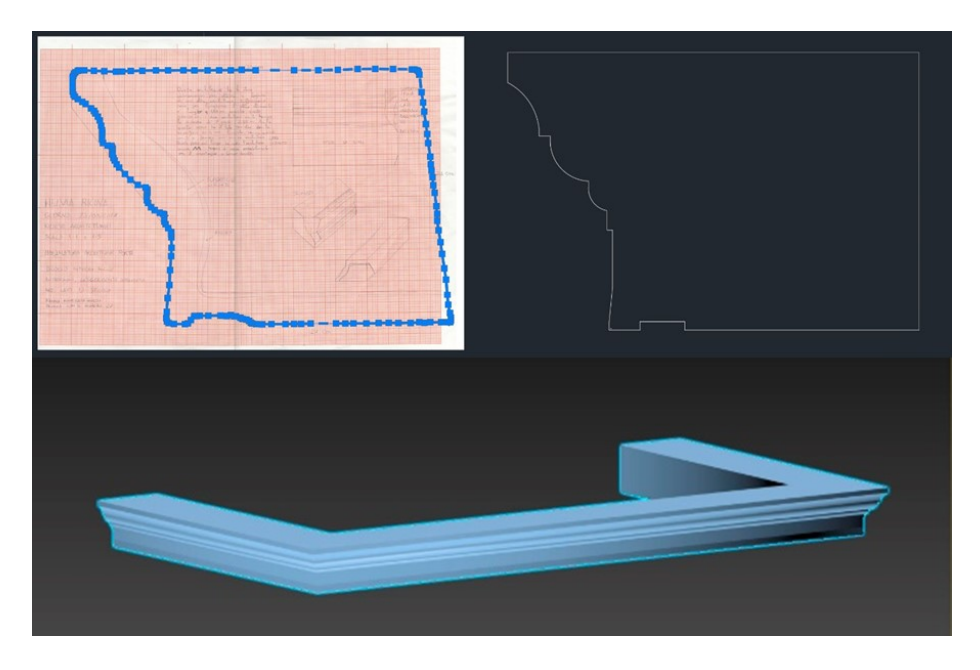

*Figura 73 Dal rilievo diretto del concio alla sua modellazione*

Sempre rimanendo su modellazioni legate a resti di carattere archeologico, notevole è il caso della modellazione del capitello corinzio, utilizzato per le colonne della scena e per le colonne del *Porticus* che sormonta la cavea. Il capitello del teatro lo si riconduce a quello trovato nell'abazia di San Firmano, a pochi chilometri dal teatro [\(Figura 74\)](#page-131-0)*.*

Questo è un caso molto particolare di modellazione 3D legata alla valorizzazione dei beni culturali ed archeologici. Infatti è stato possibile ricostruire il modello tridimensionale del capitello semplicemente a partire da un *frame* di un video illustrativo dell'abbazia, in particolare della cripta di questo luogo di culto. Il video è stato ritrovato sulla piattaforma di condivisione video, YouTube, quindi in modo diretto, facile e fruibile a chiunque.

Nello specifico della modellazione si riscontrano diversi oggetti messi insieme per la creazione del modello finale, in particolare sono: 3 diversi tipi di fogli modellate a partire dal frame del video, un cilindro che funge da base per l'installazione delle foglie, le volute, elemento caratteristico dell'ordine corinzio, e l'abaco [\(Figura 75\)](#page-132-0).

Il procedimento è consistito nel disegnare in 2D i vari elementi per poi andarli ad estrudere e modellare per ottenere l'elemento 3D. Una volta ottenuti tali elementi sono stati appositamente assemblati sul tronco del capitello [\(Figura 76\)](#page-132-1).

<span id="page-131-0"></span>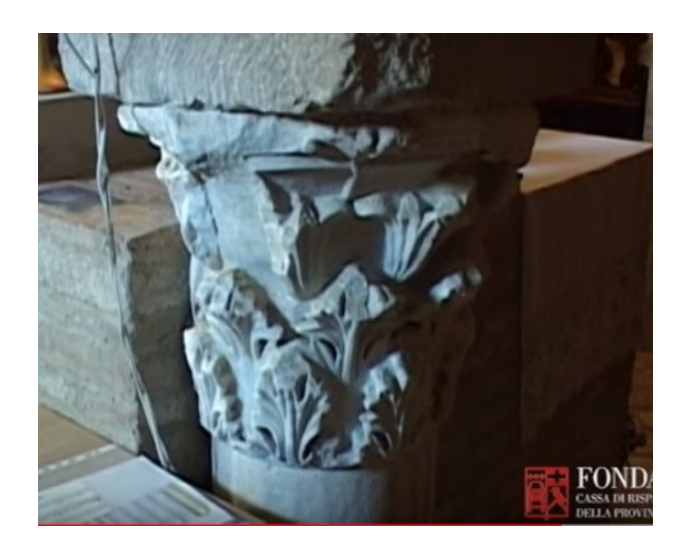

*Figura 74 Capitello trovato all'interno della cripta dell'abbazia di San Firmano*

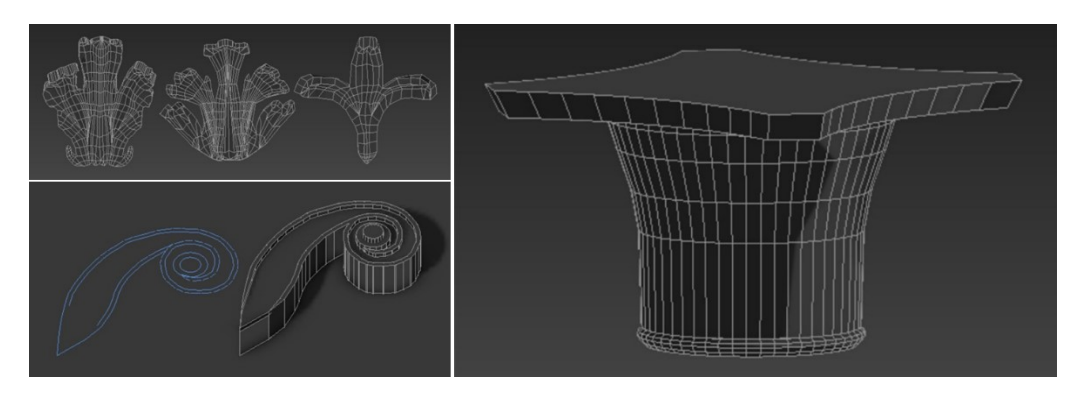

*Figura 75 La modellazione degli elementi che caratterizzano il capitello corinzio*

<span id="page-132-0"></span>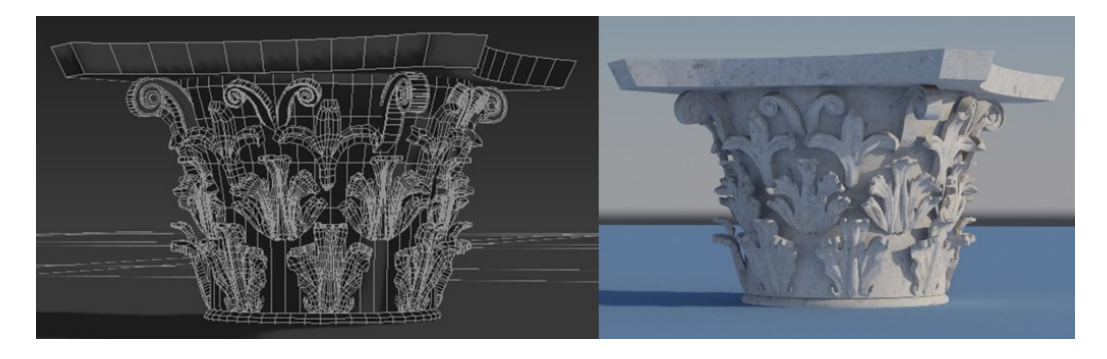

*Figura 76 Risultato finale della modellazione del capitello corinzio*

<span id="page-132-1"></span>Per quanto riguarda invece la modellazione da modello fotogrammetrico, essa è stata utilizzata per il capitello del secondo ordine del porticato esterno alla cavea [\(Figura 77\)](#page-133-0) e per le modanature della trabeazione del primo ordine del colonnato appartenente al fronte scenico. Una volta digitalizzato il capitello tramite la tecnica fotogrammetrica SfM già vista al capitolo [§2.2.1,](#page-50-0) il modello 3D viene importato in un *software* di modellazione e vengono ricostruite tutte le parti mancanti. Come per l'esempio precedente sono stati individuati diversi elementi che caratterizzano il capitello, come le volute e tre diverse tipologie di foglie [\(Figura 78\)](#page-133-1). Una volta modellata metà parte del capitello essa viene specchiata in modo da ottenere la ricostruzione del capitello, poi texturizzato [\(Figura 79\)](#page-133-2). Il risultato è un modello 3D completo in ogni dettaglio dell'intero teatro da cui è stata creata una mappa delle attendibilità in base al processo che ha portato alla ricostruzione tridimensionale [\(Figura](#page-134-0)  [80\)](#page-134-0).

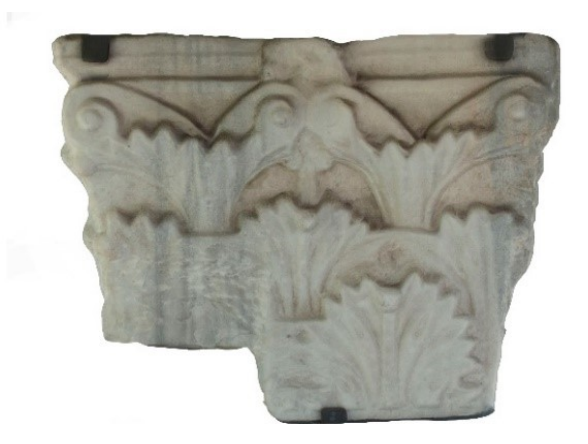

*Figura 77 Modello da rilievo SfM del capitello del secondo ordine del porticato esterno*

<span id="page-133-0"></span>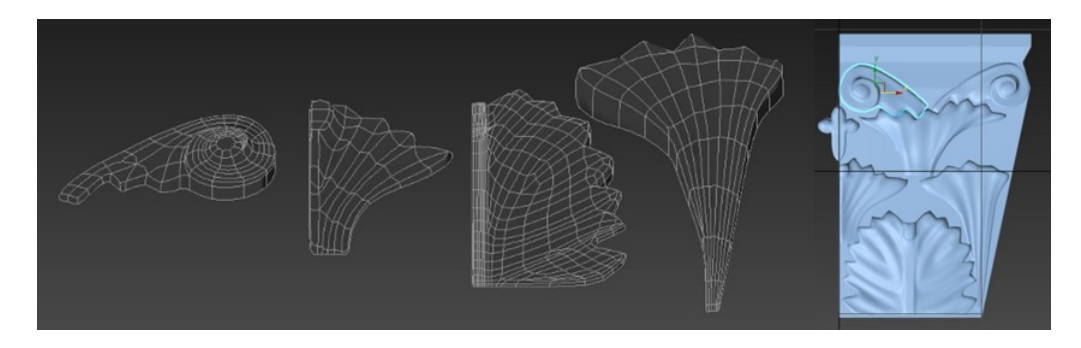

<span id="page-133-1"></span>*Figura 78 Gli elementi che compongono il capitello e la modellazione ultimata di una sua metà, poi specchiata*

<span id="page-133-2"></span>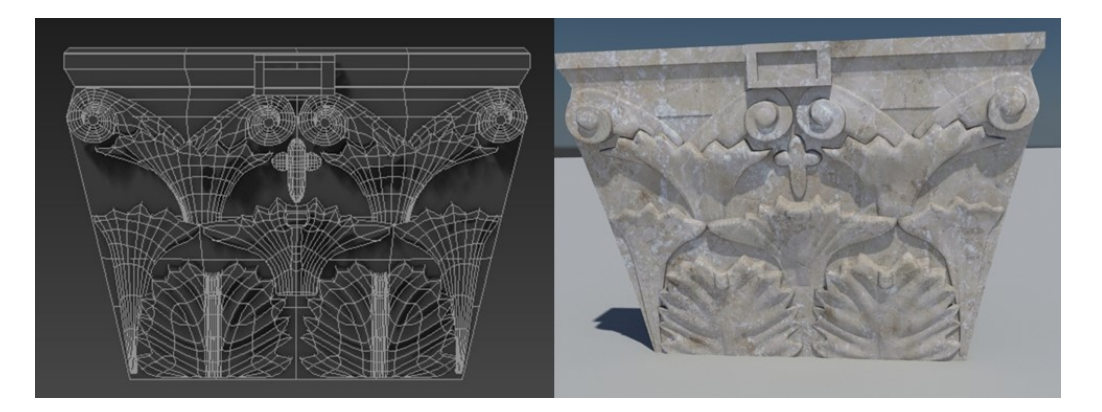

*Figura 79 Modello ultimato del capitello, poi texturizzato*

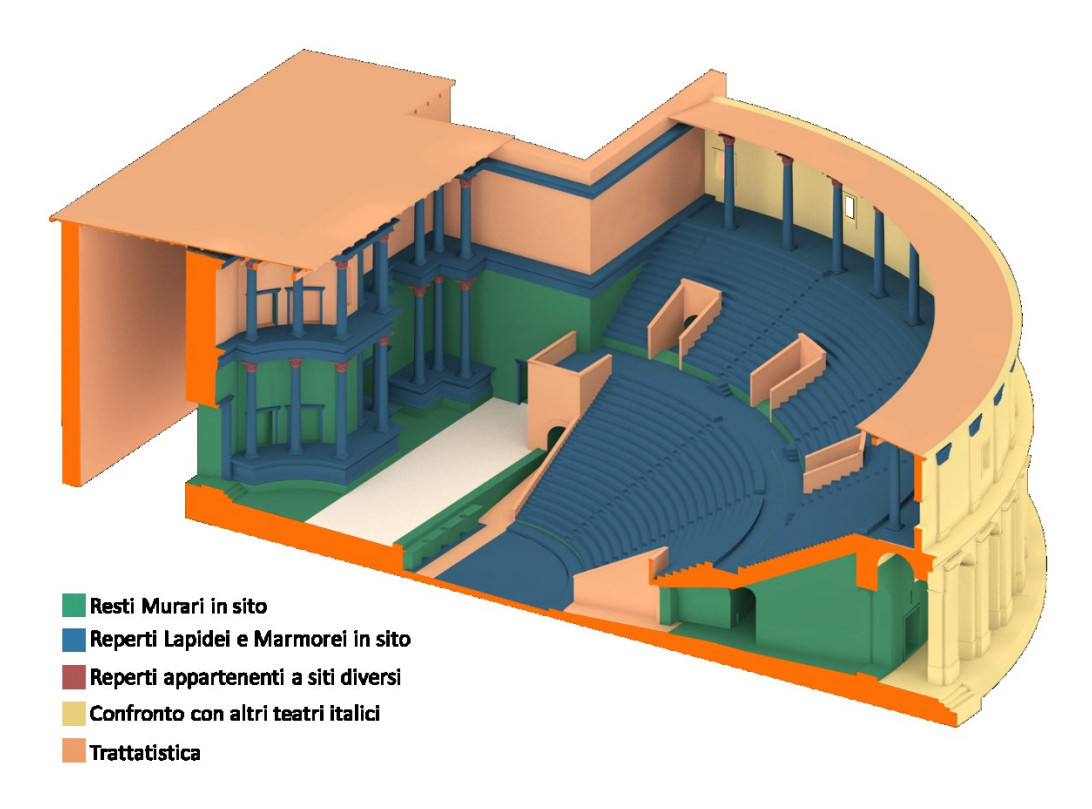

*Figura 80 Mappa delle attendibilità di ricostruzione del teatro*

<span id="page-134-0"></span>Il passo successivo alla modellazione, e quindi alla caratterizzazione geometrica di ogni elemento, è quello della texturizzazione degli elementi 3D, quindi alla rappresentazione di questi elementi con le informazioni materiche e colorimetriche. Mentre per gli elementi e i manufatti giunti fino a noi è riconoscibile ed individuabile l'aspetto materico, per le parti mancanti è necessaria un'approfondita indagine attraverso fonti letterarie, trattatistica e architetture coeve. In entrambi i casi l'obiettivo è comunque la creazione di un materiale, ovviamente filologicamente e storicamente corretto, che descriva in maniera più realistica possibile l'oggetto.

Un materiale è il risultato di molte componenti che descrivono come questo si comporta nei confronti della luce, se è trasparente, lucido, riflettente, rugoso. Per aiutarsi si può ricorrere a delle mappe che possono essere tanto immagini *bitmap* quanto complessi *shader* procedurali. Le prime sono le più comuni e possono essere create o gestite da qualsiasi programma di fotoritocco o essere importate da scanner o macchine fotografiche digitali. Sebbene siano una buona risorsa in quanto semplici da utilizzare e a prima vista efficaci, il maggior difetto delle *bitmap* consiste nel fatto che si comportano in modo innaturale nei confronti delle ripetizioni e che bisogna sempre controllarne la definizione.

Per mappe procedurali o parametriche si intendono quelle mappe il cui aspetto è regolato da valori su cui è possibile intervenire direttamente. Il primo vantaggio risiede nel fatto che questo tipo di mappe è modificabile in maniera dinamica nelle animazioni. Il secondo e più importante vantaggio è che le mappe sono completamente personalizzabili e possono essere ripetute senza problemi.

Per la texturizzazione sono stati utilizzati due software specifici, oltre alla texturizzazione interna a 3ds Max, ognuno per una tipologia diversa di elementi: *Quixel SUITE 2.3<sup>28</sup>* per la texturizzazione di oggetti singoli come una colonna, una trabeazione o un basamento e *Substance Designer<sup>29</sup> ,* per realizzare oggetti più estesi come pavimentazioni e paramenti murari.

Il primo funziona sfruttando la modalità 3D di *Adobe Photoshop* e attraverso *Quixel*, importando il modello 3D all'interno del software si vanno a creare direttamente sul modello le diverse mappe che caratterizzano la *texture*. Questa modalità di texturizzazione è stata particolarmente utile in quanto scegliendo un materiale di partenza tra i *preset* del *software* si è poi andato facilmente a modificare il colore base e ad aggiungere particolari quali cavità, usura dei bordi, sfumature cromatiche, sporco, tutte caratteristiche che aumentano il livello di realismo del materiale. Il risultato è l'ottenimento di mappe di *albedo*, *specular*, *gloss* e *normal* che, inserite in un software di renderizzazione, andranno a descrivere l'oggetto 3D.

*Substance Designer* è invece un software commerciale molto utilizzato nel mondo del *gaming* per la creazione di *texture* procedurali. Si ha la possibilità di creare una *texture* partendo da zero o utilizzando dei materiali di partenza scaricabili dalla piattaforma di condivisione *Substance Share<sup>30</sup>* . La prima procedura, la più complessa ed interessante, è stata utilizzata per la realizzazione della pavimentazione in cotto esagonale dell'orchestra e la pavimentazione situata tra il palco e il fronte scenico, in *bipedales.* Partendo quindi dalla scelta inziale del *pattern* esagonale viene poi definito attraverso nodi e collegamenti il colore *diffuse* della pavimentazione e un *gradient* che permette di non avere un colore omogeneo. Attraverso *normal map*, *edge damage*, *dirt* e altre mappe vengono poi caratterizzate tutte le caratteristiche materiche delle esagonette e delle fughe, con una mappa di *tile* che permette la non ripetizione della *texture.*

Per quanto concerne la scelta dell'output, come per la creazione del materiale con *Quixel* vista precedentemente è stato scelto un *output* a 4 uscite effettive, ossia il *Basecolor; Normal; Metallic*  ed *Height* [\(Figura 81](#page-136-0) [e Figura 82\)](#page-136-1), in modo da poter creare il materiale all'interno di 3ds Max. Molto

-

<sup>28</sup> <https://quixel.se/suite2/>

<sup>29</sup> <https://www.allegorithmic.com/products/substance-designer>

<sup>30</sup> <https://share.allegorithmic.com/>

interessante è anche la possibilità di utilizzare il materiale creato in *Substance Designer* all'interno di *Unity* grazie un apposito *asset*.

In [Figura 83](#page-137-0) un render dell'interno della ricostruzione 3D del teatro e in [Figura 84](#page-137-1) il QR Code per vedere un video della ricostruzione (consultabile anche al sito [https://youtu.be/bueDjAOOGvs\)](https://youtu.be/bueDjAOOGvs).

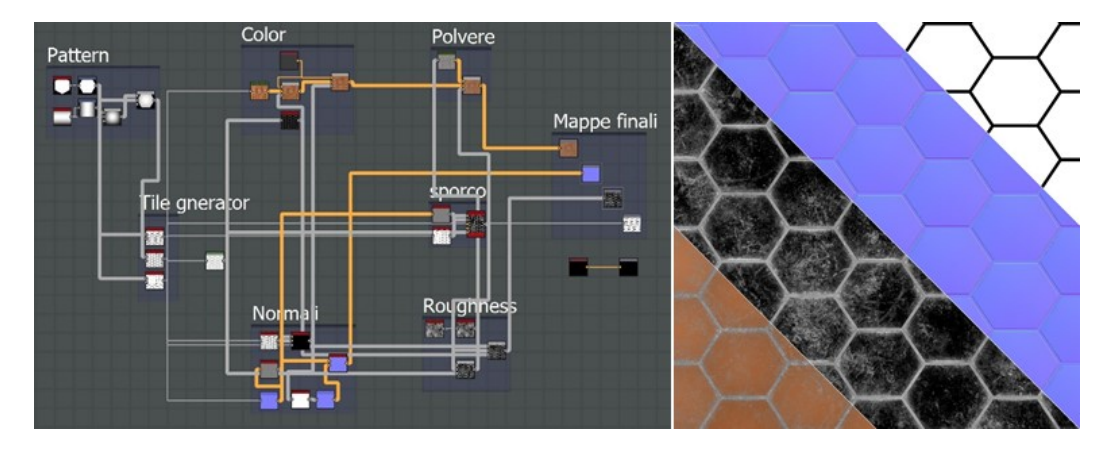

<span id="page-136-0"></span>*Figura 81 Generazione delle mappe all'interno di Substance Designer (sinistra) e le quattro mappe ottenute (destra)*

<span id="page-136-1"></span>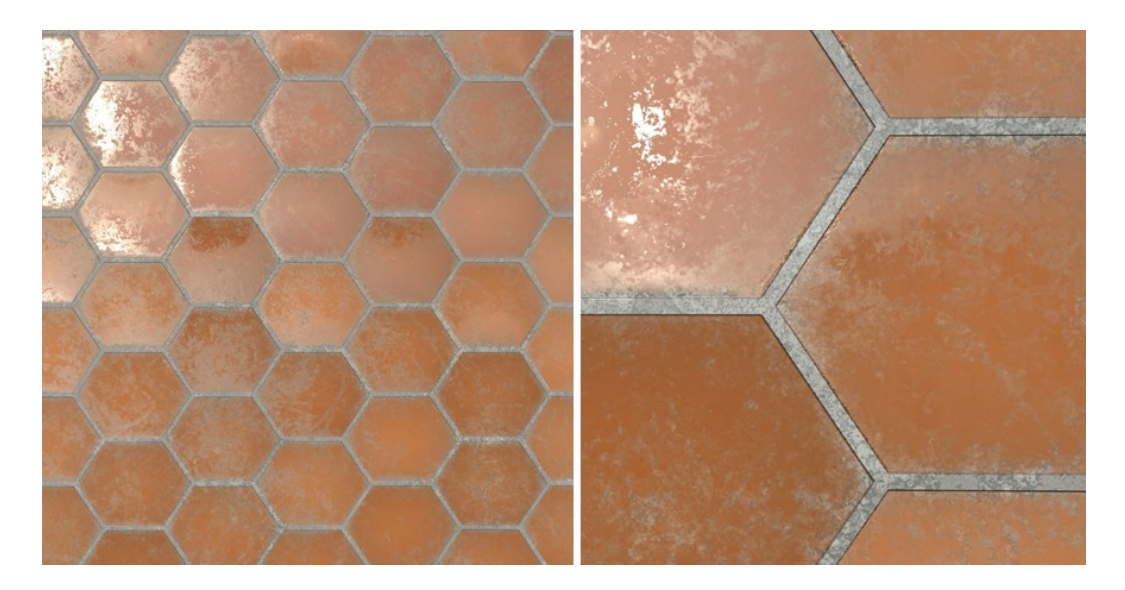

*Figura 82 Texture finale della pavimentazione in cotto esagonale in bipedales*

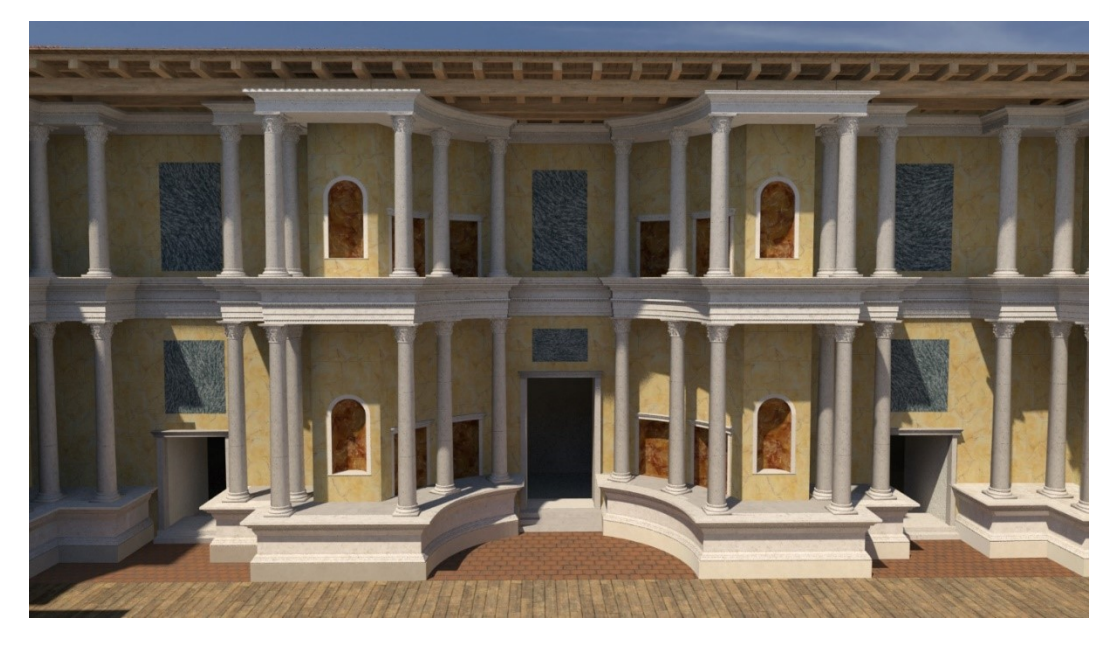

*Figura 83 Render del frons scenae del teatro*

<span id="page-137-0"></span>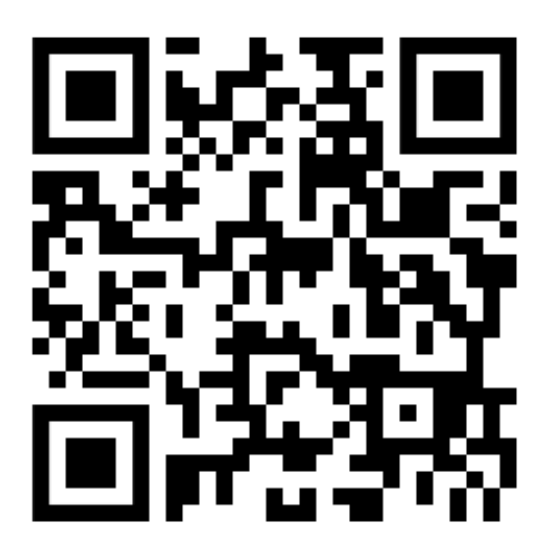

*Figura 84 Video di ricostruzione del teatro romano di Ricina*

<span id="page-137-1"></span>Questo lavoro mostra il complesso percorso che porta alla ricostruzione tridimensionale di un bene perduto a partire dallo studio e conoscenza del sito archeologico sia dal punto di vista architettonico ossia conoscere la sua struttura, la sua forma, i suoi materiali sia dal punto di vista storicoarcheologico. Infatti per perseguire come finalità il realismo, risulta fondamentale conoscere nei minimi dettagli il soggetto della rappresentazione.

Un altro aspetto fondamentale che emerge da questo progetto è l'importanza della collaborazione multidisciplinare tra diverse professionalità, fondamentale per una ricostruzione filologicamente corretta.

## **2.3.3. L'arco di Traiano ad Ancona e la stampa 3D**

Le tecnologie e metodologie per la creazione di modelli 3D basati su rilievo digitale devono diventare una regola, uno standard per operare nel campo del patrimonio culturale, per aumentare il numero di reperti e manufatti che possono essere studiati anche a distanza. La tutela e diffusione del CH passano anche per un altro importante strumento, la stampa additiva 3D che insieme alla realtà virtuale ha determinato l'aumento di interesse verso il tema della fruizione del museo.

L'obiettivo del presente progetto è quello di migliorare la fruizione dell'Arco di Traiano ad Ancona, che è collocato in un'area isolata della città, e di mostrare il suo stato originale grazie a una ricostruzione virtuale e alla stampa additiva 3D. L'Arco di Traiano è un arco trionfale ed è certamente uno dei monumenti più preziosi delle rovine romane delle Marche. Questo arco è molto particolare, quasi unico nel suo genere in quanto celebra non l'ingresso ma l'uscita dalla città: infatti le iscrizioni latine sono solo dalla parte della città. Molto probabilmente fu eretto nel 100-115 d.C. da Apollodoro di Damasco in onore dell'Imperatore Traiano, per ringraziarlo dell'espansione e del potenziamento del porto, ed aveva anche una funzione beneaugurante per le navi in partenza per la guerra in Dacia, per cui l'Imperatore Traiano si imbarcò e tornò vittorioso (Sebastiani, 1996).

L'arco si trova nella città di Ancona, all'interno del porto antico, ed è considerato uno dei monumenti più significativi della città [\(Figura 85\)](#page-140-0). Negli ultimi decenni, per motivi di pubblica sicurezza, l'accesso al porto antico è stato strettamente limitato ai veicoli privati, quindi l'Arco non è immediatamente raggiungibile, ma richiede una camminata di quasi un chilometro.

L'obiettivo del lavoro è duplice:

- migliorare la fruizione dell'arco da parte di un numero maggiore di utenti, in particolare di quelli impossibilitati della presenza fisica in loco;
- dare la possibilità di scoprire l'arco nella sua struttura originale, per quanto riguarda i più piccoli dettagli.

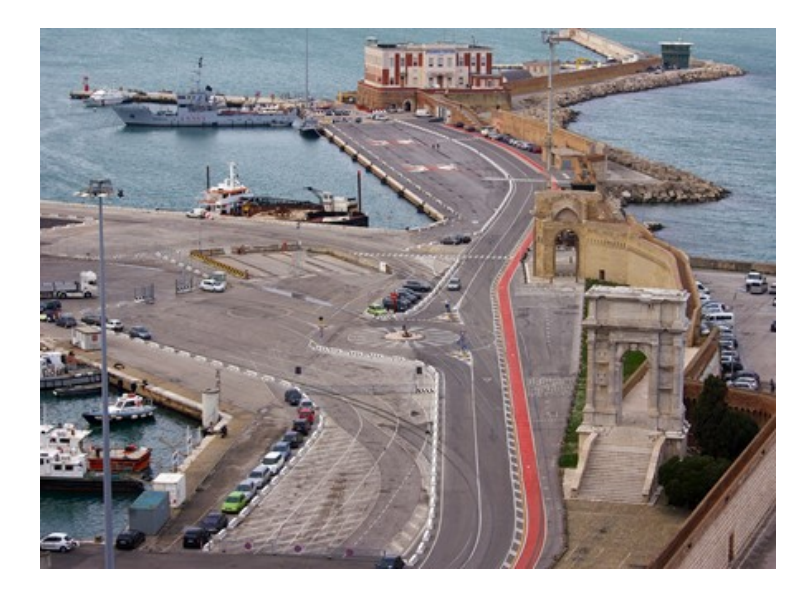

*Figura 85 Vista panoramica dell'arco nel porto antico*

<span id="page-140-0"></span>Per lavorare in questa direzione sono stati utilizzati vari metodi e l'interazione di diverse tecnologie e aree di competenza. In primo luogo si è iniziato con un rilevamento laser scanner per creare nuvole di punti dello stato attuale dell'arco. Quindi è stata effettuata una ricostruzione virtuale di un modello teorico nel suo stato originale analizzando la letteratura e le fonti storiche. Alla fine, abbiamo utilizzato questo modello teorico *reality-based* per la stampa 3D con tecnologia additiva FDM (*Fused Deposition Modeling*).

La produzione additiva, se assecondata da un cambio di paradigma nel modello del museo, può essere impiegata in molti modi per reintegrare il tatto e altri sensi non visivi nelle nostre esperienze culturali. La stampa 3D è in una fase di rapidi cambiamenti tecnologici e promette esperienze sempre più interessanti per i settori del patrimonio culturale. Ciò potrà fornire un apprezzamento più complesso degli oggetti prodotti, ma renderà necessario sviluppare linee guida di base per i modelli stampati in 3D. Ci aspettiamo che la stampa 3D non solo diventi vitale nel campo della ricostruzione degli oggetti, ma anche per scopi di ricerca, documentazione, conservazione ed educazione, perché ha il potenziale per servire a questi scopi in un modo accessibile e onnicomprensivo. Oltre all'utilizzo industriale e commerciale esiste una comunità di persone in rapida crescita che utilizza la prototipazione rapida per produrre oggetti in piccole quantità a casa, utilizzando reti *peer-to-peer* per scambiare i propri prototipi e progetti. La prototipazione rapida promette un'esperienza di miglioramento dei modelli 3D, anche se la maggior parte delle stampanti 3D può stampare solo con una combinazione di colori limitata e una scarsa versatilità nei materiali. Tuttavia, dovrebbe essere

una semplice questione di tempo affinché più potenti stampanti 3D a colori entreranno nei settori della produzione artistica e del patrimonio culturale; non sembra irraggiungibile che siano in grado di rappresentare caratteristiche quali consistenza, peso e odore o caratteristiche meccaniche, che forniscono un apprezzamento più complesso degli oggetti prodotti (Neumüller, Reichinger, Rist, & Kern, 2014).

La grande evoluzione della stampa 3D ha coinvolto anche i musei, che possono utilizzare e adottare le tecniche di stampa 3D per rendere più fruibili le loro collezioni, per creare una maggiore interattività con il potenziale pubblico e generare un nuovo business grazie al *merchandising* museale. Negli ultimi anni, il prezzo dei dispositivi di stampa 3D è diminuito abbastanza da portarli alla portata prima delle piccole imprese e poi dei privati. La stampa 3D è indicata come uno strumento per valorizzare il patrimonio culturale e museale di cui l'Italia è ovviamente ricca (Pignatelli, 2013).

Un'altra connessione recente tra lo spazio reale e lo spazio digitale è rappresentata dal campo di applicazione della Realtà Aumentata, che è sempre più in crescita. Queste nuove tecnologie consentono lo sviluppo e la valutazione di modelli di edifici in scala, comunemente usati per esplorare concetti e idee durante i processi di progettazione architettonica e assumono diversi livelli di dettaglio. Questi modelli possono essere migliorati con caratteristiche digitali che possono essere facilmente modificate, consentendo un'interazione arricchita del progettista con tali modelli. In particolare, alcune applicazioni consentono di esplorare l'interno degli edifici utilizzando le funzionalità come sezioni e evidenziano il modello virtuale in tempo reale. L'obiettivo è sviluppare e valutare un'applicazione AR in grado di aumentare i modelli in scala con informazioni di progettazione dinamiche, consentendo agli architetti e agli altri soggetti interessati di interagire con loro in un modo più semplice ed efficace. Questo tipo di approccio ha promosso dinamismo e possibilità di simulazione per i modelli in scala reale precedentemente non disponibili (Costa, Eloy, Dias, Lopes, & others, 2017).

L'*Additive Manufacturing* (AM) è un termine per descrivere un set di tecnologie che creano oggetti 3D aggiungendo strati su strati di materiale che può variare da tecnologia a tecnologia. Per creare un oggetto solido, la stampante 3D deposita il materiale di stampa sul piano di stampa (chiamato anche piattaforma di costruzione) seguendo il progetto di un file 3D, spesso un file in formato STL. Esistono molti tipi di tecnologie di stampa 3D attualmente disponibili in commercio o nella fase di sviluppo iniziale. Ognuna di queste tecniche di produzione additiva richiede un tipo specifico di materiale di stampa 3D: dai filamenti di plastica (PLA, ABS ...) alla resina fotosensibile al materiale in polvere (metalli, plastica, ecc.). Queste tecnologie di stampa 3D presentano vari vantaggi e possono essere utilizzate in applicazioni e casi d'uso specifici. Esistono tre categorie principali di tecnologie di stampa 3D:

- Estrusione (FFF per *Fused Filament Fabrication* e FDM per *Fused Deposition Modeling*): un filamento di plastica (PLA o ABS) viene fuso e depositato sul piatto di costruzione della stampante 3D per formare l'oggetto strato dopo strato. È la tecnica di stampa 3D più comune, utilizzata dalla maggior parte delle stampanti desktop 3D grazie al suo prezzo più basso, nonostante la sua precisione e le dimensioni di stampa inferiori;
- Resina (SLA e DLP): una resina fotosensibile liquida viene polimerizzata da un laser o un proiettore per formare l'oggetto direttamente nel serbatoio di resina della stampante 3D. La più comune tecnologia di stampa 3D che utilizza la fotopolimerizzazione (solidificazione della resina fotosensibile tramite una fonte di luce) è chiamata stereolitografia (SLA);
- Polvere (SLS, SLM, DMLS ...): un materiale in polvere viene sinterizzato o fuso da un laser, i granuli di polvere vengono incollati o fusi insieme (sinterizzati) per ottenere una struttura solida. La tecnologia SLS (*Selective Laser Sintering*) è la più comune tra le tecnologie di stampa 3D a base di polvere, sebbene esistano diversi processi derivati.

Lo scopo di questo progetto è mostrare l'intera procedura di ricostruzione digitale, dallo scanner laser alla ricostruzione virtuale e alla stampa additiva 3D. Sono state utilizzate tecnologie e metodologie diverse per dimostrare che ognuna di esse è utile e importante per l'intera procedura. In particolare, la produzione additiva è il nuovo campo di evoluzione. Sta crescendo e migliorando così velocemente e può offrire molte applicazioni e scopi, come il *merchandising* nel museo, l'accessibilità del patrimonio culturale per persone con difficoltà diverse, la prototipazione rapida di un'opera d'arte per renderla accessibile anche dove non è fisicamente presente e per apprezzare lo stato originale dell'opera d'arte.

È utile suddividere l'intera procedura di ricostruzione digitale nelle sue due fasi essenziali: la prima è la modellazione per la ricostruzione virtuale, preceduta dal rilievo laser scanner e dalla caratterizzazione semantica; il secondo è la stampa additiva 3D, con l'ottimizzazione del modello.

La procedura è stata strutturata in quattro fasi: la prima fase comprende la campagna di indagine sul posto, la seconda consiste nell'elaborazione dei dati, la terza riguarda la caratterizzazione semantica grazie ai trattati, e l'ultima riguarda l'*editing* del modello.

Il primo passo del nostro progetto è il rilievo scanner laser per creare nuvole di punti dell'intero arco nel suo stato attuale, un po' deteriorato, soprattutto eroso dagli agenti atmosferici. La struttura è ancora presente mentre alcune modanature e decorazioni, così come tutte le parti ornamentali, sono andate perdute [\(Figura 86\)](#page-143-0).

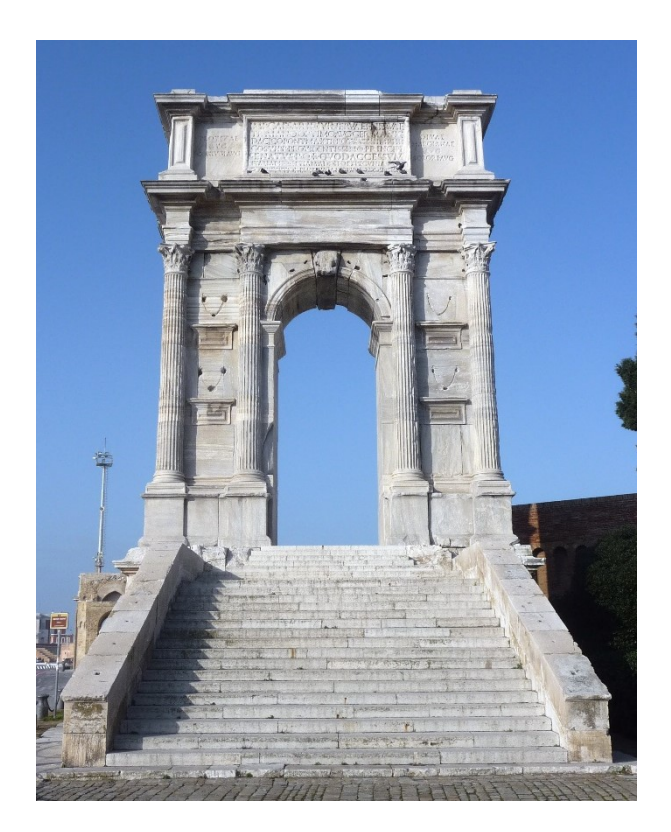

*Figura 86 Vista frontale dell'arco*

<span id="page-143-0"></span>Il rilievo laser scanner è stato effettuato con il laser a tempo di volo Leica C10 da due operatori in un giorno di acquisizione sul posto. Sono state effettuate 5 scansioni con una risoluzione media di 1 cm a 10 m. La nuvola allineata e pulita è composta da 2 mln di punti [\(Figura 87\)](#page-144-0). Le foto catturate per la mappatura dei punti sono state realizzate sia dalla fotocamera integrata che dalla fotocamera esterna Nikon D90 montata sulla testa sferica e collimata con il centro del laser. È utilizzato il software Leica TruView per la condivisione web e per visualizzare e misurare le nuvole di punti dell'arco ottenute con la scansione laser. Pertanto, sono state utilizzate le nuvole di punti per le misurazioni dell'intero arco e anche per quasi ogni singola modellazione.

Quindi queste misure sono state combinate con la raccolta di trattati (Morolli, Barresi, & Fantastici, 1986): la struttura dell'arco è stata confrontata con gli ordini architettonici canonici e quindi è stato determinato il rapporto tra la base della colonna e ciascun elemento. Per il dimensionamento finale e corretto, sono state fatte delle scelte sui valori tra le misure di rilievo delle nuvole di punti e il rapporto degli ordini architettonici canonici. In questo modo, l'accuratezza del modello rispetta la
scala nominale del modello previsto e i dati del rilievo, considerando la caratteristica minima. È stata una fase lunga e meticolosa e con questa procedura, è stata avviata la fase della ricostruzione. Analizzando i trattati, è stata realizzata una caratterizzazione semantica degli elementi architettonici, con la suddivisione in moduli, tipica degli ordini architettonici classici (De Luca, 2011).

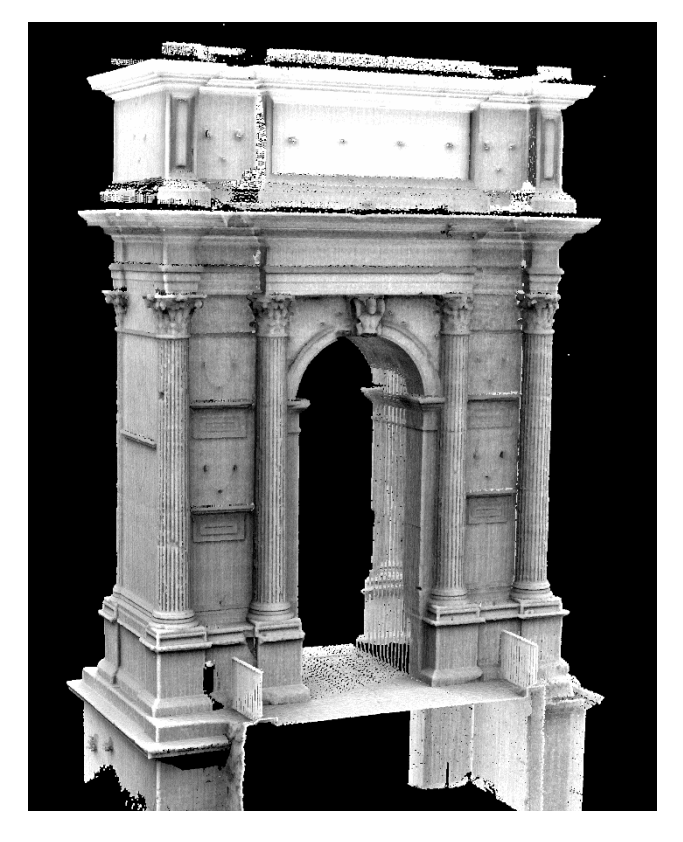

*Figura 87 Nuvola di punti ottenuta da rilievo TLS*

In primo luogo, è stata analizzata la composizione dell'arco, leggendo la sua architettura e confrontandola con gli ordini architettonici classici dei trattati. Come per la letteratura, è stato scomposto ed è stata realizzata una grammatica della sua struttura semantica, composta dal basso verso l'alto da [\(Figura 88\)](#page-146-0):

- 1. Piedistallo:
	- a. base;
	- b. dado;
	- c. cimasa;
- 2. Colonna:
- a. base;
- b. fusto;
- c. capitello;
- 3. Trabeazione:
	- a. architrave;
	- b. fregio;
	- c. cornicione;
- 4. Attico.

Ogni sotto-parte di questa struttura è composta da diverse modanature combinate insieme, di diverse dimensioni e proporzioni. Le modanature essenziali sono state identificate nel monumento e poi sono state costruite in 2D così come mostrano i trattati [\(Figura 89\)](#page-147-0).

Possiamo mostrare il flusso di lavoro per ricostruire il modello nei seguenti passaggi principali:

- impostare la dimensione della base delle colonne;
- determinare per ogni singolo elemento la sua altezza che è proporzionale ad un rapporto specifico della base della colonna;
- verificare tutte le proporzioni in base agli ordini e ai trattati;
- realizzare la vista frontale 2D;
- ripetere la stessa procedura per la vista laterale, realizzando l'altra vista 2D;
- verificare la simmetria dell'arco;
- estrudere il piano 2D per la realizzazione del modello 3D.

Nella seconda fase: la ricostruzione virtuale è stata realizzata completamente in ambiente CAD (*Computer Aided Design*), senza le nuvole di punti o le *slices* come punto di partenza. Considerando che in precedenza sono stati determinati in base ai trattati tutti i rapporti e le misure, è stato possibile modellare l'intera struttura come ogni singolo elemento [\(Figura 90,](#page-148-0) [Figura 91,](#page-148-1) [Figura 92\)](#page-149-0). Questa è stata la fase più impegnativa e più lunga del progetto. Il software utilizzato è stato AutoCAD per quasi l'intera modellazione e Rhinoceros per il capitello che è la parte più difficile per le sue decorazioni con volute e foglie d'acanto. Sono stati modellati gli operatori BRep, preferendo l'aggiunta invece della sottrazione di solidi, perché in alcuni casi la sottrazione poteva generare problemi con la normale dell'oggetto.

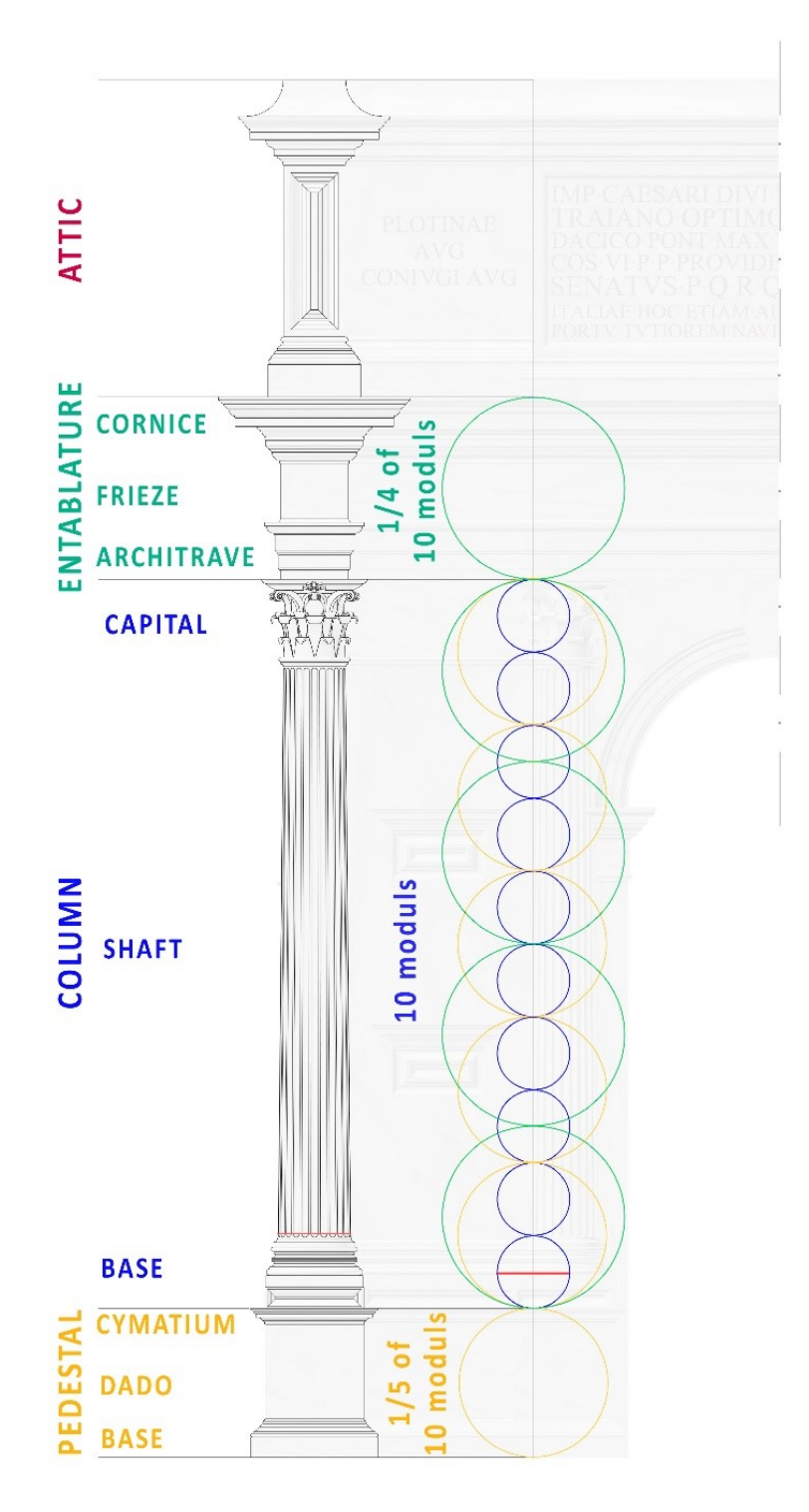

<span id="page-146-0"></span>*Figura 88 Struttura semantica dell'arco di Traiano*

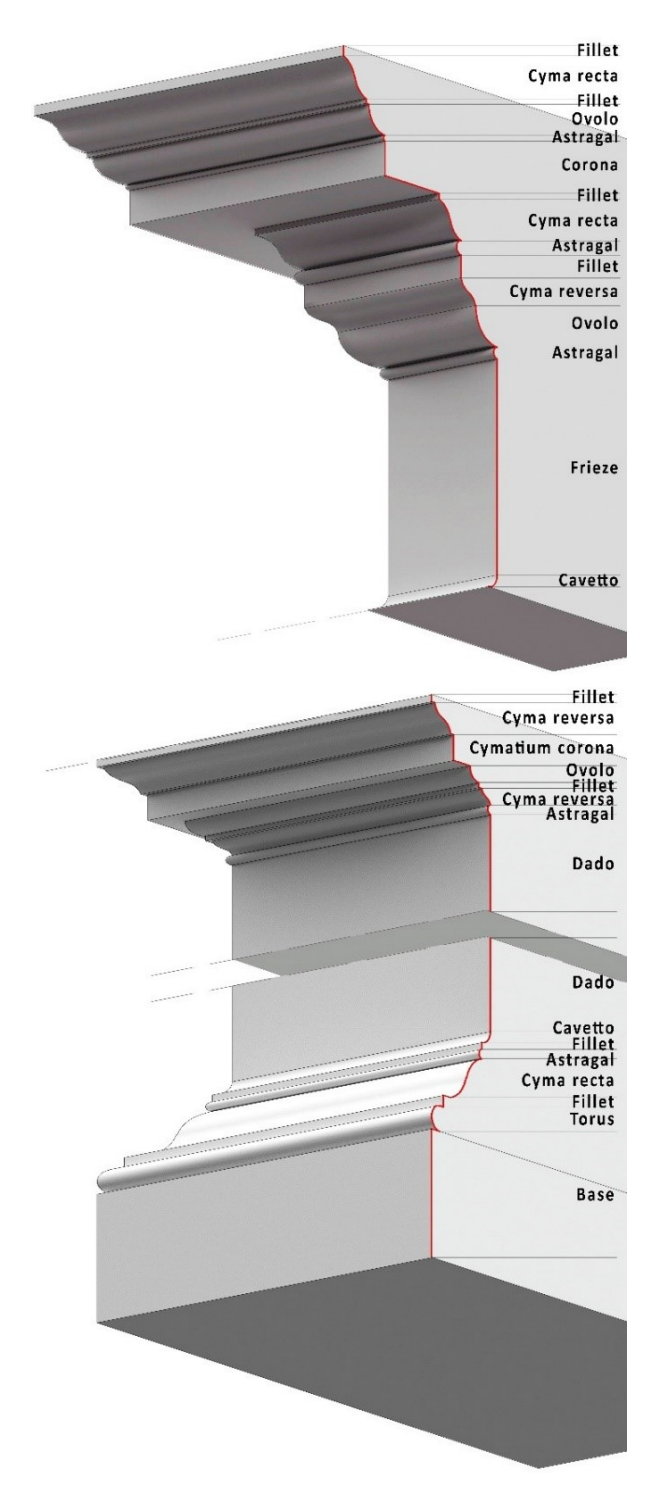

<span id="page-147-0"></span>*Figura 89 Costruzione e rappresentazione delle modanature degli ordini architettonici classici*

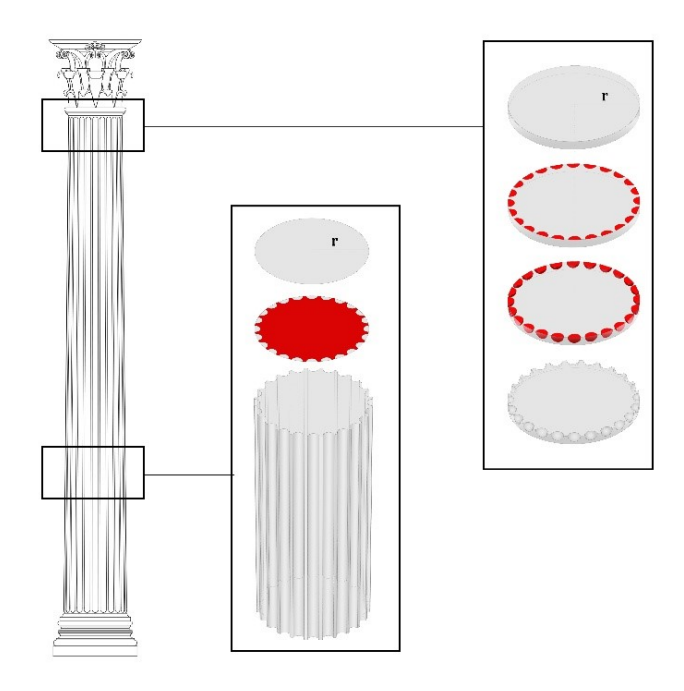

*Figura 90 Schema della modellazione del fusto scanalato della colonna*

<span id="page-148-1"></span><span id="page-148-0"></span>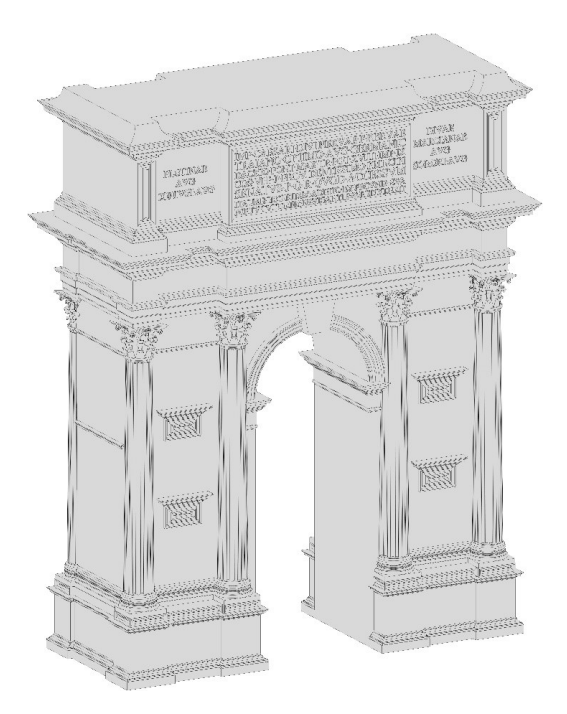

*Figura 91 Vista assonometrica del modello teorico della ricostruzione virtuale*

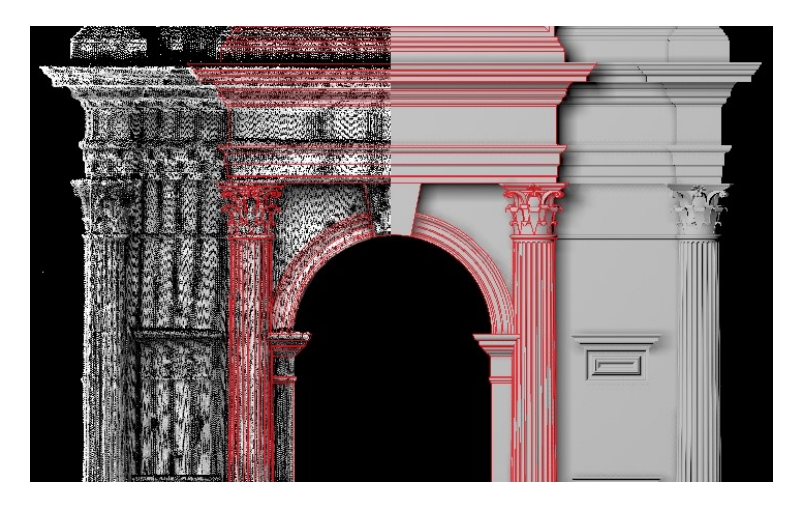

*Figura 92 Dalla nuvola di punti al modello finale passando per il dwg*

<span id="page-149-0"></span>Per la ricostruzione della parte ornamentale delle sculture e decorazioni in bronzo sono state consultate diverse fonti. In (Luni, 1992) vengono illustrate due importanti ipotesi della parte ornamentale e abbiamo deciso di mostrarle entrambe [\(Figura 93\)](#page-149-1) perché ci sono alcuni punti critici e nessuno di loro è riconosciuto dagli esperti.

Pertanto, la parte ornamentale è stata ricostruita in modo bidimensionale considerando che questa parte ha un'importanza secondaria rispetto al resto dell'arco. Queste due parti ornamentali potrebbero essere stampate in un secondo momento, magari anche con un materiale o un colore diverso, per sottolineare la differenza tra la parte ornamentale e quella strutturale e architettonica.

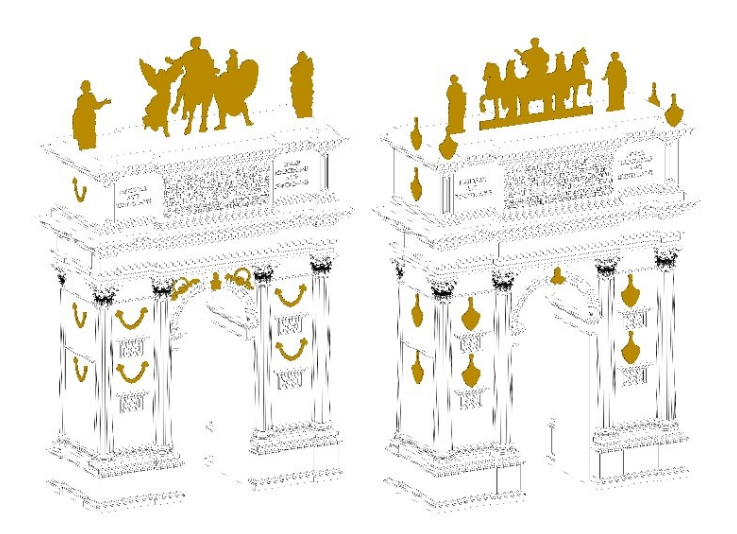

<span id="page-149-1"></span>*Figura 93 Le due ipotesi della parte ornamentale; quella di Rossini (sinistra) e quella di Cirilli (destra)*

Ora il modello 3D teorico *reality-based* dell'arco nel suo stato originale sul formato dwg è pronto all'uso. Il formato dwg deve essere convertito nel formato stl per la stampa 3D, ma prima è stato controllato, con programmi come Meshmixer<sup>31</sup> e 3D Studio Max  $2016^{32}$ , che tutte le normali fossero corrette e che tutti i volumi fossero chiusi, perfetti, senza intersezioni e sovrapposizione. La prima volta, il modello non era corretto, quindi doveva essere il più preciso possibile. Pertanto, si è dovuto tornare e modellare di nuovo le parti più complesse, in particolare il capitello con le sue decorazioni di volute e foglie d'acanto. Infine, dopo una perfetta modellazione, il file stl è pronto e generato per la produzione additiva. È stata utilizzata una tecnologia di stampa 3D FDM (*Fused Deposition Modeling*), in particolare il modello Fortus 250mc.

Il computer collegato al dispositivo di stampa 3D ha sviluppato il file stl che era molto pesante. Uno speciale software "taglia" il modello CAD in strati e calcola il modo in cui l'estrusore della stampante costruisce ogni strato. Sono state fatte diverse ipotesi con il software di stampa 3D per realizzare il modello in meno tempo e con meno materiale possibile. Il migliore era il modello completo, non svuotato all'interno, potenziato e rovesciato. Questa soluzione richiede 1306 cm<sup>3</sup> di materiale modello, 303 cm<sup>3</sup> di materiale di supporto e 90 ore per la stampa. Il modello era in scala 1:50, con dimensioni massime di 22,4 cm x 9,6 cm x 27,6 cm (lunghezza x larghezza x altezza), quindi è possibile stamparlo in un blocco monolitico. La caratteristica minima è inferiore a 1 mm, pertanto per la scala 1:50 ci aspettavamo di avere quasi tutti i dettagli più importanti. Le iscrizioni sono state stampate con un buon risultato mentre il maggior numero di dettagli è stato perso nei capitelli.

Il filamento termoplastico in ABS-plus viene riscaldato ed estruso attraverso una testa di estrusione che deposita la plastica fusa nelle coordinate X e Y, mentre la tabella di costruzione abbassa l'oggetto strato per strato nella direzione Z. La stampante 3D deposita il filamento fuso per strato, ciascuno strato sopra gli altri, per costruire l'oggetto in 3D. Quando uno strato è completo, il vassoio che regge l'oggetto si abbassa molto lentamente e il processo di estrusione riprende, depositando un nuovo strato di filamento fuso sopra quello precedente. Gli strati depositati sono fusi insieme mentre la plastica fusa si solidifica rapidamente per formare un oggetto tridimensionale. La precisione e la qualità del risultato finale dipendono, tra gli altri fattori, dallo spessore minimo dello strato della stampante 3D (più sottili sono gli strati, maggiore è la risoluzione di stampa 3D), nel nostro caso inferiore a 1 mm.

 $\overline{a}$ 

<sup>31</sup> <http://www.meshmixer.com/>

<sup>32</sup> <https://www.autodesk.it/products/3ds-max/overview>

A proposito di questa tecnologia, è positivo che tutte le parti stampate con FDM possano essere utilizzate in termoplastica ad alte prestazioni e ingegneria, il che è molto utile per gli ingegneri meccanici e i produttori. La FDM è l'unica tecnologia di stampa 3D che costruisce parti con materiali termoplastici di qualità produttiva, quindi le cose stampate sono di eccellente qualità meccanica, termica e chimica. Deve essere estruso anche il materiale di supporto che ha una composizione diversa ed è stato rimosso dopo che la stampa è terminata, grazie all'immersione in una vasca di scolo.

Il modello stampato in 3D circondato da materiale di supporto mostrato i[n Figura 94](#page-151-0) è stato immerso in uno speciale bagno di sale in un dispositivo di lavaggio. Una volta acceso, il dispositivo surriscalda il liquido all'interno, in modo che a 40°-50°C i pad precedentemente inseriti si dissolvano. Quando raggiunge i 70 ° C, il modello viene immerso nel bagno di sale liquido con sistema di agitazione, per facilitare la dissoluzione del materiale di supporto. La fase di lavaggio è durata circa 12 ore. Una volta terminato, l'ultimo passaggio è l'asciugatura con aria compressa per circa 10 minuti. Quindi, per tutta la procedura di stampa 3D, abbiamo bisogno di circa una settimana. La ricostruzione tridimensionale virtuale e poi il modello 3D con la stampa mostrano risultati di alto livello. Nonostante le piccole dimensioni del modello stampato, la produzione additiva ha stampato quasi tutti i dettagli più importanti, con una funzionalità minima inferiore a 1 mm. La stampa 3D è una copia accurata della ricostruzione virtuale che deve essere modellata in modo perfetto [\(Figura](#page-152-0)  [95,](#page-152-0) [Figura 96\)](#page-152-1).

<span id="page-151-0"></span>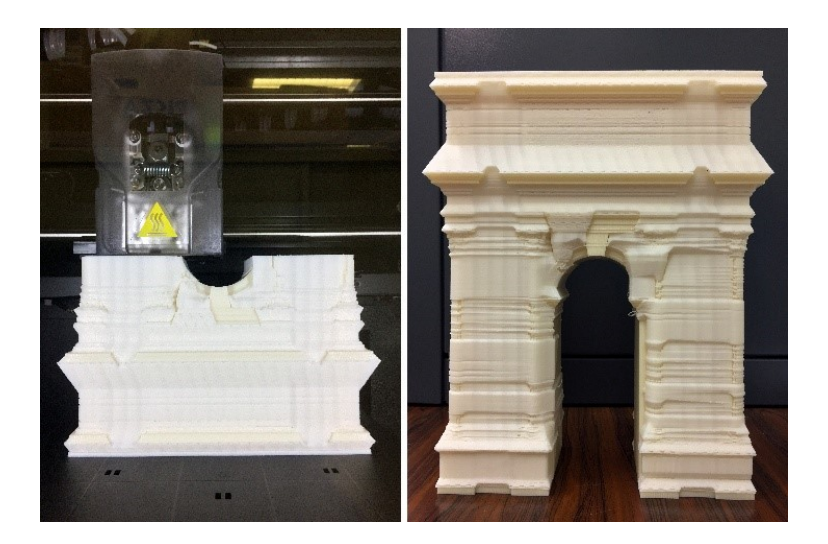

*Figura 94 Il modello durante la stampa 3D e alla fine, circondato da materiale di supporto.*

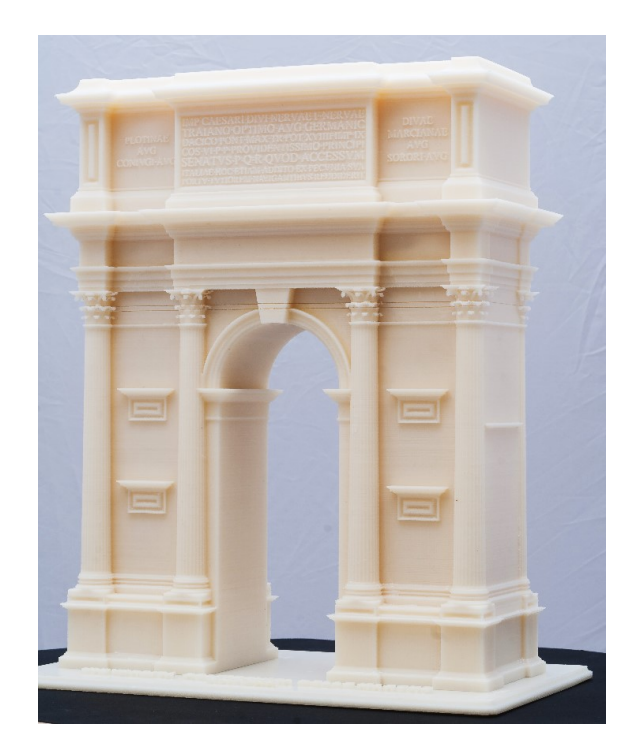

*Figura 95 Modello 3D stampato in ABS*

<span id="page-152-1"></span><span id="page-152-0"></span>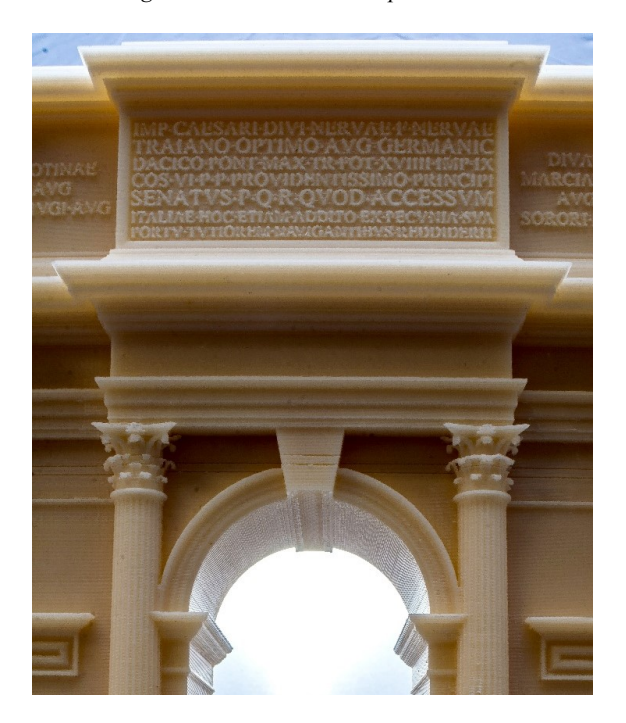

*Figura 96 Dettaglio del modello 3D stampato in ABS*

Qui di seguito viene illustrata con una pipeline chiara l'intera procedura di ricostruzione digitale [\(Figura 97\)](#page-153-0).

I punti deboli su queste metodologie sono soprattutto:

- la grande precisione necessaria per la modellazione, che è una procedura che richiede tempo e integrazione con diversi programmi;
- la deposizione del filamento è evidente, quindi la superficie non è completamente liscia. Nel settore del patrimonio architettonico considerando la necessità di modelli pieni di decorazioni e modanature, questo aspetto potrebbe generare confusione.

Come ulteriore sviluppo e valutazione della procedura presentata, in futuro verrà probabilmente stampato lo stesso modello con una diversa tecnologia di stampa 3D, più accurata ma anche più costosa di quella FDM.

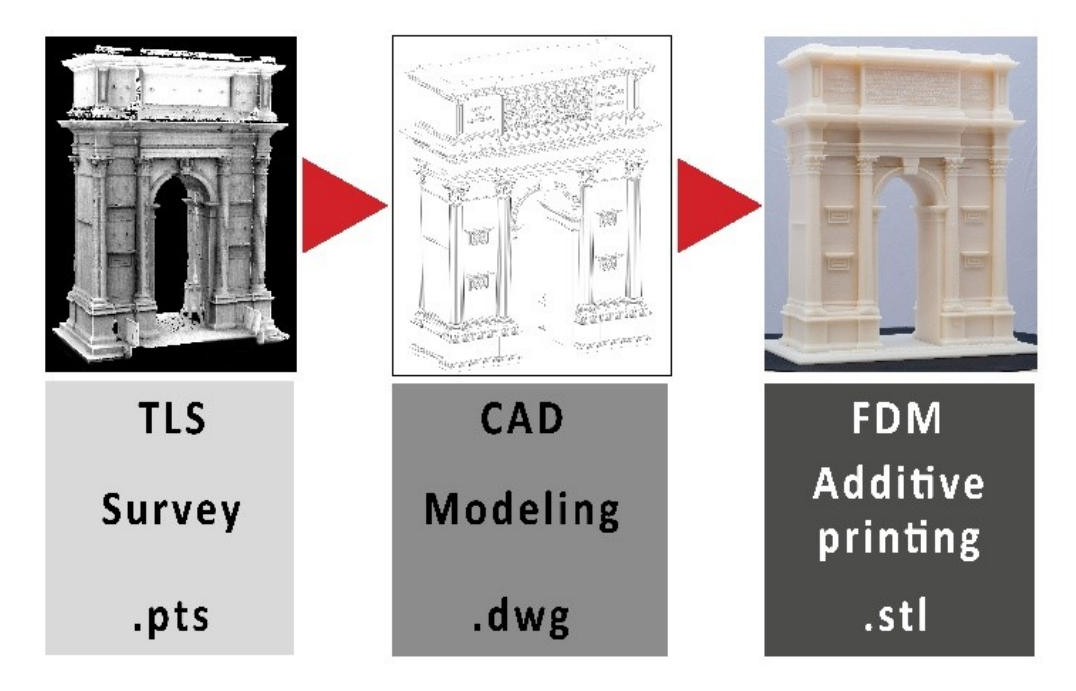

*Figura 97 Pipeline di costruzione del modello 3D*

<span id="page-153-0"></span>La produzione additiva è il nuovo campo dell'evoluzione; sta crescendo e migliorando così velocemente e può offrire molte applicazioni e scopi, come il merchandising del museo, l'accessibilità del patrimonio culturale specialmente per le persone con difficoltà di apprendimento, per i bambini, gli anziani, per i visitatori ciechi o ipovedenti, il rapido prototipazione di un'opera d'arte per renderla accessibile anche dove non è fisicamente presente e per apprezzare lo stato originale dell'opera d'arte.

La fruizione del museo è uno degli sviluppi più importanti al giorno d'oggi. È possibile integrare la stampa 3D con la realtà aumentata (AR). Nel nostro caso, potremmo progettare sul modello di stampa 3D la caratterizzazione semantica e la parte ornamentale, che non esiste più.

Queste applicazioni e tecnologie possono fare la differenza per il patrimonio culturale e archeologico, soprattutto al giorno d'oggi che tutto il mondo soffre di guerre, disastri naturali e cambiamenti climatici. Basti pensare all'intero patrimonio culturale che il centro Italia ha perso con la serie di forti terremoti del 2016. Conservazione, protezione, salvaguardia, accessibilità, ricerca e fruizione sono tutti aspetti fondamentali, e dobbiamo investire molto in questo nuovo campo, nelle nuove tecnologie, per il loro sviluppo, per preservare il nostro patrimonio culturale.

### **2.4. L'ottimizzazione dei modelli 3D per la fruizione virtuale**

La rappresentazione digitale 3D di monumenti e siti archeologici e storici ha dimostrato di essere un metodo affidabile per la preservazione e la divulgazione. Al fine di preservare un elevato livello di dettaglio, la nuvola di punti risultato di un'operazione di rilievo di solito contiene milioni di punti, che potrebbero causare la creazione di diversi GB di dati archiviati su disco. Per questi motivi, una sfida per la comunità scientifica è trovare nuovi modi per visualizzare e divulgare i contenuti digitali 3D e ottenere un migliore accesso e comunicazione delle informazioni sul patrimonio culturale. I *game engines* possono essere considerati potenti strumenti nel dominio dei Beni Culturali, non solo come strumenti di diffusione, ma anche di gestione del Cultural Heritage (Merlo, Dalco, & Fantini, 2012).

I dispositivi di realtà virtuale (VR) e aumentata (AR) sono impiegati per fornire non solo una semplice visualizzazione, ma anche un'esperienza immersiva per scenari del patrimonio ricostruiti digitalmente: l'utente può interagire e navigare in una complessa scena archeologica 3D o 4D (temporale) e avere accesso a contenuti multimediali digitali di diversi MB di dimensioni. In questo modo, i siti archeologici o gli ambienti "fragili" con accesso vietato a causa delle politiche di conservazione possono anche essere virtualmente visitati e studiati.

Utilizzando come dato di partenza le nuvole di punti vengono generati in genere modelli 3D dettagliati, costituiti da milioni di poligoni e immagini ad alta risoluzione, che li rendono molto "pesanti" e difficili da gestire da computer comuni, o peggio ancora da dispositivi mobili portatili come smartphone e tablet. In effetti, nonostante gli sviluppi tecnologici, la gestione di grandi insiemi di dati poligonali può essere limitata da diversi problemi tecnici, vale a dire tempi di calcolo e di elaborazione molto lunghi in tempo reale, limitati dalle prestazioni della scheda grafica. Prima che le mesh 3D pesanti possano essere collocate in ambienti interattivi devono essere convertite in modelli a basso numero di poligoni. Da un punto di vista geometrico è possibile ridurre il numero

di vertici e ottimizzare la geometria avendo attenzione a tenerla sotto controllo per non danneggiare l'affidabilità metrica delle mesh. In più, al fine di mantenere una visualizzazione di alta qualità e non mancare dettagli geometrici per scopi di studio e analisi, è possibile utilizzare mappe normali e di *displace* (Gabriele Guidi & Angheleddu, 2016)*,* (Merlo, Sánchez Belenguer, Vidal Vendrell, Fantini, & Aliperta, 2013). Dal punto di vista radiometrico è possibile ridurre e comprimere le immagini ad alta risoluzione o, se necessario, generare una singola trama per modello. In tutti i casi, è necessario trovare un compromesso tra accuratezza, dimensioni e visualizzazione del modello 3D. La comunità scientifica cerca continuamente nuovi modi per documentare, visualizzare, studiare, gestire e divulgare le repliche digitali dei siti del patrimonio culturale senza perdere qualità o informazioni. In particolare, il focus è ora rivolto a nuove soluzioni nel campo della realtà virtuale, aumentata e mista per trovare modi affidabili per condividere, accedere e comunicare i risultati di un progetto di digitalizzazione 3D.

#### **2.4.1. Dal modello** *high poly* **al** *low poly* **senza perdita di fotorealismo**

Il problema principale delle applicazioni VR e AR su dispositivi mobili come smartphone e tablet è la creazione e la gestione di contenuti, in particolare modelli 3D (Fernàndez-Palacios, Remondino, Stefani, Lombardo, & De Luca, 2013). In effetti, la visualizzazione in tempo reale e il *rendering* di contenuti 3D richiedono prestazioni molto elevate per l'hardware utilizzato. È necessario, per questo motivo, realizzare modelli con un basso numero di poligoni, un cosiddetto modello *low poly*, cercando di preservare una visualizzazione realistica (L. Cipriani, Fantini, & Bertacchi, 2014).

Il processo per ottenere un modello fotorealistico *low poly* è simile al concetto produttivo della scena 3D di un videogame e consiste in tre fasi principali: a) la modellazione ad alta definizione e *high poly*, b) la decimazione e la riduzione delle facce e poligoni, c) l'*unwrapping* del modello *low poly*  e infine d) la proiezione delle caratteristiche geometriche dal modello *high poly* a quello *low poly* e *baking* delle mappe (Pecchioli, Pucci, Mohamed, & Mazzei, 2012).

Mentre il secondo e il terzo passaggio sono identici sia che si tratti di modelli da rilievo sia di modellazione manuale, la decimazione viene effettuata in due modi diversi. I modelli 3D dei reperti, ovvero i modelli *reality-based* digitalizzati tramite fotogrammetria, possono essere decimati in *Geomagic Studio*, uno specifico software per la modifica di nuvole di punti e modelli 3D. È stato scelto questo software invece di gestire l'intero processo di ottimizzazione all'interno di 3ds Max (si potrebbe scegliere lo strumento "ProOptimizer" in 3ds Max, un modificatore per passare da modelli ad alta risoluzione a modelli a bassa risoluzione) perché qui la decimazione può essere controllata meglio con molti parametri: abbiamo scelto una decimazione con priorità di curvatura per preservare più dettagli dove la curvatura è più alta. Inoltre a volte lo strumento 3ds Max ha problemi con la gestione di modelli con troppi poligoni. In effetti, abbiamo deciso di realizzare modelli con la massima risoluzione per vedere tutti i più piccoli dettagli tipici dei reperti archeologici e successivamente decimarli per l'applicazione AR e VR. Tuttavia, dobbiamo prestare attenzione durante questo processo perché se la geometria del modello 3D viene ridotta al limite, inizia a

sembrare nitida e spigolosa, con poligoni troppo grandi e una perdita di dettagli. Una volta semplificata la geometria del modello riducendo il numero dei poligoni, le coordinate UV devono essere generate per ogni vertice nella mesh con la cosiddetta operazione di *unwrapping*. Per ogni elemento viene creata una mappa UV cercando di riempire il più possibile la mappa quadrata in modo da avere meno spazio sprecato e per ottenere una *texture* più piccola a livello di risoluzione e quindi di spazio in memoria.

Il terzo e ultimo passaggio è la proiezione delle caratteristiche geometriche e visive dei modelli *high poly* su quelle *low poly*. Mentre il processo precedente rende il modello 3D più leggero, questo passaggio è fondamentale per riacquisire il realismo visivo perso nel passaggio precedente e far credere all'utente che stia guardando un modello dettagliato. Questa operazione può essere fatta in 3ds Max usando il modificatore "*Projection*": i modelli *low* e *high poly* sono posizionati nello stesso punto in modo che siano coincidenti, il modificatore "*Projection*" è attivato sul modello *low poly*, quello *high poly* è scelto come geometria di riferimento e viene creata una gabbia (*cage*) per la proiezione che deve contenere entrambi i modelli.

A questo punto tutte le informazioni che vogliamo proiettare sul modello *low poly* possono essere elaborate con lo strumento "*Render to Texture*" in 3ds Max. Creiamo tre mappe: una *Normal map* che simula l'illuminazione di rilievi e rugosità, utilizzata per aggiungere dettagli senza utilizzare numerosi poligoni, una mappa di *Ambient Occlusion* (AO) che calcola quanto ogni punto di una scena è esposto all'illuminazione dell'ambiente e una *Diffuse map* che rappresenta la trama del colore [\(Figura 98\)](#page-158-0).

Una volta importato nel software per lo sviluppo dell'app VR, il modello *low poly* decimato appare molto poco definito senza mappe [\(Figura 99a](#page-159-0) e [Figura 99b](#page-159-0)) ma quando vengono applicate le mappe *Normal* e AO [\(Figura 99c](#page-159-0)) e *Diffuse map* [\(Figura 99d](#page-159-0)) appare come se fosse un modello *high poly*.

<span id="page-158-0"></span>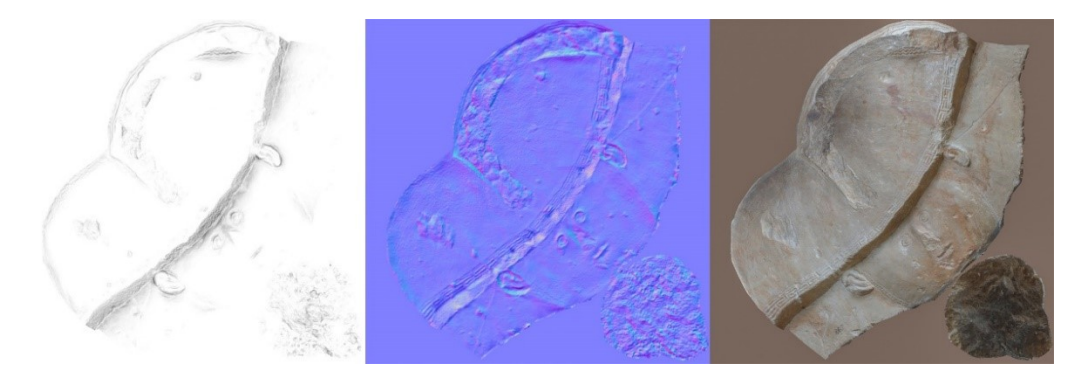

*Figura 98 Mappa di Ambient Occlusion, Normal Map e Diffuse Map del reperto digitalizzato e decimato*

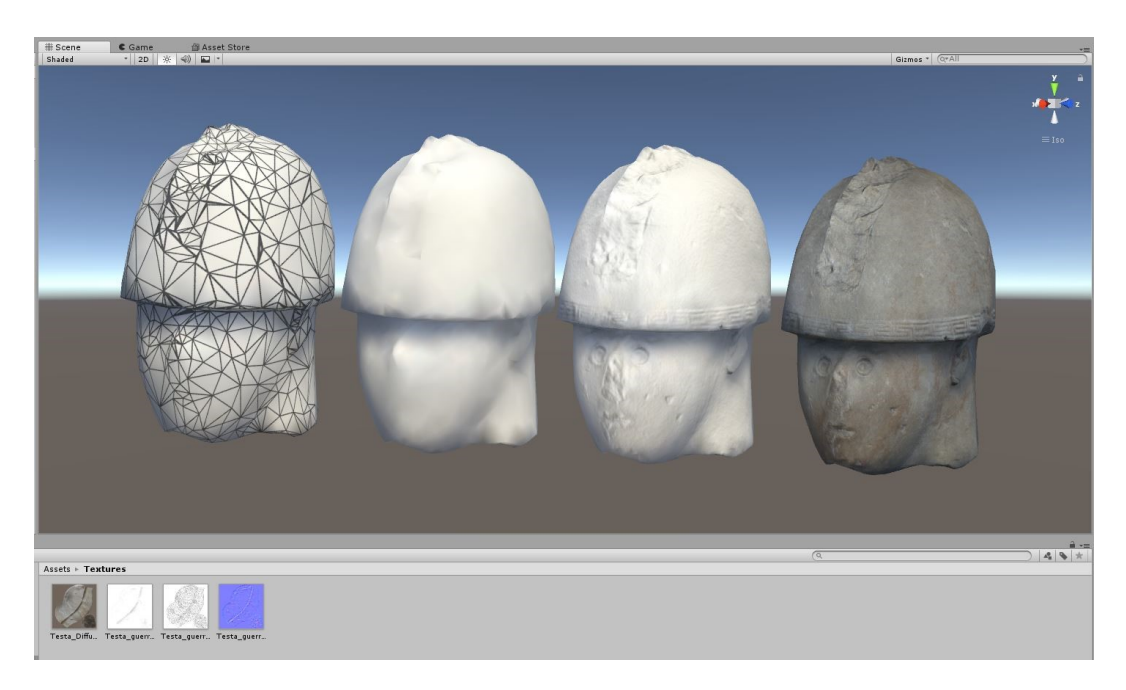

*Figura 99 Il modello low poly nella visualizzazione wireframe (a), shaded senza mappe (b), con mappe Normal e Ambient Occlusion (c) e infine con le due mappe precedenti e Diffuse (d)*

<span id="page-159-0"></span>Per la ricostruzione 3D di architetture perse o danneggiate pima va creato un modello *high poly*, successivamente la decimazione viene effettuata rimodellando manualmente gli elementi geometricamente più complessi della scena e cancellando, sempre manualmente, tutte le facce che non potranno essere viste dall'utente all'interno dell'app (parte superiore dei tetti, fondo dei pavimenti ecc.) [\(Figura 100\)](#page-159-1).

<span id="page-159-1"></span>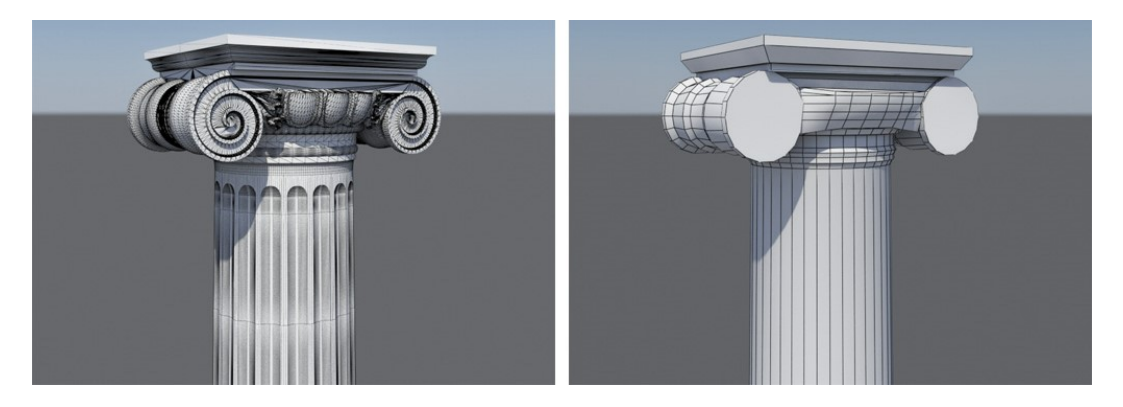

*Figura 100 Decimazione di una colonna ionica da high poly (147k facce) a low poly (1,1k facce)*

Questa operazione è estremamente più lenta della decimazione dei reperti perché non è automatizzata, ma il punto di partenza era un modello CAD e la decimazione automatizzata per questo tipo di modelli produce errori geometrici come auto intersezioni, buchi, normali invertite.

Decimato il modello si ripercorrono i passaggi visti precedentemente per i reperti, con la creazione di una mappa normale, una mappa UV che consente di riprodurre i dettagli della geometria ad alta risoluzione quando è mappata su un modello 3D a bassa risoluzione. Ogni pixel della *normal map* memorizza una normale, un vettore che descrive l'inclinazione della superficie del modello 3D originale ad alta risoluzione in quel punto. La creazione della mappa normale consiste in 4 fasi principali: l'*unwrapping* della *mesh* 3D in una mappa UV [\(Figura 101a](#page-160-0)); la proiezione del modello *high poly* su quello *low poly* [\(Figura 101b](#page-160-0)); il processo di *baking* (con lo strumento "*Render to texture*"), utilizzato per la produzione di mappe normali dal modello *high poly* a quello *low poly* [\(Figura 101c](#page-160-0)); l'applicazione della mappa *baked* sul modello *low poly* [\(Figura 101d](#page-160-0)).

Con la procedura di *baking* è possibile ottenere anche altri tipi di mappe come la mappa di *Ambient Occlusion* (AO) e mappa di *displace* per arricchire la *texture* finale dei particolari realistici.

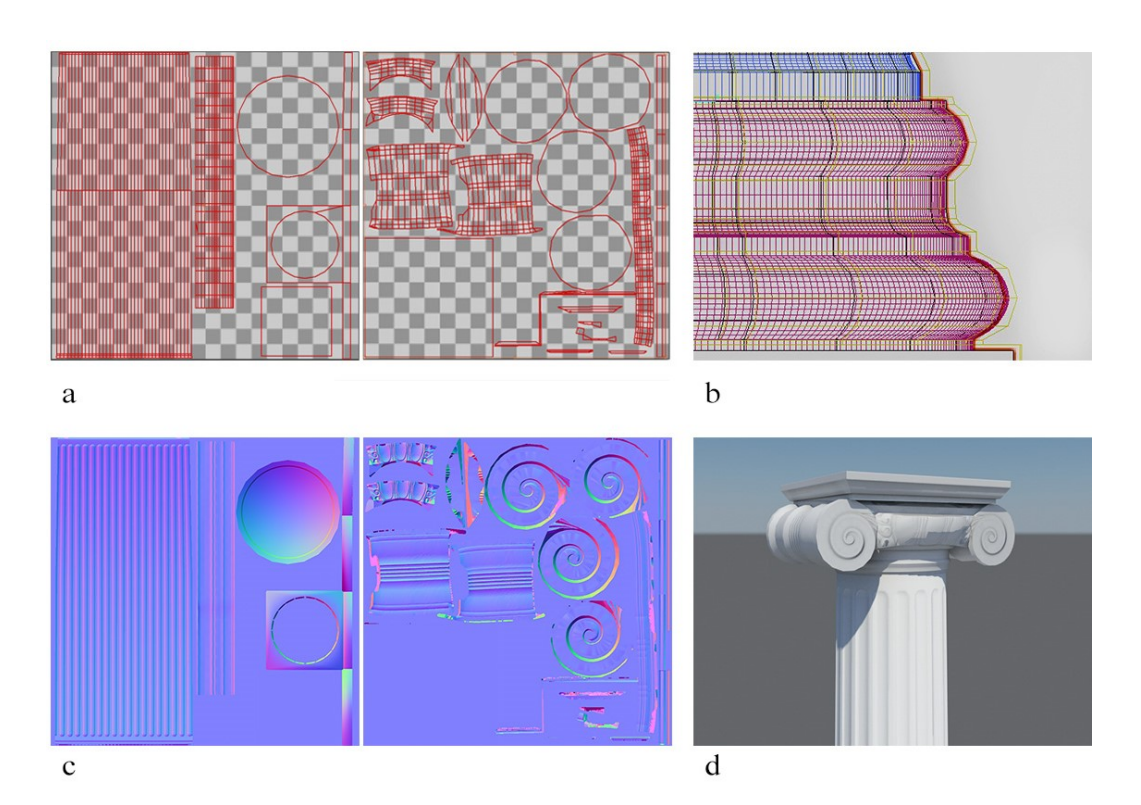

<span id="page-160-0"></span>*Figura 101 Procedura per la creazione della normal map*

# **Nuove forme di comunicazione e musealizzazione del CH**

Nella contemporaneità pervasa dalle tecnologie dell'informazione, la ricerca nell'ambito del rilievo e della rappresentazione dell'architettura non può essere identificata solo con le concezioni classiche che fanno coincidere il disegno con una traccia su un foglio. A quest'ultimo si affiancano oggi le tecnologie digitali, che hanno permesso la diffusione di numerose nuove tecniche di rappresentazione. È quindi da considerarsi disegno e rappresentazione non solo il segno di una matita, ma anche tutti i dati codificabili in linguaggi digitali come panoramiche sferiche, nuvole di punti, rilievi digitali, ricostruzioni 3D, ecc. È proprio in questa prospettiva che rientra la logica del museo contemporaneo inteso come luogo della rappresentazione, luogo per eccellenza dove si passa da spazio di sola conservazione a luogo di rappresentazione ed esperienza della realtà nelle sue innumerevoli forme.

In questo capitolo verranno presentati tre casi studio e le relative applicazioni di fruizione sviluppate. Due casi studio riguardano due realtà già affrontate all'interno di questo lavoro di ricerca: il Museo Archeologico Nazionale delle Marche, già indagato nel capitolo § [2.2.5.1](#page-75-0) per quanto riguarda il tema della digitalizzazione del CH, e la città romana di *Fanum Fortunae* nell'ambito della ricostruzione digitale tridimensionale di architetture del passato (§ [2.3.1\)](#page-115-0).

Il terzo caso studio interessa invece un'applicazione su alcune delle formelle di Francesco di Giorgio Martini un tempo appese alla facciata di Palazzo Ducale di Urbino e oggi conservate al Lapidarium dello stesso.

## **3.1. La libreria digitale al Museo Archeologico Nazionale delle Marche**

Il lavoro presentato in questo capitolo fa parte di un progetto che ha vinto il concorso nazionale "Progetti didattici nei musei, nei siti di interesse archeologico, storico e culturale o nelle istituzioni culturali e scientifiche" organizzato dal Ministero dell'Istruzione, dell'Università e della Ricerca. Questo lavoro mira a realizzare un innovativo sistema di fruizione digitale dei manufatti nel Museo

Archeologico Nazionale delle Marche (MANaM), al fine di creare un museo condiviso che migliorerà la conoscenza dei contenuti culturali attraverso il paradigma "imparare giocando" e "*edutainment*".

La scelta delle soluzioni interattive deriva principalmente dalla necessità di testare il passaggio dall'imparare *tout court* all'"imparare giocando", cioè il superamento di una semplice esperienza visiva stimolando il visitatore a fare qualcosa. In questo progetto tale soluzione è applicata a un museo archeologico. I visitatori non sono spettatori passivi, ma diventano capaci di agire con l'oggetto virtuale 3D nella sua fisicità tridimensionale digitale.

Il Museo Archeologico Nazionale delle Marche è l'unico museo archeologico "nazionale" della regione; è il punto di partenza, data la natura delle sue collezioni che provengono da contesti archeologici scavati ovunque nella regione.

Il progetto proposto è caratterizzato dall'implementazione di una serie di installazioni multimediali *stand alone* per reperti digitali legati al museo per creare una nuova combinazione di scenari reali e virtuali al fine di arricchire l'esperienza, la conoscenza e la percezione multisensoriale dei visitatori del museo. Le soluzioni interattive scelte utilizzano più canali di comunicazione, principalmente visivi, tattili e spaziali.

Il flusso di lavoro include tre fasi:

- 1. analisi delle aspettative degli utenti;
- 2. progettazione delle soluzioni interattive;
- 3. test di efficacia dell'interazione.

Tutto il lavoro è basato sulla libreria digitale di modelli 3D condivisa in un server di dati *cloud* e implementata in tre soluzioni tecnologiche interattive [\(Figura 102\)](#page-165-0).

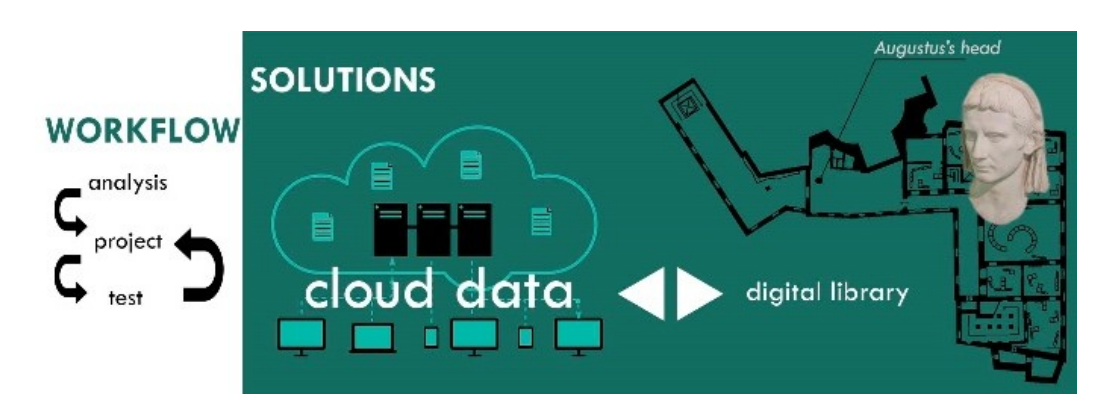

*Figura 102 Struttura e workflow del progetto e le relative soluzioni e installazioni*

<span id="page-165-0"></span>Pertanto, gli obiettivi principali di questo lavoro sono:

- 1. attirare più scuole per visitare il Museo Archeologico, creando percorsi di apprendimento personalizzati a seconda del livello di conoscenza degli studenti;
- 2. coinvolgere gli studenti durante il percorso di apprendimento implementando il paradigma dell' "imparare giocando" con innovative tecnologie di Realtà Virtuale;
- 3. migliorare la fruizione del patrimonio archeologico la cui osservazione a occhio nudo all'interno delle teche espositive limita fortemente il loro valore e la conoscenza dei dettagli.

Lo sviluppo delle ICT per la visualizzazione di oggetti digitali virtuali sta rapidamente aumentando all'interno dei musei. Le tecnologie digitali sono considerate delle aggiunte generalmente favorevoli alle mostre nei musei, sono spesso descritte come "aiuti" o "potenziamenti" alle esperienze museali tradizionali (Allen, Lupo, & others, 2012).

Nel dominio noto come "*Virtual Museums*", (Pescarin, 2014) descrive il cambiamento a cui stiamo assistendo nella percezione e gestione del museo, incluso il modo in cui i musei virtuali sono e possono essere integrati nelle esposizioni, evidenziando elementi positivi e negativi. Anche nel museo possiamo parlare di *edutainment*, basato sul concetto di "educazione + intrattenimento". Lo scopo di (Anikina & Yakimenko, 2015) è quello di determinare le caratteristiche e il potenziale metodologico della tecnologia *Edutainment* sulla base di una revisione e analisi della letteratura.

La Libreria Digitale (DL) di modelli tridimensionali ad alta qualità presenta diversi benefici e aspetti positivi: sono durevoli e inalterabili; possono essere utilizzati per la protezione del patrimonio, la creazione di archivi digitali museali, la documentazione di un gran numero di pezzi; consentono agli esperti di verificare eventuali alterazioni accidentali o provocate dall'uomo; infine, come in questo caso, possono essere implementati nelle mostre interattive tecnologiche.

Per la digitalizzazione 3D sono state utilizzate tecniche di *reverse engineering* applicate a 21 reperti archeologici appartenenti a diverse categorie di datazione, materiale e forma. Per l'acquisizione geometrica e colorimetrica è stata utilizzata la tecnica passiva della *Close Range Photogrammetry* (CRP), con una particolare pipeline di lavoro per piccoli oggetti.

In un museo archeologico, dove il numero di artefatti è molto elevato e la loro digitalizzazione può richiedere molto tempo, la fase di acquisizione deve essere ottimizzata e resa rapida al fine di ridurre i tempi successivi di elaborazione dei dati. Abbiamo quindi sviluppato un sistema di acquisizione rapido e a basso costo che garantisce un'eccellente qualità fotografica. Solitamente in un museo archeologico e in particolare nel Museo Archeologico Nazionale delle Marche, i reperti sono classificabili in mobili, non mobili e molto piccoli, in base alla loro grandezza e posizione all'interno dell'esposizione museale. [\(Figura 103\)](#page-167-0).

La prima categoria è la più grande, ma anche quella per cui la tecnica CRP è più efficace. L'obiettivo della fase di digitalizzazione 3D è ottenere un facsimile digitale molto accurato, con la proprietà di scalabilità e la possibilità di adattarlo a diverse soluzioni tecnologiche, attraverso l'ottimizzazione dell'interazione. Questo tipo di 3D consente una grande variabilità degli output sfruttabili: stampa 3D, visualizzazione stereoscopica e visualizzazione 3D, ecc. Inoltre, questi modelli 3D hanno contribuito anche a migliorare e arricchire la conoscenza storica e archeologica dei manufatti.

Oltre ai reperti archeologici, considerato il valore storico del Palazzo Ferretti dove si trova il museo, abbiamo deciso di arricchire la biblioteca digitale di modelli 3D di alcuni dei suoi elementi architettonici, come i soffitti a cassettoni e gli affreschi.

A seconda della geometria e delle dimensioni, abbiamo realizzato modelli diversi con risoluzioni differenti: per oggetti grandi non fissi abbiamo realizzato una mesh con più di 100K facce; per i modelli leggeri 30K e 70K sono la buona risoluzione. Un'eccezione è la Venere di Frasassi, una statuina calcarea del Paleolitico, realizzata combinando CRP e *Focus Stacking* (P. Clini, Frapiccini, Mengoni, Nespeca, & Ruggeri, 2016) per ottenere un modello di altissima qualità (per studi specifici e approfonditi), decimato in 30K facce per una fruizione facile e fluida [\(Tabella 6\)](#page-168-0). Scelta la migliore risoluzione, particolarmente importante è la *texture*, che ha un ruolo significativo nella visualizzazione e nella navigazione del reperto. Grazie alla piattaforma Sketchfab<sup>33</sup> è possibile visualizzare e navigare i diversi modelli 3D presenti nella libreria digitale al sito https://sketchfab.com/ [https://sketchfab.com/distori/collections/museo-archeologico-nazionale](https://sketchfab.com/distori/collections/museo-archeologico-nazionale-delle-marche)[delle-marche](https://sketchfab.com/distori/collections/museo-archeologico-nazionale-delle-marche) o inquadrando il QR Code in [Figura 104.](#page-168-1)

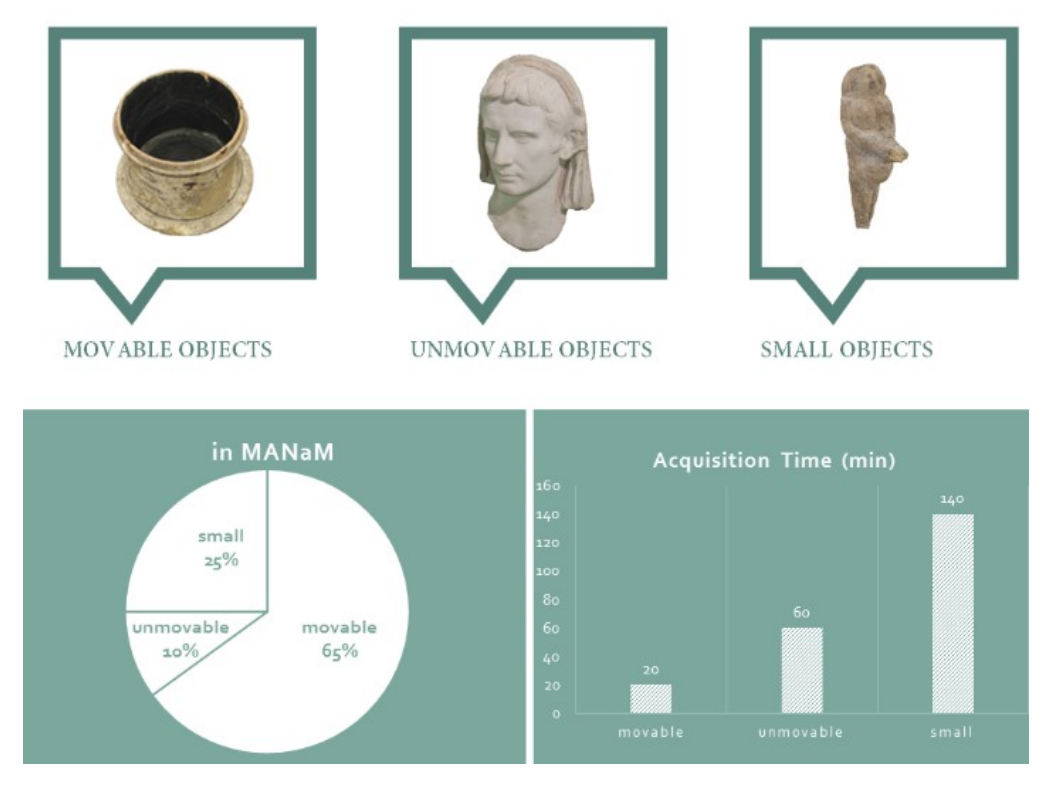

<span id="page-167-0"></span>*Figura 103 Le principali categorie di reperti archeologici nel Museo Archeologico Nazionale delle Marche: la percentuale di presenza (a sinistra) e il tempo di acquisizione (a destra).*

l

<sup>33</sup> <https://sketchfab.com/>

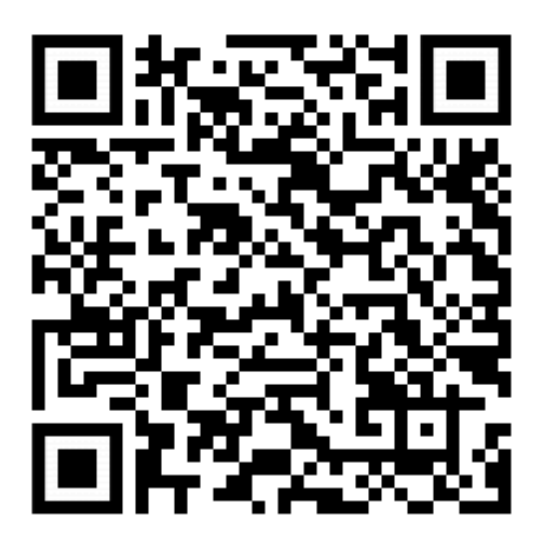

*Figura 104 Libreria di modelli 3D consultabile su Sketchfab*

<span id="page-168-1"></span>Arricchiti con altre informazioni (testi, immagini, elementi multimediali), tutti i modelli 3D confluiscono nel server di dati *cloud* da cui vengono richiamati nelle singole installazioni. La scalabilità della DL consente una buona interazione dell'utente nel sistema sensibile.

In particolare, abbiamo scelto tre tipi di soluzioni tecnologiche: VISUALE, TATTILE, SPAZIALE [\(Figura 105\)](#page-169-0).

Nella prima sala i visitatori del museo possono visualizzare, ruotare, ingrandire il modello 3D e avere informazioni testuali storiche su di essi; nella seconda stanza, gli utenti possono toccare virtualmente i modelli 3D, per valutare la ruvidità della superficie e il peso dell'oggetto; nell'ultima stanza, possono spostarsi nello scenario virtuale del museo e possono prendere i manufatti dalle loro teche espositive.

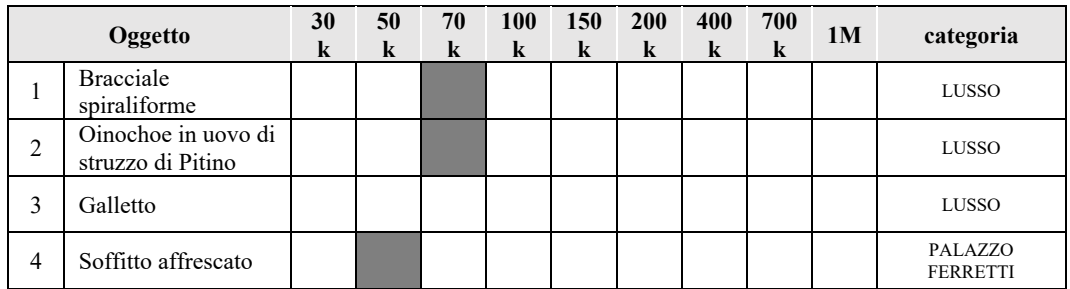

<span id="page-168-0"></span>*Tabella 6 Modelli 3D per la libreria digitale. Reperti archeologici e dimensioni del modello: diverse dimensioni in base alle diverse caratteristiche*

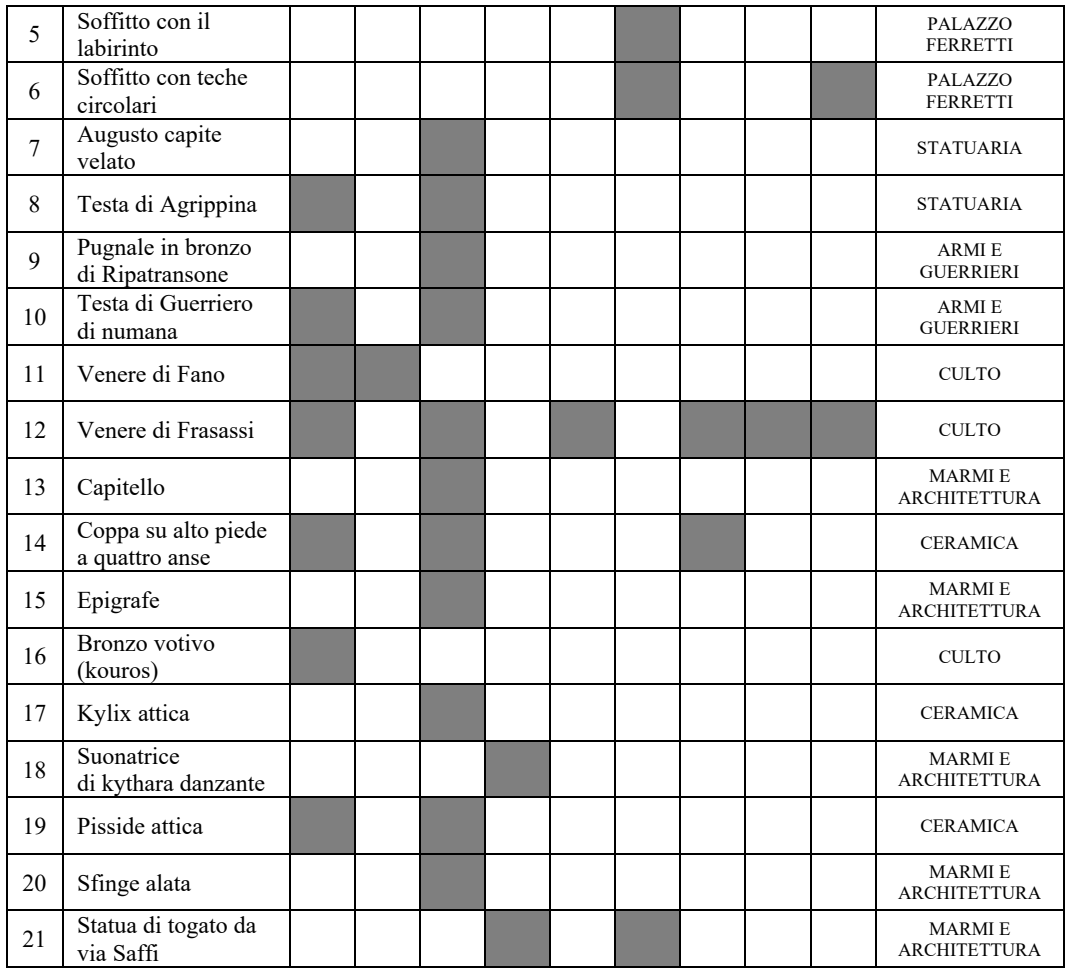

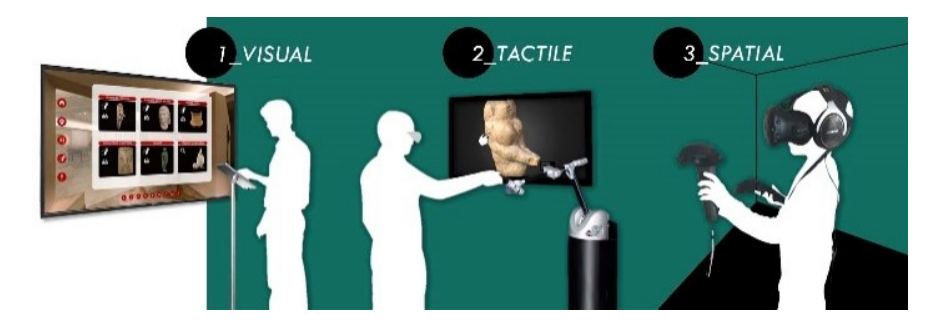

*Figura 105 Soluzioni interattive e tecnologiche per l'apprendimento per interazione nel Museo Archeologico Nazionale delle Marche*

<span id="page-169-0"></span>La nuova area tecnologica è stata progettata all'inizio del percorso espositivo museale per preparare la visita al visitatore e introdurre i contenuti archeologici [\(Figura 106\)](#page-170-0). Allo stesso tempo, le nuove soluzioni interattive non sostituiscono il vero tour, ma ne costituiscono un'esperienza complementare per il gioco e l'apprendimento, da fare all'inizio o alla fine della visita. Questo posizionamento delle mostre è stato scelto in base alle valutazioni dello staff del museo e del suo direttore.

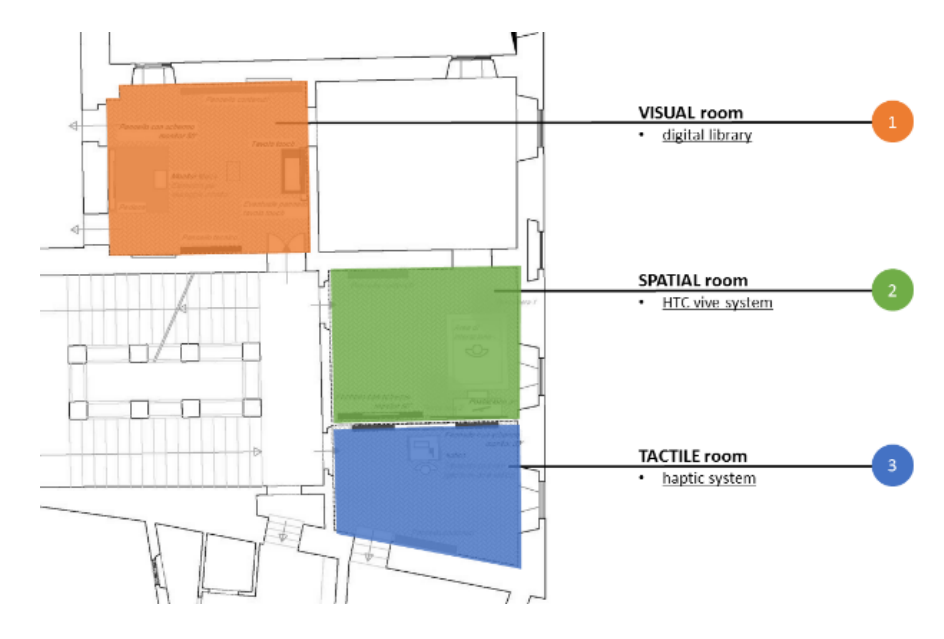

*Figura 106 Pianta del secondo piano del MANaM, dove ha inizio la visita del museo*

<span id="page-170-0"></span>Il dispositivo per la stanza VISUALE è un PC collegato ad un monitor 4K e un secondo schermo *touch* [\(Figura 107\)](#page-171-0).

Il monitor consente di visualizzare i modelli 3D e le relative informazioni correlate in alta definizione; il *touch screen* consente di gestire, manipolare e interagire con l'oggetto virtuale. Ci sono due componenti principali nella nostra architettura di sistema:

- Interfaccia *Touch* (TI);
- Interfaccia di visualizzazione principale (MVI) (display 4k).

Il TI consente di: a) controllare la visualizzazione di un panorama sferico; b) controllare la visualizzazione di immagini ad altissima definizione; c) controllare la visualizzazione del modello 3D in anaglifo; d) controllare la visualizzazione del modello 3D; e) avviare/interrompere i contenuti multimediali relativi ai reperti. Nella MVI è possibile visualizzare tutti i contenuti.

L'interfaccia grafica della DL [\(Figura 108\)](#page-171-1) è organizzata in modo che l'utente possa scegliere il reperto che vuole conoscere in base al nome, alla categoria o alla posizione in cui si trova. Per ogni

oggetto gli utenti possono visualizzare il modello 3D, il panorama sferico della loro stanza del museo originale, il posizionamento in pianta, le informazioni storiche e le immagini HD. L'alta qualità dei modelli e delle immagini consente di ingrandire e leggere i piccoli dettagli dell'oggetto archeologico come non è possibile nella realtà, perché le vetrine sono chiuse e alcuni oggetti sono molto piccoli.

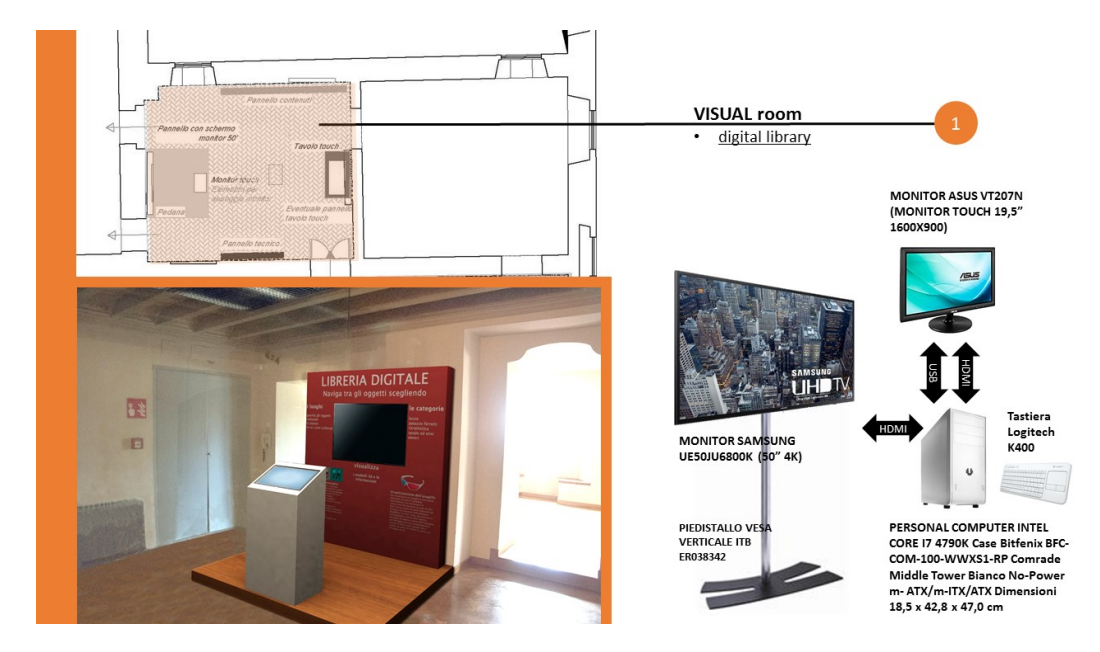

*Figura 107 Dispositivi utilizzati (destra) e rendering dell'installazione per la stanza VISUALE (a sinistra)*

<span id="page-171-1"></span><span id="page-171-0"></span>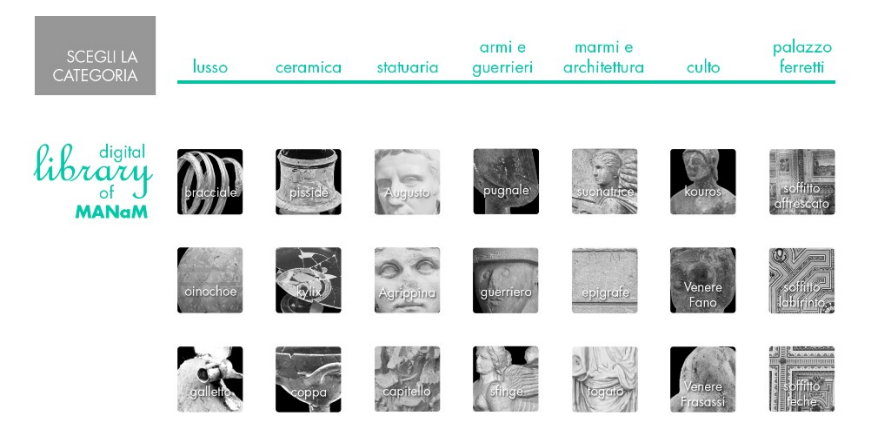

*Figura 108 Homepage della DL nella stanza VISUALE*

L'idea alla base del progetto è stata quella di avere due distinte e simultanee viste: una prima vista proiettata su un grande schermo con i contenuti e una seconda su monitor *touch* per gestire tutte le interazioni. Le due viste non sono così simmetriche e speculari, ma funzionali alle diverse azioni a cui ciascuna è dedicata. Il grande schermo visualizza un'interfaccia che si rivolge a un pubblico di più persone. Sul monitor *touch*, viceversa c'è l'interfaccia di comando per selezionare i contenuti. Al link<https://youtu.be/XyXc-J4n9Aw> o scannerizzando il QR Code in [Figura 109](#page-172-0) è possibile vedere una demo sul funzionamento della libreria digitale.

Il dispositivo per la sala TATTILE è un PC con un Sistema Aptico e grande display [\(Figura 110\)](#page-172-1). Il monitor consente al gruppo di utenti di visualizzare l'interazione con il dispositivo tattile. Il dispositivo aptico consente di "toccare" virtualmente gli oggetti 3D e di riprodurli modellandoli.

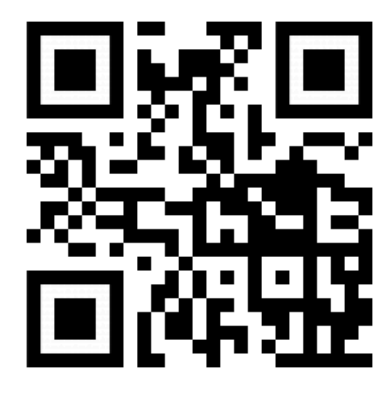

*Figura 109 Video esplicativo della Digital Library per il Museo Archeologico Nazionale delle marche*

<span id="page-172-0"></span>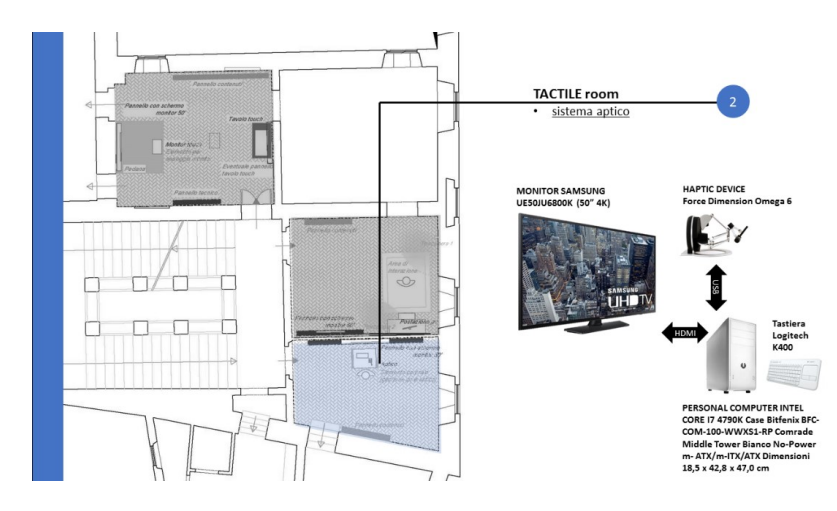

<span id="page-172-1"></span>*Figura 110 Dispositivi utilizzati e posizionamento in pianta della stanza TATTILE*

Si tratta di un dispositivo di trasmissione e *feedback* tattile di alta precisione che può essere visto come un mouse tridimensionale. È basato su una struttura meccanica brevettata che lo rende superiore a tutti i prodotti comparabili in termini di peso e robustezza del design. La combinazione di meccanica con elettronica e software rende Omega un dispositivo di input e output *high-tech* che facilita i movimenti liberi nello spazio tridimensionale ed è in grado di trasmettere forze e impulsi angolari alla mano dell'utente.

È uno strumento completamente nuovo all'interno del campo del CH. Il suo utilizzo da parte di utenti non esperti è ancora da testare sul posto e ha sicuramente bisogno di essere aiutato dallo staff del museo.

Le tipologie di interazione possibile in questa stanza sono due:

- l'interazione tattile
- la modellazione virtuale digitale

L'interazione tattile consentita da questo dispositivo permette di manipolare il modello 3D, "tastarne" la forma, le dimensioni, il peso e la ruvidità del materiale. La modellazione virtuale digitale trasforma l'utente in un giocatore attivo che dopo aver visto, letto, conosciuto e toccato l'oggetto può giocare a scolpirlo e modellarlo secondo la sua immaginazione. L'esperienza di apprendimento passa attraverso l'esperienza di interazione, con il tocco e la modellazione. La distanza tra l'utente e l'oggetto archeologico si accorcia, soprattutto con la possibilità offerta da questo dispositivo di "creare" e "personalizzare" i reperti archeologici.

Il dispositivo della stanza SPAZIALE è un PC con sistema HTC Vive e un grande monitor. Composto da un display montato sulla testa con una fotocamera vicino al bordo inferiore, due *joystick* wireless con *motion tracker* e due camere "*lighthouse*" per monitorare la stanza, l'*headset* per realtà virtuale consente di muoversi nello spazio virtuale e di interagire con i modelli 3D [\(Figura](#page-174-0)  [111\)](#page-174-0). In questo sistema VR l'utente si muove nello spazio: può rifare la sua visita nel museo passando facilmente da una stanza all'altra, ma qui può prendere i reperti dalle loro teche e può guardare gli oggetti da vicino.

A differenza delle soluzioni precedenti, l'immersione in modalità interattiva fornisce un realismo molto coinvolgente che trasforma la manipolazione degli oggetti in un'esperienza divertente ed entusiasmante. Come per la DL, i modelli 3D e il tour virtuale non sostituiscono gli originali, ma sono un valido aiuto per l'arricchimento della conoscenza. L'interazione innovativa e avvincente fornisce un'esperienza migliore e aiuta la memorizzazione e l'apprendimento. In questo caso, le informazioni storiche sono visibili in una didascalia virtuale che viene visualizzata in base al reperto che si ha virtualmente in mano.

Tutte le soluzioni tengono conto della possibilità di interazione di gruppo, consentendo la partecipazione dell'interazione ad un numero appropriato di utenti, anche se l'interazione fisica avviene inevitabilmente con l'utente individuale. La condivisione dell'esperienza consente un maggiore coinvolgimento, generando un'efficacia comunicativa molto più elevata di quella che otterrebbe da una visita solitaria, legata sia alla percezione immersiva che all'aumento della conoscenza del manufatto

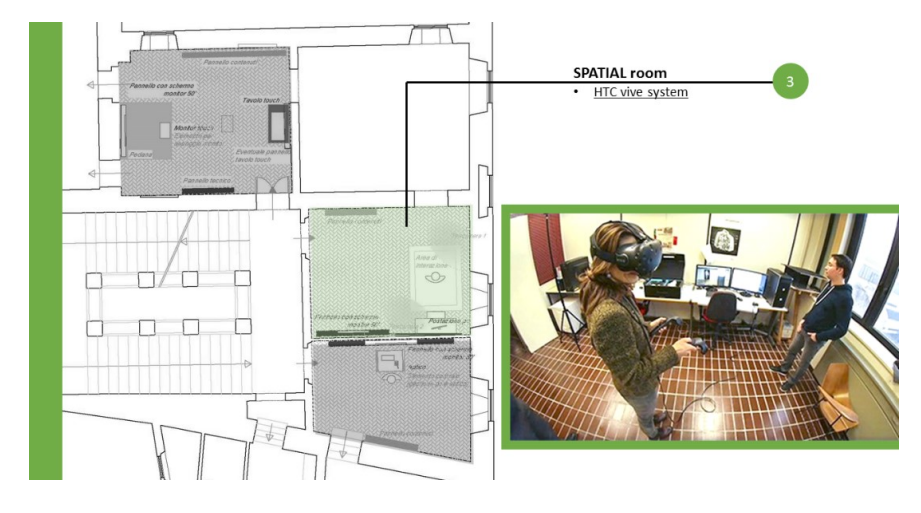

<span id="page-174-0"></span>*Figura 111 Pianta con il posizionamento nel piano secondo della stanza SPAZIALE (sinistra) e foto dell'interazione con il sistema HTC Vive*

I sistemi di museo virtuale (VM) sono una soluzione molto efficace per la comunicazione di contenuti culturali, grazie al loro approccio giocoso ed educativo ma le installazioni, con le loro interfacce e interazioni, devono essere valutate e validate per capire se sono facilmente utilizzabili e comprensibili dagli utenti (Barbieri, Bruno, & Muzzupappa, 2017).

Un'altra parte innovativa di questo lavoro è il "*Museum Behavior Analysis*". La sua applicazione ha riguardato la fase di pianificazione per ottenere un'indagine sui bisogni e le aspettative degli utenti e la fase di test per valutare l'impatto delle soluzioni interattive su di essi. In particolare:

Fase 1: L'attività è stata organizzata in due diversi momenti di discussione attraverso la tecnica del *Focus Group* opportunamente moderata e facilitata, oltre a una visita gratuita agli spazi del museo con un'indagine osservante.

Fase 2: Le attività consistono nella somministrazione di un test di valutazione, utilizzando l'analisi del compito al fine di identificare i problemi di usabilità delle tecnologie sviluppate.

Il risultato principale di questa parte del lavoro è definire una serie di linee guida da prendere in considerazione nell'implementazione delle soluzioni tecnologiche. L'attività è stata strutturata e sviluppata durante tre pomeriggi (3 ore ogni incontro) con la partecipazione di tre Istituti Superiori del Comune di Ancona. Il numero totale di partecipanti nei tre giorni è stata di 27 studenti, tra cui 18 ragazze e 9 ragazzi. Ogni *Focus Group* (durata 60 minuti) è stato supervisionato da un moderatore che, ascoltando attivamente, ha facilitato la discussione. È stato supportato da un verbalizzatore che ha tracciato gli interventi, gli aspetti rilevanti che hanno caratterizzato l'intervista e i contributi individuali.

L'attività è stata svolta come segue:

- *brainstorming* ("cosa ne pensi se io dico 'museo archeologico'?)
- i nostri ricordi (domande su questo e altri musei)
- *metaplan* (cosa mi aspetto, valutazione delle aspettative)

Dopo è stata effettuata una visita gratuita (50 min) con un'indagine di osservazione da parte degli operatori, durante la quale sono stati registrati alcuni comportamenti dei ragazzi in relazione all'osservazione dei reperti, degli ausili didattici, dei supporti multimediali esistenti, ecc.

Infine, l'ultima parte (60 min) dedicata a:

- *feedback* dalla visita,
- memorizzazione degli oggetti,
- gioco di immaginazione.

In generale, l'idea del museo archeologico come sito legato al passato, non attivo, "statico" è emersa sia prima che dopo la visita gratuita. Il museo, inoltre, non è mai associato alla parola "divertimento" e alla socialità, quindi la visita non è considerata un'esperienza da condividere con i coetanei.

Nella comunicazione con i bambini emerge chiaramente il desiderio di avere un'esperienza diretta e personale con l'oggetto/reperto, andando oltre il semplice trasferimento di informazioni. Toccare, interagire, ricreare reperti sono modi decisamente utili e desiderabili. C'è infatti bisogno di "soggettività" dell'esperienza, per l'appropriazione di forme e materiali attraverso altri sensi che non sono solo la vista, anzi meglio misurando con nuove abilità, aumentando le capacità estetiche (ad esempio creando oggetti). Altrettanto forte è la necessità di dare un senso a questo "fare" all'interno del museo, o di interagire con gli oggetti all'interno di un sistema di contenuti che è in grado di creare riferimenti multipli (multidimensionalità dell'esperienza).

Le linee guida che sono state elaborate in questa prima fase sono illustrate come segue.

L'uso del dispositivo multimediale dovrebbe consentire all'utente di:

- contestualizzare il reperto attraverso contenuti informativi, facilmente comprensibili, suggestivi ed efficaci che, in concomitanza con l'interazione, amplifichino il suo valore di esperienza, forniscano spunti e collegamenti con il museo e la realtà monumentale della città e del territorio;
- visualizzare l'oggetto nella sua interezza massimizzando la sua ricostruzione virtuale per vedere i suoi dettagli altrimenti invisibili a occhio nudo;
- visualizzare l'opera originale attraverso una ricostruzione virtuale delle parti mancanti (se l'opera è integra solo parzialmente);
- percepire il reperto al tocco e comprenderne il peso, il materiale e la consistenza; simulare l'antico utilizzo dell'oggetto;
- creare una copia o una reinterpretazione personale del risultato partendo dalla modellazione virtuale di un blocco che simula lo stesso materiale, al fine di comprendere la difficoltà pratica che si era verificata al momento della sua creazione;
- personalizzare i risultati della modellazione virtuale dell'oggetto; creare una stampa 3D dell'oggetto creato

Inoltre, il dispositivo multimediale:

- deve essere facilmente utilizzabile, comprensibile e accessibile a tutti (per qualsiasi età, nazionalità, disabilità);
- deve essere installato in prossimità dell'opera esposta con cui vi è interazione, o comunque integrarsi adeguatamente con lo spazio del Museo;
- se dotato di opzioni audio, il volume e la riproduzione devono essere controllabili;
- evitare azioni con limiti di tempo o consentire all'utente di estendere il limite di tempo;
- deve garantire un'esperienza rapida e piacevole (ad esempio una buona risoluzione, tempi di caricamento rapidi ...)

Nella seconda fase sono stati eseguiti test di valutazione per tre diversi dispositivi a confronto:

- 1. 3D sullo schermo autostereoscopico (non in questo progetto)
- 2. 3D usando occhiali 3D rossi/blu (anaglifo)
- 3. 2D in modalità alta definizione.
- In [\(Figura 112\)](#page-177-0), sono riportati i risultati.

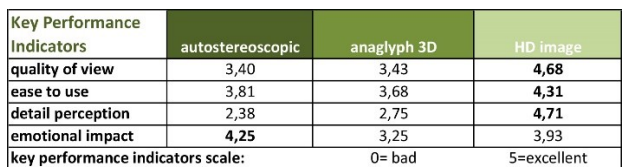

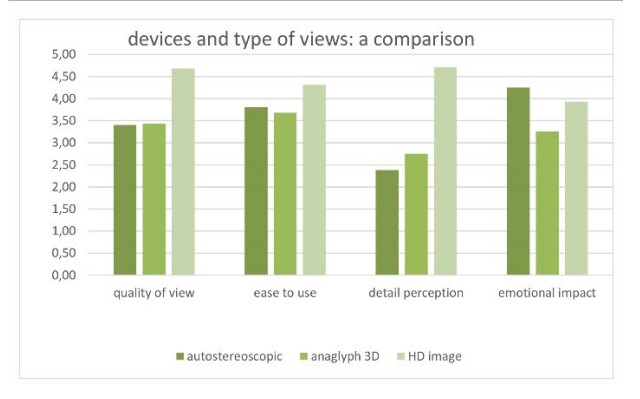

<span id="page-177-0"></span>*Figura 112 Risultati dei test sull'usabilità e le preferenze relative al tipo di visualizzazione per i modelli 3D e le immagini HD*

L'innovazione del lavoro in questo documento è rendere le tecnologie efficaci per la comunicazione nei musei. L'obiettivo principale è la valorizzazione del Museo Reale con Realtà Virtuale ed *edutainment*, attraverso tecnologie interattive. Le soluzioni proposte sfruttano le ultime opportunità offerte dalle tecnologie ICT nella visualizzazione di prototipi tridimensionali e modelli visivi e immersivi. In particolare, con i contenuti digitali è possibile implementare una DL 3D anche per le condivisioni social. Gli aiuti fisici invece amplificano le possibilità visive e multisensoriali nell'apprendimento di reperti archeologici.

I risultati di questo lavoro riguardano principalmente l'impatto educativo che può essere misurato in termini di aumento dei visitatori delle scuole e delle istituzioni educative, l'aumento dell'apprendimento dei contenuti storici e culturali, un maggiore coinvolgimento degli utenti durante la visita al museo.

Attraverso le soluzioni interattive che aumentano la percezione multisensoriale questo lavoro dimostra come la documentazione digitale dei reperti archeologici sia efficace per l'apprendimento e la comunicazione nel museo archeologico.

Più in generale, per i ritrovamenti archeologici è possibile ottenere un ottimo ingrandimento delle loro caratteristiche grazie alle ICT. Le repliche virtuali 3D rendono la cultura accessibile al pubblico di massa. La raccolta, la conservazione e l'accesso ai contenuti del patrimonio culturale richiedono strumenti accessibili e attraenti per la documentazione digitale di musei e siti archeologici/storici,

nonché per la progettazione di metodologie per rappresentare, gestire e sfruttare i dati del CH a diversi livelli. L'uso di *facsimili* virtuali di opere d'arte o architetture può unificare gli elementi dispersi di essi, consentire l'accesso pubblico a luoghi inaccessibili, consentire al visitatore di interagire con oggetti deperibili, promuovere la conservazione di siti fragili e simulare oggetti danneggiati o persi. La disponibilità di dati semanticamente arricchiti è un promettente campo per le applicazioni *smart* dedicate alla fruizione, alla conservazione e allo studio delle collezioni del patrimonio culturale digitale (DCH).

## **3.2. La realtà aumentata e virtuale al museo della Via Flaminia a Fano**

Il caso studio è il museo della via Flaminia a Fano, risultato importante del progetto Flaminia Nextone, cofinanziato dalla Regione Marche nell'ambito del Distretto Culturale Evoluto (DCE) e coordinato dal Comune di Fano come Ente capofila e partecipato dai Comuni che insistono sull'antico tracciato romano, in qualità di partner di progetto. Esso è incubatore di una molteplicità di sistemi innovativi e polo centrale dell'articolato sistema archeologico della romanità di questa antica via consolare. Il museo, allestito negli spazi della chiesa di San Michele, attigua all'Arco d'Augusto, rappresenta la porta d'ingresso dell'intero progetto, è il luogo di rappresentazione dell'identità del territorio, serve a restituire e a riconnettere virtualmente il patrimonio archeologico romano sparso e frammentario. Questo spazio ha un'intenzione sperimentale e si pone come format per tutta una serie di sviluppi di progetti successivi. I contenuti virtuali e l'apparato tecnologico che li sostiene sono espressione del museo digitale, che suscita suggestioni ed emozioni come veicolo d'informazione e pone l'interazione come fulcro della fruizione.

Tra gli obbiettivi che si intendono raggiungere il principale riguarda lo sviluppo di tecniche di comunicazione digitale applicate ad un reale caso di valorizzazione del territorio, il DCE e il museo della via Flaminia. Ulteriore obbiettivo è la validazione delle tecnologie sviluppate rispetto alla loro *usability* ed efficacia comunicativa, tramite un sistema di monitoraggio e verifica. In generale, il lavoro mira alla creazione di allestimenti digitali finalizzati alla proficua integrazione dei saperi multidisciplinari e, tramite la promozione dell'identità culturale del paesaggio architettonico ed ambientale, alla implementazione di un nuovo modello turistico di sviluppo sostenibile ed integrato nel territorio. Per far ciò il progetto Distretto Culturale Evoluto Marche, Flaminia Nextone, si inserisce tra le iniziative strategiche per la promozione del valore identitario del territorio. Si tratta
di un'azione strategica della programmazione regionale promossa in coerenza con le direttive dell'Unione Europea.

Il primo *pilot* realizzato di questo sistema è quello del museo digitale della via Flaminia a Fano nel quale confluiscono tutte le esperienze di ricerca del rilievo e della rappresentazione delle evidenze archeologiche disseminate lungo la via consolare. L'operazione di documentazione digitale per la fruizione museale di un territorio così vasto e complesso ha richiesto una contaminazione multidisciplinare concretizzatasi grazie agli ingenti progressi delle ICT e della disponibilità di tecnologie digitali.

Sono numerosissimi gli esempi di utilizzo dei modelli digitali per la fruizione attraverso applicazioni di realtà aumentata (Guimarães, Figueiredo, & Rodrigues, 2015) e virtuale (Graf, Keil, Pagano, & Pescarin, 2015), (Kontogianni & Georgopoulos, 2015).

Il nuovo museo della via Flaminia si suddivide in tre sezioni principali: una prima racconta il tratto di strada che va da Roma alle Marche, quest'ala si sviluppa lungo un tappeto a cartina geografica, in corrispondenza di un gigantesco telo con raffigurati i monumenti simbolo della storia romana, da ponte Milvio all'Arco d'Augusto; una seconda sezione si addentra in tutti i comuni toccati dalla via consolare da Scheggia fino a Fano; mentre l'ultima area è dedicata alla Città della Fortuna.

Le installazioni multimediali [\(Figura 113\)](#page-181-0) consistono in:

- un totem touch Android;
- due postazioni PC con touch screen verticali da 46", integrate ai pannelli;
- un tavolo touch screen (46") con PC collegato ad un secondo monitor verticale (46") integrato;
- sistema schermo-videoproiettore per grande proiezione a parete;
- due postazioni video con schermi da 46" e software di interazione Touchviewer;
- desk per VR e AR, con visore, smartphone e tablet.

Una tra le postazioni più innovative ed interattive è il desk dedicato alle applicazioni di AR e VR, che verranno presentate in questo capitolo. La dotazione hardware del museo fornisce un tablet per visualizzare i modelli ricostruiti della porta d'Augusto, del Teatro Romano e della Basilica di Vitruvio a Fano, contenuti già visti all'interno del capitolo [§2.3.1.](#page-115-0) Mentre con i *Google Cardboard* sono navigabili in modalità immersiva le panoramiche delle stesse aree archeologiche allo stato di fatto e nelle loro ricostruzioni storiche.

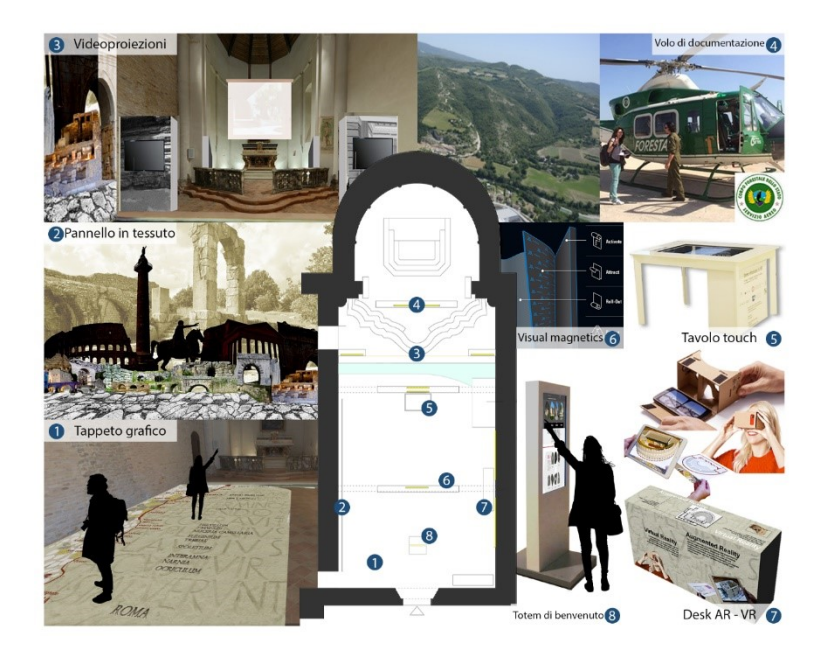

*Figura 113 Schema planimetrico con le soluzioni museali scelte in fase di progettazione. In senso antiorario da basso-sinistra: tappeto grafico, pannello in tessuto, videoproiezioni, volo di documentazione, postazioni interattive e tavolo touch, soluzione con visual magnetics, desk AR/VR, totem di benvenuto*

<span id="page-181-0"></span>L'applicazione AR per la fruizione delle architetture andate perdute o danneggiate nel tempo è stata sviluppata per piattaforma Android, utilizzando il *game engine* di sviluppo Unity e sfruttando la libreria Vuforia per il riconoscimento a target dei modelli. L'applicazione consente la visualizzazione di un determinato manufatto in modo molto semplice e immediato. L'utente, una volta aperta l'applicazione installata sul dispositivo mobile, non dovrà fare altro che puntare con la fotocamera del dispositivo stesso verso un target, in modo da far comparire la ricostruzione del manufatto al di sopra dell'immagine. In questo modo l'utente tenendo in un una mano il target e nell'altra il dispositivo può osservare il modello in modo libero, come se avesse un modello tridimensionale sulla propria mano.

Il target utilizzato è un'immagine appositamente creata e nello specifico per avere maggior corrispondenza tra modello e target sono state scelte delle viste in pianta delle architetture ricostruite virtualmente [\(Figura 114\)](#page-182-0).

Per permettere il riconoscimento dell'immagine da parte del dispositivo mobile viene utilizzata la piattaforma Vuforia. Sul portale viene caricata l'immagine che si vuole utilizzare come target per il riconoscimento del modello che viene analizzata e vengono individuate le *features* che poi verranno riconosciute dall'app ([Figura 115\)](#page-182-1).

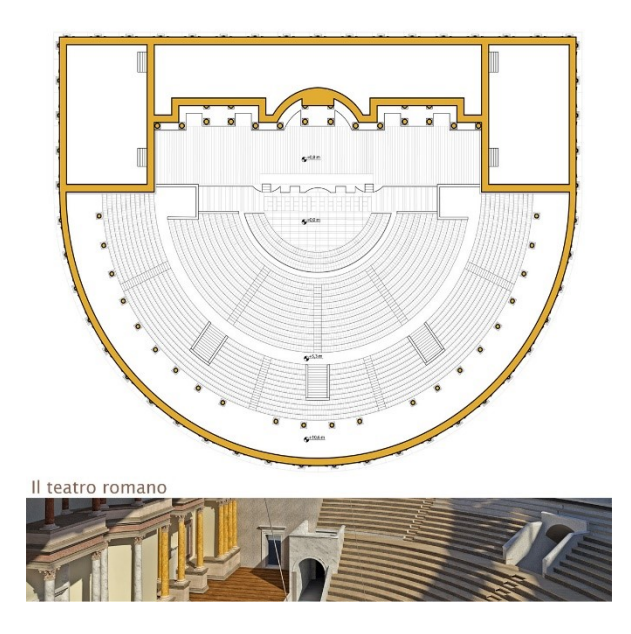

<span id="page-182-0"></span>*Figura 114 Immagine utilizzata come target per la visualizzazione 3D della ricostruzione del teatro romano*

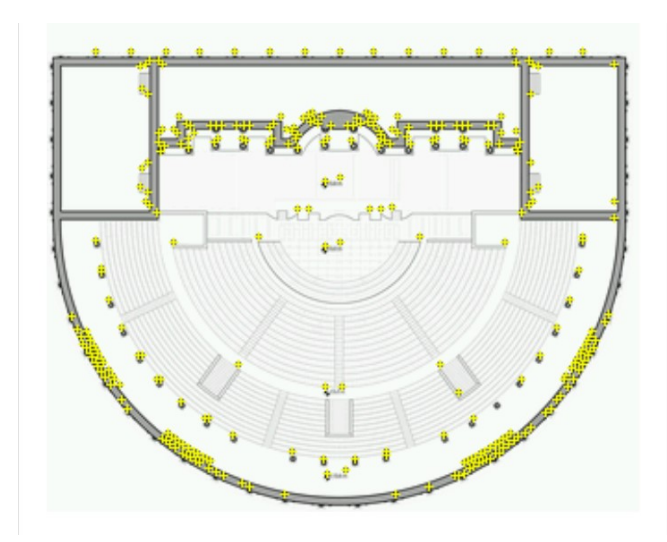

<span id="page-182-1"></span>*Figura 115 Features individuate da Vuforia sull'immagine scelta come target per il teatro romano*

Valutata la qualità dell'immagine si procede al *download* del *Dataset*, all'interno del quale si trovano tutti gli elementi necessari al riconoscimento del *target*. A questo punto vanno inseriti e assemblati all'interno di Unity tutti gli elementi necessari allo sviluppo dell'app: l'*image-target* e il *dataset* di Vuforia, l'*ARCamera* che simula la camera del dispositivo, un sistema di illuminazione ed ombre che renda più realistica la visualizzazione e ovviamente i modelli 3D delle ricostruzioni con i relativi materiali e texture [\(Figura 116\)](#page-183-0). L'inserimento dei modelli alla giusta scala e posizione rispetto ai target è fondamentale in modo da far coincidere i modelli visualizzati sul dispositivo con le immagini utilizzate come target. A questo punto è possibile montare l'applicazione sul dispositivo e provare la realtà aumentata per vedere le ricostruzioni virtuali [\(Figura 117\)](#page-183-1).

L'applicazione di realtà virtuale invece permette attraverso uno smartphone e un visore VR di immergersi all'interno di panoramiche a 360° che permettono all'utente di vedere alcuni punti della città di Fano come è oggi e come era un tempo. Per la Fano dei giorni nostri sono state effettuate delle panoramiche sferiche, come visto nel capitolo [§2.2.3,](#page-66-0) mentre per le ricostruzioni della Fano romana sono stati fatti dei render a 360° all'interno del software 3ds Max [\(Figura 118\)](#page-184-0).

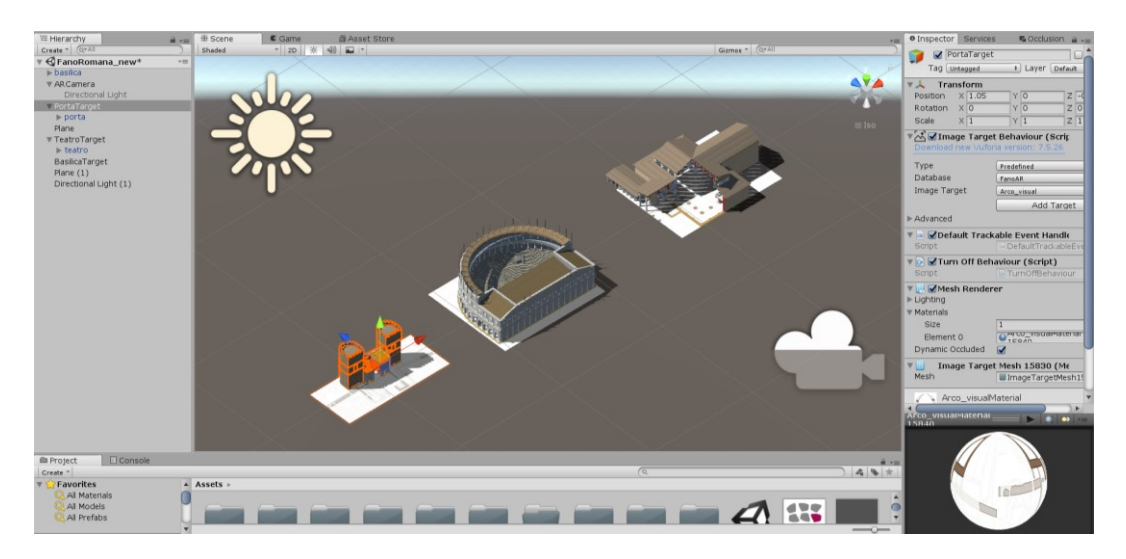

*Figura 116 Modelli, target, luci e ARCamera all'interno di Unity*

<span id="page-183-1"></span><span id="page-183-0"></span>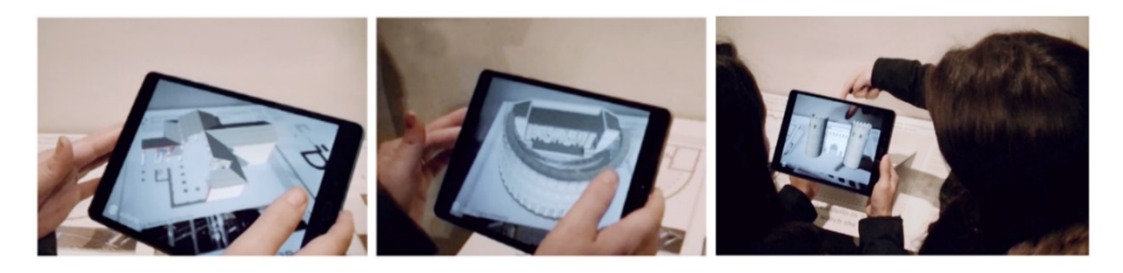

*Figura 117 Le tre ricostruzioni virtuali viste tramite l'app di realtà aumentata*

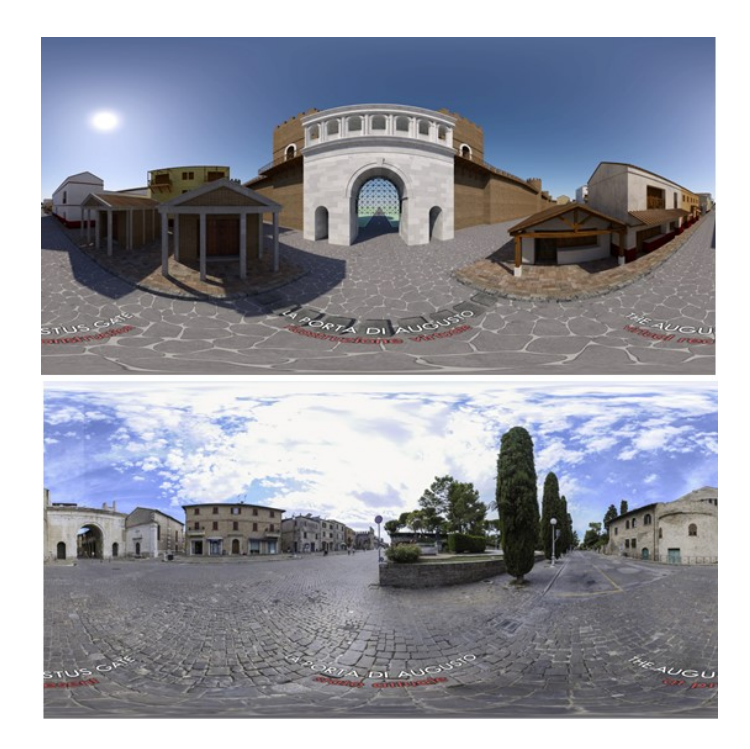

*Figura 118 Due delle panoramiche che l'utente potrà navigare all'interno del visore VR*

<span id="page-184-0"></span>Il museo digitale della via Flaminia a Fano è il luogo di una sperimentazione tecnologica che parte dal rilievo di un territorio e delle sue emergenze archeologiche lungo una nevralgica arteria romana e che arriva alla promozione e alla fruizione turistica diffusa. Si tratta di un primo *pilot*, adattabile e ripetibile in situazioni analoghe e in cui sia i contenuti sviluppati sia la metodolo-gia sperimentata possono declinarsi in diverse applicazioni.

La realizzazione di questo museo digitale è l'espressione delle capacità comunicative del rilievo e della rappresentazione attraverso l'uso di sistemi tecnologici e interattivi. Al seguente link [https://youtu.be/WQupTw3Kwd4?t=36](https://youtu.be/WQupTw3Kwd4?t=36%20) o scannerizzando il QR Code in [Figura 119](#page-185-0) è possibile vedere le varie installazioni all'interno del museo e in particolare al minuto 1:07 le due applicazioni presentate in questo capitolo

I nuovi formati interattivi di acquisizione consentono una fruizione delle emergenze archeologiche sia da parte degli addetti ai lavori (per specifiche analisi) sia da parte dell'utenza turistica più generica. Rappresentare un sito di altissimo pregio come quello ad esempio delle gallerie di Vespasiano al Furio vuol dire permetterne la sua lettura e la sua comprensione spaziale attraverso modalità di interazione aumentate tali da rendere la visita virtuale an-che più coinvolgente di quella reale.

Questo progetto mostra, quindi, l'efficienza dell'uso di tecnologie ICT applicate al campo del patrimonio archeologico e il supporto di un team di professionisti provenienti da discipline differenti che ne garantiscono livelli ottimali dì rigore e veridicità storica, qualsiasi sia la forma di visualizzazione digitale scelta.

<span id="page-185-0"></span>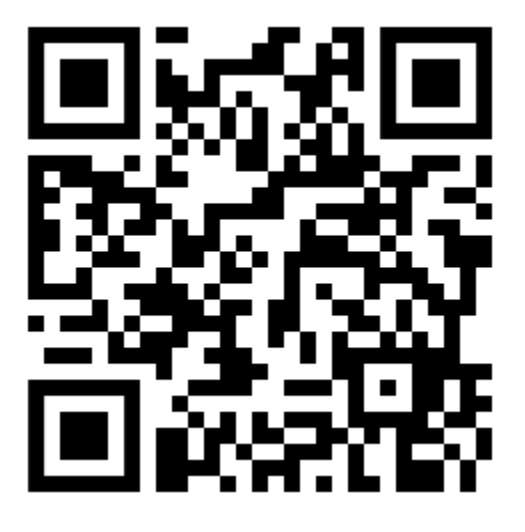

*Figura 119 Video dell'inaugurazione del Museo della via Flaminia e relative installazioni tecnologiche*

## **3.3. Lo pseudo ologramma interattivo tramite** *gestures*

La diffusione delle tecnologie digitali nell'ambito della comunicazione e valorizzazione del patrimonio culturale ha condotto la rappresentazione verso un nuovo linguaggio caratterizzato da nuovi segni. Immagini fotografiche a 360°, ologrammi, ricostruzioni virtuali, stampe 3D hanno moltiplicato le possibilità d'interazione con l'utente finale.

In questa prospettiva si pone il lavoro qui presentato dove il ricorso alla tecnica fotogrammetrica *Stucture from Motion* viene sfruttato per la digitalizzazione del bene e quindi per la sua fruizione ricorrendo all'impiego di uno schermo *touch* e di un innovativo sistema pseudo olografico [\(Figura](#page-186-0)  [120\)](#page-186-0). Oggetto di studio sono le settantadue formelle in pietra realizzate sul finire del XV secolo da Francesco di Giorgio Martini. Le formelle rappresentano macchine, strumenti e simboli bellici che per volere del duca Federico avrebbero dovuto qualificare il palazzo, celebrando al contempo pubblicamente le virtù militari che gli avevano permesso di acquisire un ruolo di primo piano tra le signorie dell'Italia del Quattrocento.

<span id="page-186-0"></span>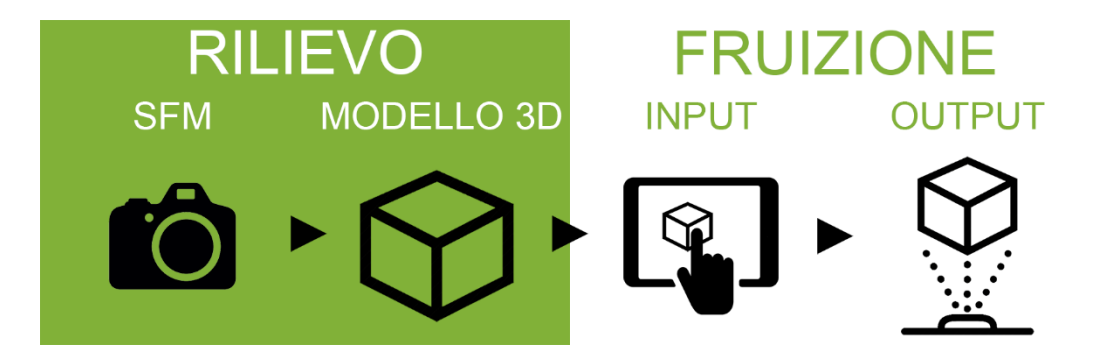

*Figura 120 Workflow del progetto di digitalizzazione delle formelle. Dal rilievo fotogrammetrico si ottiene un modello virtuale tridimensionale selezionabile tramite touchscreen e visualizzabile grazie ad un sistema olografico*

La digitalizzazione del Bene Culturale alle diverse scale attraverso tecniche fotogrammetriche *Structure from Motion* è ormai una pratica comune ((G. Guidi et al., 2015), (L. Cipriani et al., 2014), (Green, Bevan, & Shapland, 2014)). I modelli digitali che si ottengono sono strumenti di tutela del patrimonio ma sono spesso anche utilizzati per applicazioni di fruizione museale: realtà aumentata (Empler, 2015), librerie digitali e realtà immersiva (P. Clini et al., 2017), video *mapping* e olografia (Fischnaller et al., 2015), (Paolo Clini, Quattrini, & Nespeca, 2012). In (Osservatorio Innovazione Digitale nei Beni e Attività Culturali, 2017) si pone l'innovazione digitale al centro della sfida della valorizzazione del patrimonio culturale. Nel 2009 la stesura della "Carta di Londra" (EPOCH, 2009) e nel 2011 dei "Principi di Siviglia" (Lopez-Menchero & Grande, 2011) hanno stabilito i principi metodologici generali per le applicazioni di visualizzazione digitale nel campo dell'archeologia. Il lavoro proposto segue pertanto questo processo di diffusione degli strumenti dell'*Information and Communication Technology* (ICT) nel settore del *Cultural Heritage* (CH) approfondendo in particolare le potenzialità offerte dai più avanzati sistemi di rappresentazione pseudo olografica. Le formelle oggetto di studio di questo lavoro, oggi conservate in due sale espositive di Palazzo Ducale di Urbino, furono commissionate da Federico da Montefeltro, Duca di Urbino per decorare la cosiddetta "facciata ad ali" del palazzo aperta a nord verso la città sull'attuale piazza del Duca [\(Figura 121\)](#page-188-0). Una serie di settantadue formelle andavano a formare il fregio dell'Arte della Guerra, che decorò la facciata dalla fine del XV secolo, quando fu realizzato, fino al 1756 quando fu rimosso per creare il "Museo di Antiche Iscrizioni". La rimozione sebbene da un lato abbia aiutato la preservazione delle formelle dagli agenti atmosferici che già stavano erodendo e rovinando le formelle, causò danni ad alcune di esse.

Il fregio consiste in una serie molto particolare di settantadue bassorilievi in pietra calcarea il cui repertorio iconografico rappresenta numerose macchine da guerra e da costruzione, oltre a simboli militari e politici. Originariamente i pannelli erano collocati in cornici e posti uno accanto all'altro a formare una lunga cintura decorativa che si estendeva dalla porta laterale del palazzo alla facciata del Castello. Per oltre due secoli il fregio fu conservato nelle logge superiori del palazzo e solo intorno al 1940 tutte le opere del Museo delle Iscrizioni furono trasferite. I bassorilievi che si trovavano in buone condizioni furono collocati ed esposti nelle stanze al piano terra che si affacciano sul Cortile del Pasquino [\(Figura 122\)](#page-188-1). Le rappresentazioni incise possono essere raggruppate in quattro categorie principali: opere di ingegneria, panoplie, simboli nautici e arte militare. I vari oggetti rimandano a diversi saggi: dai Codici di Francesco di Giorgio Martini ai disegni di Roberto Valturio risalenti alla metà del XV secolo, utili per la rappresentazione attuale di un numero di pannelli gravemente danneggiati.

Partendo dallo studio effettuato da Bianchini nel 1974 e da Bernini Pezzini del 1985 e considerando la dimensione delle formelle, (Baratin, Giuliano, & Checcucci, 2013) propongono un nuovo layout e la ricollocazione virtuale dei bassorilievi nella posizione originale in facciata.

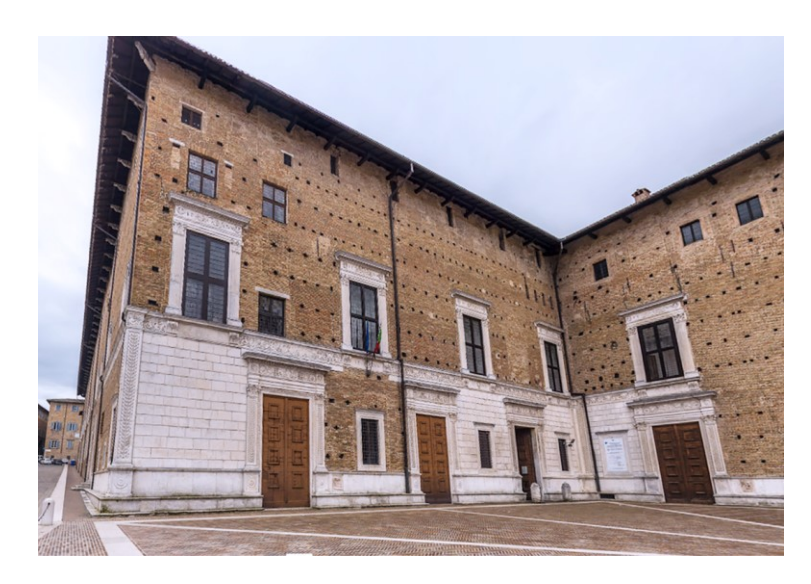

*Figura 121 "Facciata ad ali" del Palazzo Ducale di Urbino sulla quale erano originariamente disposte le formelle*

<span id="page-188-1"></span><span id="page-188-0"></span>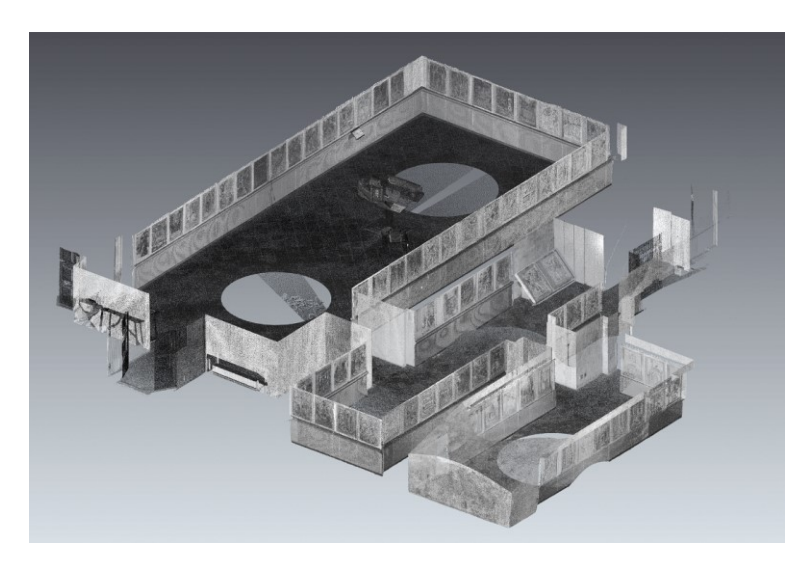

*Figura 122 Nuvola di punti delle sale espositive del Palazzo Ducale di Urbino in cui si trovano oggi esposte le formelle*

Obiettivo principale di questo studio è quello di ricercare una fruizione dei beni culturali che sfrutti la tecnologia, ma la renda al contempo il meno visibile possibile, liberando l'utente dall'impiego di dispositivi di difficile utilizzo (occhiali, visori VR, tablet) che spesso costituiscono una barriera per l'accesso ai contenuti. La collaborazione con l'azienda Stark<sup>34</sup> ha infatti permesso, sfruttando la tecnologia *StarkHologram Ultrabright*, di ovviare alla presenza della struttura invadente che caratterizza i tradizionali sistemi pseudo olografici offrendo ugualmente un'eccezionale luminosità ed un'altissima definizione.

Il processo per giungere alla finale fruizione digitale del bene è partito dall'acquisizione degli oggetti sfruttando la tecnica fotogrammetrica *Structure from Motion* che ha permesso di ottenere modelli 3D ad alta risoluzione in maniera speditiva e *low-cost*. I modelli sono stati quindi inseriti in una libreria digitale fruibile tramite uno schermo *touch* ed una lastra olografica.

La documentazione digitale tramite creazione di modelli 3D trova sempre maggiore diffusione grazie all'avanzamento tecnologico degli strumenti disponibili che permettono l'acquisizione speditiva di un'elevata mole di dati garantendo quindi un elevato livello di dettaglio. In particolare l'utilizzo di tecniche fotogrammetriche garantisce oltre ad un'elevata precisione del dato geometrico di ottenere immagini ad alta definizione utili allo studio ed alla comprensione dell'oggetto, un output potenzialmente molto utile anche per la fruizione.

Proprio perché l'obiettivo della digitalizzazione delle formelle era quello di ottenere dei facsimili digitali per la fruizione attraverso tecnologie pseudo olografiche si è scelta la tecnica fotogrammetrica SfM per la digitalizzazione dei bassorilievi. Sono state scelte dieci formelle appartenenti a diverse categorie iconografiche, scegliendo tra queste quelle meglio conservate e più apprezzabili dall'utente.

Tutte le acquisizioni sono state effettuate con la stessa strumentazione e modalità. È stata utilizzata una fotocamera *mirrorless* APS-C SONY ILCE-6300, dotata di un sensore da 24 megapixel. Tutte le foto sono state scattate con una focale grandangolare di 16mm, dato lo spazio ristretto dell'ambiente in cui le opere si trovano e dati i numerosi sottosquadri e concavi e convessi che alcune di esse avevano. La distanza media di presa è stata di circa 40 cm, ottenendo così degli scatti con un ricoprimento di 39x59 cm e un GSD (*Ground Sample Distance*) pari a 0,10 mm.

Essendo le dieci formelle acquisite della stessa dimensione, è stata utilizzata la stessa struttura di acquisizione per le foto nadirali, con un numero costante di 20 foto perpendicolari per ogni formella,

l

<sup>34</sup> <http://www.stark1200.com/>

e un numero variabile di foto oblique in base alla complessità geometrica del contenuto rappresentato [\(Figura 123\)](#page-190-0).

I modelli così ottenuti sono stati poi decimati in modo da ottenere file più leggeri rendendo, la navigazione, la gestione e la catalogazione degli stessi più fluida [\(Figura 124\)](#page-190-1), mantenendo però la texture alla massima risoluzione per offrire all'utente un'esperienza visiva e interattiva alla massima qualità [\(Figura 125\)](#page-191-0).

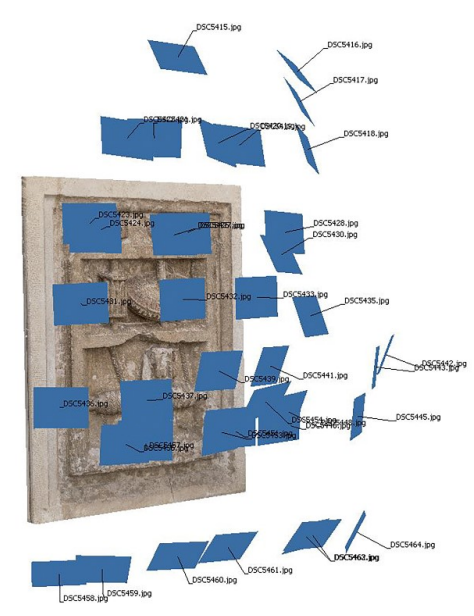

*Figura 123 Posizione e orientamento della macchina fotografica durante la fase di presa*

<span id="page-190-1"></span><span id="page-190-0"></span>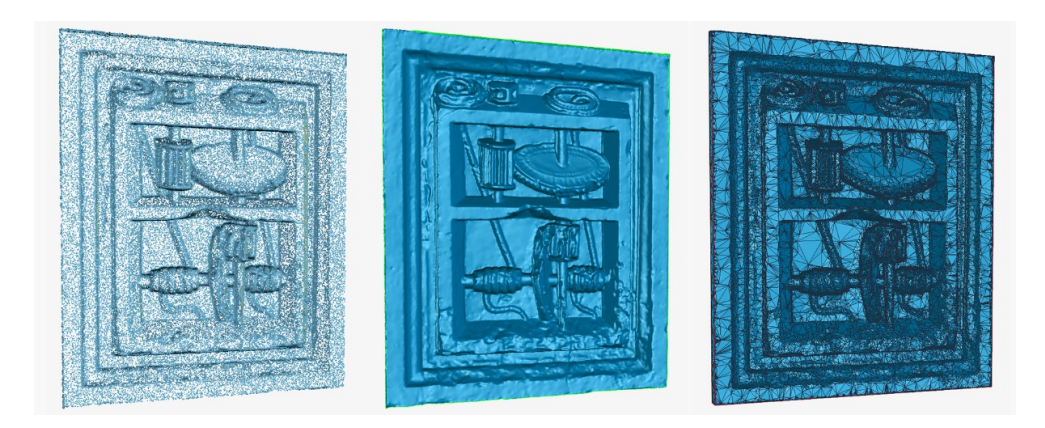

*Figura 124 Editing dei dati ottenuti dal rilievo. Dalla nuvola di punti alla mesh poligonale poi opportunamente decimata per garantire una dimensione del file finale adeguata per la fruizione*

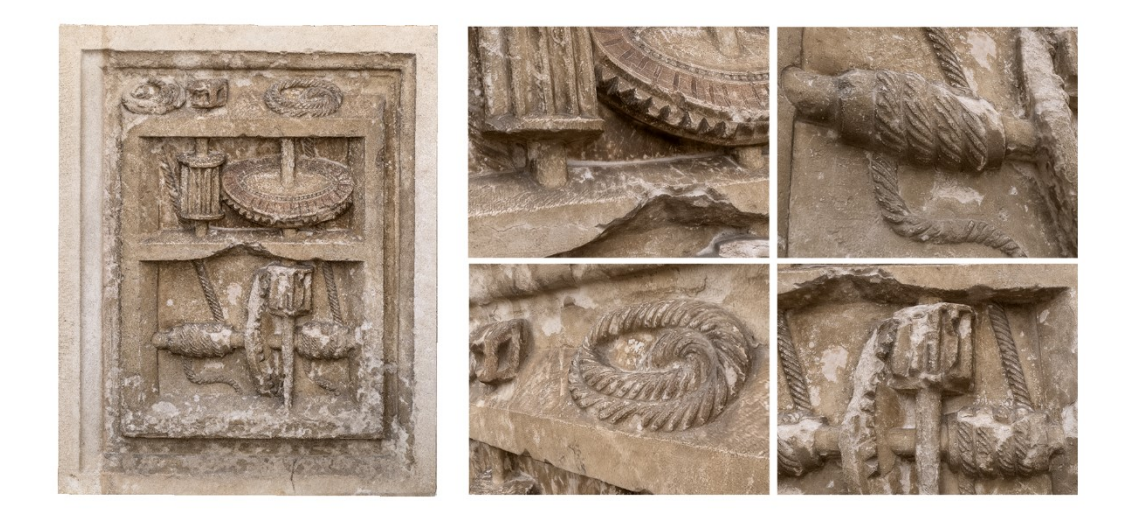

*Figura 125 Particolari del modello texturizzato. L'utilizzo di una texture ad altissima definizione garantisce un effetto visivo ottimale nonostante la perdita di dettaglio geometrico legata alla decimazione della mesh*

<span id="page-191-0"></span>Le tecniche di multi-proiezione dell'immagine offrono notevoli possibilità nell'ambito della comunicazione del patrimonio culturale dalla scala architettonica a quella del reperto archeologico di pochi centimetri. La proiezione pseudo olografica permette di sostituire il reperto originale simulandone la tridimensionalità nello spazio e garantendone una completa visione a 360°. Al fine di ottenere un buon livello di rappresentazione dei dettagli e quindi di percezione da parte dell'utente dell'oggetto rappresentato è necessario che il sistema di proiezione sia ottimizzato nei materiali e nella forma.

La strumentazione necessaria impiegata per ottenere una proiezione olografica si compone essenzialmente di proiettori ad elevata luminosità e contrasto, con una lente focale molto piccola ed equipaggiati con un correttore trapezoidale e tende di proiezione che non influenzino la cromaticità dell'immagine. Pannelli obliqui realizzati in materiale semi-trasparente con un elevato indice di rifrazione riflettono il fascio di luce emesso dai proiettori permettendo all'osservatore la visualizzazione dell'oggetto tridimensionale che si "materializzerà" nello spazio.

L'applicazione di questa tecnologia al caso di studio delle formelle ha permesso di verificare le possibilità oggi raggiunte da questa tecnologia ormai in grado di restituire un elevato grado di fotorealismo sfruttando al massimo le potenzialità di un hardware sempre più contenuto nelle dimensioni e quindi meno invasivo per l'utente.

Anche per la fruizione e l'interazione da parte dell'utente si è cercato di perseguire la massima libertà e non invasività della tecnologia, rendendo la navigazione dei modelli un gesto il più naturale possibile. I modelli vengono caricati su uno schermo *touch* e l'utente potrà scegliere la formella che vuole conoscere: lanciando virtualmente la formella desiderata verso la lastra olografica, essa apparirà e l'utente con il solo movimento delle mani potrà ruotare, traslare e ingrandire la formella come fosse un oggetto reale, fino a vedere ogni minimo dettaglio [\(Figura 126\)](#page-192-0), mentre nello schermo touch appariranno una descrizione testuale e alcune immagini [\(Figura 127\)](#page-192-1).

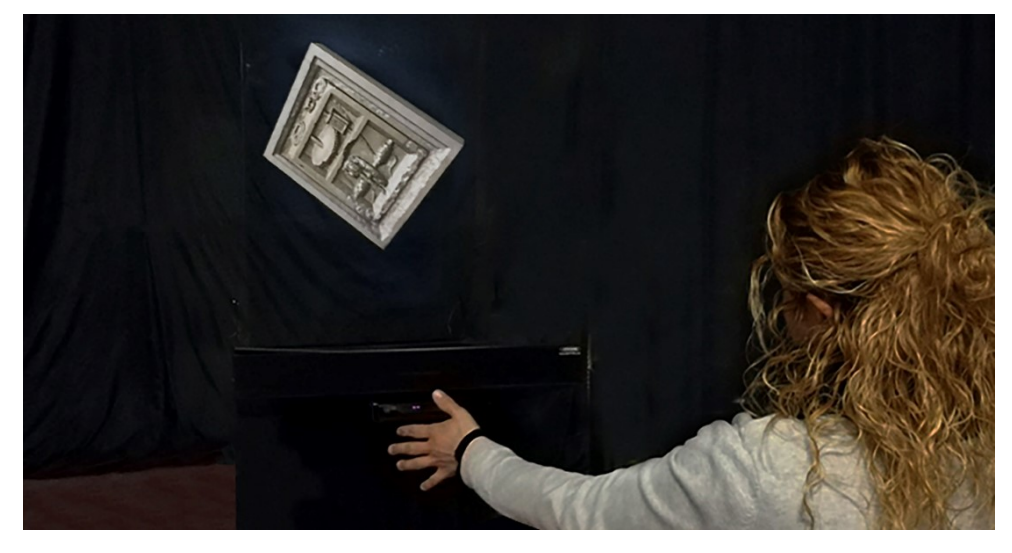

*Figura 126 Fruizione del modello olografico della formella*

<span id="page-192-1"></span><span id="page-192-0"></span>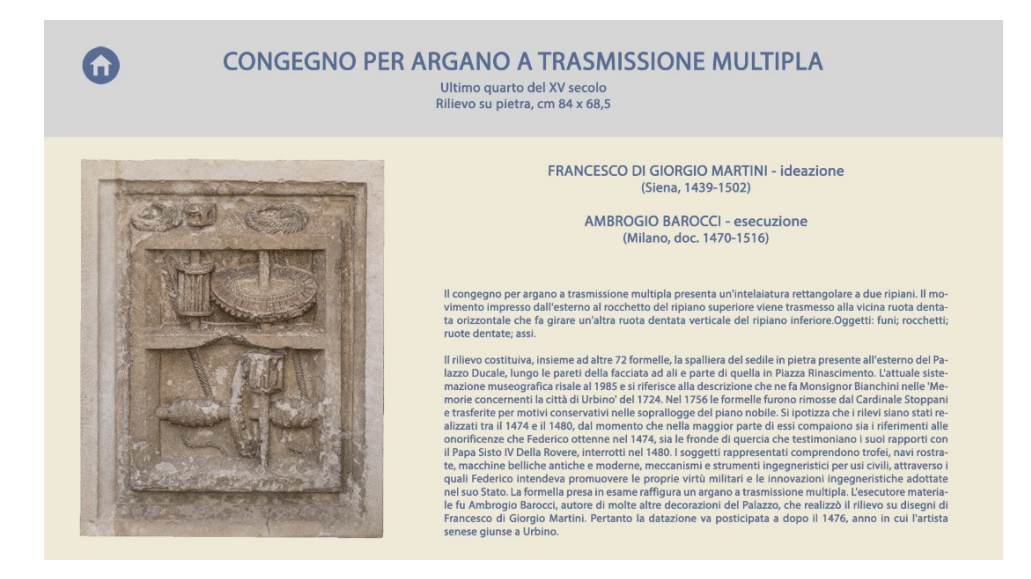

*Figura 127 Interfaccia grafica del touchscreen. Lo schermo permette di selezionare la formella che si vuole visualizzare fornendone informazioni ed immagini aggiuntive*

Questa modalità di interazione rende completamente libero l'utente dall'utilizzo di dispositivi quali smartphone, tablet, occhiali o joystick, che spesso rendono difficoltosa la navigazione virtuale da parte degli utenti, come si può notare dal video al link <https://youtu.be/MgNWyHkMa-E> o scannerizzando il QR Code in [Figura 128.](#page-193-0)

Il lavoro presentato ha approfondito il tema della rappresentazione del bene culturale intesa come riproduzione fruibile dell'oggetto rilevato. Una rappresentazione sempre più orientata verso una democraticizzazione della comunicazione ossia in grado di essere compresa ed apprezzata su scala sempre più larga. La digitalizzazione dell'oggetto viene affiancata alla sperimentazione tecnologica adattata alle esigenze della promozione e fruizione di contenuti culturali comunicati in maniera interattiva e coinvolgente tramite facsimili digitali.

Il progetto dimostra l'incredibile efficienza dell'uso delle tecnologie ICT nel campo del patrimonio culturale. La digitalizzazione del bene è ulteriormente rivalutata non limitandola ad un uso specialistico, bensì ponendola alla base di una filiera della fruizione utile all'intera comunità. La pseudo olografia è quindi impiegata come strumento per la didattica e la comunicazione che potrà essere poi ulteriormente implementato con nuovi contenuti che ad esempio descrivano, attraverso animazioni, il funzionamento dei macchinari rappresentati sulle formelle

<span id="page-193-0"></span>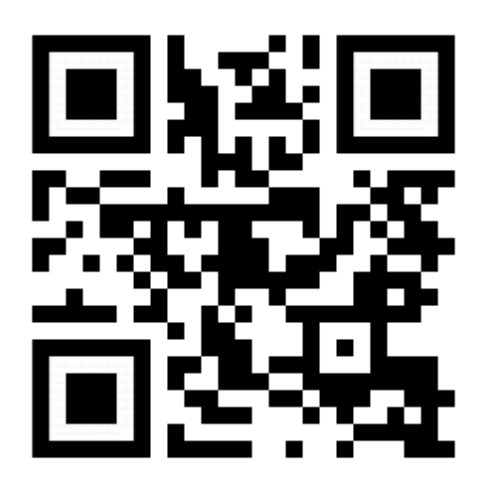

*Figura 128 Video della demo dell'installazione con lo pseudo ologramma*

## **La fruizione a scala reale del CH per un'esperienza immersiva e interattiva**

Fatto tesoro di tutte le conoscenze acquisite nei capitoli precedenti nel campo della digitalizzazione, ottimizzazione e comunicazione del Cultural Heritage, in questo ultimo capitolo vengono presentate due applicazioni per la fruizione del CH. Si è scelto di dedicare a queste applicazioni un capitolo a parte e non integrarle in quello precedente perché queste rappresentano una maggiore complessità e sviluppo sia dal punto di vista del contenuto che della tecnologia utilizzata e sono il risultato finale dell'articolata filiera in [Figura 129.](#page-196-0)

La prima è un'applicazione di realtà aumentata per la visualizzazione in situ in scala reale della ricostruzione o ricollocamento di alcune architetture e manufatti della città romana di *Forum Sempronii*, l'odierna Fossombrone.

La seconda è invece un'applicazione di realtà virtuale immersiva e interattiva che permette all'utente di passeggiare virtualmente all'interno della ricostruzione digitale 3D del foro romano di *Fanum Fortunae*. L'utente potrà navigare e interagire con alcuni oggi dell'ambiente virtuale.

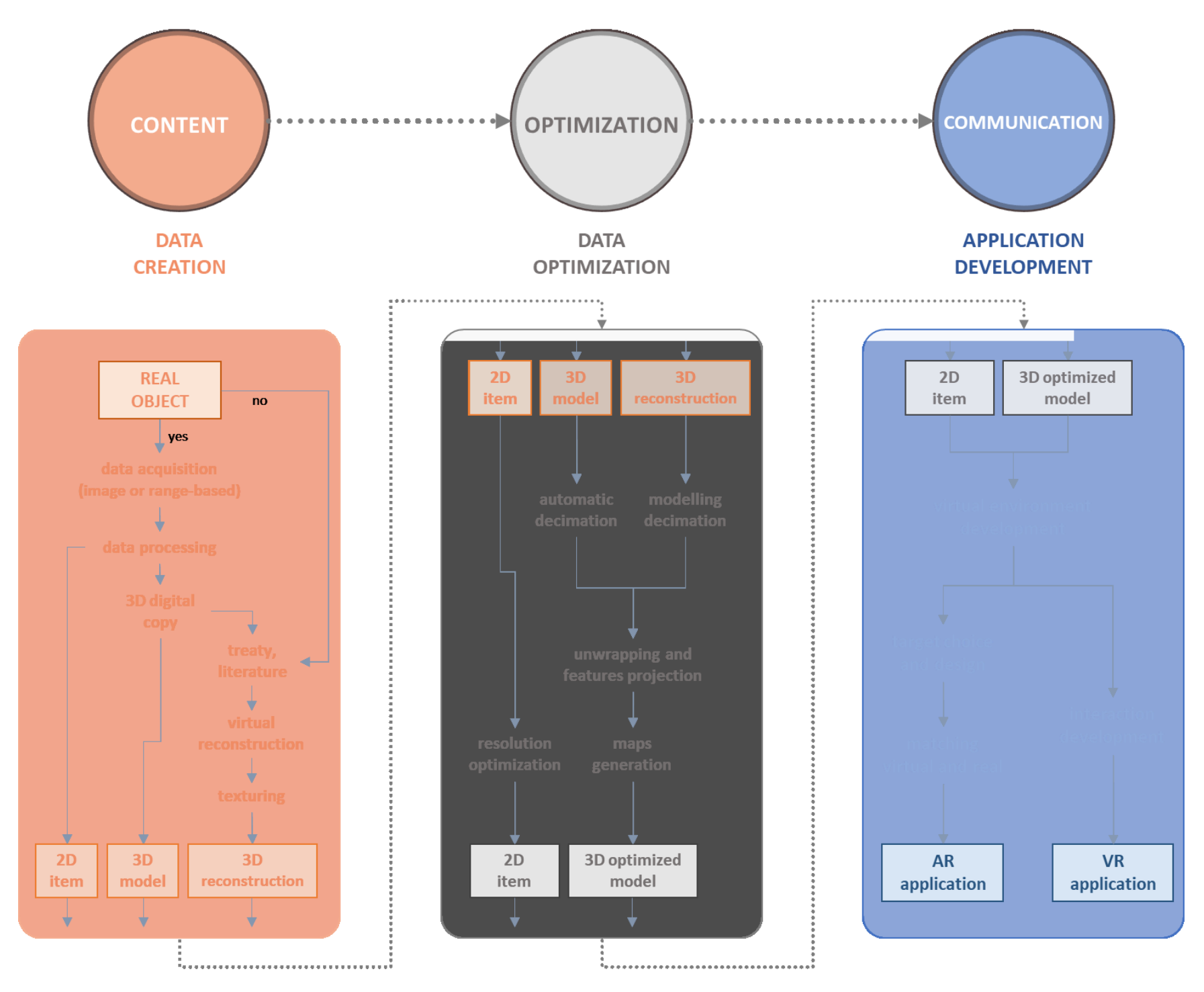

<span id="page-196-0"></span>*Figura 129 Workflow dal bene culturale ad applicazioni di realtà virtuale e aumentata*

## **4.1. Un'applicazione di realtà aumentata a scala reale per la fruizione immersiva del parco archeologico di** *Forum Sempronii*

I contenuti 3D hanno un grande potenziale nel migliorare la comunicazione e la fruizione dei Beni Culturali. L'esperienza di visita in un sito archeologico o in un edificio storico può essere migliorata con contenuti digitali che aiutano i visitatori a scoprire e imparare come apparivano un tempo tali beni. La realtà aumentata è una delle tecnologie oggi utilizzate per la fruizione del CH e ha la grande qualità di sovrapporre i contenuti digitali su elementi della realtà.

Questo lavoro mostra una nuova applicazione interattiva sul sito archeologico di *Forum Sempronii*: grazie alla tecnologia SLAM l'applicazione permette ai visitatori, camminando per il sito archeologico, di vedere diverse ricostruzioni virtuali sovrapposte alle rovine, in modo che possano vedere come era un tempo la città romana. Grande attenzione è stata data alla creazione di contenuti 3D: dopo la creazione di modelli *high poly* questi sono stati decimati e ottimizzati in termini di numero di poligoni e texture per essere gestiti con fluidità su dispositivi mobili. La fruizione di contenuti in scala sul contesto reale aumenta l'esperienza immersiva degli utenti.

Interessante e decisiva è stata la collaborazione con il DII (Dipartimento di Ingegneria dell'Informazione), il prof. Aldo F. Dragoni e i tesisti Elia Alesiani, Luca Quercetti e Angelo Serafini per lo sviluppo informatico dell'app.

Negli ultimi decenni, i progressi nell'acquisizione dei dati e negli strumenti di modellazione digitale hanno permesso di gestire diverse interazioni con i contenuti 3D. Il settore dei Beni Culturali, in particolare il Patrimonio Archeologico (AH), beneficia in modo significativo dell'introduzione di modelli digitali 3D, che rappresentano un potente mezzo di comunicazione e diffusione. I contenuti 3D basati sulla realtà e l'anastilosi virtuale hanno un grande potenziale per migliorare l'esperienza di visita del patrimonio archeologico, fornendo risultati più comunicativi e soddisfacenti con particolare riferimento agli scavi archeologici all'aperto. In effetti, la maggior parte di questo tipo di siti è difficile da percepire e comprendere durante la visita, a causa dei resti frammentari e delle esigenze di conservazione.

Una tecnologia portatile e promettente è sicuramente la Realtà Aumentata (AR), basata su dispositivi mobili. Essa genera costi di gestione minimi, soprattutto se confrontati con la qualità e l'efficacia degli *output* e delle possibili applicazioni quando gestisce contenuti 3D con texture fotorealistiche, essendo un'opportunità per aumentare la competitività delle applicazioni del Patrimonio Culturale (Tscheu & Buhalis, 2016).

Tecniche di rappresentazione efficienti e abbastanza innovative sono spesso applicate per esplorare il potenziale comunicativo di vari tipi di modelli 3D (*reality-based*, stampati in 3D, ricostruzioni *knowledge-based,* ecc.) e per creare strategie di disseminazione di Realtà Aumentata Spaziale (SAR) (Alessandra, Cirafici, Maniello, & Amoretti, 2015), applicazioni di Realtà Aumentata (AR) (Bontempi & Ratotti, 2017) o esperienze di Mixed Reality (MR) (Meschini, Rossi, Petrucci, & Sicuranza, 2017). I flussi di lavoro, dalla generazione dei contenuti all'elaborazione e alla realizzazione dell'applicazione finale devono affrontare diverse difficoltà. Il miglioramento e la valutazione dei flussi di lavoro dedicati (Paolo Clini, Quattrini, Frontoni, Pierdicca, & Nespeca, 2017) è ancora oggi un punto in sospeso, nonostante la disponibilità di piattaforme proprietarie o *open source* per AR/VR e così via. Il presente lavoro potrebbe contribuire a sviluppare nuove interazioni su scala reale e ad aumentare le esperienze immersive. In effetti, un risultato importante dell'applicazione presentata risiede nella possibilità per gli utenti di spostarsi e visualizzare il modello in coerenza con il loro punto di vista. Il lavoro indaga anche come le conoscenze specialistiche, le analisi archeologiche e le ricostruzioni potrebbero entrare in relazione con le intelligenze collettive e se è possibile costruire nuove esperienze con il patrimonio verso una crescente consapevolezza delle passate espressioni di civiltà e di intangibili eredità connesse.

Le applicazioni dedicate all'uso di AR per potenziare la visita di un museo o di un sito archeologico stanno emergendo nella letteratura scientifica. Un possibile caso d'uso è durante la visita, dove i visitatori sono solitamente "travolti" da molte informazioni interessanti, ma difficili da assimilare. Informazioni come la biografia di un pittore o i dettagli sui manufatti mostrati sono essenziali per comprendere e godersi la visita. Tuttavia, tali informazioni potrebbero anche far perdere attenzione ai visitatori, in particolare ai più giovani, anche quando riassunti da una guida.

In questo caso d'uso, l'AR viene spesso utilizzata per realizzare visite "gamificate", sfruttando gli elementi del gioco per incoraggiare i visitatori a spostarsi verso specifici punti di interesse o fornire contenuti aggiuntivi (Mortara et al., 2014), (Hammady et al., 2016). Tuttavia, l'AR consente anche ai visitatori di visualizzare le antiche geometrie di un sito archeologico, utilizzando lo schermo di un dispositivo mobile per sovrapporre modelli 3D sulle rovine inquadrate dalla fotocamera. Infatti, alcuni casi studio hanno sfruttato tecnologie a basso costo (dispositivi mobili come smartphone e tablet) per condividere e visualizzare attraverso AR le ricostruzioni dei siti archeologici (Canciani, Conigliaro, Del Grasso, Papalini, & Saccone, 2016), (Empler, 2015). Tuttavia, il *tracking* dei modelli 3D in scala reale attraverso AR e la mappatura della ricostruzione su evidenze originali è uno scenario innovativo, non ancora testato.

Questo lavoro mostra un *workflow* del tutto nuovo con lo scopo di ricostruire lo scenario di *Forum Sempronii* (l'odierna Fossombrone), utilizzando modelli AR e 3D in un'app *mobile*. Come spiegato nelle sezioni successive, la sfida è quella di fornire una visualizzazione stabile dei modelli 3D sulle rovine esistenti inquadrate dalla fotocamera, implementando l'AR in scala reale.

Abbiamo cercato di selezionare i contenuti disponibili sul caso studio per gestire diversi tipi di contenuti tipici dei *database* archeologici. L'app mostra infatti due tipi di contenuti 3D: i modelli di manufatti *reality-based* ora preservati nel museo civico di Fossombrone e modelli 3D di ricostruzioni virtuali di architetture perse o danneggiate. Il modello *reality-based* è ottenuto con la fotogrammetria digitale e la tecnica *Structure from Motion* (SfM).

Oggetto del rilievo è un mosaico oggi conservato al museo civico A. Vernarecci di Fossombrone. Sono state scattate 79 foto del mosaico e dopo un allineamento con errore medio di 0,77 pixel si è ottenuta una nuvola di punti densa di 2,2 milioni di punti e GSD 0,6 mm. Successivamente sono state create le *mesh* (1 milionedi triangoli) e texturizzate. Il risultato finale del processo SfM è un modello *high poly* texturizzato [\(Figura 130\)](#page-200-0).

<span id="page-200-0"></span>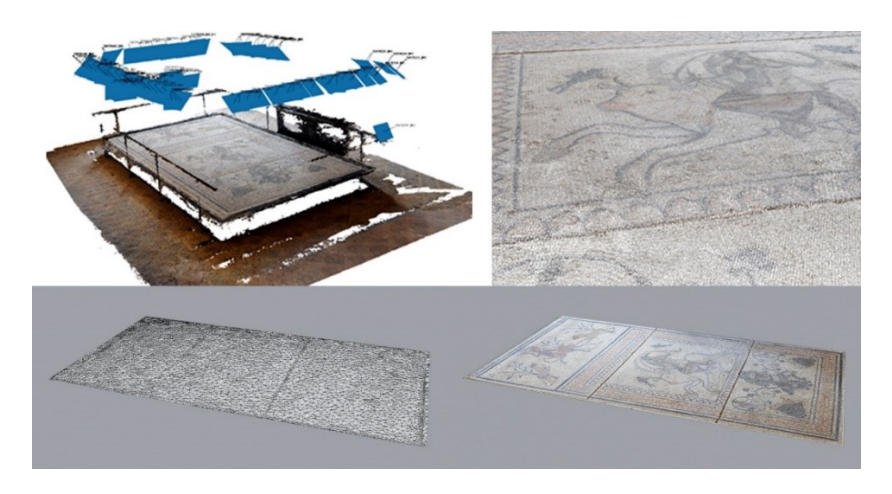

*Figura 130 Modello reality-based di un mosaico ottenuto con tecnica SfM*

La SfM è stata utilizzata anche per ottenere un modello metrico 3D della zona delle botteghe del parco archeologico. Come dato fotografico per la SfM sono state utilizzate delle foto aeree che erano state precedentemente scattate da un elicottero in collaborazione con il Corpo Forestale dello Stato per la documentazione della Via Flaminia [\(Figura 131\)](#page-201-0), materiale poi utilizzato per l'allestimento digitale del Museo della Via Flaminia a Fano. L'acquisizione fotografica non rispetta gli standard di fotogrammetria aerea perché lo scopo del volo era la documentazione con video e foto ma ha comunque prodotto una nuvola di punti densa di buona qualità [\(Figura 132\)](#page-201-1). Attraverso delle misurazioni dirette sul campo è stato poi possibile scalare e referenziare il modello 3D che, con le dovute considerazioni su scala e accuratezza, viene utilizzato come griglia di supporto per l'inserimento del modello 3D di ricostruzione delle botteghe nello spazio virtuale dell'applicazione di realtà aumentata.

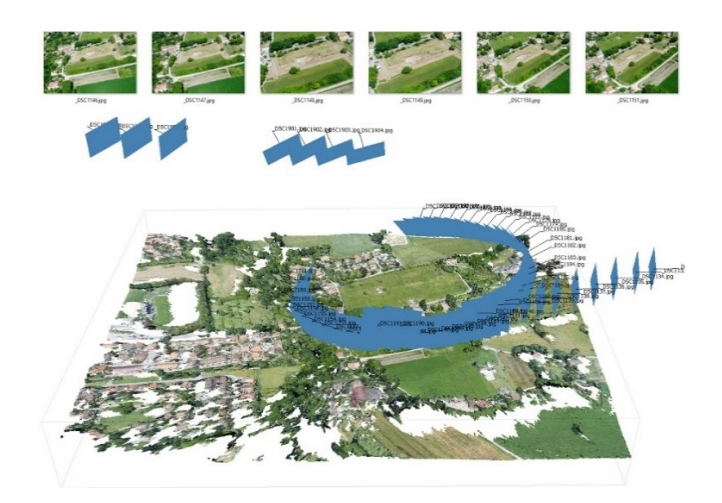

*Figura 131 Acquisizione fotografica aerea e allineamento delle immagini*

<span id="page-201-1"></span><span id="page-201-0"></span>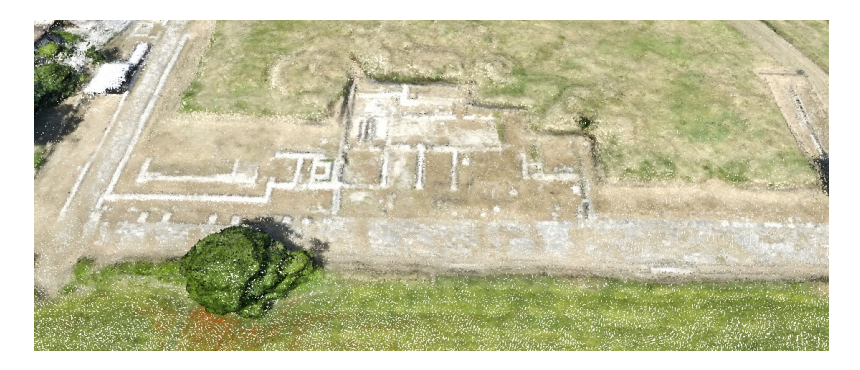

*Figura 132 Vista dall'alto della nuvola di punti dell'area delle botteghe*

Per le ricostruzioni virtuali, partendo da un rilievo dell'area archeologica, sono state virtualmente ricostruite e modellate diverse architetture romane in base ai resti e ai diversi trattati<sup>35</sup> [\(Figura 133\)](#page-202-0).

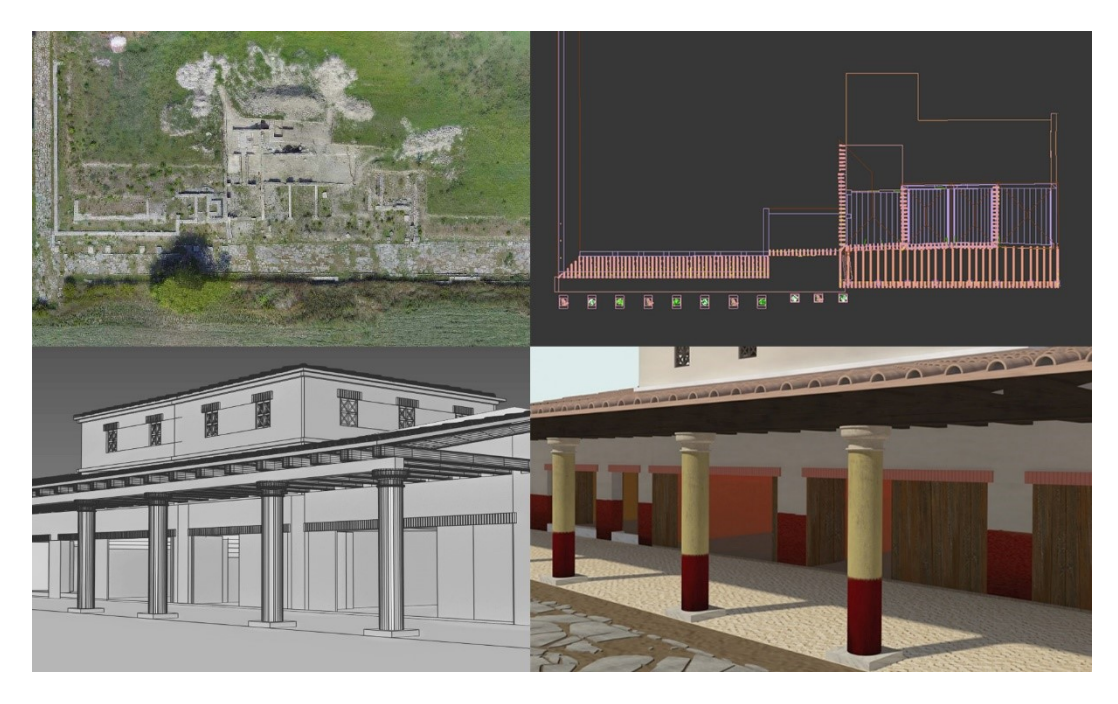

*Figura 133 Ricostruzione virtuale 3D delle botteghe, utilizzando i resti e la trattatistica*

<span id="page-202-0"></span>Nell'affrontare le ricostruzioni virtuali un'altra questione obbligatoria da gestire è il LoR (*Level of Reliability*), infatti le ricostruzioni archeologiche devono rispettare i principi della Carta di Siviglia (Lopez-Menchero & Grande, 2011) circa l'identificazione delle fasi interpretative e devono ritornare la correttezza filogenetica della ricostruzione digitale.

 $\overline{a}$ 

Laura COCON, Archeologia virtuale e realtà aumentata. Il parco archeologico di Forum Sempronii, Tesi di laurea magistrale in Ingegneria Edile-Architettura, Facoltà di Ingegneria - UNIVPM, A.A. 2015/2016. Anna MARCONI, La città romana di Forum Sempronii lungo l'antica via Flaminia. Documentazione digitale per la ricostruzione e la fruizione, Tesi di laurea magistrale in Ingegneria Edile-Architettura, Facoltà di Ingegneria - UNIVPM, A.A. 2015/2016.

Laura INVERNIZZI, Dalla ricerca archeologica all'archeologia virtuale: il pilot "Forum Sempronii" nel distretto culturale evoluto della via Flaminia, Tesi di dottorato in Scienze dell'Ingegnerie, XXX ciclo, Facoltà di Ingegneria – UNIVPM.

<sup>35</sup> Le ricostruzioni 3D delle architetture di Forum Sempronii sono state effettuate all'interno di due tesi di laurea e una tesi di dottorato:

L'app AR "Forum Sempronii" è stata sviluppata per i sistemi Android e iOS, utilizzando la piattaforma di sviluppo *Unity* (versione 2017.3.1) e la libreria *Vuforia<sup>36</sup>* (versione 7) per l'AR a scala reale. L'app consiste in una scena principale, una vista dall'alto dell'area archeologica, da cui l'utente può accedere alle pagine dedicate ai quattro punti di interesse (POI) di *Forum Sempronii*, dove l'utente può passare in modalità AR.

Nella scena principale, l'utente può toccare uno dei quattro POI, in base alla sua attuale posizione nell'area archeologica: il "Decumano" minore, le "Botteghe", la "Domus d'Europa" e l'"Anfiteatro" [\(Figura 134\)](#page-204-0).

Una volta che l'utente seleziona un POI, l'app visualizza alcune immagini, un testo che fornisce informazioni storiche su di esso e un pulsante per attivare l'AR. Prima dell'avvio della AR, alcune istruzioni spiegano all'utente come utilizzare l'applicazione.

I quattro punti di interesse sono utilizzati per eseguire le tre tipologie di fruizione [\(Figura 135\)](#page-204-1): il "Decumano" è utilizzato per mostrare il LoR delle parti ricostruite della città romana; la "Domus d'Europa" mostra il riposizionamento di un manufatto, sovrapponendo sul pavimento della domus il mosaico che in epoca antica la decorava, oggi conservato al museo di Fossombrone; infine, le "Botteghe" e l'"Anfiteatro" utilizzano l'AR per fornire agli utenti le ricostruzioni virtuali delle architetture perdute.

In tutte le scene collegate ai quattro POI, i modelli 3D sono sovrapposti alle rovine presenti. Per ottenere un AR stabile in scala reale, le funzionalità offerte dalla libreria Vuforia sono state integrate: sono stati utilizzati sia il riconoscimento target *image-based* sia la SLAM (*Simultaneous Localization and Mapping*).

In generale, il riconoscimento del target *image-based* viene utilizzato nell'AR basato su marker: l'immagine è un riferimento per la grafica computerizzata (2D e/o 3D) da sovrapporre (Amin & Govilkar, 2015). Tuttavia, il riconoscimento del target basato su immagini viene utilizzato in un modo leggermente diverso nell'app *Forum Sempronii*: utilizza il target immagine per capire in quale POI si trova l'utente. Quindi, il riconoscimento del target basato su immagine viene applicato quando l'utente passa alla modalità AR nella scena di un POI: gli viene chiesto di inquadrare una lastra con un'immagine (il numero che identifica il POI) da una posizione specifica, in modo da generare e posizionare i modelli 3D dei target. A questo punto, la SLAM che permette di agganciare il modello alla realtà.

l

<sup>36</sup> <https://www.vuforia.com/>

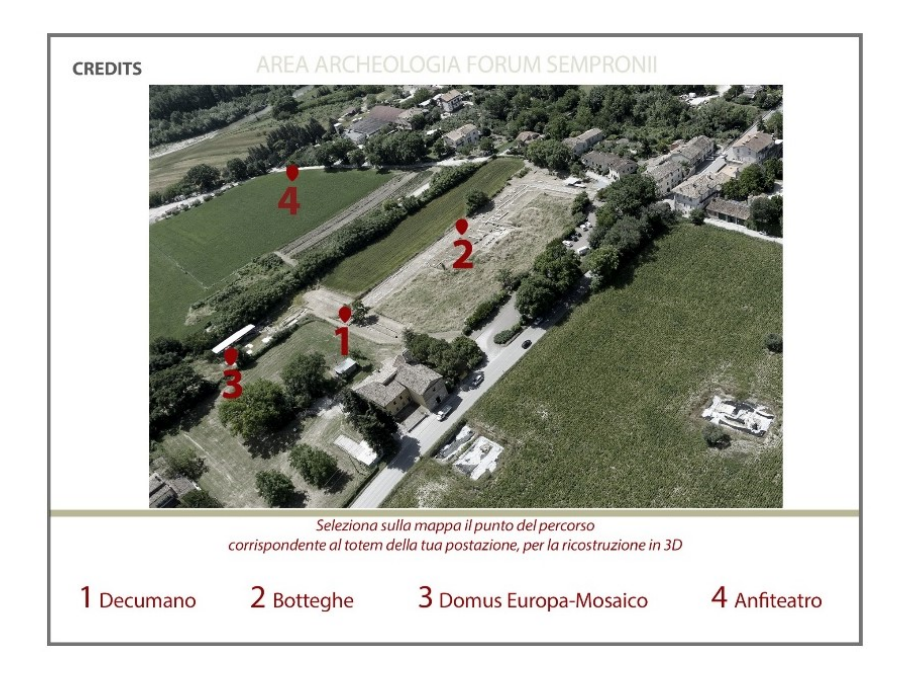

<span id="page-204-0"></span>*Figura 134 La schermata principale dell'app con la vista aerea del parco archeologico e i quattro punti d'interesse*

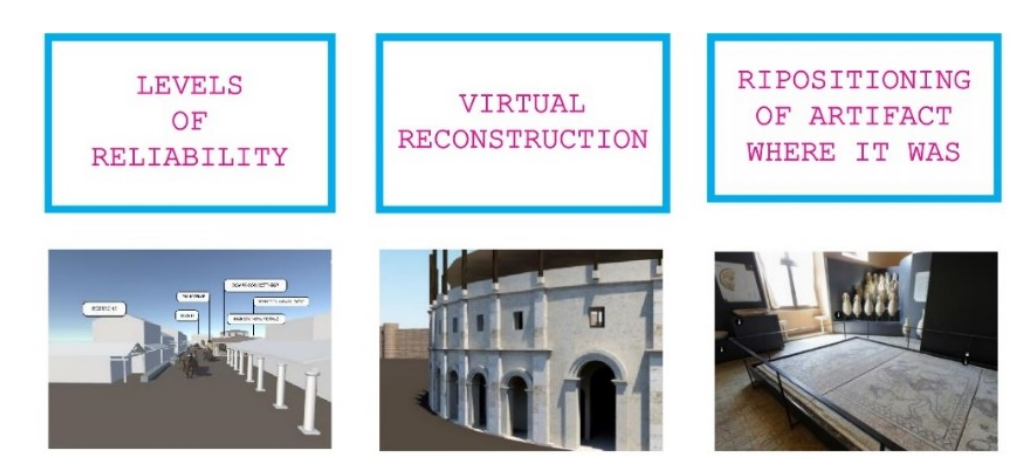

*Figura 135 Le tipologie di fruizione concepite per l'app*

<span id="page-204-1"></span>La SLAM è una tecnica di mappatura utilizzata in robotica per costruire la mappa di un ambiente sconosciuto in cui un robot mobile dovrebbe localizzarsi e operare autonomamente (Durrant-Whyte & Bailey, 2006a), (Durrant-Whyte & Bailey, 2006b). Tuttavia, oltre ad essere applicato nella robotica autonoma (in campi come la robotica integrata, i veicoli aerei senza equipaggio e le auto a guida autonoma), è stato recentemente applicato alla realtà aumentata per migliorare il tracciamento degli oggetti (Gao, Wan, Tang, & Chen, 2017).

Una delle innovazioni di questo lavoro è quella di combinare target immagine e SLAM, al fine di ottenere un AR stabile in scala reale [\(Figura 136\)](#page-205-0). Nell'app *Forum Sempronii*, quando viene acquisito il target immagine l'applicazione passa automaticamente alla modalità SLAM per eseguire il tracciamento istantaneo, separando i modelli 3D dal target immagine e assegnandoli a un piano del terreno virtuale. Ciò significa che l'utente può spostarsi tra le ricostruzioni virtuali offerte dai modelli 3D e andare verso di loro per poter visualizzare alcune caratteristiche specifiche. Pertanto, l'utilizzo di un target immagine per riconoscere il POI e lo SLAM per eseguire il tracciamento degli oggetti porta al raggiungimento di un AR a scala reale, fornendo un'esperienza utente immersiva affidabile.

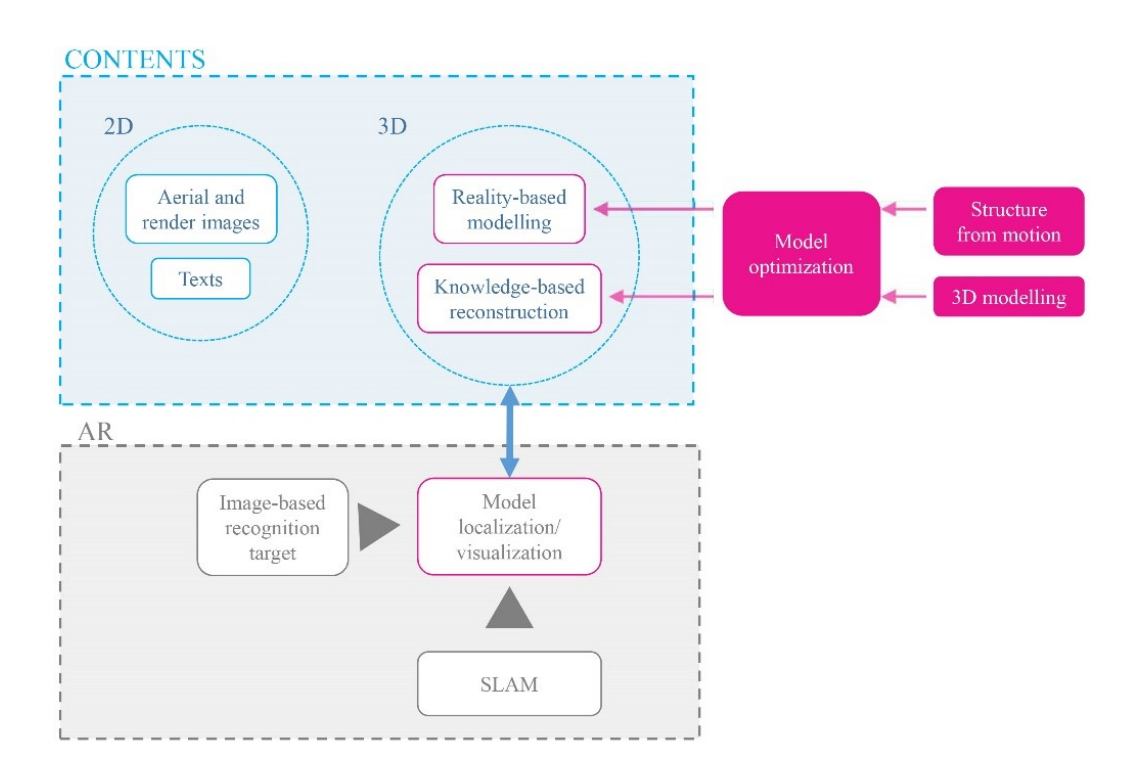

<span id="page-205-0"></span>*Figura 136 Schema dello sviluppo dell'app AR: la SLAM è in grado di fare il tracking di modelli 3D*

Come visto nel paragrafo § [2.4.1](#page-157-0) il problema principale delle applicazioni VR e AR su dispositivi mobili come smartphone e tablet è la creazione e la gestione di contenuti, in particolare modelli 3D in quanto la visualizzazione *real time* di contenuti 3D richiede prestazione hardware elevate. È per questo motivo che i modelli vanno decimati e ottimizzati per un "alleggerimento" e una visualizzazione realistica. Il risultato di questo processo è un'enorme decimazione dei quattro modelli 3D dell'applicazione [\(Tabella 7\)](#page-206-0).

|                                                     | Decumano<br>minore | Botteghe | Mosaico<br>domus  | Anfiteatro |
|-----------------------------------------------------|--------------------|----------|-------------------|------------|
| Numero di poligoni                                  | 7 M                | 4 M      | $100\ \mathrm{k}$ | 7 M        |
| Dimensione del modello 3D<br>originale              | 114 MB             | 551 MB   | 12 MB             | 933 MB     |
| Numero di poligoni del<br>modello decimato          | 66 k               | 46k      | 12                | 30k        |
| Dimensione del modello 3D<br>ottimizzato (FBX file) | 40 MB              | 35 MB    | 6,7 MB            | 49 MB      |

<span id="page-206-0"></span>*Tabella 7 Numero di poligoni e grandezza del file dei modelli prima e dopo la decimazione*

Seguendo questo flusso di lavoro, nel nostro caso studio abbiamo creato quattro modelli in base a tre diverse tipologie di fruizione: ricostruzione virtuale di architetture perse o danneggiate, riposizionamento nel luogo reale di un manufatto disseminato e Livelli di affidabilità (LoR) delle ricostruzioni, secondo alle linee guida dell'archeologia virtuale.

Il lavoro proposto, già testato sul campo con l'app AR, mostra come sia possibile sviluppare modelli 3D di alta qualità facendo riferimento ai principi di Archeologia Virtuale (VA) e interagire con loro durante la visita di un sito archeologico. I modelli sono collegati a rilievi geometrici di evidenze e mostrano ricostruzioni validate e convenienti [\(Figura 137,](#page-207-0) [Figura 138](#page-207-1) e [Figura 139\)](#page-208-0). Al link [https://youtu.be/ug7G38\\_0iWo](https://youtu.be/ug7G38_0iWo) o inquadrando il QR Code in [Figura 140](#page-208-1) è possibile vedere il funzionamento dell'app nel parco archeologico.

La fase attuale costituisce un primo risultato tangibile, anche se alcune implementazioni renderanno l'applicazione e il progetto più completi: un totem per ogni POI guiderà i visitatori attraverso il parco archeologico e funzionerà anche come target immagine per l'AR in modo che l'utente non vedrà il target essendo integrato nel totem. I totem e l'app AR avranno un'immagine coordinata coerente con il progetto *Flaminia Nextone*. Dopo numerosi test sul campo, è possibile concludere che l'illuminazione ambientale e la confidenza dell'utente con altre applicazioni AR influenzano fortemente i risultati al fine di ottenere la coincidenza tra evidenze esistenti e ricostruzioni 3D. Per questo e altri motivi, come la mancanza di una connessione wireless nel parco, l'applicazione non

può essere scaricata, ma è installata in un tablet e una guida aiuterà l'utente durante l'utilizzo dell'app.

Lo SLAM è una tecnologia pesante che stressa i dispositivi dal punto di vista del calcolo. Riconosce e colleziona punti del mondo reale con la fotocamera, quindi se l'utente la utilizza per un lungo periodo, ad esempio lungo il Decumano minore, dove può camminare per decine di metri, il tablet inizia a surriscaldarsi dovendo immagazzinare una moltitudine di dati. Questo tipo di problema sarà sicuramente superato con dispositivi più potenti o algoritmi migliorati della tecnologia SLAM.

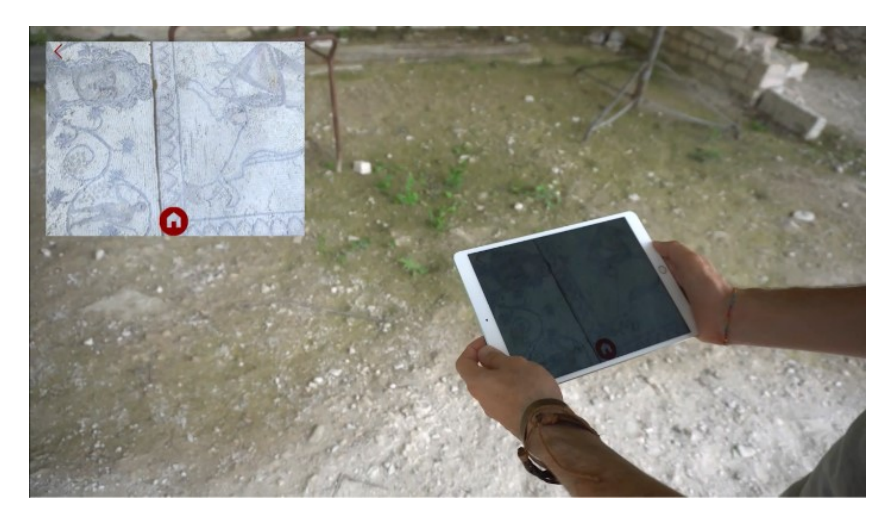

*Figura 137 Visualizzazione del mosaico digitalizzato proiettato sul pavimento dove si trovava un tempo. In alto a sinistra lo screenshot del tablet*

<span id="page-207-1"></span><span id="page-207-0"></span>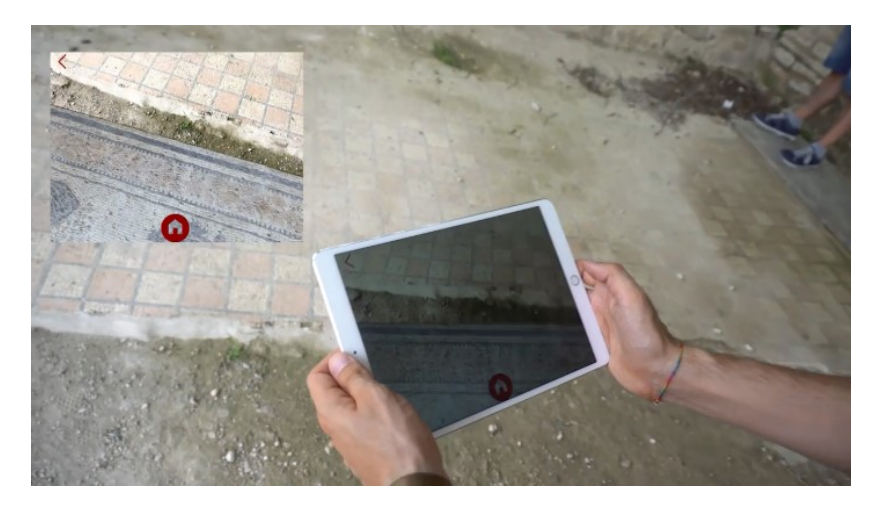

*Figura 138 Visualizzazione del mosaico digitalizzato proiettato sul pavimento dove si trovava un tempo. In alto a sinistra lo screenshot del tablet*

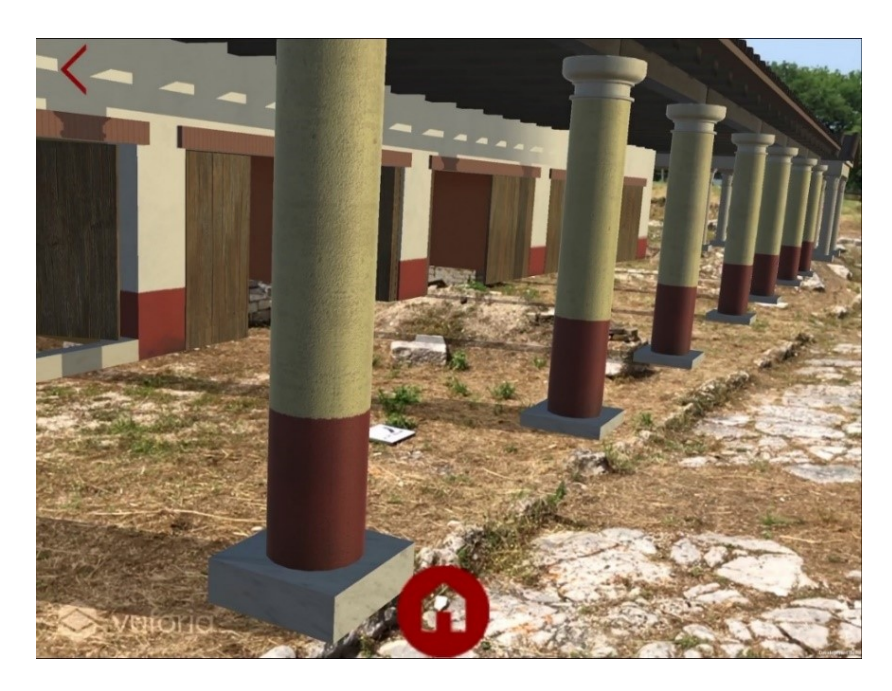

*Figura 139 Screenshot dell'app durante la sovrapposizione della ricostruzione 3D delle botteghe sui resti archeologici*

<span id="page-208-1"></span><span id="page-208-0"></span>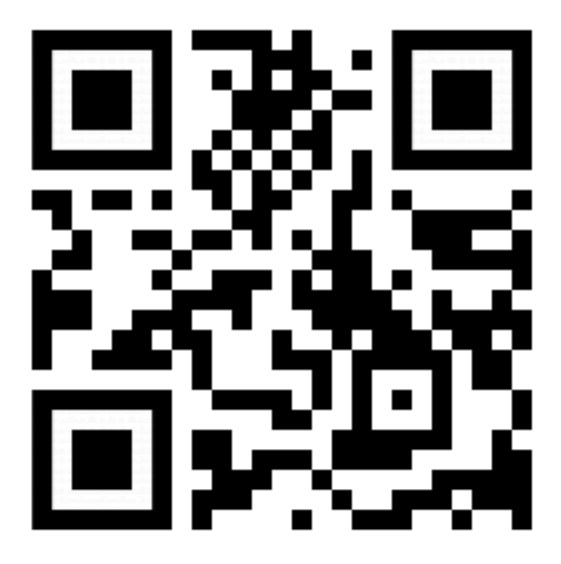

*Figura 140 Video di funzionamento dell'applicazione AR nel parco di Forum Sempronii*

## **4.2. La realtà virtuale immersiva per la navigazione interattiva del foro romano di** *Fanum Fortunae*

Le ricostruzioni virtuali di siti culturali hanno grandi potenzialità di comunicazione all'interno di musei, ma bisogna porre attenzione alle esigenze di comunicazione, il design, la combinazione di media e le interfacce di interazione. Una ricostruzione virtuale deve essere concepita come un ecosistema digitale, le cui principali peculiarità sono la ricostruzione 3D, l'inclusività e l'interattività. Una ricostruzione virtuale in senso lato, dovrebbe integrare diversi livelli di visualizzazione, sia realistici che simbolici, modelli 3D, metadati, *storytelling*, comportamenti e strumenti di visualizzazione e interazione, al fine di "ricostruire" e comunicare un contesto culturale, un ecosistema in cui tutte le informazioni sono integrate (Pietroni & Adami, 2014). Grazie al loro approccio giocoso ed educativo, i sistemi museali virtuali sono molto efficaci per la comunicazione dei Beni Culturali. Tra le ultime tecnologie la realtà virtuale immersiva è probabilmente la più attraente e potenzialmente efficace per servire a questo scopo; tuttavia, a causa di una scarsa interazione utente-sistema causata da una maturità incompleta di una tecnologia specifica per le applicazioni museali è ancora abbastanza raro trovare installazioni immersive nei musei.

Questo lavoro esplora le possibilità offerte da questa tecnologia e presenta un *workflow* che, partendo dalla documentazione digitale, rende possibile un'interazione con reperti archeologici o qualsiasi altro patrimonio culturale all'interno di diversi tipi di spazi immersivi di realtà virtuale. Il caso studio è ancora una volta il foro di *Fanum Fortunae*, che dopo esser stato dematerializzato e comunicato tramite un'applicazione di realtà aumentata e virtuale all'interno del Museo della via Flaminia a Fano (§ [3.2\)](#page-179-0) qui diventa lo scenario per un'applicazione immersiva e interattiva in cui l'utente può navigare al suo interno, vedendo sostituito il mondo reale da quello virtuale con il quale può interagire grazie al sistema HTC Vive che rende l'esperienza utente divertente ed emozionante.

La sfida, sfruttando le ultime opportunità rese disponibili dalle ICT, è quella di arricchire l'esperienza dei visitatori nel *Real Museum* rendendo possibile l'interazione con oggetti deperibili, danneggiati o andati perduti e l'accesso del pubblico a luoghi inaccessibili o non più esistenti che promuovono in questo modo la salvaguardia di siti fragili.

Questo caso studio, esplorando le possibilità offerte dalla tecnologia moderna, presenta un flusso di lavoro che partendo dall'acquisizione e dalla modellazione di beni culturali mira ad aumentare l'accesso e l'interazione con reperti superando distanza e tempo.

Questa tecnologia, utilizzando diversi tipi di dispositivi e livelli di immersione e interazione, rende possibile la combinazione di educazione e intrattenimento, in modo che i visitatori possano scoprire nuovi contenuti in modo giocoso. La scelta del sistema HTC Vive ha reso possibile l'integrazione di modelli 3D all'interno dello spazio virtuale immersivo. L'utilizzo di tale soluzione interattiva modifica l'esperienza dei visitatori; i visitatori non sono più spettatori passivi, ma diventano capaci di agire con l'oggetto virtuale 3D nella sua fisicità tridimensionale digitale.

Il flusso di lavoro include tre fasi [\(Figura 141\)](#page-210-0):

- 1. acquisizione e modellazione;
- 2. ottimizzazione di geometrie e texture;
- 3. integrazione di contenitore e contenuto per la fruizione interattiva in un'applicazione immersiva.

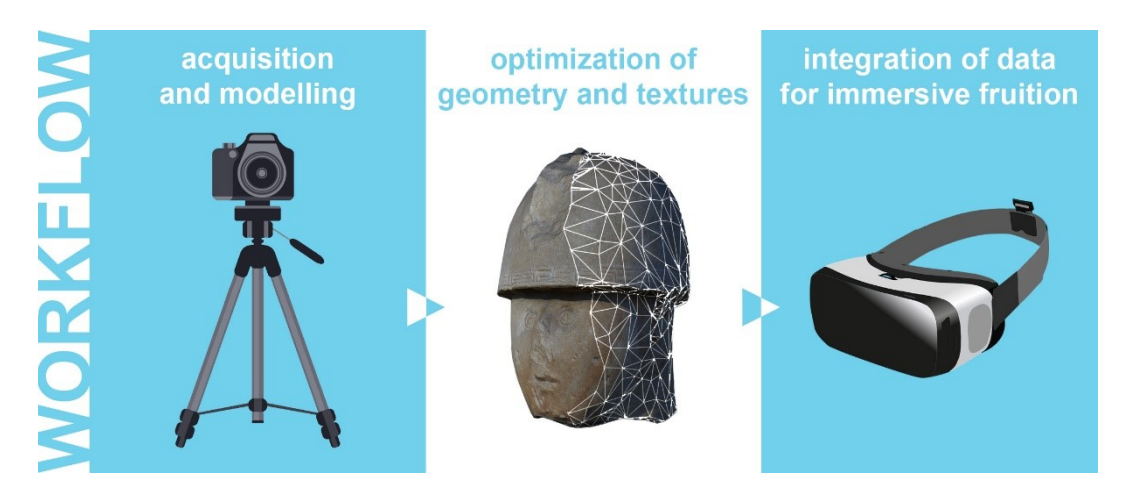

*Figura 141 Struttura e workflow del progetto*

<span id="page-210-0"></span>Pertanto, gli obiettivi principali di questo lavoro sono:

1. arricchimento dell'esperienza dei visitatori nel Real Museum implementando il paradigma dell'"apprendere interagendo" con innovative tecnologie di Realtà Virtuale;

- 2. consentire al visitatore di interagire con oggetti deperibili, danneggiati o andati perduti, per rendere possibile l'accesso pubblico a luoghi inaccessibili o non più esistenti promuovendo in questo modo la conservazione di siti fragili e a rischio;
- 3. migliorare la fruizione del patrimonio archeologico la cui osservazione a occhio nudo all'interno delle teche museali limita fortemente il loro valore e la conoscenza dei dettagli;
- 4. definire una pipeline che partendo da un'acquisizione rapida ed *low cost* porti a modelli 3D ottimizzati per l'applicazione immersiva nel campo della fruizione.

Organizzazioni culturali e musei stanno sfruttando le moderne tecnologie per offrire ai visitatori un'esperienza più attraente. Tuttavia, l'ampia diffusione dei musei virtuali in molti casi non ha nulla a che fare con spazi virtuali 3D e modelli 3D (Skamantzari & Georgopoulos, 2016).

Oggigiorno lo sviluppo nel campo delle indagini 3D, combinando anche diverse tecniche (Dostal & Yamafune, 2018), rende possibile la creazione di modelli 3D dettagliati e fotorealistici utili non solo per la documentazione o per analisi archeologiche e architettoniche ma anche per la divulgazione a scopi educativi. Diversi studi dimostrano l'affidabilità, l'accuratezza e la flessibilità di queste tecniche di ricostruzione 3D basate su immagini, ma anche alcune lacune nella raccolta di un numero elevato di oggetti, soprattutto considerando le difficoltà della campagna di digitalizzazione come il tempo disponibile, le condizioni di illuminazione, trasporto di attrezzature, budget, ecc. (Gattet et al., 2015).

Per quanto riguarda lo spazio virtuale 3D, teoricamente e metodologicamente basato sulla ricostruzione delle architetture archeologiche perdute (EPOCH, 2009), (Lopez-Menchero & Grande, 2011) deve essere sviluppata in diverse fasi a partire dalla raccolta e dall'analisi delle fonti fino alla creazione del modello ricostruttivo 3D in linea con il processo di interpretazione (Demetrescu et al., 2016).

L'acquisizione e l'interpretazione accurata e ben definita dei dati sono un compito fondamentale, ma anche la loro comunicazione e disseminazione deve essere presa in considerazione allo stesso livello.

Lo sviluppo di nuove tecnologie ICT garantisce la possibilità di gestire complessi modelli basati sulla realtà in tempo reale, in modo che la ricostruzione virtuale 3D possa essere utilizzata per creare un'altra realtà (Boas, 2013) che sostituisce il mondo reale rendendo possibile un'interazione in uno stato totalmente immersivo, proiettando anche movimenti reali nel mondo virtuale (Anthes, Wiedemann, & Kranzlmüller, 2016).

(Jiménez Fernández-Palacios, Morabito, & Remondino, 2017) dimostra l'importanza dell'uso delle tecnologie ICT per rendere la cultura accessibile al pubblico di massa.

Il flusso di lavoro si basa sull'acquisizione e la ricostruzione di reperti e siti archeologici o musei realizzati con un'attenzione particolare per la successiva fruizione. Spazio e oggetti vengono poi integrati e resi disponibili agli utenti finali grazie a un sistema VR che consente all'utente di muoversi nello spazio virtuale e di interagire con i modelli 3D, manipolando e guardando i modelli dei reperti da vicino.

La modellazione di questa ricostruzione 3D è stata fatta nel contesto del progetto ArcheoFano che ha permesso per la prima volta una sistematizzazione strutturata di tutti i dati archeologici relativi al centro urbano della città di Fano come già ampliamente illustrato nel paragrafo § [2.3.1.](#page-115-0) L'applicazione VR però si concentra esclusivamente alla zona del foro romano della città [\(Figura](#page-212-0)  [142\)](#page-212-0), consentendo all'utente di "passeggiare" liberamente e di entrare in uno degli edifici che si affacciano su di esso: la basilica di Vitruvio.

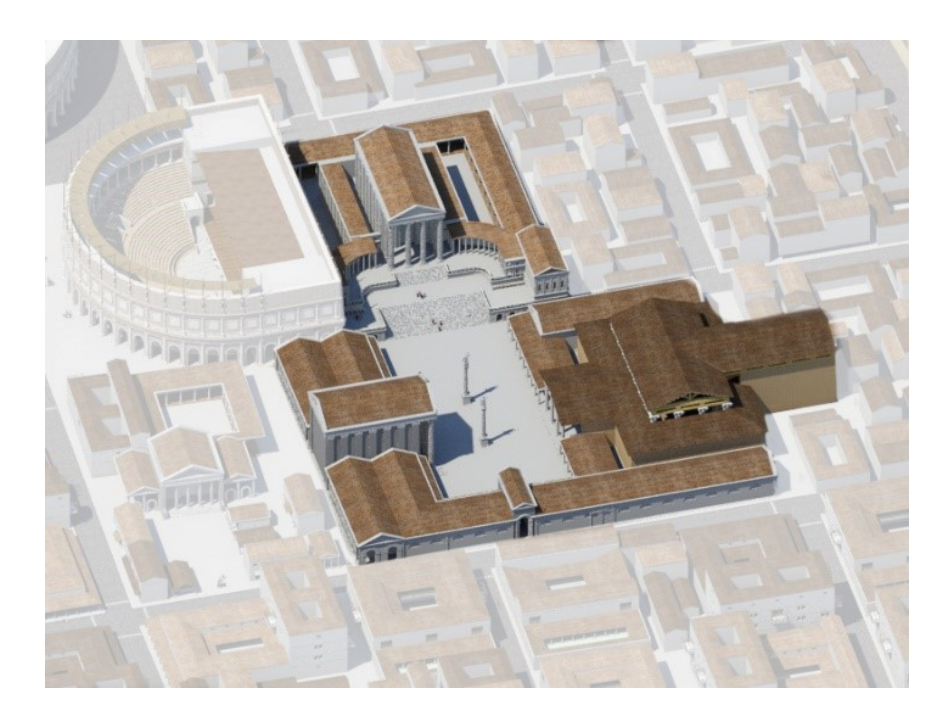

*Figura 142 Il foro romano nel contesto della ricostruzione 3D dell'antica Fanum Fortunae*

<span id="page-212-0"></span>La basilica è stata adibita a vera e propria esposizione museale di reperti archeologici: sono esposte copie digitali di reperti del Museo Archeologico del Palazzo Malatestiano a Fano, del Museo Archeologico Nazionale delle Marche ad Ancona e del Museo Civico di Fossombrone, creando così un vero museo virtuale contenitore di oggetti reali che l'utente può prendere in mano.

Per l'acquisizione dei reperti poi inseriti all'interno dell'ambiente virtuale è stata utilizzata la *Close Range Photogrammetry* (CRP) che garantisce speditività, fondamentale in un museo archeologico dove ci sono molti reperti, e anche un'eccellente qualità fotografica come già ampliamente e dettagliatamente illustrato nel capitolo § [2.2.5.1.](#page-75-0) L'obiettivo della digitalizzazione 3D in questo studio è in realtà quello di ottenere un facsimile digitale molto accurato non solo per migliorare e arricchire la conoscenza storica e archeologica dei manufatti, ma anche considerando l'obiettivo finale di una fruizione della realtà virtuale.

L'uso di un modello 3D implica il problema della visualizzazione realistica in *real time* degli spazi virtuali. Mentre un *rendering* fotorealistico statico [\(Figura 143\)](#page-213-0) a volte può richiedere ore di tempo computazionale, per l'applicazione VR è necessario un rendering *real time*. Modelli grandi e complessi sono difficilmente gestiti da computer comuni, quindi devono essere ottimizzati per rendere l'elaborazione più facile e veloce e per rendere una visualizzazione più fluida e naturale vincolata alle prestazioni della scheda grafica. Pertanto, il numero dei vertici del modello deve essere ridotto al fine di ridurre le dimensioni del file. L'aspetto negativo di questa operazione è che riducendo il numero dei poligoni di un modello, inizia a non essere più fotorealistico, ecco perché è necessaria anche un'ottimizzazione delle *textures*.

<span id="page-213-0"></span>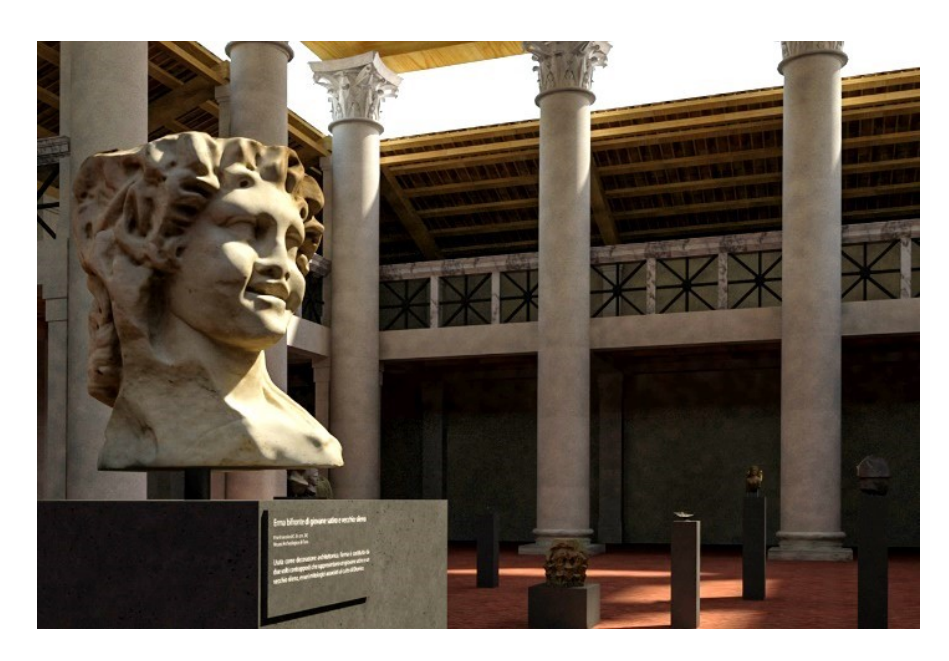

*Figura 143 Render dell'interno della ricostruzione 3D della basilica romana*

L'applicazione mostra due diverse tipologie di modelli tridimensionali: modelli *reality-based* dei reperti acquisiti nei musei e la ricostruzione 3D delle architetture perdute. Entrambi sono modelli dettagliati ad alta risoluzione: i primi creati tramite CRP per lo studio, la documentazione e la conservazione dei reperti, mentre le ricostruzioni virtuali sono state realizzate per avere un'accurata ricostruzione scientifica e render fotorealistici.

La pipeline per ridurre il numero di poligoni del modello senza perdere la qualità visiva per l'esperienza dell'utente è già stata affrontata nel paragrafo § [2.4.1](#page-157-0) e come si è già visto è costituita da tre passaggi principali: la decimazione del modello che avviene in maniera differenziata per modelli *reality-based* o ricostruzioni, l'*unwrapping* e infine la proiezione e *baking* delle mappe.

La decimazione per i reperti oltre ad essere più veloce è anche superiore alla decimazione del modello del Foro Romano come si può vedere in [Tabella 8.](#page-214-0)

<span id="page-214-0"></span>*Tabella 8 Numero di poligoni e dimensione del modello prima e dopo la decimazione per l'interazione virtuale*

|                                                   | Reperti 3D<br>(media ogni reperto) | Spazio 3D    |
|---------------------------------------------------|------------------------------------|--------------|
| Numero di poligoni del modello originale          | ca 3 milioni                       | ca 9 milioni |
| Dimensione del modello originale (formato .obj)   | 600 MB                             | 700 MB       |
| Numero di poligoni del modello ottimizzato        | ca 3000                            | ca 800000    |
| Dimensione del modello ottimizzato (formato .obj) | 200 KB                             | 92 MB        |

Oltre alla navigazione per il foro e l'interazione con i modelli dei reperti che possono essere presi in mano in modo da essere apprezzati in tutta la loro bellezza, l'utente è stimolato attivamente ad interagire con l'ambiente virtuale anche tramite altre funzionalità. Al partire dell'applicazione l'utente si trova in mezzo al foro romano e una voce fuori campo inizia a descrivere ciò che lo circonda, in modo che si possa orientare. Viene suggerito di entrare nella basilica e una volta al suo interno, per ogni reperto può leggere un testo con una breve descrizione storica oppure vedere dove si trova oggi. C'è la possibilità infatti di teletrasportarsi virtualmente nella sala espositiva del museo dove è esposto. La sala è rappresentata da una panoramica sferica al cui interno l'utente può individuare il reperto e anche qui prenderlo o leggere delle informazioni storiche [\(Figura 144\)](#page-215-0).

Le immagini panoramiche sferiche [\(Figura 145\)](#page-215-1) rendono possibile la costruzione di ambienti virtuali da un ambiente reale esistente in modo molto rapido. Una serie di immagini sono prese dallo stesso punto di vista con una rotazione dell'asse orizzontale di 360 gradi e una rotazione dell'asse verticale

di 180 gradi. Le foto singole sono state scattate con un obiettivo grandangolare per rendere più rapida l'acquisizione, prendendo un numero minore di immagini e tenendo conto del fatto che non avevamo bisogno di un alto livello di dettaglio nel panorama, ma solo la percezione dello spazio.

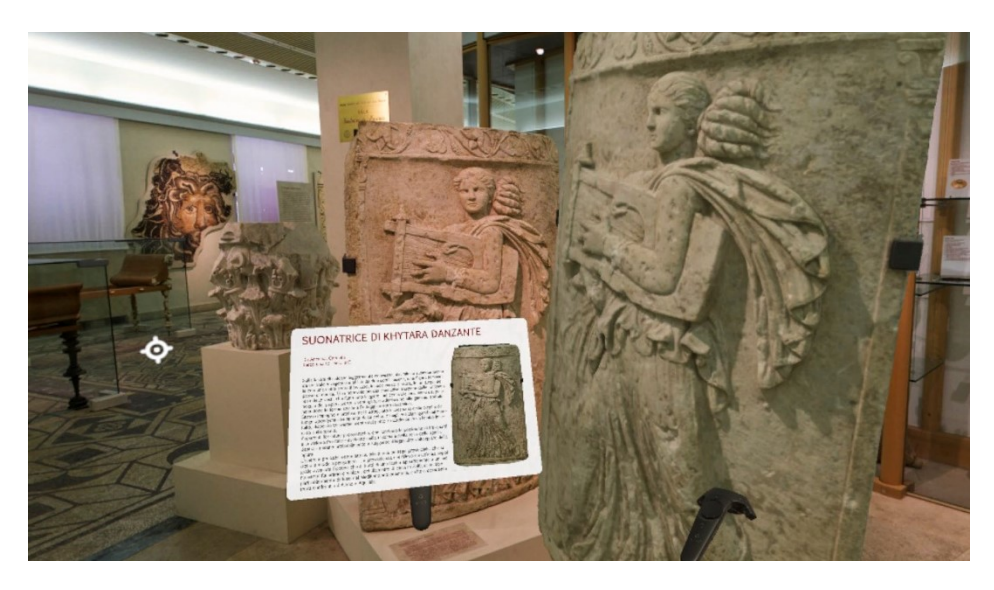

*Figura 144 Interazione con il modello 3D del reperto all'interno del panorama sferico*

<span id="page-215-1"></span><span id="page-215-0"></span>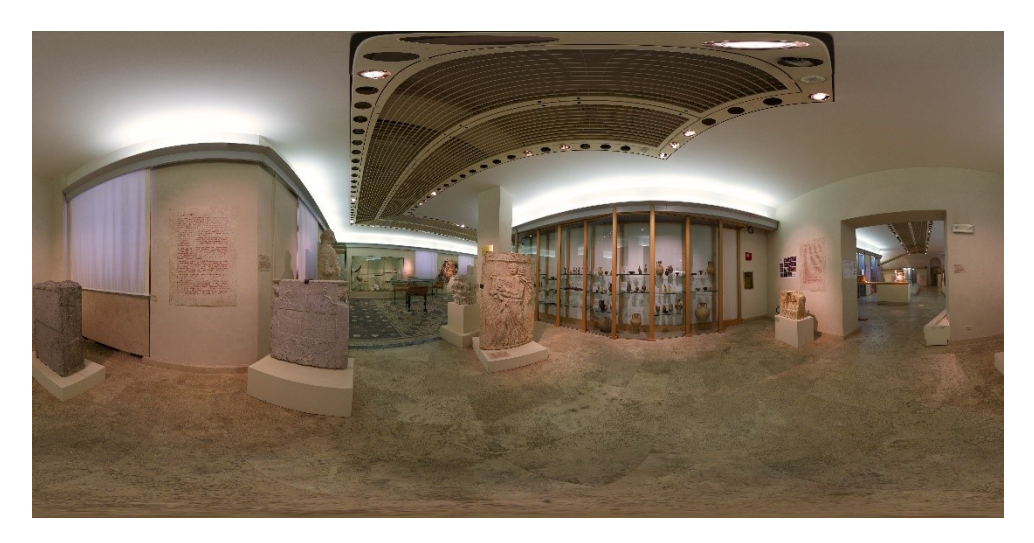

*Figura 145 Immagine equirettangolare di una sala espositiva del Museo Archeologico Nazionale delle Marche*
La differenza principale quindi tra lo spazio del foro e le sale dei musei rappresentate da panoramiche sferiche è che queste ultime simulano soltanto lo spazio 3D, danno all'utente la percezione di uno spazio tridimensionale ma è soltanto all'interno di una panoramica.

Una volta creati i contenuti (modelli dei reperti, testi, audio, ecc.) e il contenitore (panorami sferici e modello 3D del foro romano), sono stati integrati nel motore di gioco Unity. I modelli vengono esportati da 3DS Max in file in formato .fbx, che consente di esportare non solo oggetti 3D con i loro materiali e textures, ma anche luci, animazioni e fotocamere. In Unity sono sviluppate le interazioni tra l'utente e i modelli all'interno di uno spazio 3D.

La fruizione immersiva dei dati integrati è possibile grazie a un PC con un sistema HTC Vive e un monitor. Composto da un display montato sulla testa con una fotocamera vicino al bordo inferiore, due controller portatili wireless con *motion tracking* e due basamenti "*lighthouse*" per la visione della stanza, il sistema HTC Vive consente di replicare i movimenti naturali del corpo dell'utente e di interagire con i modelli 3D spostati nella realtà virtuale [\(Figura 146\)](#page-216-0).

<span id="page-216-0"></span>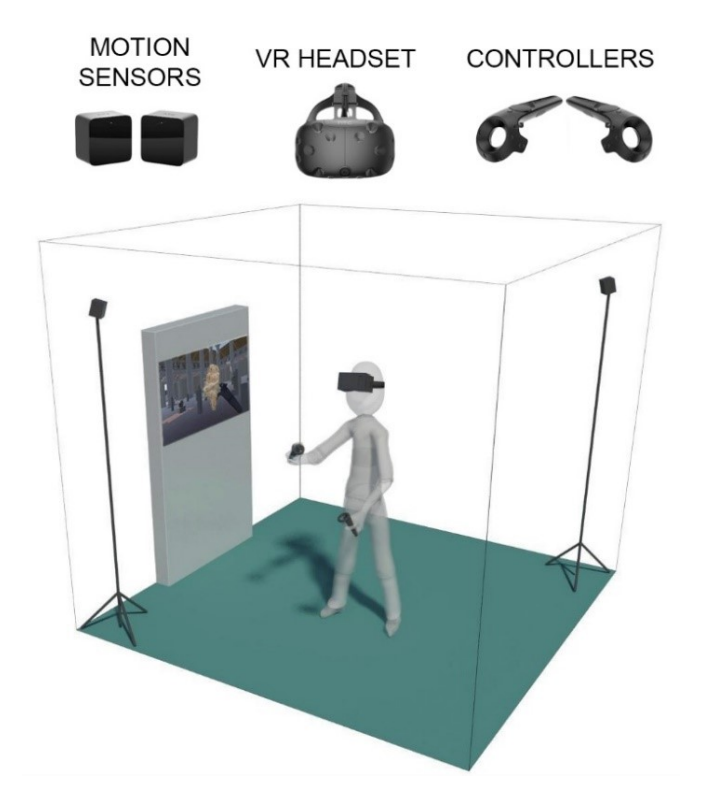

*Figura 146 Sistema HTC Vive per l'interazione virtuale*

Il visore grazie a funzioni come una risoluzione di 1080x1200 pixel per occhio, un campo visivo di 110 gradi e Tracking SteamVR per trovare la posizione di ciascun sensore, un sensore G, un giroscopio e un sensore di prossimità è un dispositivo molto potente per applicazioni VR. L'uso di due basamenti combinati, essenzialmente un emettitore laser a due assi, garantisce una copertura a 360 gradi mentre i due controller consentono l'interazione con le cose all'interno dello spazio virtuale rendendo possibile afferrare, gestire e quindi guardare da vicino gli oggetti.

Le interazioni sopra descritte sono sviluppate in Unity, dove è possibile dare comandi specifici a ciascun pulsante dei controller. Qui vengono anche implementati i comportamenti fisici dei reperti: ad esempio possono essere gestiti utilizzando il componente *Rigidbody*, grazie al quale l'oggetto risponderà immediatamente alla gravità, potrà ricevere forze ed esser mosso in modo realistico [\(Figura 147\)](#page-217-0).

Questo potenziale viene sfruttato come un valido aiuto per arricchire l'esperienza e l'apprendimento degli utenti. Lo spazio virtuale può essere strutturato come un percorso di apprendimento che porta il visitatore a seguire uno specifico *storytelling*.

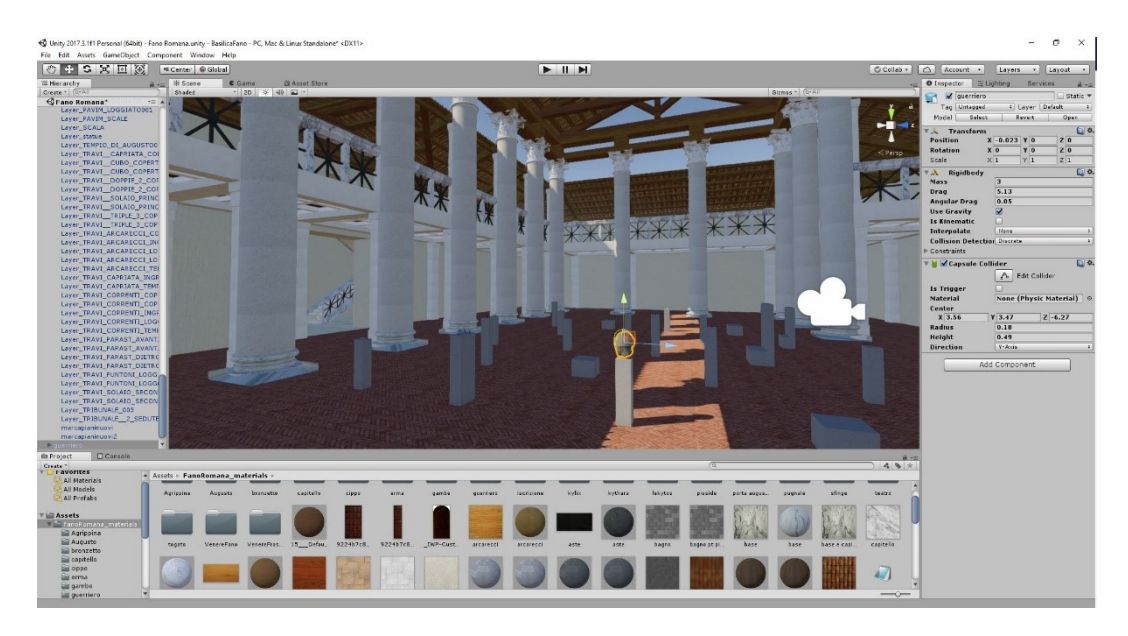

*Figura 147 Sviluppo all'interno di Unity dell'interazione tra l'utente e l'oggetto 3D*

<span id="page-217-0"></span>Le *SteamVR Tracking Basestations* monitorano la stanza con impulsi di sincronizzazione e linee laser, raggiungendo circa 5 metri. Mantenendo un'attenta traccia dei tempi tra gli impulsi e il monitoraggio, il sistema di tracciamento SteamVR utilizza la semplice trigonometria per trovare la posizione di ciascun sensore entro una frazione di millimetro. Combinando più sensori, 2 stazioni di base e aggiungendo un IMU ad alta velocità (Unità di Misura Inerziale), SteamVR calcola anche l'orientamento, la velocità e la velocità angolare dell'oggetto tracciato, il tutto con una frequenza di aggiornamento di 1000Hz. Quindi, caricando una ricostruzione dello spazio 3D, come quella realizzata per il Foro Romano di *Fanum Fortunae*, invece di un panorama 2D, il sistema HTC Vive è in grado di far muovere l'utente all'interno dello spazio virtuale mentre si muove in quello reale. I limiti di spazio determinati dal campo visivo delle *BaseStations*, circa 5x5 metri, sono superati dalla possibilità di utilizzare i *controller* come puntatori laser per ottenere qualsiasi punto visibile dello spazio virtuale, dopo aver raggiunto quel punto il sistema di coordinate dello spazio virtuale vengono ricalcolati attorno alla nuova origine e ai nuovi limiti di spazio [\(Figura 148\)](#page-218-0).

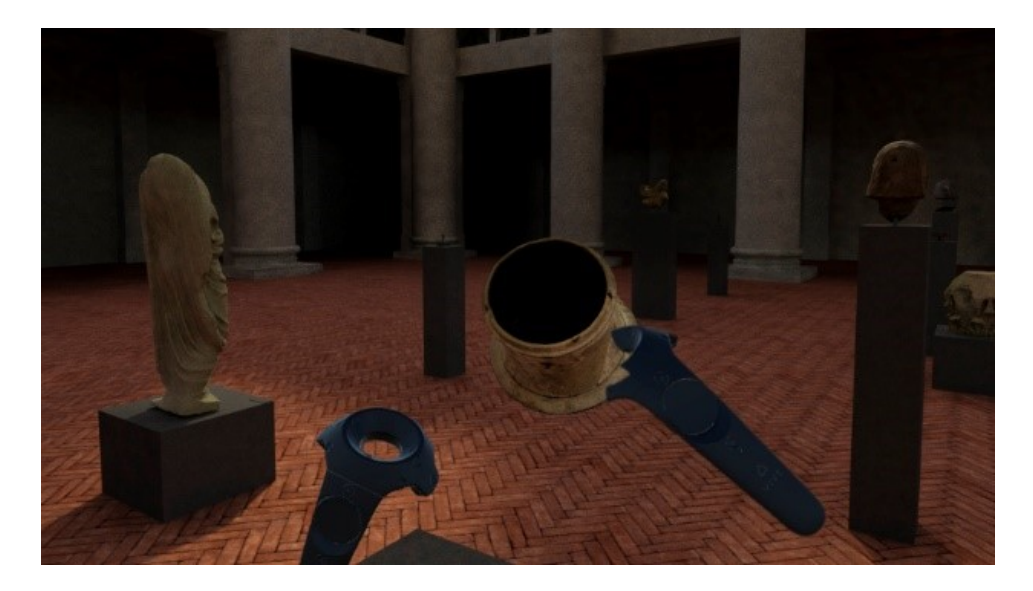

*Figura 148 Interazione col modello 3D del reperto all'interno della ricostruzione virtuale della basilica*

<span id="page-218-0"></span>Questo lavoro presenta una metodologia basata su un sistema VR sfruttato per visualizzare e interagire con modelli 3D r*eality-based* e non, in una realtà virtuale immersiva. Questo potenziale consente di divulgare le conoscenze conservate nei musei in modo innovativo e accattivante coinvolgendo l'utente in un'esperienza divertente ed emozionante. Una volta che i manufatti sono stati digitalizzati e ottimizzati, l'utilizzo del software Unity ha garantito l'integrazione con immagini panoramiche ad alta risoluzione o ricostruzioni di modelli 3D che rappresenteranno lo spazio virtuale. Unity consente anche di creare interfacce utente intuitive e questo è fondamentale per un'applicazione che verrà utilizzata non solo da addetti ai lavori come storici o archeologi, ma anche

da turisti e studenti. L'esperienza VR diventa una passeggiata guidata attraverso musei e siti archeologici superando distanze e tempo. Si possono raggiungere diversi scopi offrendo un realismo molto coinvolgente e una possibilità di interazione altrimenti inconcepibile; le mostre temporanee possono essere visitate anche dopo il loro termine, è possibile esplorare siti o architetture non più esistenti. Ricostruzioni ipotetiche e informazioni culturali strutturate su diversi livelli possono anche essere aggiunte come strati che rendono questo sistema di fruizione anche un database per diversi tipi di informazioni disponibili per i ricercatori, sempre e ovunque.

# **Conclusioni e sviluppi futuri**

Questo lavoro di tesi giunge alla definizione di nuove soluzioni nel campo della realtà virtuale e aumentata per trovare modi affidabili, interattivi e immersivi per la condivisione e la comunicazione del *Cultural Heritage*. Seguendo il paradigma *"learning by interacting"* e utilizzando gli strumenti e le metodiche tipiche delle piattaforme di *gaming*, sono state sviluppate due applicazioni per la fruizione del CH: un'applicazione di realtà aumentata che permette di vedere, camminando direttamente sui resti del sito archeologico di *Forum Sempronii*, le principali architetture come erano un tempo e un'applicazione di realtà virtuale immersiva attraverso la quale è possibile navigare all'interno della ricostruzione del foro romano di *Fanum Fortunae*, vivendo una vera e propria esperienza interattiva e didattica.

I principali temi trattati in questo lavoro sono stati quelli della digitalizzazione e della modellazione tridimensionale dei beni culturali in genere, volte da un lato alla tutela e preservazione del patrimonio culturale, dall'altro alla fruizione dello stesso tramite l'utilizzo delle più recenti tecnologie disponibili nel campo delle *Information and Communication Technologies.* Sebbene per perseguire entrambi gli obiettivi sia necessario produrre una copia digitale che riproduca il più perfettamente possibile la realtà, sono state utilizzate due strategie differenti: per la tutela del patrimonio sono stati realizzati dei veri e propri *facsimili* digitali sia dal punto di vista geometrico che colorimetrico attraverso tecniche di digitalizzazione fotografiche, *image-based* e *range-based*, ottenendo immagini e modelli ad altissima definizione e per questo anche molto pesanti da un punto

di vista informatico; per la comunicazione attraverso applicazioni di realtà aumentata e virtuale è stato invece necessaria un'ottimizzazione di questi elaborati, volta al mantenimento del realismo, componente fondamentale per una corretta fruizione immersiva.

In conclusione questo lavoro di tesi mostra:

- la definizione di *best-practices* per la digitalizzazione del CH, volta a una democraticizzazione e circolazione del Bene Culturale;
- la definizione di un *workflow* chiaro ed esaustivo che partendo dallo studio e rilievo del bene culturale e avendo come fulcro il *facsimile* digitale, porti alla sua tutela e fruizione attraverso specifici processi di ottimizzazione del dato digitale in base all'obiettivo perseguito;
- lo sviluppo di applicazioni che integrino le diverse tipologie di dato e interazione possibili, garantendo un'esperienza fruitiva virtuale o aumentata a 360 gradi.

Il processo che cerca di utilizzare il digitale e il virtuale per la comunicazione del patrimonio culturale è ormai in atto da anni e dopo una prima fase di scetticismo da parte dei protagonisti museali sembra oggi giunto a una fase di maturità e consapevolezza delle potenzialità del digitale come strumento di interazione culturale. Questo però non risparmia una serie di problematicità che questo lavoro di ricerca ha permesso di portare alla luce grazie alla sperimentazione sul campo e sulle quali vale la pena interrogarsi e discutere per consentire al cosiddetto *Digital Cultural Heritage*  di svilupparsi al meglio.

Se da un lato queste nuove tecnologie permettono la fruizione del CH con un linguaggio contemporaneo che avvicina l'utente al patrimonio culturale, dall'altro creano dei costi a cui il museo deve far fronte. Costi non tanto per lo sviluppo delle applicazioni e dei relativi hardware, ma piuttosto per la gestione, la manutenzione di tali dispositivi e la formazione di operatori in grado di gestirli o di aiutare l'utente durante la visita. Non tenere in considerazione questi costi ed esigenze può comportare il disuso di queste applicazioni nell'arco di breve tempo dalla loro inaugurazione, come non troppo raramente accade.

Un'altra problematica su cui bisogna interrogarsi riguarda l'esclusività dell'esperienza di fruizione interattiva. Si è visto infatti quanto l'interazione dell'utente sia importante dal punto di vista didattico e dell'intrattenimento in quanto permette di avere un'esperienza unica, mai uguale, in cui l'utente sceglie cosa vedere e cosa fare. Se da un lato questo arricchisce l'esperienza, dall'altro costringe ad una fruizione in rapporto 1:1 con gli hardware utilizzati, creando un problema per un museo che generalmente accoglie più visitatori contemporaneamente.

Tenendo in considerazione queste problematiche, utili per sviluppi futuri, possiamo dire che questa tesi di ricerca ha sviluppato numerose tematiche in cui il digitale ha un ruolo centrale: oggi la copia digitale è essa stessa patrimonio culturale.

Questo lavoro inoltre mostra e sottolinea l'importanza della collaborazione tra diverse figure professionali (archeologi, architetti, informatici, grafici). Il risultato di questo lavoro è infatti costituito da diverse applicazioni dal forte carattere interdisciplinare, come auspicato dalle ultime direttive della Commissione Europea nell'anno europeo del patrimonio culturale<sup>37</sup>.

 $\overline{a}$ 

<sup>37</sup>EU Parliament, & European Commission. (2017). DECISION (EU) 2017/864 OF THE EUROPEAN PARLIAMENT AND OF THE COUNCIL on a European Year of Cultural Heritage (2018). Official Journal of the European Union [https://eur-lex.europa.eu/legal](https://eur-lex.europa.eu/legal-content/EN/TXT/PDF/?uri=CELEX:32017D0864&rid=2)[content/EN/TXT/PDF/?uri=CELEX:32017D0864&rid=2;](https://eur-lex.europa.eu/legal-content/EN/TXT/PDF/?uri=CELEX:32017D0864&rid=2)

### **Bibliografia**

- Agnello, F., Albano, S., Avella, F., Cannella, M., Giordano, G., & Monteleone, S. (2015, December 22). Integrated surveying and modeling techniques for the documentation and visualization of three ancient houses in the Mediterranean area. *SCIRES-IT - SCIentific RESearch and Information Technology*. Retrieved from http://caspur-ciberpublishing.it/index.php/sciresit/article/view/11630
- Aicardi, I., Chiabrando, F., Maria Lingua, A., & Noardo, F. (2018). Recent trends in cultural heritage 3D survey: The photogrammetric computer vision approach. *Journal of Cultural Heritage*. https://doi.org/10.1016/j.culher.2017.11.006
- Alessandra, Cirafici, Maniello, D., & Amoretti, V. (2015). THE MAGNIFICENT ADVENTURE OF A "FRAGMENT". BLOCK NXLVI PARTHENON NORTH FRIEZE IN AUGMENTED REALITY. *SCIentific RESearch and Information Technology Ricerca Scientifica e Tecnologie Dell'Informazione*, *5*(2), 129–142. https://doi.org/http://dx.doi.org/10.2423/i22394303v5n2p129
- Allen, J., Lupo, E., & others. (2012). Representing museum technologies.
- Amato, F., Chianese, A., Mazzeo, A., Moscato, V., Picariello, A., & Piccialli, F. (2013). The talking museum project. In *Procedia Computer Science* (Vol. 21, pp. 114–121). https://doi.org/10.1016/j.procs.2013.09.017
- Amin, D., & Govilkar, S. (2015). Comparative Study of Augmented Reality Sdk's. *International Journal on Computational Science & Applications*, *5*(1), 11–26. https://doi.org/10.5121/ijcsa.2015.5102
- Anikina, O. V., & Yakimenko, E. V. (2015). Edutainment As a Modern Technology of Education. *Procedia - Social and Behavioral Sciences*, *166*, 475–479. https://doi.org/10.1016/j.sbspro.2014.12.558
- Anthes, C., Wiedemann, M., & Kranzlmüller, D. (2016). State of the Art of Virtual Reality Technology. *2016 IEEE Aerospace Conference, At Big Sky, Montana, United States*, 19. https://doi.org/10.1109/AERO.2016.7500674
- Antinucci, F. (2007). *Musei virtuali: come non fare innovazione tecnologica*. GLF editori Laterza.

Antinucci, F. (2014). *Comunicare nel museo*. Gius. Laterza & Figli Spa.

- Apollonio, F. I., Gaiani, M., & Baldissini, S. (2010). Architectural 3D Modeling for a 3D GIS Web-Based System.
- Atsushi, K., Sueyasu, H., Funayama, Y., & Maekawa, T. (2011). System for reconstruction of threedimensional micro objects from multiple photographic images. *CAD Computer Aided Design*, *43*(8), 1045–1055. https://doi.org/10.1016/j.cad.2011.01.019
- Azuma, R., Behringer, R., Feiner, S., Julier, S., & Macintyre, B. (2001). Recent Advances in Augmented Reality. *IEEE Computer Graphics and Applications*, *2011*(December), 1–27. https://doi.org/10.4061/2011/908468
- Azuma, R. T. (1997). A survey of augmented reality. *Presence: Teleoperators and Virtual Environments*. https://doi.org/10.1162/pres.1997.6.4.355
- Bai, H., Lee, G., & Billinghurst, M. (2014). Using 3D hand gestures and touch input for wearable AR interaction. In *Proceedings of the extended abstracts of the 32nd annual ACM conference on Human factors in computing systems - CHI EA '14* (pp. 1321–1326). https://doi.org/10.1145/2559206.2581371
- Baratin, L., Giuliano, M., & Checcucci, G. (2013). The "Art of war frieze" in Urbino: a blend of virtual reconstruction and scientific accuracy. *International Archives of the Photogrammetry, Remote Sensing and Spatial Information Sciences*, *5*, W1.
- Barbieri, L., Bruno, F., & Muzzupappa, M. (2017). Virtual museum system evaluation through user studies. *Journal of Cultural Heritage*. https://doi.org/10.1016/j.culher.2017.02.005
- Bartoli, M. (2014). Metodologie e strumenti di studio digitali per l'archeologia. Nuovi strumenti per la documentazione archeologica. *DigItalia*, *1*, 67–86.
- Bearman, D. (1991). Interactive multimedia in museums. *Studies in Multimedia: State-of-the-Art Solutions in Multimedia and Hypermedia*, 121–137.
- Bekele, M. K., Pierdicca, R., Frontoni, E., Malinverni, E. S., & Gain, J. (2018). A Survey of Augmented, Virtual, and Mixed Reality for Cultural Heritage. *Journal on Computing and Cultural Heritage*, *11*(2), 1–36. https://doi.org/10.1145/3145534
- Benjamin, W. (2013). *L'opera d'arte nell'epoca della sua riproducibilità tecnica*. Bur.
- Benko, H., Ishak, E. W., & Feiner, S. (2004). Collaborative mixed reality visualization of an archaeological excavation. In *ISMAR 2004: Proceedings of the Third IEEE and ACM International Symposium on Mixed and Augmented Reality*. https://doi.org/10.1109/ISMAR.2004.23
- Bianco, G., Gallo, A., Bruno, F., & Muzzupappa, M. (2013). A comparative analysis between active and passive techniques for underwater 3D reconstruction of close-range objects. *Sensors (Switzerland)*, *13*(8), 11007–11031. https://doi.org/10.3390/s130811007
- Boas, Y. (2013). Overview of Virtual Reality Technologies. *Mms.Ecs.Soton.Ac.Uk*. Retrieved from http://mms.ecs.soton.ac.uk/2013/papers/yavb1g12\_25879847\_finalpaper.pdf
- Bontempi, D., & Ratotti, A. (2017). The Sandcastle by the Sea. IT and AR for Survey, Graphical Analysis and Representation of the "Skyscraper" by R. Bibbiani in La Spezia. *Proceedings*, *1*(9), 896. https://doi.org/10.3390/proceedings1090896
- Borghini, S. U. L. S. di R., & Carlani, R. C. I. (Istituto per le tecnologie applicate ai beni culturali). (2011). La restituzione virtuale dell'architettura antica come strumento di ricerca e comunicazione dei beni culturali: ricerca estetica e gestione delle fonti. *Doi.Org*, *4*(8), 71–79. https://doi.org/10.6092/issn.1828-5961/2571
- Brancati, N., Caggianese, G., Pietro, G. De, Frucci, M., Gallo, L., & Neroni, P. (2016). Usability Evaluation of a Wearable Augmented Reality System for the Enjoyment of the Cultural Heritage. In *Proceedings - 11th International Conference on Signal-Image Technology and Internet-Based Systems, SITIS 2015* (pp. 768–774). https://doi.org/10.1109/SITIS.2015.98
- Bruno, F., Bruno, S., De Sensi, G., Luchi, M. L., Mancuso, S., & Muzzupappa, M. (2010). From 3D

reconstruction to virtual reality: A complete methodology for digital archaeological exhibition. *Journal of Cultural Heritage*, *11*(1), 42–49. https://doi.org/10.1016/j.culher.2009.02.006

- Canciani, M., Conigliaro, E., Del Grasso, M., Papalini, P., & Saccone, M. (2016). 3D Survey and augmented reality for cultural heritage. The case study of aurelian wall at castra praetoria in Rome. In *International Archives of the Photogrammetry, Remote Sensing and Spatial Information Sciences - ISPRS Archives*. https://doi.org/10.5194/isprsarchives-XLI-B5-931- 2016
- Caraceni, S. (2012). Musei virtuali-Augmented heritage. *Evoluzioni e Classificazione Delle Tipologie Di Virtualità in Alcuni Case Histories*.
- Carmigniani, J., Furht, B., Anisetti, M., Ceravolo, P., Damiani, E., & Ivkovic, M. (2011). Augmented reality technologies, systems and applications. *Multimedia Tools and Applications*. https://doi.org/10.1007/s11042-010-0660-6
- Carpiceci, M. (2013). Conoscenza geometrica e rigore scientifico della fotografia digitale: il caso della fotografia nodale. *DISEGNARECON*, *6*(12), 1–9.
- Carrozzino, M., & Bergamasco, M. (2010). Beyond virtual museums: Experiencing immersive virtual reality in real museums. *Journal of Cultural Heritage*, *11*(4), 452–458. https://doi.org/10.1016/j.culher.2010.04.001
- Casella, G., & Coelho, M. (2013). Augmented Heritage situating Augmented Reality Mobile Apps in Cultural Heritage Communication. In *ISDOC '13 Proceedings of the 2013 International Conference on Information Systems and Design of Communication*. https://doi.org/10.1145/2503859.2503883
- Chianese, A., & Piccialli, F. (2014). Designing a smart museum: When cultural heritage joins IoT. In *Proceedings - 2014 8th International Conference on Next Generation Mobile Applications, Services and Technologies, NGMAST 2014* (pp. 300–306). https://doi.org/10.1109/NGMAST.2014.21
- Cigola, M., Gallozzi, A., Ceccarelli, M., Carbone, G., Stefano, C. De, & Freca, A. S. di. (2014). Strategie robotiche ed informatiche per la fruizione museale. *SCIRES-IT*. https://doi.org/10.2423/i22394303v4n1p
- Cipriani, L., Fantini, F., & Bertacchi, S. (2014). 3D models mapping optimization through an integrated parameterization approach: Cases studies from Ravenna. In *International Archives of the Photogrammetry, Remote Sensing and Spatial Information Sciences - ISPRS Archives* (Vol. 40, pp. 173–180). https://doi.org/10.5194/isprsarchives-XL-5-173-2014
- Cipriani, L., Fantini, F., & Bertacchi, S. (2016). Understanding Ancient Design through Survey: Examples from Hadrian's Villa. *SCIRES-IT - SCIentific RESearch and Information Technology*. https://doi.org/10.2423/I22394303V6N2P133
- Cirilli, V. (2015). Hypercolumna: An archaeological hub for a new way to do culture. In *2015 Digital Heritage International Congress, Digital Heritage 2015* (pp. 717–718). https://doi.org/10.1109/DigitalHeritage.2015.7419606
- Clini, P. (2012). *Vitruvio e la Basilica di Fano, una storia nelle parole, nei disegni, nelle pietre*. Marsilio. Retrieved from https://iris.univpm.it/handle/11566/76181#.WPiPlR40nFQ.mendeley&title=Vitruvio e la Basilica di Fano, una storia nelle parole, nei disegni, nelle pietre %7C IRIS Università Politecnica delle Marche
- Clini, P., Cerquetti, M. G., Bertuccioli, L., Invernizzi, L., & Gasparini, M. (2016, December 15). Integrated methodologies for the study, enhancement and sharing of archaeological heritage: the ArcheoFano project. *SCIRES-IT - SCIentific RESearch and Information Technology*. Retrieved from http://caspur-ciberpublishing.it/index.php/scires-it/article/view/12241
- Clini, P., Frapiccini, N., Mengoni, M., Nespeca, R., & Ruggeri, L. (2016). SFM technique and focus

stacking for digital documentation of archaeological artifacts. *International Archives of the Photogrammetry, Remote Sensing and Spatial Information Sciences - ISPRS Archives*, *41*(July), 229–236. https://doi.org/10.5194/isprsarchives-XLI-B5-229-2016

- Clini, P., Nespeca, R., & Ruggeri, L. (2017). Virtual in real. Interactive solutions for learning and communication in the national archaeological museum of Marche. In *International Archives of the Photogrammetry, Remote Sensing and Spatial Information Sciences - ISPRS Archives* (Vol. 42, pp. 647–654). https://doi.org/10.5194/isprs-Archives-XLII-5-W1-647-2017
- Clini, P., & Quattrini, R. (2011). Le panoramiche sferiche per il rilievo e la comunicazione dell'architettura, un nuovo approccio alla realtà virtuale speditiva. *Metodologie Integrate per Il Rilievo, Il Disegno, La Modellazione Dell'architettura e Della Città*, 239–251.
- Clini, P., Quattrini, R., Frontoni, E., Pierdicca, R., & Nespeca, R. (2017). Real/Not Real: Pseudo-Holography and Augmented Reality Applications for Cultural Heritage Paolo. In *Handbook of Research on Emerging Technologies for Digital Preservation and Information Modeling* (pp. 201–227). https://doi.org/10.4018/978-1-5225-0680-5.ch009
- Clini, P., Quattrini, R., & Nespeca, R. (2012). Virtual Architecture in the Free Space. In *Eurographics (Posters)* (pp. 5–6).
- Clini, P., Quattrini, R., Nespeca, R., Carolis, G., & Ruggeri, L. (2015). Disegnare la città insegnando a rilevare. Tecnologie integrate per un rilievo urbano 3D. In *Disegno & Città* (pp. 523–530). Torino: Gangemi Editore.
- Corso, A. (2018). *Il disegno nell'architettura antica*. (Marsilio, Ed.). Marsilio. Retrieved from https://books.google.it/books?id=J0-jswEACAAJ
- Corso, S., Fabio, A. Di, & Gasperini, F. (2011). *Criteri e metodi per un museo virtuale di architettura : una proposta per un museo palladiano*. Retrieved from http://amslaurea.unibo.it/2433/
- Costa, F., Eloy, S., Dias, J., Lopes, M., & others. (2017). ARch4models: a tool to augment physical scale models. *ECAADe 2017--ShoCK!*, 711–718.
- Damala, A., Schuchert, T., Rodriguez, I., Moragues, J., Gilleade, K., & Stojanovic, N. (2013). Exploring the Affective Museum Visiting Experience: Adaptive Augmented Reality ( $A^2 R$ ) and Cultural Heritage. *International Journal of Heritage in the Digital Era*, *2*(1), 117–142. https://doi.org/10.1260/2047-4970.2.1.117
- Datcu, D., & Lukosch, S. (2013). Free-hands interaction in augmented reality. *Proceedings of the 1st Symposium on Spatial User Interaction - SUI '13*, 33. https://doi.org/10.1145/2491367.2491370
- De Luca, L. (2011). Towards the semantic characterization of digital representations of architectural artifacts&58; programmatic lines of research. *DISEGNARECON*, *4*(8), 99–106.
- Demetrescu, E., Ferdani, D., Dell'Unto, N., Touati, A.-M. L., & Lindgren, S. (2016, August 4). Reconstructing the original splendour of the House of Caecilius Iucundus. A complete methodology for virtual archaeology aimed at digital exhibition. *SCIRES-IT - SCIentific RESearch and Information Technology*. Retrieved from http://caspurciberpublishing.it/index.php/scires-it/article/view/12009
- Dewey, J., & Maltese, C. (1967). *L'arte come esperienza*. La Nuova Italia.
- Dostal, C., & Yamafune, K. (2018). Photogrammetric texture mapping: A method for increasing the Fidelity of 3D models of cultural heritage materials. *Journal of Archaeological Science: Reports*, *18*, 430–436. https://doi.org/10.1016/j.jasrep.2018.01.024
- Durrant-Whyte, H., & Bailey, T. (2006a). Simultaneous Localization And Mapping (SLAM): Part I. *IEEE Robotics & Automation Magazine*, *13*(2), 99–110. https://doi.org/10.1109/MRA.2006.1638022
- Durrant-Whyte, H., & Bailey, T. (2006b). Simultaneous localization and mapping (SLAM):Part II. *IEEE Robotics & Automation Magazine*, *13*(2), 99–116.

https://doi.org/10.1109/MRA.2006.1638022

- Empler, T. (2015). Cultural heritage: Displaying the Forum of Nerva with new technologies. In *2015 Digital Heritage International Congress, Digital Heritage 2015* (pp. 581–586). https://doi.org/10.1109/DigitalHeritage.2015.7419576
- EPOCH. (2009). *The London Charter*. *Access*. Retrieved from http://www.londoncharter.org/
- Evgenikou, V., & Georgopoulos, A. (2015). Investigating 3D reconstruction methods for small artifacts. In *International Archives of the Photogrammetry, Remote Sensing and Spatial Information Sciences* (Vol. XL, pp. 101–108). https://doi.org/10.5194/isprsarchives-XL-5- W4-101-2015
- Fanini, B., & Pagano, A. (2015). Interface design for serious game visual strategies: The case study of "Imago Bononiae." In *2015 Digital Heritage International Congress, Digital Heritage 2015*. https://doi.org/10.1109/DigitalHeritage.2015.7419583
- Ferdani, D., Pagano, A., & Farouk, M. (2014). Terminology, Definitions and Types for Virtual Museums. *Deliverable Report*, *2*.
- Fernàndez-Palacios, B. J., Remondino, F., Stefani, C., Lombardo, J., & De Luca, L. (2013). Web visualization of complex reality-based 3D models with NUBES. In *Proceedings of the DigitalHeritage 2013 - Federating the 19th Int'l VSMM, 10th Eurographics GCH, and 2nd UNESCO Memory of the World Conferences, Plus Special Sessions fromCAA, Arqueologica 2.0 et al.* (Vol. 1, pp. 701–704). https://doi.org/10.1109/DigitalHeritage.2013.6743821
- Fischnaller, F., Guidazzoli, A., Imboden, S., De Luca, D., Liguori, M. C., Russo, A., … De Lucia, M. A. (2015). Sarcophagus of the Spouses installation intersection across archaeology, 3D video mapping, holographic techniques combined with immersive narrative environments and scenography. In *2015 Digital Heritage* (pp. 365–368). https://doi.org/10.1109/DigitalHeritage.2015.7413903
- Forte, M. (1997). *Archeologia. Percorsi virtuali nelle civiltà scomparse*. Milano: Mondadori.
- Forte, M. (2011). Cyber-Archaeology : Notes on the simulation of the past. *Virtual Archaeology Review*, *2*(4), 7–18. https://doi.org/10.4995/var.2011.4543
- Forte, M., Pescarin, S., Pietroni, E., & Rufa, C. (2006). Multiuser interaction in an archaeological landscape: the Flaminia project. *BAR International Series*, *1568*, 189.
- Gaiani, M., Apollonio, F. I., Clini, P., & Quattrini, R. (2015). A mono-instrumental approach to high-quality 3D reality-based semantic models application on the PALLADIO library. In *Digital Heritage, 2015* (Vol. 2, pp. 29–36).
- Gaiani, M., Apollonio, F. I., & Martini, B. (2015). A design framework for Smart Cultural Objects. *Strategic Design Research Journal*, *8*(1), 21.
- Gaiani, M., & Beltramini, G. (2012). Palladio Lab—architetture palladiane indagate con tecnologie digitali. *CISAAP, Vicenza*.
- Gaiani, M., Ricci, P. C., & Zancolich, M. (2012). Una metodologia low-cost per l'analisi tramite metodi 3D di disegni antichi mantenendo la consistenza del colore. In *Colore e colorimetria. Contributi multidisciplinari, Atti dell'Ottava Conferenza Nazionale del Colore SIOF. Bologna: Maggioli*.
- Gallo, A., Bruno, F., Muzzupappa, M., & La Russa, M. F. (2012). Multi-view 3D reconstruction of small stone samples deteriorated by marine organisms. In *Proceedings of the 2012 18th International Conference on Virtual Systems and Multimedia, VSMM 2012: Virtual Systems in the Information Society* (pp. 181–187). https://doi.org/10.1109/VSMM.2012.6365923
- Gallo, A., Muzzupappa, M., & Bruno, F. (2014). 3D reconstruction of small sized objects from a sequence of multi-focused images. *Journal of Cultural Heritage*, *15*(2), 173–182. https://doi.org/10.1016/j.culher.2013.04.009
- Gao, Q. H., Wan, T. R., Tang, W., & Chen, L. (2017). A stable and accurate marker-less augmented reality registration method. In *Proceedings - 2017 International Conference on Cyberworlds,*

*CW 2017 - in cooperation with: Eurographics Association International Federation for Information Processing ACM SIGGRAPH* (Vol. 2017–Janua, pp. 41–47). https://doi.org/10.1109/CW.2017.44

- Gattet, E., Devogelaere, J., Raffin, R., Bergerot, L., Daniel, M., Jockey, P. H., & De Luca, L. (2015). A versatile and low-cost 3D acquisition and processing pipeline for collecting mass of archaeological findings on the field. In *International Archives of the Photogrammetry, Remote Sensing and Spatial Information Sciences - ISPRS Archives* (Vol. 40, pp. 299–305). https://doi.org/10.5194/isprsarchives-XL-5-W4-299-2015
- Gee, J. P. (2003). What video games have to teach us about learning and literacy. *Computers in Entertainment*, *1*(1), 20. https://doi.org/10.1145/950566.950595
- Girardi, F. (2011). *Rilevamento e modellazione tridimensionale per oggetti di piccole dimensioni*. alma.
- Gonizzi Barsanti, S., Caruso, G., Micoli, L. L., Covarrubias Rodriguez, M., & Guidi, G. (2015). 3D visualization of cultural heritage artefacts with virtual reality devices. In *International Archives of the Photogrammetry, Remote Sensing and Spatial Information Sciences - ISPRS Archives* (Vol. 40, pp. 165–172). https://doi.org/10.5194/isprsarchives-XL-5-W7-165-2015
- Graf, H., Keil, J., Pagano, A., & Pescarin, S. (2015). A contextualized educational museum experience connecting objects, places and themes through mobile virtual museums. *2015 Digital Heritage*. https://doi.org/10.1109/DigitalHeritage.2015.7413896
- Green, S., Bevan, A., & Shapland, M. (2014). A comparative assessment of structure from motion methods for archaeological research. *Journal of Archaeological Science*, *46*(1), 173–181. https://doi.org/10.1016/j.jas.2014.02.030
- Guidi, G., & Angheleddu, D. (2016). Displacement Mapping as a Metric Tool for Optimizing Mesh Models Originated by 3D Digitization. *Journal on Computing and Cultural Heritage*. https://doi.org/10.1145/2843947
- Guidi, G., Micoli, L. L., Gonizzi, S., Brennan, M., & Frischer, B. (2015). Image-based 3D capture of cultural heritage artifacts: An experimental study about 3D data quality. In *2015 Digital Heritage International Congress, Digital Heritage 2015* (pp. 321–324). https://doi.org/10.1109/DigitalHeritage.2015.7419514
- Guidi, G., & Remondino, F. (2012). 3D Modelling from real data. In *Modeling and simulation in engineering*. InTech.
- Guidi, G., Russo, M., & Angheleddu, D. (2014). 3D survey and virtual reconstruction of archeological sites. *Digital Applications in Archaeology and Cultural Heritage*, *1*(2), 55–69. https://doi.org/10.1016/j.daach.2014.01.001
- Guidi, G., Russo, M., Beraldin, J.-A., & others. (2010). *Acquisizione 3D e modellazione poligonale*. McGraw-Hill.
- Guidi, G., Russo, M., Magrassi, G., & Bordegoni, M. (2010). Performance evaluation of triangulation based range sensors. *Sensors*. https://doi.org/10.3390/s100807192
- Guimarães, F., Figueiredo, M., & Rodrigues, J. (2015). Augmented Reality and Storytelling in heritage application in public gardens: Caloust Gulbenkian Foundation Garden. *2015 Digital Heritage*. https://doi.org/10.1109/DigitalHeritage.2015.7413891
- Guttentag, D. A. (2010). Virtual reality: Applications and implications for tourism. *Tourism Management*, *31*(5), 637–651. https://doi.org/10.1016/j.tourman.2009.07.003
- Hammady, R., Ma, M., & Temple, N. (2016). Augmented reality and gamification in heritage museums. In *Lecture Notes in Computer Science (including subseries Lecture Notes in Artificial Intelligence and Lecture Notes in Bioinformatics)* (Vol. 9894 LNCS, pp. 181–187). https://doi.org/10.1007/978-3-319-45841-0\_17
- Haouchine, N., Dequidt, J., Berger, M. O., & Cotin, S. (2013). Deformation-based augmented reality for hepatic surgery. In *Studies in Health Technology and Informatics* (Vol. 184, pp. 182–188).

https://doi.org/10.3233/978-1-61499-209-7-182

- Haydar, M., Roussel, D., Maïdi, M., Otmane, S., & Mallem, M. (2011). Virtual and augmented reality for cultural computing and heritage: A case study of virtual exploration of underwater archaeological sites (preprint). *Virtual Reality*, *15*(4), 311–327. https://doi.org/10.1007/s10055-010-0176-4
- Henderson, S., & Feiner, S. (2011). Exploring the benefits of augmented reality documentation for maintenance and repair. *IEEE Transactions on Visualization and Computer Graphics*, *17*(10), 1355–1368. https://doi.org/10.1109/TVCG.2010.245
- Huang, W., & Jing, Z. (2007). Evaluation of focus measures in multi-focus image fusion. *Pattern Recognition Letters*, *28*(4), 493–500. https://doi.org/10.1016/j.patrec.2006.09.005
- ICOMOS. (2008). ICOMOS Charter for the Interpretation and Presentation of Cultural Heritage Sites. *International Journal of Cultural Property*, *15*(04), 377–383. https://doi.org/10.1017/S0940739108080417
- Infante, C. (2000). Imparare giocando. *Boringhieri Torino*.
- Inglieri, R. U. (1939). Il teatro romano di Helvia Ricina. *Dioniso*, *VII*.
- Jiménez Fernández-Palacios, B., Morabito, D., & Remondino, F. (2017). Access to complex realitybased 3D models using virtual reality solutions. *Journal of Cultural Heritage*, *23*, 40–48. https://doi.org/10.1016/j.culher.2016.09.003
- Julier, S. J., gen Schieck, A. F., Blume, P., Moutinho, A., Koutsolampros, P., Javornik, A., … Kostopoulou, E. (2016). VisAge: Augmented Reality for Heritage. *Proceedings of the 5th ACM International Symposium on Pervasive Displays - PerDis '16*, 257–258. https://doi.org/10.1145/2914920.2939884
- Kontogianni, G., Chliverou, R., Koutsoudis, A., Pavlidis, G., & Georgopoulos, A. (2017). Investigating the effect of focus stacking on sfm-mvs algorithms. In *International Archives of the Photogrammetry, Remote Sensing and Spatial Information Sciences - ISPRS Archives* (Vol. 42, pp. 385–389). https://doi.org/10.5194/isprs-archives-XLII-2-W3-385-2017
- Kontogianni, G., & Georgopoulos, A. (2015). A realistic Gamification attempt for the Ancient Agora of Athens. *2015 Digital Heritage*, *1*, 377–380. https://doi.org/10.1109/DigitalHeritage.2015.7413907
- Kotler, N., Kotler, P., & Annibaldi, C. (1999). *Marketing dei musei: Obiettivi, traguardi, risorse*. Edizioni di comunità.
- Liarokapis, F. (2007). An augmented reality interface for visualizing and interacting with virtual content. *Virtual Reality*. https://doi.org/10.1007/s10055-006-0055-1
- Limoncelli, M. (2011). Applicazioni digitali per l'archeologia: il restauro Virtuale. *DigItalia*, *1*, 42– 59.
- Lopez-Menchero, V. M., & Grande, A. (2011). The Principles of the Seville Charter. *Proceedings XXIIIrd International CIPA Symposium*, 12–16.
- Luni, M. (1992). L'Arco di Traiano in Ancona e la riscoperta del Rinascimento. In *Scritti di antichità in memoria di Sandro Stucchi: La Tripolitania, l'Italia et l'Occidente*. Roma: L'Erma di Bretschneider.
- Malraux, A. (1967). Museum without walls.
- Manferdini, A. M., & Galassi, M. (2013). ASSESSMENTS FOR 3D RECONSTRUCTIONS OF CULTURAL HERITAGE USING DIGITAL TECHNOLOGIES. *ISPRS - International Archives of the Photogrammetry, Remote Sensing and Spatial Information Sciences*, *XL*-*5/W1*, 167–174. https://doi.org/10.5194/isprsarchives-XL-5-W1-167-2013
- Martinez, K., Cupitt, J., & Saunders, D. R. (1993). High-resolution colorimetric imaging of paintings. In *Cameras, Scanners, and Image Acquisition Systems* (Vol. 1901, pp. 25–37).
- Martini, B. (2016a). Dispositivi ICT e musei. Efficacia formativa dell'esperienza di fruizione. In B. Martini (Ed.), *Il Museo Sensibile. Le tecnologie ICT al servizio della trasmissione della*

*conoscenza*. Milano: Franco Angeli.

Martini, B. (2016b). Il Museo sensibile. *DIDATTICA GENERALE E DISCIPLINARE*, 7–189.

McKenzie, J. (1997). Building a Virtual Museum Community. In *Museums and the Web Conference, Los Angeles, 1997*. Retrieved from http://www.fno.org/museum/museweb.html

Mercando, L., Bachielli, L., & Paci, G. (1984). Monumenti funerari di Ricina. *Bolletino d'Arte*.

- Merlo, A., Dalco, L., & Fantini, F. (2012). Game engine for Cultural Heritage: New opportunities in the relation between simplified models and database. In *Proceedings of the 2012 18th International Conference on Virtual Systems and Multimedia, VSMM 2012: Virtual Systems in the Information Society*. https://doi.org/10.1109/VSMM.2012.6365993
- Merlo, A., Sánchez Belenguer, C., Vidal Vendrell, E., Fantini, F., & Aliperta, A. (2013). 3D MODEL VISUALIZATION ENHANCEMENTS IN REAL-TIME GAME ENGINES. In *ISPRS Archives – Volume of the 5th International Workshop 3D-ARCH 2013 – 3D Virtual Reconstruction and Visualization of Complex Architectures*.
- Meschini, A., Rossi, D., Petrucci, E., & Sicuranza, F. (2017). Expanded Cultural Heritage Representation: Digital Applications for Mixed-Reality Experiences. In *Handbook of Research on Emerging Technologies for Digital Preservation and Information Modeling* (IGI Global, pp. 256–287). https://doi.org/10.4018/978-1-5225-0680-5.ch011
- Milgram, P., & Kishino, F. (1994). Taxonomy of mixed reality visual displays. *IEICE Transactions on Information and Systems*. https://doi.org/10.1.1.102.4646
- Milgram, P., Takemura, H., Ustimi, A., & Kishino, F. (1994). Augmented Reality: A class of display on the reality-virtuality continuum. *Telemanipulator and Telepresence Technologies*. https://doi.org/10.1.1.83.6861
- Morolli, G., Barresi, M., & Fantastici, A. (1986). *Le membra degli ornamenti: sussidiario illustrato degli ordini architettonici con un glossario dei principali termini classici e classicistici* (Vol. 51). Alinea.
- Mortara, M., Catalano, C. E., Bellotti, F., Fiucci, G., Houry-Panchetti, M., & Petridis, P. (2014). Learning cultural heritage by serious games. *Journal of Cultural Heritage*. https://doi.org/10.1016/j.culher.2013.04.004
- Nespeca, R. (2018). *Documentazione digitale per il Cultural Heritage. Point Cloud come Sistema Informativo*. Aracne.
- Neumüller, M., Reichinger, A., Rist, F., & Kern, C. (2014). 3d Printing for Cultural Heritage: Preservation, Accessibility, Research and Education. In *3D Research Challenges* (pp. 119– 134). https://doi.org/10.1007/978-3-662-44630-0\_9
- Nex, F., & Remondino, F. (2014). UAV for 3D mapping applications: A review. *Applied Geomatics*. https://doi.org/10.1007/s12518-013-0120-x
- Noh, Z., Sunar, M. S., & Pan, Z. (2009). A review on augmented reality for virtual heritage system. In *Lecture Notes in Computer Science (including subseries Lecture Notes in Artificial Intelligence and Lecture Notes in Bioinformatics)* (Vol. 5670 LNCS, pp. 50–61). https://doi.org/10.1007/978-3-642-03364-3\_7
- Okura, F., Kanbara, M., & Yokoya, N. (2015). Mixed-Reality World Exploration Using Image-Based Rendering. *Journal on Computing and Cultural Heritage*. https://doi.org/10.1145/2700428
- Osservatorio Innovazione Digitale nei Beni e Attività Culturali. (2017). *Osservatorio Innovazione Digitale nei Beni e Attivitrà Culturali. Beni e attività culturali: l'alba del rinascimento digitale*.
- Palombini, A. (2017). Storytelling and telling history. Towards a grammar of narratives for Cultural Heritage dissemination in the Digital Era. *Journal of Cultural Heritage*. https://doi.org/10.1016/j.culher.2016.10.017
- Papagiannakis, G., Geronikolakis, E., Pateraki, M., López-Menchero, V. M., Tsioumas, M., Sylaiou,

S., … Magnenat-Thalmann, N. (2017). Mixed Reality Gamified Presence and Storytelling for Virtual Museums. *Springer International Publishing*, 1–14. https://doi.org/10.1007/978-3- 319-08234-9\_249-1

- Park, G., Ha, T., & Woo, W. (2014). Hand tracking with a near-range depth camera for virtual object manipulation in an wearable augmented reality. In *Lecture Notes in Computer Science (including subseries Lecture Notes in Artificial Intelligence and Lecture Notes in Bioinformatics)* (Vol. 8525 LNCS, pp. 396–405). https://doi.org/10.1007/978-3-319-07458- 0\_37
- Pecchioli, L., Pucci, M., Mohamed, F., & Mazzei, B. (2012). Browsing in the virtual museum of the sarcophagi in the Basilica of St. Silvestro at the Catacombs of Priscilla in Rome. In *Proceedings of the 2012 18th International Conference on Virtual Systems and Multimedia, VSMM 2012: Virtual Systems in the Information Society* (pp. 413–420). https://doi.org/10.1109/VSMM.2012.6365953
- Pescarin, S. (2014). Museums and Virtual Museums in Europe: Reaching expectations. *SCIRES-IT - SCIentific RESearch and Information Technology*. https://doi.org/10.2423/i22394303v4n1p131
- Pietroni, E., & Adami, A. (2014). Interacting with Virtual Reconstructions in Museums. *Journal on Computing and Cultural Heritage*, *7*(2), 1–29. https://doi.org/10.1145/2611375
- Pietroni, E., Ray, C., Rufa, C., Pletinckx, D., & Van Kampen, I. (2012). Natural interaction in VR environments for Cultural Heritage and its impact inside museums: The Etruscanning project. In *Proceedings of the 2012 18th International Conference on Virtual Systems and Multimedia, VSMM 2012: Virtual Systems in the Information Society* (pp. 339–346). https://doi.org/10.1109/VSMM.2012.6365943
- Pignatelli, F. (2013). L'evoluzione della stampa 3D e le sue applicazioni in campo museale. *SCIRES-IT-SCIentific RESearch and Information Technology*, *3*(2), 143–158.
- Plisson, H., & Zotkina, L. V. (2015). From 2D to 3D at macro- and microscopic scale in rock art studies. *Digital Applications in Archaeology and Cultural Heritage*, *2*(2–3), 102–119. https://doi.org/10.1016/j.daach.2015.06.002
- Portalés, C., Lerma, J. L., & Pérez, C. (2009). Photogrammetry and augmented reality for cultural heritage applications. *Photogrammetric Record*, *24*(128), 316–331. https://doi.org/10.1111/j.1477-9730.2009.00549.x
- Quattrini, R., & Baleani, E. (2015). Theoretical background and historical analysis for 3D reconstruction model. Villa Thiene at Cicogna. *Journal of Cultural Heritage*, *16*(1), 119–125. https://doi.org/10.1016/j.culher.2014.01.009
- Quattrini, R., Nespeca, R., & Ruggeri, L. (2017). Digital photogrammetry for archaeological artefacts acquisition. In *IMEKO International Conference on Metrology for Archaeology and Cultural Heritage* (pp. 643–648). Lecce.
- Quattrini, R., Pierdicca, R., Frontoni, E., & Barcaglioni, R. (2016). VIRTUAL RECONSTRUCTION OF LOST ARCHITECTURES: FROM THE TLS SURVEY TO AR VISUALIZATION. *ISPRS - International Archives of the Photogrammetry, Remote Sensing and Spatial Information Sciences*, *XLI*-*B5*, 383–390. https://doi.org/10.5194/isprsarchives-XLI-B5-383-2016
- Reilly, P. (1991). Towards a Virtual Archaeology. *CAA90. Computer Applications and Quantitative Methods in Archaeology 1990*, 132–139. Retrieved from http://caaconference.org/proceedings/paper/21 reilly caa\_1990/
- Remondino, F., & El-hakim, S. (2006). Image-based 3D modelling: A review. *Photogrammetric Record*. https://doi.org/10.1111/j.1477-9730.2006.00383.x
- Remondino, F., Girardi, S., Rizzi, A., Benedetti, S., & Gonzo, L. (2009). 3D Virtual Reconstruction and Visualization of Complex Architectures – the " 3D-Arch " Project. *International Archives*

*of the Photogrammetry, Remote Sensing and Spatial Information Sciences*, *XL*-*5/W4*, 25–27.

- Remondino, F., & Rizzi, A. (2010). Reality-based 3D documentation of natural and cultural heritage sites-techniques, problems, and examples. *Applied Geomatics*. https://doi.org/10.1007/s12518-010-0025-x
- Richards-Rissetto, H., Remondino, F., Agugiaro, G., Von Schwerin, J., Robertsson, J., & Girardi, G. (2012). Kinect and 3D GIS in archaeology. In *Proceedings of the 2012 18th International Conference on Virtual Systems and Multimedia, VSMM 2012: Virtual Systems in the Information Society* (pp. 331–337). https://doi.org/10.1109/VSMM.2012.6365942
- Ricotti, E. S. P. (2004). I giardini delle tombe e quello della tomba di Antinoo. *Atti Della Pontificia Accademia Romana Di Archeologia. Rendiconti*, *76*(2003), 231–262.
- Rizzi, A., Voltolini, F., Remondino, F., Girardi, S., & Gonzo, L. (2007). Optical measurement techniques for the digital preservation, documentation and analysis of cultural heritage. In *VIII Conference on Optical 3D Measurement Techniques* (Vol. 2, pp. 16–24).
- Roussou, M., Pujol, L., Akrivi, K., Angelik, i C., Sara, P., & Vayanou, M. (2015). The museum as digital storyteller: Collaborative participatory creation of interactive digital experiences. *MW2015: Museums and the Web*, 210. Retrieved from http://mw2015.museumsandtheweb.com/paper/the-museum-as-digital-storytellercollaborative-participatory-creation-of-interactive-digital-experiences/
- Russo, M., Guidi, G., & Remondino, F. (2011). Principali tecniche e strumenti per il rilievo tridimensionale in ambito archeologico TT - Main techniques and tools for three-dimensional relief in the field of archaeology. *Archeologia e Calcolatori*.
- Santos, P., Acri, D., Gierlinger, T., Schmedt, H., & Stork, A. (2010). Supporting outdoor mixed reality applications for architecture and cultural heritage. In *Proceedings of the 2010 Spring Simulation Multiconference on - SpringSim '10*. https://doi.org/10.1145/1878537.1878735
- Sanz, J. O., Docampo, M. de la L. G., Rodríguez, S. M., Sanmartín, M. T. R., & Cameselle, G. M. (2010). A simple methodology for recording petroglyphs using low-cost digital image correlation photogrammetry and consumer-grade digital cameras. *Journal of Archaeological Science*, *37*(12), 3158–3169. https://doi.org/10.1016/j.jas.2010.07.017
- Schweibenz, W. (1998). The" Virtual Museum": New Perspectives For Museums to Present Objects and Information Using the Internet as a Knowledge Base and Communication System. *ISI*, *34*, 185–200.
- Scopigno, R., Callieri, M., Cignoni, P., Corsini, M., Dellepiane, M., Ponchio, F., & Ranzuglia, G. (2011). 3D models for cultural heritage: Beyond plain visualization. *Computer*, *44*(7), 48–55. https://doi.org/10.1109/MC.2011.196
- Sebastiani, S. (1996). *Ancona: forma e urbanistica* (Vol. 4). L'Erma di Bretschneider.
- Seo, B.-K., Kim, K., Park, J., & Park, J.-I. (2010). A tracking framework for augmented reality tours on cultural heritage sites. In *Proceedings of the 9th ACM SIGGRAPH Conference on Virtual-Reality Continuum and its Applications in Industry - VRCAI '10* (p. 169). https://doi.org/10.1145/1900179.1900215
- Shelton, B., & Hedley, N. (2004). Exploring a cognitive basis for learning spatial relationships with augmented reality. *Technology, Instruction, Cognition and Learning*, *1*, 323–357. Retrieved from http://digitalcommons.usu.edu/itls\_facpub/92/
- Skamantzari, M., & Georgopoulos, A. (2016). 3D Visualization for virtual museum development. *International Archives of the Photogrammetry, Remote Sensing and Spatial Information Sciences - ISPRS Archives*, *41*(July), 961–968. https://doi.org/10.5194/isprsarchives-XLI-B5- 961-2016
- Skarlatos, D., & Kiparissi, S. (2012). COMPARISON OF LASER SCANNING, PHOTOGRAMMETRY AND SFM-MVS PIPELINE APPLIED IN STRUCTURES AND ARTIFICIAL SURFACES. *ISPRS Annals of Photogrammetry, Remote Sensing and Spatial*

*Information Sciences*, *I*-*3*, 299–304. https://doi.org/10.5194/isprsannals-I-3-299-2012

- Smit, M., & Barnett, R. J. (2010). A comparison of augmented reality indoor navigation systems with traditional techniques. In *Proceedings of 2012 Annual research conference of the South African Institute for computer Scientists and information Technologists*.
- Snavely, N., Seitz, S. M., & Szeliski, R. (2008). Modeling the world from Internet photo collections. *International Journal of Computer Vision*, *80*(2), 189–210. https://doi.org/10.1007/s11263- 007-0107-3
- Szeliski, R. (2010). Computer Vision : Algorithms and Applications. *Computer*. https://doi.org/10.1007/978-1-84882-935-0
- Tareen, S. A. K., & Saleem, Z. (2018). A comparative analysis of SIFT, SURF, KAZE, AKAZE, ORB, and BRISK. In *2018 International Conference on Computing, Mathematics and Engineering Technologies: Invent, Innovate and Integrate for Socioeconomic Development, iCoMET 2018 - Proceedings* (Vol. 2018–Janua, pp. 1–10). https://doi.org/10.1109/ICOMET.2018.8346440
- Tscheu, F., & Buhalis, D. (2016). Augmented Reality at Cultural Heritage sites. In *Information and Communication Technologies in Tourism 2016* (pp. 607–619). https://doi.org/10.1007/978-3- 319-28231-2\_44
- Von Hesberg, H. (1984). Römische Grundriss-plane auf Marmor. In *Bauplanung und Bautheorie der Antike*.
- Von Hesberg, H. (1992). *Römische Grabbauten: Henner Von Hesberg*. Wissenschaftliche Buchgesellschaft. Retrieved from https://books.google.it/books?id=K5pUygAACAAJ
- Wagner, I., Basile, M., Ehrenstrasser, L., Maquil, V., Terrin, J.-J., & Wagner, M. (2009). Supporting Community Engagement in the City : Urban Planning in the MR-Tent. In *Communities and Technology* (Vol. 8, pp. 185–194). https://doi.org/10.1145/1556460.1556488
- Yuen, S. C.-Y., Yaoyuneyong, G., & Johnson, E. (2011). Augmented Reality: An Overview and Five Directions for AR in Education. *Journal of Educational Technology Development and Exchange*, *4*(1). https://doi.org/10.18785/jetde.0401.10
- Zhao, Q. (2009). A survey on virtual reality. *Science in China, Series F: Information Sciences*. https://doi.org/10.1007/s11432-009-0066-0

## **Bibliografia tematica cronologica**

#### **Digitalizzazione del CH**

- Aicardi, I., Chiabrando, F., Maria Lingua, A., & Noardo, F. (2018). Recent trends in cultural heritage 3D survey: The photogrammetric computer vision approach. *Journal of Cultural Heritage*. https://doi.org/10.1016/j.culher.2017.11.006
- Corso, A. (2018). *Il disegno nell'architettura antica*. (Marsilio, Ed.). Marsilio. Retrieved from https://books.google.it/books?id=J0-jswEACAAJ
- Dostal, C., & Yamafune, K. (2018). Photogrammetric texture mapping: A method for increasing the Fidelity of 3D models of cultural heritage materials. *Journal of Archaeological Science: Reports*, *18*, 430–436. https://doi.org/10.1016/j.jasrep.2018.01.024
- Nespeca, R. (2018). *Documentazione digitale per il Cultural Heritage. Point Cloud come Sistema Informativo*. Aracne.
- Tareen, S. A. K., & Saleem, Z. (2018). A comparative analysis of SIFT, SURF, KAZE, AKAZE, ORB, and BRISK. In *2018 International Conference on Computing, Mathematics and Engineering Technologies: Invent, Innovate and Integrate for Socioeconomic Development, iCoMET 2018 - Proceedings* (Vol. 2018–Janua, pp. 1–10). https://doi.org/10.1109/ICOMET.2018.8346440
- Kontogianni, G., Chliverou, R., Koutsoudis, A., Pavlidis, G., & Georgopoulos, A. (2017). Investigating the effect of focus stacking on sfm-mvs algorithms. In *International Archives of the Photogrammetry, Remote Sensing and Spatial Information Sciences - ISPRS Archives* (Vol. 42, pp. 385–389). https://doi.org/10.5194/isprs-archives-XLII-2-W3-385-2017
- Quattrini, R., Nespeca, R., & Ruggeri, L. (2017). Digital photogrammetry for archaeological artefacts acquisition. In *IMEKO International Conference on Metrology for Archaeology and Cultural Heritage* (pp. 643–648). Lecce.
- Canciani, M., Conigliaro, E., Del Grasso, M., Papalini, P., & Saccone, M. (2016). 3D Survey and augmented reality for cultural heritage. The case study of aurelian wall at castra praetoria in Rome. In *International Archives of the Photogrammetry, Remote Sensing and Spatial Information Sciences - ISPRS Archives*. https://doi.org/10.5194/isprsarchives-XLI-B5-931- 2016
- Cipriani, L., Fantini, F., & Bertacchi, S. (2016). Understanding Ancient Design through Survey: Examples from Hadrian's Villa. *SCIRES-IT - SCIentific RESearch and Information Technology*. https://doi.org/10.2423/I22394303V6N2P133
- Demetrescu, E., Ferdani, D., Dell'Unto, N., Touati, A.-M. L., & Lindgren, S. (2016, August 4). Reconstructing the original splendour of the House of Caecilius Iucundus. A complete methodology for virtual archaeology aimed at digital exhibition. *SCIRES-IT - SCIentific RESearch and Information Technology*. Retrieved from http://caspurciberpublishing.it/index.php/scires-it/article/view/12009
- Guidi, G., & Angheleddu, D. (2016). Displacement Mapping as a Metric Tool for Optimizing Mesh Models Originated by 3D Digitization. *Journal on Computing and Cultural Heritage*. https://doi.org/10.1145/2843947
- Quattrini, R., Pierdicca, R., Frontoni, E., & Barcaglioni, R. (2016). VIRTUAL RECONSTRUCTION OF LOST ARCHITECTURES: FROM THE TLS SURVEY TO AR VISUALIZATION. *ISPRS - International Archives of the Photogrammetry, Remote Sensing and Spatial Information Sciences*, *XLI*-*B5*, 383–390. https://doi.org/10.5194/isprsarchives-XLI-B5-383-2016
- Agnello, F., Albano, S., Avella, F., Cannella, M., Giordano, G., & Monteleone, S. (2015, December 22). Integrated surveying and modeling techniques for the documentation and visualization of three ancient houses in the Mediterranean area. *SCIRES-IT - SCIentific RESearch and Information Technology*. Retrieved from http://caspur-ciberpublishing.it/index.php/sciresit/article/view/11630
- Clini, P., Quattrini, R., Nespeca, R., Carolis, G., & Ruggeri, L. (2015). Disegnare la città insegnando a rilevare. Tecnologie integrate per un rilievo urbano 3D. In *Disegno & Città* (pp. 523–530). Torino: Gangemi Editore.
- Evgenikou, V., & Georgopoulos, A. (2015). Investigating 3D reconstruction methods for small artifacts. In *International Archives of the Photogrammetry, Remote Sensing and Spatial Information Sciences* (Vol. XL, pp. 101–108). https://doi.org/10.5194/isprsarchives-XL-5- W4-101-2015
- Gaiani, M., Apollonio, F. I., Clini, P., & Quattrini, R. (2015). A mono-instrumental approach to high-quality 3D reality-based semantic models application on the PALLADIO library. In

*Digital Heritage, 2015* (Vol. 2, pp. 29–36).

- Gaiani, M., Apollonio, F. I., & Martini, B. (2015). A design framework for Smart Cultural Objects. *Strategic Design Research Journal*, *8*(1), 21
- Gattet, E., Devogelaere, J., Raffin, R., Bergerot, L., Daniel, M., Jockey, P. H., & De Luca, L. (2015). A versatile and low-cost 3D acquisition and processing pipeline for collecting mass of archaeological findings on the field. In *International Archives of the Photogrammetry, Remote Sensing and Spatial Information Sciences - ISPRS Archives* (Vol. 40, pp. 299–305). https://doi.org/10.5194/isprsarchives-XL-5-W4-299-2015
- Guidi, G., Micoli, L. L., Gonizzi, S., Brennan, M., & Frischer, B. (2015). Image-based 3D capture of cultural heritage artifacts: An experimental study about 3D data quality. In *2015 Digital Heritage International Congress, Digital Heritage 2015* (pp. 321–324). https://doi.org/10.1109/DigitalHeritage.2015.7419514
- Plisson, H., & Zotkina, L. V. (2015). From 2D to 3D at macro- and microscopic scale in rock art studies. *Digital Applications in Archaeology and Cultural Heritage*, *2*(2–3), 102–119. https://doi.org/10.1016/j.daach.2015.06.002
- Quattrini, R., & Baleani, E. (2015). Theoretical background and historical analysis for 3D reconstruction model. Villa Thiene at Cicogna. *Journal of Cultural Heritage*, *16*(1), 119–125. https://doi.org/10.1016/j.culher.2014.01.009
- Bartoli, M. (2014). Metodologie e strumenti di studio digitali per l'archeologia. Nuovi strumenti per la documentazione archeologica. *DigItalia*, *1*, 67–86.
- Cipriani, L., Fantini, F., & Bertacchi, S. (2014). 3D models mapping optimization through an integrated parameterization approach: Cases studies from Ravenna. In *International Archives of the Photogrammetry, Remote Sensing and Spatial Information Sciences - ISPRS Archives* (Vol. 40, pp. 173–180). https://doi.org/10.5194/isprsarchives-XL-5-173-2014
- Gallo, A., Muzzupappa, M., & Bruno, F. (2014). 3D reconstruction of small sized objects from a sequence of multi-focused images. *Journal of Cultural Heritage*, *15*(2), 173–182. https://doi.org/10.1016/j.culher.2013.04.009
- Green, S., Bevan, A., & Shapland, M. (2014). A comparative assessment of structure from motion methods for archaeological research. *Journal of Archaeological Science*, *46*(1), 173–181. https://doi.org/10.1016/j.jas.2014.02.030
- Guidi, G., Russo, M., & Angheleddu, D. (2014). 3D survey and virtual reconstruction of archeological sites. *Digital Applications in Archaeology and Cultural Heritage*, *1*(2), 55–69. https://doi.org/10.1016/j.daach.2014.01.001
- Nex, F., & Remondino, F. (2014). UAV for 3D mapping applications: A review. *Applied Geomatics*. https://doi.org/10.1007/s12518-013-0120-x
- Baratin, L., Giuliano, M., & Checcucci, G. (2013). The "Art of war frieze" in Urbino: a blend of virtual reconstruction and scientific accuracy. *International Archives of the Photogrammetry, Remote Sensing and Spatial Information Sciences*, *5*, W1.
- Bianco, G., Gallo, A., Bruno, F., & Muzzupappa, M. (2013). A comparative analysis between active and passive techniques for underwater 3D reconstruction of close-range objects. *Sensors (Switzerland)*, *13*(8), 11007–11031. https://doi.org/10.3390/s130811007
- Carpiceci, M. (2013). Conoscenza geometrica e rigore scientifico della fotografia digitale: il caso della fotografia nodale. *DISEGNARECON*, *6*(12), 1–9.
- Manferdini, A. M., & Galassi, M. (2013). ASSESSMENTS FOR 3D RECONSTRUCTIONS OF CULTURAL HERITAGE USING DIGITAL TECHNOLOGIES. *ISPRS - International Archives of the Photogrammetry, Remote Sensing and Spatial Information Sciences*, *XL*-*5/W1*, 167–174. https://doi.org/10.5194/isprsarchives-XL-5-W1-167-2013
- Gaiani, M., & Beltramini, G. (2012). Palladio Lab—architetture palladiane indagate con tecnologie digitali. *CISAAP, Vicenza*.
- Gaiani, M., Ricci, P. C., & Zancolich, M. (2012). Una metodologia low-cost per l'analisi tramite metodi 3D di disegni antichi mantenendo la consistenza del colore. In *Colore e colorimetria. Contributi multidisciplinari, Atti dell'Ottava Conferenza Nazionale del Colore SIOF. Bologna: Maggioli*.
- Gallo, A., Bruno, F., Muzzupappa, M., & La Russa, M. F. (2012). Multi-view 3D reconstruction of small stone samples deteriorated by marine organisms. In *Proceedings of the 2012 18th International Conference on Virtual Systems and Multimedia, VSMM 2012: Virtual Systems in the Information Society* (pp. 181–187). https://doi.org/10.1109/VSMM.2012.6365923
- Guidi, G., & Remondino, F. (2012). 3D Modelling from real data. In *Modeling and simulation in engineering*. InTech.
- Skarlatos, D., & Kiparissi, S. (2012). COMPARISON OF LASER SCANNING, PHOTOGRAMMETRY AND SFM-MVS PIPELINE APPLIED IN STRUCTURES AND ARTIFICIAL SURFACES. *ISPRS Annals of Photogrammetry, Remote Sensing and Spatial Information Sciences*, *I*-*3*, 299–304. https://doi.org/10.5194/isprsannals-I-3-299-2012
- Atsushi, K., Sueyasu, H., Funayama, Y., & Maekawa, T. (2011). System for reconstruction of threedimensional micro objects from multiple photographic images. *CAD Computer Aided Design*, *43*(8), 1045–1055. https://doi.org/10.1016/j.cad.2011.01.019
- Clini, P., & Quattrini, R. (2011). Le panoramiche sferiche per il rilievo e la comunicazione dell'architettura, un nuovo approccio alla realtà virtuale speditiva. *Metodologie Integrate per Il Rilievo, Il Disegno, La Modellazione Dell'architettura e Della Città*, 239–251.
- De Luca, L. (2011). Towards the semantic characterization of digital representations of architectural artifacts&58; programmatic lines of research. *DISEGNARECON*, *4*(8), 99–106.
- Girardi, F. (2011). *Rilevamento e modellazione tridimensionale per oggetti di piccole dimensioni*. alma.
- Russo, M., Guidi, G., & Remondino, F. (2011). Principali tecniche e strumenti per il rilievo tridimensionale in ambito archeologico TT - Main techniques and tools for three-dimensional relief in the field of archaeology. *Archeologia e Calcolatori*.
- Scopigno, R., Callieri, M., Cignoni, P., Corsini, M., Dellepiane, M., Ponchio, F., & Ranzuglia, G. (2011). 3D models for cultural heritage: Beyond plain visualization. *Computer*, *44*(7), 48–55. https://doi.org/10.1109/MC.2011.196
- Apollonio, F. I., Gaiani, M., & Baldissini, S. (2010). Architectural 3D Modeling for a 3D GIS Web-Based System.
- Bruno, F., Bruno, S., De Sensi, G., Luchi, M. L., Mancuso, S., & Muzzupappa, M. (2010). From 3D reconstruction to virtual reality: A complete methodology for digital archaeological exhibition. *Journal of Cultural Heritage*, *11*(1), 42–49. https://doi.org/10.1016/j.culher.2009.02.006
- Guidi, G., Russo, M., Beraldin, J.-A., & others. (2010). *Acquisizione 3D e modellazione poligonale*. McGraw-Hill.
- Guidi, G., Russo, M., Magrassi, G., & Bordegoni, M. (2010). Performance evaluation of triangulation based range sensors. *Sensors*. https://doi.org/10.3390/s100807192
- Remondino, F., & Rizzi, A. (2010). Reality-based 3D documentation of natural and cultural heritage sites-techniques, problems, and examples. *Applied Geomatics*. https://doi.org/10.1007/s12518-010-0025-x
- Sanz, J. O., Docampo, M. de la L. G., Rodríguez, S. M., Sanmartín, M. T. R., & Cameselle, G. M. (2010). A simple methodology for recording petroglyphs using low-cost digital image correlation photogrammetry and consumer-grade digital cameras. *Journal of Archaeological Science*, *37*(12), 3158–3169. https://doi.org/10.1016/j.jas.2010.07.017
- Szeliski, R. (2010). Computer Vision : Algorithms and Applications. *Computer*. https://doi.org/10.1007/978-1-84882-935-0
- Portalés, C., Lerma, J. L., & Pérez, C. (2009). Photogrammetry and augmented reality for cultural heritage applications. *Photogrammetric Record*, *24*(128), 316–331. https://doi.org/10.1111/j.1477-9730.2009.00549.x
- Remondino, F., Girardi, S., Rizzi, A., Benedetti, S., & Gonzo, L. (2009). 3D Virtual Reconstruction and Visualization of Complex Architectures – the " 3D-Arch " Project. *International Archives of the Photogrammetry, Remote Sensing and Spatial Information Sciences*, *XL*-*5/W4*, 25–27.
- Snavely, N., Seitz, S. M., & Szeliski, R. (2008). Modeling the world from Internet photo collections. *International Journal of Computer Vision*, *80*(2), 189–210. https://doi.org/10.1007/s11263- 007-0107-3
- Huang, W., & Jing, Z. (2007). Evaluation of focus measures in multi-focus image fusion. *Pattern Recognition Letters*, *28*(4), 493–500. https://doi.org/10.1016/j.patrec.2006.09.005
- Rizzi, A., Voltolini, F., Remondino, F., Girardi, S., & Gonzo, L. (2007). Optical measurement techniques for the digital preservation, documentation and analysis of cultural heritage. In *VIII Conference on Optical 3D Measurement Techniques* (Vol. 2, pp. 16–24).
- Remondino, F., & El-hakim, S. (2006). Image-based 3D modelling: A review. *Photogrammetric Record*. https://doi.org/10.1111/j.1477-9730.2006.00383.x

Ricotti, E. S. P. (2004). I giardini delle tombe e quello della tomba di Antinoo. *Atti Della Pontificia Accademia Romana Di Archeologia. Rendiconti*, *76*(2003), 231–262.

Sebastiani, S. (1996). *Ancona: forma e urbanistica* (Vol. 4). L'Erma di Bretschneider.

- Martinez, K., Cupitt, J., & Saunders, D. R. (1993). High-resolution colorimetric imaging of paintings. In *Cameras, Scanners, and Image Acquisition Systems* (Vol. 1901, pp. 25–37).
- Luni, M. (1992). L'Arco di Traiano in Ancona e la riscoperta del Rinascimento. In *Scritti di antichità in memoria di Sandro Stucchi: La Tripolitania, l'Italia et l'Occidente*. Roma: L'Erma di Bretschneider.
- Von Hesberg, H. (1992). *Römische Grabbauten: Henner Von Hesberg*. Wissenschaftliche Buchgesellschaft. Retrieved from https://books.google.it/books?id=K5pUygAACAAJ
- Morolli, G., Barresi, M., & Fantastici, A. (1986). *Le membra degli ornamenti: sussidiario illustrato degli ordini architettonici con un glossario dei principali termini classici e classicistici* (Vol. 51). Alinea.
- Mercando, L., Bachielli, L., & Paci, G. (1984). Monumenti funerari di Ricina. *Bolletino d'Arte*.
- Von Hesberg, H. (1984). Römische Grundriss-plane auf Marmor. In *Bauplanung und Bautheorie der Antike*.

Inglieri, R. U. (1939). Il teatro romano di Helvia Ricina. *Dioniso*, *VII*.

#### **Comunicazione e fruizione del CH**

- Bekele, M. K., Pierdicca, R., Frontoni, E., Malinverni, E. S., & Gain, J. (2018). A Survey of Augmented, Virtual, and Mixed Reality for Cultural Heritage. *Journal on Computing and Cultural Heritage*, *11*(2), 1–36. https://doi.org/10.1145/3145534
- arbieri, L., Bruno, F., & Muzzupappa, M. (2017). Virtual museum system evaluation through user studies. *Journal of Cultural Heritage*. https://doi.org/10.1016/j.culher.2017.02.005
- Bontempi, D., & Ratotti, A. (2017). The Sandcastle by the Sea. IT and AR for Survey, Graphical Analysis and Representation of the "Skyscraper" by R. Bibbiani in La Spezia. *Proceedings*, *1*(9), 896. https://doi.org/10.3390/proceedings1090896
- Clini, P., Nespeca, R., & Ruggeri, L. (2017). Virtual in real. Interactive solutions for learning and communication in the national archaeological museum of Marche. In *International Archives of the Photogrammetry, Remote Sensing and Spatial Information Sciences - ISPRS Archives* (Vol. 42, pp. 647–654). https://doi.org/10.5194/isprs-Archives-XLII-5-W1-647-2017
- Clini, P., Quattrini, R., Frontoni, E., Pierdicca, R., & Nespeca, R. (2017). Real/Not Real: Pseudo-Holography and Augmented Reality Applications for Cultural Heritage Paolo. In *Handbook*

*of Research on Emerging Technologies for Digital Preservation and Information Modeling* (pp. 201–227). https://doi.org/10.4018/978-1-5225-0680-5.ch009

- Costa, F., Eloy, S., Dias, J., Lopes, M., & others. (2017). ARch4models: a tool to augment physical scale models. *ECAADe 2017--ShoCK!*, 711–718.
- Gao, Q. H., Wan, T. R., Tang, W., & Chen, L. (2017). A stable and accurate marker-less augmented reality registration method. In *Proceedings - 2017 International Conference on Cyberworlds, CW 2017 - in cooperation with: Eurographics Association International Federation for Information Processing ACM SIGGRAPH* (Vol. 2017–Janua, pp. 41–47). https://doi.org/10.1109/CW.2017.44
- Jiménez Fernández-Palacios, B., Morabito, D., & Remondino, F. (2017). Access to complex realitybased 3D models using virtual reality solutions. *Journal of Cultural Heritage*, *23*, 40–48. https://doi.org/10.1016/j.culher.2016.09.003
- Meschini, A., Rossi, D., Petrucci, E., & Sicuranza, F. (2017). Expanded Cultural Heritage Representation: Digital Applications for Mixed-Reality Experiences. In *Handbook of Research on Emerging Technologies for Digital Preservation and Information Modeling* (IGI Global, pp. 256–287). https://doi.org/10.4018/978-1-5225-0680-5.ch011
- Osservatorio Innovazione Digitale nei Beni e Attività Culturali. (2017). *Osservatorio Innovazione Digitale nei Beni e Attivitrà Culturali. Beni e attività culturali: l'alba del rinascimento digitale*.
- Palombini, A. (2017). Storytelling and telling history. Towards a grammar of narratives for Cultural Heritage dissemination in the Digital Era. *Journal of Cultural Heritage*. https://doi.org/10.1016/j.culher.2016.10.017
- Papagiannakis, G., Geronikolakis, E., Pateraki, M., López-Menchero, V. M., Tsioumas, M., Sylaiou, S., … Magnenat-Thalmann, N. (2017). Mixed Reality Gamified Presence and Storytelling for Virtual Museums. *Springer International Publishing*, 1–14. https://doi.org/10.1007/978-3- 319-08234-9\_249-1
- Anthes, C., Wiedemann, M., & Kranzlmüller, D. (2016). State of the Art of Virtual Reality Technology. *2016 IEEE Aerospace Conference, At Big Sky, Montana, United States*, 19. https://doi.org/10.1109/AERO.2016.7500674
- Brancati, N., Caggianese, G., Pietro, G. De, Frucci, M., Gallo, L., & Neroni, P. (2016). Usability Evaluation of a Wearable Augmented Reality System for the Enjoyment of the Cultural Heritage. In *Proceedings - 11th International Conference on Signal-Image Technology and Internet-Based Systems, SITIS 2015* (pp. 768–774). https://doi.org/10.1109/SITIS.2015.98
- Clini, P., Cerquetti, M. G., Bertuccioli, L., Invernizzi, L., & Gasparini, M. (2016, December 15). Integrated methodologies for the study, enhancement and sharing of archaeological heritage: the ArcheoFano project. *SCIRES-IT - SCIentific RESearch and Information Technology*. Retrieved from http://caspur-ciberpublishing.it/index.php/scires-it/article/view/12241
- Clini, P., Frapiccini, N., Mengoni, M., Nespeca, R., & Ruggeri, L. (2016). SFM technique and focus

stacking for digital documentation of archaeological artifacts. *International Archives of the Photogrammetry, Remote Sensing and Spatial Information Sciences - ISPRS Archives*, *41*(July), 229–236. https://doi.org/10.5194/isprsarchives-XLI-B5-229-2016

- Hammady, R., Ma, M., & Temple, N. (2016). Augmented reality and gamification in heritage museums. In *Lecture Notes in Computer Science (including subseries Lecture Notes in Artificial Intelligence and Lecture Notes in Bioinformatics)* (Vol. 9894 LNCS, pp. 181–187). https://doi.org/10.1007/978-3-319-45841-0\_17
- Julier, S. J., gen Schieck, A. F., Blume, P., Moutinho, A., Koutsolampros, P., Javornik, A., … Kostopoulou, E. (2016). VisAge: Augmented Reality for Heritage. *Proceedings of the 5th ACM International Symposium on Pervasive Displays - PerDis '16*, 257–258. https://doi.org/10.1145/2914920.2939884
- Martini, B. (2016a). Dispositivi ICT e musei. Efficacia formativa dell'esperienza di fruizione. In B. Martini (Ed.), *Il Museo Sensibile. Le tecnologie ICT al servizio della trasmissione della conoscenza*. Milano: Franco Angeli.
- Martini, B. (2016b). Il Museo sensibile. *DIDATTICA GENERALE E DISCIPLINARE*, 7–189.
- Skamantzari, M., & Georgopoulos, A. (2016). 3D Visualization for virtual museum development. *International Archives of the Photogrammetry, Remote Sensing and Spatial Information Sciences - ISPRS Archives*, *41*(July), 961–968. https://doi.org/10.5194/isprsarchives-XLI-B5- 961-2016
- Tscheu, F., & Buhalis, D. (2016). Augmented Reality at Cultural Heritage sites. In *Information and Communication Technologies in Tourism 2016* (pp. 607–619). https://doi.org/10.1007/978-3- 319-28231-2\_44
- Alessandra, Cirafici, Maniello, D., & Amoretti, V. (2015). THE MAGNIFICENT ADVENTURE OF A "FRAGMENT". BLOCK NXLVI PARTHENON NORTH FRIEZE IN AUGMENTED REALITY. *SCIentific RESearch and Information Technology Ricerca Scientifica e Tecnologie Dell'Informazione*, *5*(2), 129–142. https://doi.org/http://dx.doi.org/10.2423/i22394303v5n2p129
- Amin, D., & Govilkar, S. (2015). Comparative Study of Augmented Reality Sdk's. *International Journal on Computational Science & Applications*, *5*(1), 11–26. https://doi.org/10.5121/ijcsa.2015.5102
- Anikina, O. V., & Yakimenko, E. V. (2015). Edutainment As a Modern Technology of Education. *Procedia - Social and Behavioral Sciences*, *166*, 475–479. https://doi.org/10.1016/j.sbspro.2014.12.558
- Cirilli, V. (2015). Hypercolumna: An archaeological hub for a new way to do culture. In *2015 Digital Heritage International Congress, Digital Heritage 2015* (pp. 717–718). https://doi.org/10.1109/DigitalHeritage.2015.7419606
- Empler, T. (2015). Cultural heritage: Displaying the Forum of Nerva with new technologies. In *2015 Digital Heritage International Congress, Digital Heritage 2015* (pp. 581–586).

https://doi.org/10.1109/DigitalHeritage.2015.7419576

- Fanini, B., & Pagano, A. (2015). Interface design for serious game visual strategies: The case study of "Imago Bononiae." In *2015 Digital Heritage International Congress, Digital Heritage 2015*. https://doi.org/10.1109/DigitalHeritage.2015.7419583
- Fischnaller, F., Guidazzoli, A., Imboden, S., De Luca, D., Liguori, M. C., Russo, A., … De Lucia, M. A. (2015). Sarcophagus of the Spouses installation intersection across archaeology, 3D video mapping, holographic techniques combined with immersive narrative environments and scenography. In *2015 Digital Heritage* (pp. 365–368). https://doi.org/10.1109/DigitalHeritage.2015.7413903
- Gonizzi Barsanti, S., Caruso, G., Micoli, L. L., Covarrubias Rodriguez, M., & Guidi, G. (2015). 3D visualization of cultural heritage artefacts with virtual reality devices. In *International Archives of the Photogrammetry, Remote Sensing and Spatial Information Sciences - ISPRS Archives* (Vol. 40, pp. 165–172). https://doi.org/10.5194/isprsarchives-XL-5-W7-165-2015
- Graf, H., Keil, J., Pagano, A., & Pescarin, S. (2015). A contextualized educational museum experience connecting objects, places and themes through mobile virtual museums. *2015 Digital Heritage*. https://doi.org/10.1109/DigitalHeritage.2015.7413896
- Guimarães, F., Figueiredo, M., & Rodrigues, J. (2015). Augmented Reality and Storytelling in heritage application in public gardens: Caloust Gulbenkian Foundation Garden. *2015 Digital Heritage*. https://doi.org/10.1109/DigitalHeritage.2015.7413891
- Kontogianni, G., & Georgopoulos, A. (2015). A realistic Gamification attempt for the Ancient Agora of Athens. *2015 Digital Heritage*, *1*, 377–380. https://doi.org/10.1109/DigitalHeritage.2015.7413907
- Okura, F., Kanbara, M., & Yokoya, N. (2015). Mixed-Reality World Exploration Using Image-Based Rendering. *Journal on Computing and Cultural Heritage*. https://doi.org/10.1145/2700428
- Roussou, M., Pujol, L., Akrivi, K., Angelik, i C., Sara, P., & Vayanou, M. (2015). The museum as digital storyteller: Collaborative participatory creation of interactive digital experiences. *MW2015: Museums and the Web*, 210. Retrieved from http://mw2015.museumsandtheweb.com/paper/the-museum-as-digital-storytellercollaborative-participatory-creation-of-interactive-digital-experiences/
- Antinucci, F. (2014). *Comunicare nel museo*. Gius. Laterza & Figli Spa.
- Bai, H., Lee, G., & Billinghurst, M. (2014). Using 3D hand gestures and touch input for wearable AR interaction. In *Proceedings of the extended abstracts of the 32nd annual ACM conference on Human factors in computing systems - CHI EA '14* (pp. 1321–1326). https://doi.org/10.1145/2559206.2581371
- Chianese, A., & Piccialli, F. (2014). Designing a smart museum: When cultural heritage joins IoT. In *Proceedings - 2014 8th International Conference on Next Generation Mobile Applications, Services and Technologies, NGMAST 2014* (pp. 300–306).

https://doi.org/10.1109/NGMAST.2014.21

- Cigola, M., Gallozzi, A., Ceccarelli, M., Carbone, G., Stefano, C. De, & Freca, A. S. di. (2014). Strategie robotiche ed informatiche per la fruizione museale. *SCIRES-IT*. https://doi.org/10.2423/i22394303v4n1p
- Ferdani, D., Pagano, A., & Farouk, M. (2014). Terminology, Definitions and Types for Virtual Museums. *Deliverable Report*, *2*.
- Mortara, M., Catalano, C. E., Bellotti, F., Fiucci, G., Houry-Panchetti, M., & Petridis, P. (2014). Learning cultural heritage by serious games. *Journal of Cultural Heritage*. https://doi.org/10.1016/j.culher.2013.04.004
- Neumüller, M., Reichinger, A., Rist, F., & Kern, C. (2014). 3d Printing for Cultural Heritage: Preservation, Accessibility, Research and Education. In *3D Research Challenges* (pp. 119– 134). https://doi.org/10.1007/978-3-662-44630-0\_9
- Park, G., Ha, T., & Woo, W. (2014). Hand tracking with a near-range depth camera for virtual object manipulation in an wearable augmented reality. In *Lecture Notes in Computer Science (including subseries Lecture Notes in Artificial Intelligence and Lecture Notes in Bioinformatics)* (Vol. 8525 LNCS, pp. 396–405). https://doi.org/10.1007/978-3-319-07458- 0\_37
- Pescarin, S. (2014). Museums and Virtual Museums in Europe: Reaching expectations. *SCIRES-IT - SCIentific RESearch and Information Technology*. https://doi.org/10.2423/i22394303v4n1p131
- Pietroni, E., & Adami, A. (2014). Interacting with Virtual Reconstructions in Museums. *Journal on Computing and Cultural Heritage*, *7*(2), 1–29. https://doi.org/10.1145/2611375
- Amato, F., Chianese, A., Mazzeo, A., Moscato, V., Picariello, A., & Piccialli, F. (2013). The talking museum project. In Procedia Computer Science (Vol. 21, pp. 114–121). https://doi.org/10.1016/j.procs.2013.09.017
- Benjamin, W. (2013). *L'opera d'arte nell'epoca della sua riproducibilità tecnica*. Bur.
- Boas, Y. (2013). Overview of Virtual Reality Technologies. *Mms.Ecs.Soton.Ac.Uk*. Retrieved from http://mms.ecs.soton.ac.uk/2013/papers/yavb1g12\_25879847\_finalpaper.pdf
- Casella, G., & Coelho, M. (2013). Augmented Heritage situating Augmented Reality Mobile Apps in Cultural Heritage Communication. In *ISDOC '13 Proceedings of the 2013 International Conference on Information Systems and Design of Communication*. https://doi.org/10.1145/2503859.2503883
- Damala, A., Schuchert, T., Rodriguez, I., Moragues, J., Gilleade, K., & Stojanovic, N. (2013). Exploring the Affective Museum Visiting Experience: Adaptive Augmented Reality  $(A^2 R)$ and Cultural Heritage. *International Journal of Heritage in the Digital Era*, *2*(1), 117–142. https://doi.org/10.1260/2047-4970.2.1.117
- Datcu, D., & Lukosch, S. (2013). Free-hands interaction in augmented reality. *Proceedings of the 1st Symposium on Spatial User Interaction - SUI '13*, 33.

https://doi.org/10.1145/2491367.2491370

- Fernàndez-Palacios, B. J., Remondino, F., Stefani, C., Lombardo, J., & De Luca, L. (2013). Web visualization of complex reality-based 3D models with NUBES. In *Proceedings of the DigitalHeritage 2013 - Federating the 19th Int'l VSMM, 10th Eurographics GCH, and 2nd UNESCO Memory of the World Conferences, Plus Special Sessions fromCAA, Arqueologica 2.0 et al.* (Vol. 1, pp. 701–704). https://doi.org/10.1109/DigitalHeritage.2013.6743821
- Haouchine, N., Dequidt, J., Berger, M. O., & Cotin, S. (2013). Deformation-based augmented reality for hepatic surgery. In *Studies in Health Technology and Informatics* (Vol. 184, pp. 182–188). https://doi.org/10.3233/978-1-61499-209-7-182
- Merlo, A., Sánchez Belenguer, C., Vidal Vendrell, E., Fantini, F., & Aliperta, A. (2013). 3D MODEL VISUALIZATION ENHANCEMENTS IN REAL-TIME GAME ENGINES. In *ISPRS Archives – Volume of the 5th International Workshop 3D-ARCH 2013 – 3D Virtual Reconstruction and Visualization of Complex Architectures*.
- Pignatelli, F. (2013). L'evoluzione della stampa 3D e le sue applicazioni in campo museale. *SCIRES-IT-SCIentific RESearch and Information Technology*, *3*(2), 143–158.
- Allen, J., Lupo, E., & others. (2012). Representing museum technologies.
- Caraceni, S. (2012). Musei virtuali-Augmented heritage. *Evoluzioni e Classificazione Delle Tipologie Di Virtualità in Alcuni Case Histories*.
- Clini, P. (2012). *Vitruvio e la Basilica di Fano, una storia nelle parole, nei disegni, nelle pietre*. Marsilio. Retrieved from https://iris.univpm.it/handle/11566/76181#.WPiPlR40nFQ.mendeley&title=Vitruvio e la Basilica di Fano, una storia nelle parole, nei disegni, nelle pietre %7C IRIS Università Politecnica delle Marche
- Clini, P., Quattrini, R., & Nespeca, R. (2012). Virtual Architecture in the Free Space. In *Eurographics (Posters)* (pp. 5–6).
- Merlo, A., Dalco, L., & Fantini, F. (2012). Game engine for Cultural Heritage: New opportunities in the relation between simplified models and database. In *Proceedings of the 2012 18th International Conference on Virtual Systems and Multimedia, VSMM 2012: Virtual Systems in the Information Society*. https://doi.org/10.1109/VSMM.2012.6365993
- Pecchioli, L., Pucci, M., Mohamed, F., & Mazzei, B. (2012). Browsing in the virtual museum of the sarcophagi in the Basilica of St. Silvestro at the Catacombs of Priscilla in Rome. In *Proceedings of the 2012 18th International Conference on Virtual Systems and Multimedia, VSMM 2012: Virtual Systems in the Information Society* (pp. 413–420). https://doi.org/10.1109/VSMM.2012.6365953
- Pietroni, E., Ray, C., Rufa, C., Pletinckx, D., & Van Kampen, I. (2012). Natural interaction in VR environments for Cultural Heritage and its impact inside museums: The Etruscanning project. In *Proceedings of the 2012 18th International Conference on Virtual Systems and Multimedia, VSMM 2012: Virtual Systems in the Information Society* (pp. 339–346).

https://doi.org/10.1109/VSMM.2012.6365943

- Richards-Rissetto, H., Remondino, F., Agugiaro, G., Von Schwerin, J., Robertsson, J., & Girardi, G. (2012). Kinect and 3D GIS in archaeology. In *Proceedings of the 2012 18th International Conference on Virtual Systems and Multimedia, VSMM 2012: Virtual Systems in the Information Society* (pp. 331–337). https://doi.org/10.1109/VSMM.2012.6365942
- Borghini, S. U. L. S. di R., & Carlani, R. C. I. (Istituto per le tecnologie applicate ai beni culturali). (2011). La restituzione virtuale dell'architettura antica come strumento di ricerca e comunicazione dei beni culturali: ricerca estetica e gestione delle fonti. *Doi.Org*, *4*(8), 71–79. https://doi.org/10.6092/issn.1828-5961/2571
- Carmigniani, J., Furht, B., Anisetti, M., Ceravolo, P., Damiani, E., & Ivkovic, M. (2011). Augmented reality technologies, systems and applications. *Multimedia Tools and Applications*. https://doi.org/10.1007/s11042-010-0660-6
- Corso, S., Fabio, A. Di, & Gasperini, F. (2011). *Criteri e metodi per un museo virtuale di architettura : una proposta per un museo palladiano*. Retrieved from http://amslaurea.unibo.it/2433/
- Forte, M. (2011). Cyber-Archaeology : Notes on the simulation of the past. *Virtual Archaeology Review*, *2*(4), 7–18. https://doi.org/10.4995/var.2011.4543
- Haydar, M., Roussel, D., Maïdi, M., Otmane, S., & Mallem, M. (2011). Virtual and augmented reality for cultural computing and heritage: A case study of virtual exploration of underwater archaeological sites (preprint). *Virtual Reality*, *15*(4), 311–327. https://doi.org/10.1007/s10055-010-0176-4
- Henderson, S., & Feiner, S. (2011). Exploring the benefits of augmented reality documentation for maintenance and repair. *IEEE Transactions on Visualization and Computer Graphics*, *17*(10), 1355–1368. https://doi.org/10.1109/TVCG.2010.245
- Limoncelli, M. (2011). Applicazioni digitali per l'archeologia: il restauro Virtuale. *DigItalia*, *1*, 42– 59.
- Lopez-Menchero, V. M., & Grande, A. (2011). The Principles of the Seville Charter. *Proceedings XXIIIrd International CIPA Symposium*, 12–16.
- Yuen, S. C.-Y., Yaoyuneyong, G., & Johnson, E. (2011). Augmented Reality: An Overview and Five Directions for AR in Education. *Journal of Educational Technology Development and Exchange*, *4*(1). https://doi.org/10.18785/jetde.0401.10
- Carrozzino, M., & Bergamasco, M. (2010). Beyond virtual museums: Experiencing immersive virtual reality in real museums. *Journal of Cultural Heritage*, *11*(4), 452–458. https://doi.org/10.1016/j.culher.2010.04.001
- Guttentag, D. A. (2010). Virtual reality: Applications and implications for tourism. *Tourism Management*, *31*(5), 637–651. https://doi.org/10.1016/j.tourman.2009.07.003
- Santos, P., Acri, D., Gierlinger, T., Schmedt, H., & Stork, A. (2010). Supporting outdoor mixed reality applications for architecture and cultural heritage. In *Proceedings of the 2010 Spring*

*Simulation Multiconference on - SpringSim '10*. https://doi.org/10.1145/1878537.1878735

- Seo, B.-K., Kim, K., Park, J., & Park, J.-I. (2010). A tracking framework for augmented reality tours on cultural heritage sites. In *Proceedings of the 9th ACM SIGGRAPH Conference on Virtual-Reality Continuum and its Applications in Industry - VRCAI '10* (p. 169). https://doi.org/10.1145/1900179.1900215
- Smit, M., & Barnett, R. J. (2010). A comparison of augmented reality indoor navigation systems with traditional techniques. In *Proceedings of 2012 Annual research conference of the South African Institute for computer Scientists and information Technologists*.
- EPOCH. (2009). *The London Charter*. *Access*. Retrieved from http://www.londoncharter.org/
- Noh, Z., Sunar, M. S., & Pan, Z. (2009). A review on augmented reality for virtual heritage system. In *Lecture Notes in Computer Science (including subseries Lecture Notes in Artificial Intelligence and Lecture Notes in Bioinformatics)* (Vol. 5670 LNCS, pp. 50–61). https://doi.org/10.1007/978-3-642-03364-3\_7
- Wagner, I., Basile, M., Ehrenstrasser, L., Maquil, V., Terrin, J.-J., & Wagner, M. (2009). Supporting Community Engagement in the City : Urban Planning in the MR-Tent. In *Communities and Technology* (Vol. 8, pp. 185–194). https://doi.org/10.1145/1556460.1556488
- Zhao, Q. (2009). A survey on virtual reality. *Science in China, Series F: Information Sciences*. https://doi.org/10.1007/s11432-009-0066-0
- ICOMOS. (2008). ICOMOS Charter for the Interpretation and Presentation of Cultural Heritage Sites. *International Journal of Cultural Property*, *15*(04), 377–383. https://doi.org/10.1017/S0940739108080417
- Antinucci, F. (2007). *Musei virtuali: come non fare innovazione tecnologica*. GLF editori Laterza.
- Liarokapis, F. (2007). An augmented reality interface for visualizing and interacting with virtual content. *Virtual Reality*. https://doi.org/10.1007/s10055-006-0055-1
- Durrant-Whyte, H., & Bailey, T. (2006a). Simultaneous Localization And Mapping (SLAM): Part I. *IEEE Robotics & Automation Magazine*, *13*(2), 99–110. https://doi.org/10.1109/MRA.2006.1638022
- Durrant-Whyte, H., & Bailey, T. (2006b). Simultaneous localization and mapping (SLAM):Part II. *IEEE Robotics & Automation Magazine*, *13*(2), 99–116. https://doi.org/10.1109/MRA.2006.1638022
- Forte, M., Pescarin, S., Pietroni, E., & Rufa, C. (2006). Multiuser interaction in an archaeological landscape: the Flaminia project. *BAR International Series*, *1568*, 189.
- Benko, H., Ishak, E. W., & Feiner, S. (2004). Collaborative mixed reality visualization of an archaeological excavation. In *ISMAR 2004: Proceedings of the Third IEEE and ACM International Symposium on Mixed and Augmented Reality*. https://doi.org/10.1109/ISMAR.2004.23
- Shelton, B., & Hedley, N. (2004). Exploring a cognitive basis for learning spatial relationships with augmented reality. *Technology, Instruction, Cognition and Learning*, *1*, 323–357. Retrieved

from http://digitalcommons.usu.edu/itls\_facpub/92/

- Gee, J. P. (2003). What video games have to teach us about learning and literacy. *Computers in Entertainment*, *1*(1), 20. https://doi.org/10.1145/950566.950595
- Azuma, R., Behringer, R., Feiner, S., Julier, S., & Macintyre, B. (2001). Recent Advances in Augmented Reality. *IEEE Computer Graphics and Applications*, *2011*(December), 1–27. https://doi.org/10.4061/2011/908468
- Infante, C. (2000). Imparare giocando. *Boringhieri Torino*.
- Kotler, N., Kotler, P., & Annibaldi, C. (1999). *Marketing dei musei: Obiettivi, traguardi, risorse*. Edizioni di comunità.
- Schweibenz, W. (1998). The" Virtual Museum": New Perspectives For Museums to Present Objects and Information Using the Internet as a Knowledge Base and Communication System. *ISI*, *34*, 185–200.
- Azuma, R. T. (1997). A survey of augmented reality. *Presence: Teleoperators and Virtual Environments*. https://doi.org/10.1162/pres.1997.6.4.355
- Forte, M. (1997). *Archeologia. Percorsi virtuali nelle civiltà scomparse*. Milano: Mondadori.
- McKenzie, J. (1997). Building a Virtual Museum Community. In *Museums and the Web Conference, Los Angeles, 1997*. Retrieved from http://www.fno.org/museum/museweb.html
- Milgram, P., & Kishino, F. (1994). Taxonomy of mixed reality visual displays. *IEICE Transactions on Information and Systems*. https://doi.org/10.1.1.102.4646
- Milgram, P., Takemura, H., Ustimi, A., & Kishino, F. (1994). Augmented Reality: A class of display on the reality-virtuality continuum. *Telemanipulator and Telepresence Technologies*. https://doi.org/10.1.1.83.6861
- Bearman, D. (1991). Interactive multimedia in museums. *Studies in Multimedia: State-of-the-Art Solutions in Multimedia and Hypermedia*, 121–137.
- Reilly, P. (1991). Towards a Virtual Archaeology. *CAA90. Computer Applications and Quantitative Methods in Archaeology 1990*, 132–139. Retrieved from http://caaconference.org/proceedings/paper/21 reilly caa\_1990/

Dewey, J., & Maltese, C. (1967). *L'arte come esperienza*. La Nuova Italia.

Malraux, A. (1967). Museum without walls.

# **Sitografia**

**Adobe Photoshop Camera Raw**, plug in di Adobe Photoshop per lo sviluppo e editing di immagini <https://helpx.adobe.com/it/camera-raw/kb/camera-raw-plug-in-installer.html>

**Agisoft Photoscan**, software di fotogrammetria digitale <http://www.agisoft.com/>

**Autodesk 3DS MAX**, software di rendering, animazione e modellazione 3D <https://www.autodesk.it/products/3ds-max/overview>

**Autodesk Meshmixer**, software per modellare e riparare mesh tridimensionali <http://www.meshmixer.com/>

**Carta di Londra** <http://www.londoncharter.org/>

**Cloud Compare**, software open source di processamento di nuvole di punti e mesh <https://www.danielgm.net/cc/>

**DiCultHer**, rete per la promozione delle tecnologie applicate al CH <https://www.diculther.it/>

**Distori Heritage**, gruppo di ricerca interdisciplinare dell'Università Politecnica delle Marche [www.distori.org](http://www.distori.org/)

**Geomagic Studio**, software commerciale per la modellazione e editing 3D <https://it.3dsystems.com/software>

**Helicon Focus**, software per la fusione di immagini e focus stacking <https://www.heliconsoft.com/heliconsoft-products/helicon-focus/>

**Helicone Remote**, software per lo scatto remoto e *focus stacking* <http://www.heliconsoft.com/heliconsoft-products/helicon-remote/>

**Nikonschool**, metodi di stitching e creazione di panoramiche <https://www.nikonschool.it/experience/photo-stitching.php>

**Polycount,** catalogo di informazioni sulla computer grafica <http://wiki.polycount.com/wiki/Polycount>

**Polyworks**, software di metrologia 3D <https://www.innovmetric.com/it>

**PTGui**, software di stitching e riproiezione di immagini panoramiche <http://www.ptgui.com/>

**Quixel Suite,** software per la realizzazione di texture <https://quixel.se/suite2/>

**Range Viewer**, software per il processamento dati del laser Konica Minolta <https://www.konicaminolta.com/instruments/download/software/3d/rangeviewer/index.html>

**Sitepoint,** tutorial corsi e libri di *Web Design & Development* <https://www.sitepoint.com/>

**Sketchfab,** piattaforma per pubblicare, condividere e scoprire contenuti 3D sul web, mobile, AR e VR.

<https://sketchfab.com/>
**Substance Designer,** software per la creazione di texture procedurali <https://www.allegorithmic.com/products/substance-designer>

**Unity,** motore di render real-time per la creazione di giochi e applicazioni <https://unity3d.com/>

**Vuforia**, kit di sviluppo software (SDK) per realtà aumentata per dispositivi mobili <https://www.vuforia.com/>

# **Pubblicazioni**

Conference proceedings

CLINI P., **RUGGERI L.**, ANGELONI R., BURONI P. (2018)

Pseudo olografia per la fruizione interattiva dei Beni Culturali. Le formelle di Francesco di Giorgio Martini a Palazzo Ducale di Urbino

In: RAPPRESENTAZIONE MATERIALE IMMATERIALE. Drawing as (in)tangible Representation. Gangemi Editore; p. 1059-1066, ISBN: 978-88-492-3651-4

Section book

CLINI P., **RUGGERI L.** (2018)

La pianta di mausoleo con giardino a Palazzo Ducale di Urbino

In: IL DISEGNO NELL'ARCHITETTURA ANTICA. Antonio Corso. Marsilio Editore; p. 179- 207, ISBN: 9788831749619

Journal article

#### CLINI P., **RUGGERI L**., ANGELONI R., SASSO M. (2018)

Interactive immersive virtual museum: Digital documentation for virtual interaction In: *INTERNATIONAL ARCHIVES OF THE PHOTOGRAMMETRY, REMOTE SENSING AND SPATIAL INFORMATION SCIENCES - ISPRS ARCHIVES*, vol. 42, Issue 2; p. 251-257, DOI: 10.5194/isprs-archives-XLII-2-251-2018, ISSN 16821750

## Journal article

CLINI P., EL MEHTEDI M., NESPECA R., **RUGGERI L.**, RAFFAELLI E. (2018) A digital reconstruction procedure from laser scanner survey to 3d printing: the theoretical model of the Arch of Trajan (Ancona) In: *SCIRES-IT\_SCIentific RESearch and Information Technology* (2018), Vol. 7, Issue 2, p. 1-12, ISSN 2239-4303, DOI 10.2423/I22394303V7N2P1,

Conference Proceedings QUATTRINI R., NESPECA R., **RUGGERI L.** (2017) Digital photogrammetry for archaeological artefacts acquisition In: METROLOGY FOR ARCHAELOGY AND CULTURAL HERITAGE. IMEKO Editor; p. 643- 648, ISBN: 978-92-990084-0-9

Conference Proceedings

QUATTRINI R., **RUGGERI L.** (2017)

Virtual archaeological heritage. Fanum Fortunae 3D: dal rilievo alla fruizione tramite applicazioni di realtà immersiva.

Virtual archaeological heritage. Fanum Fortunae 3D: from survey to immersive reality applications In: TERRITORIES AND FRONTIERS OF REPRESENTATION. Gangemi Editore; p. 835-842, ISBN: 978-88-492-3507-4

Journal article

## CLINI P., NESPECA R., **RUGGERI L**. (2017)

Virtual in real. Interactive solutions for learning and communication in the national archaeological museum of Marche

In: *INTERNATIONAL ARCHIVES OF THE PHOTOGRAMMETRY, REMOTE SENSING AND SPATIAL INFORMATION SCIENCES - ISPRS ARCHIVES*, vol. 42, Issue 5W1; p. 647-654, DOI: 10.5194/isprs-Archives-XLII-5-W1-647-2017, ISSN 16821750

## Journal article

CLINI P., FRAPICCINI N., MENGONI M., NESPECA R., **RUGGERI L**. (2016) SFM technique and focus stacking for digital documentation of archaeological artifacts In: *INTERNATIONAL ARCHIVES OF THE PHOTOGRAMMETRY, REMOTE SENSING AND SPATIAL INFORMATION SCIENCES - ISPRS ARCHIVES*, vol. 41; p. 229-241, DOI: 10.5194/isprsarchives-XLI-B5-229-2016, ISSN 16821750

## Journal article

## QUATTRINI R., CLINI P., NESPECA R., **RUGGERI L.** (2016)

Misura e Historical Information Building: sfide e opportunità nella rappresentazione di contenuti 3D semanticamente strutturati

Measurement and Historical Information Building: challenges and opportunities in the representation of semantically structured 3D content

In: *DISEGNARECON.* vol. 9, num. 16, p. 1-14, ISSN 1828-596

### Conference Proceedings

# CLINI P., **RUGGERI L.**, CORSO A., PLESCIA G. (2016)

Il Disegno dell'architettura antica. Nuovi codici per la comprensione e la fruizione. Tecniche di SFM per il rilievo de "La Pianta di Mausoleo con Giardino", collocata al Lapidarium del Palazzo Ducale di Urbino

The drawing of ancient architecture. New codes for the understanding and enjoyment. SFM techniques for the digitization of "The Drawing of Mausoleum with garden" located at the Lapidarium of Ducal Palace in Urbino

In: THE REASONS OF DRAWING: Thought, Shape and Model in the Complexity Management. Gangemi Editor; p. 217-224, ISBN: 978-88-492-3295-0

Conference Proceedings

CLINI P., QUATTRINI R., NESPECA R., DE CAROLIS G., **RUGGERI L.** (2015) Disegnare la città insegnando a rilevare, tecnologie integrate per un rilievo urbano 3d. Drawings of city as teaching method. Integrated techniques for urban 3D models. In: *DRAWING & CITY. Culture, Art, Science, Information*. Edited by: Anna Marotta, Giuseppa Novello. Gangemi Editor; p. 523-530, ISBN: 978-88-492-3124-3